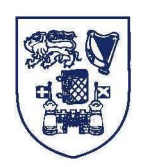

#### **Terms and Conditions of Use of Digitised Theses from Trinity College Library Dublin**

#### **Copyright statement**

All material supplied by Trinity College Library is protected by copyright (under the Copyright and Related Rights Act, 2000 as amended) and other relevant Intellectual Property Rights. By accessing and using a Digitised Thesis from Trinity College Library you acknowledge that all Intellectual Property Rights in any Works supplied are the sole and exclusive property of the copyright and/or other IPR holder. Specific copyright holders may not be explicitly identified. Use of materials from other sources within a thesis should not be construed as a claim over them.

A non-exclusive, non-transferable licence is hereby granted to those using or reproducing, in whole or in part, the material for valid purposes, providing the copyright owners are acknowledged using the normal conventions. Where specific permission to use material is required, this is identified and such permission must be sought from the copyright holder or agency cited.

#### **Liability statement**

By using a Digitised Thesis, I accept that Trinity College Dublin bears no legal responsibility for the accuracy, legality or comprehensiveness of materials contained within the thesis, and that Trinity College Dublin accepts no liability for indirect, consequential, or incidental, damages or losses arising from use of the thesis for whatever reason. Information located in a thesis may be subject to specific use constraints, details of which may not be explicitly described. It is the responsibility of potential and actual users to be aware of such constraints and to abide by them. By making use of material from a digitised thesis, you accept these copyright and disclaimer provisions. Where it is brought to the attention of Trinity College Library that there may be a breach of copyright or other restraint, it is the policy to withdraw or take down access to a thesis while the issue is being resolved.

#### **Access Agreement**

By using a Digitised Thesis from Trinity College Library you are bound by the following Terms & Conditions. Please read them carefully.

I have read and I understand the following statement: All material supplied via a Digitised Thesis from Trinity College Library is protected by copyright and other intellectual property rights, and duplication or sale of all or part of any of a thesis is not permitted, except that material may be duplicated by you for your research use or for educational purposes in electronic or print form providing the copyright owners are acknowledged using the normal conventions. You must obtain permission for any other use. Electronic or print copies may not be offered, whether for sale or otherwise to anyone. This copy has been supplied on the understanding that it is copyright material and that no quotation from the thesis may be published without proper acknowledgement.

# **Use of High Performance Computing in the assessment of Congestion Charging in the Greater Dublin Area**

### **Volume II of II**

### **Eoin Alexander O'Cearbhaill**

**Thesis submitted to the University of Dublin, Trinity College, for the degree of Doctor of Philosophy**

**2004**

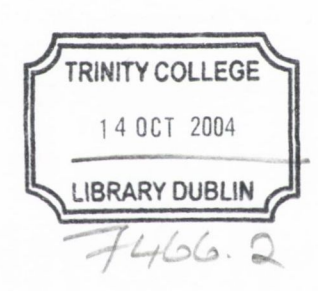

## **Appendix 1**

# **DTI Objectives/Criteria and Sub-Criteria**

#### Appendix 1

Source: DTI Final Report, 1994.

#### *1.1 Employment and the Regional Economy*

- 1. Encourage economic development and regeneration
- 2. Consolidate existing business and industry
- 3. Attract new investment and stimulate growth in tourism
- 4. Improve physical access to all job opportunities and for the unemployed

#### 1.2 Quality of Life

- 1. Improve reliability and comfort of travel
- 2. Improve personal safety and security on-street and in-transit
- 3. Reduce road accident levels
- 4. Reduce direct environmental effects from transport; noise, air pollution, energy consumption
- 5. Improve access to leisure and cultural facilities

#### *1.3 International and National Context*

- 1. Achieve consistency with EC and national Government plans and policies
- 2. Improve access to international markets via ports and airports
- 3. Improve access to and from the Greater Dublin Area
- 4. Help foster sustainable economic development

#### *1.4 Development o f the City and the Region*

1. Maintain the relative advantage of the city centre in terms of accessibility for all

- 2. Provide the framework for a satisfactory pattern of new town/suburban development (impacts on implementation of land use scenario B)
- 3. Achieve coherence with development plans and policies including those of outlying areas (Kildare, Meath, Wicklow)
- 4. Conserve and enhance physical and cultural heritage

#### *1.5 Efficiency in Implementation*

- 1. Contain finance needs within available levels (National Government, European)
- 2. Optimise use of existing infrastructure and facilities
- 3. Timescale; full implementation possible this  $(20<sup>th</sup>)$  century (if finance were not a constraint)
- 4. Capacity for self enforcement
- 5. Additional legislation/administrative structures required
- 6. Provide a framework for financial health of transport operating companies
- 7. Minimise disruption during construction/implementation

## *Appendix 2*

## *Little Endian and Big Endian*

The adjectives *big-endian* and *little-endian* refer to which bytes are most significant in multi-byte data types and describe the order in which a sequence of bytes is stored in a computer's memory.

In a big-endian system, the most significant value in the sequence is stored at the lowest storage address (i.e., first). In a little-endian system, the least significant value in the sequence is stored first. For example, consider the number 1025 (2 to the tenth power plus one) stored in a 4-byte integer;

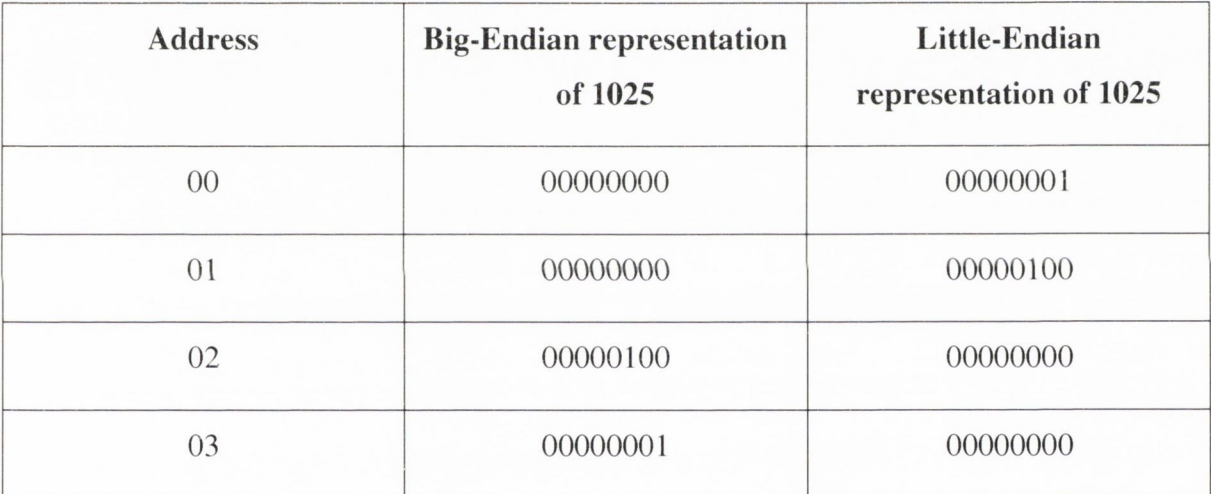

"00000000 00000000 00000100 00000001"

Many mainframe computers, particularly IBM mainframes, use a big-endian architecture. Most modern computers, including PCs, use the little-endian system. The PowerPC system is *bi-endian* because it can understand both systems.

Converting data between the two systems is sometimes referred to as the *NUXI problem*. Imagine the word *UNIX* stored in two 2-byte words. In Big-Endian systems, it would be stored as *UNIX.* In a little-endian system, it would be stored as *NUXI.*

Note that the example above shows only big- and little-endian byte orders. The bit ordering within each byte can also be big- or little-endian, and some architectures actually use bigendian ordering for bits and little-endian ordering for bytes, or vice versa.

### *Appendix 3*

# *Fortran code description of the assignment and shortest path algorithms within the SATURN model*

To make sure that every part of the code that must be considered has been looked at carefully, and to gain a detailed understanding of the routines involved in the assignment and shortest path algorithms, the code for the 2 main subroutines of interest, LOADIT\_PLUS and DESOPO\_CB, have been reverse engineered. What this means is that each line of the code, as seen in the routine itself, has been described and explained in the paragraph directly following the relevant line in the document below. This was seen as the easiest way to ensure a comprehensive understanding of what the variables, parameters and arrays are doing within the two subroutines of the SATALL program.

#### 3.1 SUBROUTINE DESOPO\_CB (IORIG)

Build minimum paths, or a tree, for the origin, IORIG, read in from the calling routine, LO ADIT PLUS. The subroutine LO ADIT PLUS is described at a later stage.

The tree building algorithm is the D'Esopo algorithm. The load sequence is All-Or-Nothing (AON). Each origin-destination (O-D) pair is loaded separately.

COMMON blocks are defined at the start of routines and are used to gather together different types of variables. The COMMON blocks associated with this subroutine aren't included in this document as they incorporate a lot of information, or variables, that isn't used in this subroutine and which could cause unnecessary confusion.

Initialisations necessary at the start of each tree build:

Set the distance to each node to infinity and the ISTATE, or status, associated with each real node to 1. Setting the parameter ISTATE of a node to 1 indicates that the tree building process has not yet reached, or examined, that node. ISTATE can also be set to 0 or  $-1$  for different nodes. The ISTATE of all of the centroids on the network is set to 0 by the routine LOADIT\_PLUS. This means that trees will always be built to centroids but that they will never be added to the loose-end table, as held in the array LOOSEN. This effectively prohibits through routing via centroids. A loose-end table contains nodes that have been reached by the algorithm but not fully explored as predecessors for other nodes. If the ISTATE of a node is set to  $-1$  then the node has previously been entered into the table. It has also been examined and removed so it is now put at the top of the loose-end table.

#### CALL INITR (XLBKT, NNODES, 1.0E20)

The subroutine INITR takes cost associated with all the nodes on the network. NNODES, and sets them all to 1.0E20, i.e., infinity. Then it outputs these in the array XLBKT. The array XLBKT contains the minimum costs for paths associated with output.

CALL INIT (ISTATE (NCENTS+1), NNODES - NCENTS, 1)

The subroutine INIT inputs the real nodes, which are equal to the total number of nodes. NNODES. minus the number of centroids, NCENTS, on the network. It then initialises the status, ISTATE, of all of these nodes to 1 so that they will be analysed by the algorithm and outputs them in the array ISTATE of size (NCENTS+1). The array ISTATE holds all the ISTATE values for each of the nodes in the network.

 $N1 = 0$ 

 $N2 = 1$ 

 $LOOSEN (N2) = IORIG$ 

The array LOOSEN is used to store the "active" nodes. NI is the first position in the array LOOSEN which currently holds an active node, while N2 is the last. Hence the next node to be considered is in  $N1+1$ , while active nodes are either added at the end of the current list (i.e.  $\omega$  N2) or at the beginning (i.e.  $\omega$  N1) depending on their ISTATE.

#### CALL INIT (LBKL. NCENTS, NLI)

 $NLI = NLINKS+1$  is used as a 'DUMMY' back-link in order to identify the origin/centroid, lORIG, in the loading and link analysis stages below. To be safe the back-link of all zones is initialised to NLI because it is possible that certain zones may not be reached from this zone but have non-zero elements in the trip matrix. This might in turn cause the loading stage to loop. The total number of centroids, NCENTS, is also equal to the number of zones and the number of O-D pairs in the trip matrix for each user class, as defined by the parameter NOMAD. NCENTS is input to the routine INIT. This routine initialises these nodes to NLl and outputs them in an array called LBKL, which holds the back-links of nodes. When the algorithm reaches a back-link of the value NLl then it knows that it can go no further because it has reached an origin/centroid.

#### $XLBKT(IORIG) = 0.0$

The cost associated with the origin that is being looked at, lORIG, is set to zero because this is where the path is starting. There is no cost to get to where you already are.

IF (NKNOTS.EQ.O) GO TO 320

If there are no U-turns, NKNOTS equals zero, then proceed to line number 320.

*The following section, from the line "120 N1....." to the line "GO TO 300", describes how to build a tree with U-turns banned at externals. If the back-node of the current IANODE has been tagged with a negative value of NAME, indicating that it is a point where U-tums at externals may occur, then evasive action must be taken.*

 $120 N1 = N1 + 1$ 

 $N1$  is set to  $N1+1$ .  $N1+1$  is the next node to be considered in the array LOOSEN, as described earlier.

 $IANODE = LOOSEN (N1)$ 

lANODE is set equal to the value from the array LOOSEN, i.e., lANODE is the A-node being analysed.

TCUM = XLBKT (lANODE)

TCUM is set equal to the minimum cost for output paths associated with the 'active' node, lANODE. This is contained in the array XLBKT.

 $K = INDEXA$  (IANODE)

K is set equal to the value associated with the node, lANODE, in the array, INDEXA, which points to the first position in a sorted link table for the A-nodes of an exit from the node, lANODE.

 $KK = INDEXA (IANODE+1) - 1$ 

KK is set equal to the value associated with the node, (lANODE+1), in the array, INDEXA, that is now pointing to the second position in the sorted link table (one down from the top, i.e.,  $(INDEXA() - 1)$ . From K to KK represents a link.

IF (KANU (LANODE (LBKL (lANODE))).LT.O) GO TO 220

If the value given to the back-link of the node, lANODE, by the array LANODE. points to a position in the array KANU that has been set to a negative value, then a special situation has arisen where a U-turn may occur between the simulation and buffer networks. In this situation GO TO 220.

DO *\ 25* L1NK = K, KK

Where GO TO 220 does not apply the loop DO 125 for the link, LINK, between the nodes K and KK must be completed.

IBNODE = LBNODE (LINK)

Within the loop, the node, IBNODE, is set equal to the node designated by the other end of the link, LINK, as pointed to by 'LINK' in the array LBNODE.

 $XYTIME = TTIME (LINK) + TCUM$ 

XYTIME is set equal to the sum of the fixed costs (FLOW), variable times (TIME) and the free flows (FTIME) contained in the array TTIME for the link in question, LINK.

This is added to the minimum costs associated with paths from the 'active' node, lANODE, contained in the array XLBKT and set equal to TCUM above.

#### IF (XYTIME.GE.XLBKT (IBNODE)) GO TO 125

If the total cost, XYTIME, for travelling over the link is greater or equal to (.GE.) the 'current minimum cost' associated with travelling over the link (XLBKT (IBNODE)) then it is too expensive to travel down this route so GO TO 125, i.e., continue looking for a cheaper path.

XLBKT (IBNODE) = XYTIME

If XYTIME is less than (.LT.) XLBKT (IBNODE) then re-assign the current minimum (i.e., XLBKT (IBNODE)) for IBNODE to XYTIME.

 $LBKL$  ( $IBNODE$ ) = LINK

Then assign the back-link of IBNODE to equal the link, LINK, being analysed.

IF (ISTATE (IBNODE)) 121,125,123

If the status, ISTATE, of the node, IBNODE, is equal to  $-1$  then GO TO 121 (i.e., put it at the start of the loose-end table LOOSEN. The node has been entered, examined, removed and is put at the top of the table for re-examination).

If ISTATE = 0 then GO TO 125 (i.e., don't do anything with the node, leave it alone).

If ISTATE = I then GO TO 123 (i.e., put it at the end of the loose-end table LOOSEN).

 $121$  LOOSEN  $(N1)$  = IBNODE

Assign the first number in the array LOOSEN equal to IBNODE, instead of lANODE.

 $N1 = N1 - 1$ 

Then move IBNODE in one place on the array LOOSEN so that the first number in the array is left free once again, i.e.,  $N1 = N1 - 1$ .

#### ISTATE  $(IBNODE) = 0$

Re-set the status, ISTATE, of the node IBNODE to zero so that it isn't added to the table or examined a second time during this tree build.

GO TO 125

All done for this node, GO TO 125.

$$
123 N2 = N2 + 1
$$

Set N2 equal to  $N2+1$  and in doing so push it 1 place in from the end of the array LOOSEN.

 $LOOSEN (N2) = IBNODE$ 

Now the second last number in the array LOOSEN is set equal to the node IBNODE and a space is left at the end of the array.

ISTATE  $(IBNODE) = 0$ 

The status of IBNODE is set to zero so that it isn't used again.

125 CONTINUE

The loop 125 either ends or continues.

 $126$  ISTATE (IANODE) =  $-1$ 

The status of the node, IANODE, is set to  $-1$ , i.e., put back at the top of the loose-end table, LOOSEN, so that the other exits from the node can be analysed.

IF (N1.LT.N2) GO TO 120

If the position N1 in the loose end table is less than (.LT.) N2 then restart the loop 120 and continue finding the shortest paths for origin, lORIG. When N1 is greater than or equal to (.GE.) N2 then there are no more 'active' nodes left in the loose end table so the algorithm has finished its analysis of the origin in question, lORIG, therefore continue to the next line.

#### GO TO 300

If the position of N1 is .GE. N2 in the table then go to the end of the shortest path subroutine as all possible avenues have been explored for this origin, lORlG.

*The following loop is entered through the GO TO 220 statement mentioned above. This node is an external simulation node whose back-link is the dummy link coming out of the simulation network. It is not desirable to build paths to the other dummy node that goes back into the simulation netw'ork and whose node number is NONO below, since that would be a LJ-tum. Otherwise the loop below is the same as that above.*

#### $220$  NONO = LANODE (LBKL (IANODE)) + 1

The dummy node that goes back into the simulation network, NONO, is set equal to the value given to the back-link of the node, lANODE, by the array LANODE, plus one. This represents the dummy node going back into the simulation network, and it is not acceptable for the path to go back in this direction. The dummy node coming out of the simulation network is equal to LANODE (LBKL (lANODE)).

DO 225 LINK = K, KK

 $IBNODE = LBNODE (LINK)$ 

See previous code and explanation.

IF (IBNODE.EQ.NONO) GO TO 225

If the node IBNODE is equal to the node NONO then GO TO 225 (i.e., exit the shortest path loop for this IBNODE node but put the node lANODE back on top of the looseend table LOOSEN to be re-examined for a different IBNODE, i.e., a different link from lANODE).

Appendix 3

 $XYTIME = TTIME (LINK) + TCUM$ 

IF (XYTIME.GE.XLBKT (IBNODE)) GO TO 225

XLBKT (IBNODE) = XYTIME

 $LBKL$  ( $IBNODE$ ) =  $LINK$ 

IF (ISTATE (IBNODE)) 221,225,223

 $221$  LOOSEN  $(N1)$  = IBNODE

 $N1 = N1 - 1$ 

ISTATE  $(IBNODE) = 0$ 

GO TO 225

 $223 N2 = N2 + 1$ 

 $LOOSEN (N2) = IBNODE$ 

ISTATE  $(IBNODE) = 0$ 

225 CONTINUE

All of the above code has been described earlier above.

GO TO 126

This GO TO statement sends the program back to 126 so as to set the IANODE to  $-1$ and in doing so prepare it to be examined again in the next loop.

The next section of code is for simple tree building with no calculations, i.e., *disregarding possible U-turns.*

 $320 N1 = N1 + 1$ 

Appendix 3

 $IANODE = LOOSEN (N1)$ 

TCUM = XLBKT (lANODE)

 $K = INDEXA$  (IANODE)

 $KK = INDEXA$  (IANODE+1) - 1

DO 325 LIN $K = K$ , KK

 $IBNODE = LBNODE$  (LINK)

 $XYTIME = TTIME (LINK) + TCUM$ 

IF (XYTIME.GE.XLBKT (IBNODE)) GO TO 325

XLBKT (IBNODE) = XYTIME

 $LBKL$  ( $IBNODE$ ) =  $LINK$ 

IF (ISTATE (IBNODE)) 321, 325, 323

 $321$  LOOSEN  $(N1)$  = IBNODE

 $N1 = N1 - 1$ 

ISTATE  $(IBNODE) = 0$ 

GO TO 325

 $323 N2 = N2 + 1$ 

 $LOOSEN(N2) = IBNODE$ 

ISTATE  $(IBNODE) = 0$ 

325 CONTINUE

ISTATE  $(IANODE) = -1$ 

#### IF (N1.LT.N2) GO TO 320

The code above is similar to that described above in loop 120, except that the check for possible U-tums (to see if KANU is negative) does not have to be done.

 $300$  ISTATE (IORIG) = 0

Finally, the ISTATE of the origin being analysed, lORIG, is set to zero so that it isn't examined twice.

#### RETURN

The program returns and ends.

#### *3.2 SUBROUTINE LOADIT\_PLUS (IWANT, NOMAD, JASON, FACTOR)*

This subroutine calls the subroutine DESOPO\_CB and in doing so builds minimum paths for each of the origins/centroids. It then loads the trip matrix onto the array  $FLOW()$ .

Subroutine arguments;

The parameter IWANT  $= 1$  for SUE assignment, anything else for All-Or-Nothing (AON) assignment. For this application the IWANT parameter that is input to the LOADIT\_PLUS routine is set equal to the value zero, which means that AON assignment is being used. As a result of this some code can be left out.

The parameter NOMAD is the user class being assigned.

The parameter JASON controls how the array FLOW () is initialised:

If JASON is zero then the FLOW is set to zero.

If JASON is one then the FLOW is set equal to the flows (fixed), which are located in the array VOLX.

If JASON is two then the flow is left alone as the calling segment sets it.

For this application JASON is set to zero.

FACTOR is a factor applied to all trip elements loaded.

The tree build algorithm is the D 'Esopo algorithm. The load sequence is All-Or-Nothing (AON) and each Origin-Destination (O-D) pair is loaded separately.

The COMMON blocks associated with this subroutine aren't included in this document as they incorporate a lot of information that isn't used in this subroutine and as such, can be confusing.

 $TCMIN = 0.0$  $TCMINR = 0.0$ CONVER  $A = 0.0$ 

Initialise counter sums;

TCMIN: Total cost on minimum routes by maximum trip matrix to either the road or pseudo network.

TCMINR: Total cost on minimum routes, road trips only

ROAD: Total trips assigned to the road.

CONVER\_A: Absolute convergence statistics.

*Under the SAVEIT option (which is TRUE in this case) the current link costs are output to the file MTCOST\_SCR.*

#### IF (MTCOST\_SCR.GT.O .AND. NITER.GE.l .AND. NITER.LE.NITA) THEN

If the current link costs, as held in the file MTCOST\_SCR, are greater than (.GT.) zero and it is at least the first iteration of the assignment (NITER ,GE. 1) and the maximum number of assignment iterations, NITA, has not been reached (NITER .LE. NITA) then continue with the IF statement, otherwise skip it.

 $ICODE = 1003 + 10*NOMADS*(NITER - 1) + 10*(NOMAD - 1)$ 

Determine the appropriate code by finding the correct record (line of code) as stored in the Dirck Access array ICODE.

 $KDAEX = 'COST - costs used on iteration 1, UC 1'$ WRITE (KDAEX(32:33),I003) NITER WRITE (KDAEX(39;40),1003) NOMAD 1003 FORMAT (12)

Set up text description using the array KDAEX and write to the output. KDAEX is a 40-character description of the contents of a file put in the header record for that file.

CALL BOP3 (MTCOST\_SCR, TTIME, NLINKS, ICODE)

BOP3 outputs the real array TTIME, of size NLINKS, to the file MTCOST\_SCR in blocks of 256.

END IF

End of the if statement.

*Various initialisations are necessary prior to commencing a load.* 

#### CALL INIT (ISTATE, NCENTS, 0)

The status, ISTATE, of all centroids, NCENTS, is permanently set to zero (this means that trees are always built to centroids but they will never be added to the loose-end table, hence through routing via centroids is prohibited, as discussed previously).

#### CALL INIT (LBKL, NNODES, NL1)

The back-links, LBKL, of the nodes, NNODES, are set to the dummy link NLl (necessary in case a tree cannot reach certain links). Discussed previously.

CALL BOLIN (LBOL. LBNODE, NOMAD)

If there are any banned turns for user class NOMAD then the subroutine BOLIN shorts them out by assigning the LBNODE C) to its ANODE value and outputting it to the array LBOL, which stores penalty information about banned turns.

IF (JASON.EQ.O) CALL INITR (FLOW, NLINKS, 0.0)

IF (JASON.EQ. 1) CALL HAMEQ3 (FLOW, VOLX. NLINKS)

JASON is set to zero for this application, therefore ignore second line of code. Since JASON equals zero initialise the FLOW on the links, NLINKS, to zero.

*Record initial flows at U-turns.* 

#### IF(NKNOTS.EQ.O) GO TO 15

If the number of U-tums, NKNOTS, equals zero then GO TO 15, skip next three lines. Otherwise continue.

 $DO$  13 KNOT = 1,NKNOTS

For the U-tums that are present DO the loop 13 until all the U-tums have been dealt with.

FLOWBC (KNOT) = FLOW (KNOTBC (KNOT))

The flow over the U-tum, KNOT, from B to C, FLOWBC, in a turn made up of three nodes, A-B-C, is set by the array FLOW, which points to a separate array KNOTBC that holds the position that points to the flow for the U-tum in question, KNOT.

#### 13 CONTINUE

Do this for all U-tums and then move on.

#### *\ 5* IF (IW ANT.EQ.l) CALL HAMEQ3 (XCOST, TTIME, NLINKS)

IWANT equals zero so there is no stochastic option, move on.

#### $MZERO = (NMAT (NOMAD) - 1) * NCENTS$

MZERO defines a zero row in the trip matrix for user class NOMAD. NMAT is a parameter that gives the number of the matrix giving trips for user class NOMAD. For example, if NOMAD equals 2 then NMAT (NOMAD) = 2 and the number of zero rows before the information wanted comes up is  $(2 – 1)$ \*NCENTS (the number of centroids which is equal to the number of O-D pairs). This makes sense because the information in the matrix for, say, user class 1 is stored ahead of a user class 2. Since the information is stored vertically in the matrix file, when trying to read information for user class 2 the information pertaining to user class 1 must be skipped so the lines of data giving information on user class 1 are set to zero, or MZERO.

CFCF = CFACT (NOMAD) \* FACTOR

IF  $(GONZO.GT.0.0)$  CFCF = CFCF  $*$  GONZO

CFCF is a trip factor which includes any class-specific factors (CFACT ()), a factor requested by the calling segment (FACTOR) and a universal factor (GONZO). GONZO and FACTOR are user defined as being equal to 1, so they have no effect.

 $COWS = FALSE$ .

The logical parameter COWS equals TRUE if some O-D pairs aren't connected to each other in some way.

$$
STRAYS = 0.0
$$

The parameter STRAYS counts the number of unconnected trips and is initialised to zero.

$$
NZERO_TIJ = 0
$$

The parameter NZERO\_TIJ records the number of negative trips between zones. It is usually very small as it doesn't make that much sense for there to be minus trips going to a destination.

 $MISNOM = .FALSE.$ 

The logical parameter MISNOM checks for mismatched zone names. It is initialised to FALSE as there have been no mismatched names as yet.

 $LANDE (NLI) = NNODES + 1$ 

An additional node is added to the pointer array of the A-nodes for the back-link NL1.

 $NAME (NNODES+1) = IABS (NAME (NNODES)) + 1$ 

The node's name is set equal to the numerical name of the node before it, NNODES, plus one.

Loop over all of the centroids/zones/origins, NCENTS. This large loop is the most *important area of the routine LOADIT\_PLUS as all of the programming within this loop applies to each separate origin, lORIG. This loop calls the subroutine DESOPO\_CB and also loads the flows onto the trip matrix.*

#### $DO 800$   $IORIG = 1$ ,  $NCENTS$

#### IF(USEMF) THEN

If the parameter USEMF is assigned the value TRUE then a trip matrix .UFM file is being used for input. If this is so then check if there are any positive trips in this row by calling the function LONGDA. LONGDA checks the length of the next row (which is already known) purely in order to read the Dirck Access header record so that the array MISC (2) will contain the first non-zero element in the row.

$$
ICODE = 93 + 10*(IORIG + MZERO)
$$

ICODE is set equal to the record number for the next row in the matrix. MZERO has been described before.

$$
JIMMY = LONGDA (MF, ICODE)
$$

The variable JIMMY is equal to the return value from the function LONGDA, which is the length of the record coded ICODE above. The matrix is read in on channel MF along with ICODE and a value called JIM is returned from the function LONGDA to this subroutine.

IF (MISC (2).GT.NCENTS) GO TO 800

MISC (2) is a miscellaneous array used for different things in the code. Here it gives the first non-zero position in the trip matrix. If all the positions are zero, MISC greater than (.GT.) NCENTS, then there aren't any trips associated with this origin so skip it. GO TO 800.

END IF

#### IF (USETIJ) THEN

If the logical parameter USETIJ is TRUE then an internal matrix used. An internal matrix is a matrix that has been loaded into the internal memory of the computer being used to run SATALL. It is unlikely that this will be possible when large matrix files are involved, which is the case when there are multiple user classes or the network is large, both of which are true in this case.

If using an internal trip matrix check to see if there are no trips from this zone.

#### $IJI = INDEXI$  (MZERO + IORIG)

The variable IJl is set equal to the value that the array INDEXl points to for the zone/centroid (MZERO + lORIG). The array points to the first element from the zone.

$$
IJ2 = INDEXI (MZERO + IORIG + 1) - 1
$$

The variable 1J2 is set equal to the value pointed to by the array INDEXl minus one. This minus one is so that if the value of the IJ element from the next zone (hence the + 1) is zero then the '-1 ' will make 1J2 negative.

#### IF (IJ2.LT.IJ1) GO TO 800

If 1J2 is negative as a result of there being no trips in the next zone then it will be less than IJ1 which will be zero or positive. If IJ2 is less than (.LT.) IJ1 then GO TO 800 as there is nothing else to do for a zone with no trips.

#### END IF

The next check is for unconnected origins. Zones with no out-bound connectors are *excluded (e.g. in the case where zones are located at cordon points, which are I-way out of the network*).

#### $STRAY = 0.0$

STRAY has been described earlier. It is initialised to zero here.

#### IF (INDEXA (IORIG+1).LE.INDEXA (IORIG)) THEN

If the first position pointed to by the array INDEXA for the node/origin (lORlG+1) gives a value that is less than or equal to (.LE.) the same position for the previous origin/node (lORIG) then enter the IF statement. The array INDEXA (1) is a pointer array to a sorted link table of an exit from node I. Therefore, if the number of exits from (lORIG+1) is less than or equal to (.LE.) the number of exits from the previous

node (lORIG) then there is an unconnected origin. INDEXA (lORIG) has not been connected.

#### IF (NITER.NE.1 .OR. GONZO.LT.0.0 .OR. .NOT.USEMF) GO TO 800

If the number of the assignment iteration, NITER, is not one, if the universal factor, GONZO, is less than zero (it is equal to one for this application) or if a .UFM file is not being used, then GO TO 800. There is nothing to be done with this disconnected origin. But, since GONZO is greater than (.GT.) 0 ignore this statement.

For an unconnected origin check for any trips in the trip matrix.

#### CALL INMR3 (MF, IORIG+MZERO, ID, XLBKT, NCENTS

The subroutine INMR3 reads in a single row from a matrix file of real numbers whose length is four bytes (real\*4). MF is the input device number and is input to the subroutine. (IORIG+MZERO) is the sequential row number input to the subroutine. ID is the row name that is output from the subroutine, while XLBKT is also output and contains the row elements. NCENTS is input and corresponds to the row length (columns of the matrix).

IF (ID.NE.NAME (lORIG)) MISNOM = .TRUE.

If the name of the row output from INMR3 is not equal to the name of the origin row contained in the array NAME for the origin, IORIG, then there is a mismatched zone name, i.e., MISNOM = .TRUE.

 $XLBKT (IORIG) = 0.0$ 

The costs associated with the origin, lORIG, are set to zero. It does not cost anything to get to where you already are.

 $DO 30 I = 1$ , NCENTS

 $STRAY = STRAY + XLBKT (I) * CFCF$ 

312

#### 30 CONTINUE

Now loop over all of the destinations to count the strays associated with the unconnected zone/origin. XLBKT (1) goes through all of the nodes on the row to find stray trips. Any trips that are found are multiplied by the trip factor CFCF, which includes any class specific factors (CFACT  $()$ ) and a universal factor (GONZO=1).

GO TO 790

Once this loop has been completed then skip the shortest path and loading sequence and GO TO 790.

END IF

*Build the tree for this origin.*

CALL DESOPO\_CB (lORlG)

This subroutine builds the tree for the origin, lORlG. It has been described above.

IF (.NOT.USETIJ) THEN

Load the trip matrix using an unformatted matrix file (.UFM file) on device number MF.

Read in the trip matrix row for this origin using the array XLBKT and load the trips.

IF (GONZO.LT.0.0) THEN

CALL INITR (XLBKT, NCENTS, -GONZO)

These 2 lines may be skipped as GONZO is not less than (.LT.) zero.

ELSE

Since GONZO is greater than (.GT.) zero run through the ELSE section of the IF statement.

CALL INMR3 (MF, lORIG+MZERO, ID, XLBKT, NCENTS)

IF  $(ID.NE.NAME (IORIG)) MINOM = .TRUE.$ 

END IF

INMR3 opens up a row of the matrix as discussed previously. Then the row name is checked for accuracy to see if a zone has been mismatched/misnamed.

 $XLBKT (IORIG) = 0.0$ 

As described earlier.

*The trip element as read is factored by the class factor CFCF.*

 $DO 650 J = 1, NCENTS$ 

Loop over all of the columns in the matrix for the origin, lORIG.

 $V = XLBKT(J)$ 

V is set equal to the number of trips at position J in the array XLBKT.

IF (V.LE.TIJMIN) THEN

If V is less than or equal to (.LE.) the user defined value,  $TIJMIN = 10E-10$ , then there is a situation where V is very, very small.

*For this situation where V is zero or very snuill.*

IF (V.LT.0.0 .AND. NITER.EQ.1) THEN

If the value of V is less than (.LT.) zero and the number of the assignment iteration is equal to one then......

 $NZERO_TIJ = NZERO_TIJ + 1$ 

....the number of zero elements, as recorded by MZERO\_TIJ, is incremented by one.

IF(NZERO\_TIJ.LT.10) THEN

If the number of zero elements,  $MZERO_TJJ$ , is less than  $(LT)$  ten then  $\dots\dots$ 

WRITE (LP,1620) NAME(IORIG), NAME(J), V

1620 FORMAT (/, ' \*\*\*\* - WARNING - \*\*\*\* THE NUMBER OF TRIPS FROM', /,

1' ZONE', I6, ' TO ZONE', I6, ' IS NEGATIVE -', E12.2, ' - FUNNY!')

......write the warning shown above, self explanatory.

 $KNEES = KNEES + 1$ 

The parameter KNEES records the number of ordinary warnings and is incremented by one each time a warning is printed/output.

END IF END IF ELSE

If V is not less than (.LT.) TIJMIN then continue here.

 $V = V^*CFCF$ 

The value V is factored by CFCF.

 $LINK = LBKL$  (J)

The parameter LINK is set equal to the back-link of the centroid, or node defining a zone, J.

#### IF (LINK.NE.NLl) GO TO 640

If the link isn't equal to NLl then the tree can reach the link so proceed normally by Going TO 640.

```
IF (GONZO LT. 0.0) GO TO 650
```
If GONZO is less than zero then this is a flat matrix and it is not loaded. Therefore, GO TO 650.

$$
STRAY = STRAY + V
$$

If LINK is equal to (.EQ.) to NLI then the tree can't reach the link and STRAY is increased by the flow V.

 $LASTD = NAME(J)$ 

The parameter LASTD stands for 'Last Destination not connected', and is set equal to the name of the node, J.

GO TO 650

 $640$  FLOW (LINK) = FLOW (LINK) + V

Here the trips are loaded. The array FLOW contains the assigned AON flows for the link, LINK. V is then added to the flow for this link.

 $LINK = LBKL$  (LANODE (LINK))

LINK is then set to equal the back-link of the A node of the link as found by the array LANODE, which points to a list of A nodes by link number, i.e., LINK.

IF (LINK.NE.NLl) GO TO 640

If the link isn't equal to NL1 then it can be reached by the tree and the loop is continued until the path is complete and LINK .EQ. NL1.

END IF

650 CONTINUE

ELSE

*Loading a trip matrix from internal memory......* 

#### IF(MCGILL.EQ.5) THEN

M CGILL is an elastic assignment parameter and is user defined as being equal to zero for this application. Therefore, ignore this part of the IF statement.

ELSE

Instead use the fixed trip matrix.

DO 750 K = IJ1, IJ2, 2

This is the loading loop for K equal to the first IJ element of zone (MZERO+IORIG) to the first element in the next zone  $(MZERO+IORIG+1)$ , minus one. This is done in steps of two as it is links that are being loaded and each link has a node at each end.

 $J = LJNODE(K)$ 

J is set equal to a position K in the array LJNODE.

 $V = TUXA (K+1) * CFCF$ 

V, the flow, is set equal to the position in the array TIJXA as described by (K+I), (i.e., 2, 4, 6, ...) multiplied by the factor CFCF.

#### $LINK = LBKL$  (J)

The link is set equal to the back-link of the node J, which is equal to the position  $K$  in the array LJNODE.

#### IF (LINK.LE.NLINKS) GO TO 740

If the link being analysed is less than or equal to (.LE.) the total number of links then OK, load link by Going TO 740.

IF (GONZO .GE. 0.0) THEN

Otherwise, if the link is greater than (.GT.) NLINKS check if the trip matrix factor, GONZO, is greater than or equal to (.GE.) zero. GONZO is equal to one for this application, therefore, enter the IF statement.

 $STRAY = STRAY + V$  $LASTD = NAME(J)$ END IF

STRAY is incremented by the number of trips/the flow V. Then the 'Last Destination not connected' is set equal to the name of J.

GO TO 750

There is no path to load so GO TO 750 and continue.

 $740$  FLOW (LINK) = FLOW (LINK) + V  $LINK = LBKL$  (LANODE (LINK)) IF (LINK.NE.NL1) GO TO 740

This loop is exactly the same as 640 and loads the flow V onto the links in the path, until the path reaches the last back-link, NL1.

#### 750 CONTINUE

The loop continues for each value of K until the next zone is reached.

END IF

End of internal memory trip matrix loading.

END IF

End of loading trip matrix IF statement.

IF (NKNOTS.EQ.O) GO TO 790

If the number of U-tums is equal to zero then proceed to 790.

*Otherwise there must be an analysis of the possible U-turns.*  $DO 780 KNOT = 1.NKNOTS$ 

Analyse each U-turn by Doing the loop 780.

IF (ISTATE (KNOTB (KNOT)).EQ. 1 OR.ISTATE (KNOTC (KNOT)).EQ. 1) GO TO 780

If the status, ISTATE, of the node B for the knot, KNOT, as pointed to by the array KNOTB is equal to one (node not yet reached by tree) or the status of node C for KNOT in the array KNOTC is equal to one, then GO TO 780 as there is no point in looking at this possible U-tum yet.

IF (LBKL (KNOTB (KNOT)) .NE. KNOTAB (KNOT)) GO TO 780

If the back-Iink value for the U-tum from B back to A is not equal to the value given by the array KNOTAB for the same U-tum (KNOT) then there is no U-tum so GO TO 780.

UFLOW (KNOT) = UFLOW (KNOT) + FLOW (KNOTBC (KNOT)) – FLOWBC (KNOT)

Otherwise, there is a U-tum so set the flow on the U-tum, KNOT, equal to the total AON flows associated with the link BC (KNOTBC (KNOT)) minus the normal flows associated with the direction B to C for the turn (FLOWBC (KNOT)).

 $KNOTY$  ( $KNOT$ ) =  $IORIG$ 

The origin that led to the U-tum is recorded in the array KNOTY for the U-tum KNOT.

 $KNOTS (KNOT) = KNOTS (KNOT) + 1$ 

The number of U-tums recorded is incremented by one.

780 FLOWBC (KNOT) = FLOW (KNOTBC (KNOT))

The normal B to C flow for the turn KNOT is set equal to the AON total flows associated with there being a U-turn so that it is recognised by the program that there isn't a U-tum there any more and the flow associated with the U-tum wont be re-added to the array UFLOW.

790 STRAYS = STRAYS + STRAY

Add total strays.

IF (NITER.NE.1 .OR. STRAY.LE.0.0) GO TO 800

If the number of the assignment process in progress isn't equal to one or the number of strays are zero then the analysis of this origin is over. GO TO 800

IF (.NOT.FARMER) GO TO 800

If the param eter FARMER is FALSE then various warnings will not be printed, i.e., those following on from this statement, so GO TO 800, analysis over.

IF (COWS) GO TO 795

If COWS is TRUE then some O-D pairs aren't connected so GO TO 795 to print an error message.

#### WRITE (LP, 1791) NOMAD

 $KNEES = KNEES + 1$ 

1791 FORMAT (//, ' \*\*\*\* - WARNING - \*\*\*\* TRIPS FROM THE FOLLOWING ORIGI

IN ZONES', /, ' CANNOT FIND PATHS TO THEIR DESTINATIONS FOR USER CL

2ASS', I3, /, ' - IS THE NETWORK DISCONNECTED IN ANY WAY?', //,

3 ' ORIGIN TOTAL LAST UNREACHED', /,

4 ' ZONE TRIPS DESTINATION')

A warning message is written for user class NOMAD (1 or 2) so the parameter KNEES is incremented by one. The message says that trips from certain origin zones can't find paths to their destinations. It then asks if the network is disconnected in any way.

795 WRITE (LP, 1795) NAME(IORIG), STRAY, LASTD

1795 FORMAT (15, F10.1, I12)

The line 795 writes the name of the origin/zone, the number of strays associated with it and the last destination not connected (LASTD).

 $COWS = .TRUE.$ 

800 CONTINUE

The loop to find the shortest paths and to load then ends here.

*Error messages follow, not important.* CALL BOLIN (LBOL, LBNODE, 0)
If there have been any banned turns, they are un-shorted by calling BOLIN with the user class set equal to zero; this re-sets all proper B-nodes in the pointer array LBNODE.

## RETURN

The loaded paths for the origin, lORIG are returned if all was well.

# END OF SEGMENT LOADIT\_PLUS

*MPI Implementation*

#### *4.1 Parallel Implementation*

This appendix describes a sample of four different MPI procedures that were used in the parallel implementation of the SATURN model and which are used in any parallel implementation.

### *4 .1.1 Initialise, finalise, rank and size*

The first thing that is done in any MPI parallel program is to call MP1\_IN1T. This is called before any other MPI routine and it sets up MPI for the particular machine on which you are running. The final call in the program is to MPI\_FINALIZE. This shuts down MPI before the program ends.

The first two routines called in a parallel MPI program are MPI\_COMM\_SIZE and MPI\_COMM\_RANK. These tell a processor the number of processors on which the program is running and the rank of that processor. If a program is run on N processors then these processors are numbered  $0, 1, 2, 3, \ldots$ , N-1. This is called the rank of a processor.

### *4.1.2 Variable set-up*

Here the program is set up so that only one processor prints to the screen terminal for interaction with the user and only this processor inputs the relevant necessary files, i.e. the .UFM file (unformatted matrix file) and the .UFN file (unformatted network file), as indicated to by the user. An example of how this can be done can be seen below where "myid" is the rank of a processor. Any information within this if statement will only be carried out by the processor with rank two. In this way the input files are loaded onto one of the processors.

IF ( $myid$  .EQ. 2) THEN

. . . . . . . . .

**ENDIF** 

The next step is to broadcast this information to the other processors. This can be done using a number of methods but the easiest one for sending a lot of data to all of the processors at the same time is MPI\_BCAST. For example;

# lF(myid .EQ. 0) THEN

CALL TREAD5 (ANS, 1, 9220, IRETX, 'Y', 1, M, .TRUE.)

ENDIF

# CALL MPI\_BCAST(ANS, 1, MPI\_CHARACTER, 0, MPI\_COMM\_WORLD, ierr)

This inputs the answer to some interactive question, ANS, on processor zero (myid is equal to zero). This answer is then broadcast to the other processors using MPI\_BCAST.

# *4.1.3 Data dispersion*

The following code was used to split the number of centroids between the processors. NCPP stands for the number of centroids per processor. REM is equal to the remainder of the number of centroids divided by the number of processors. MYNC stands for the number of centroids distributed to each processor after the remainder has been calculated.

NCPP = NCENTS/NUMPROCS

REM = MOD(NCENTS, NUMPROCS)

IF (myid .LT. REM) THEN

 $MYNC = NCPP + 1$ 

ELSE

MYNC = NCPP

ENDIF

IF (myid .LT. REM) THEN

 $OFFSET = myid*MYNC$ 

ELSE

$$
OFFSET = (REM^*MYNC) + ((myid-REM)^*NCPP)
$$

ENDIF

```
PRINT*,'PROCESS', myid,' IS HANDLING CENTROIDS', OFFSET +1,'
     ',OFFSET+M YNC
```
 $DO 800 CENTCTR = 1, MYNC$ 

lORIG = OFFSET + CENTCTR

(shortest path algorithm and loading process)

800 CONTINUE

OFFSET is then equal to the sum of the previously distributed centroids, MYNC for each of the previous processors. The print statement prints out the processor rank and the centroid that have distributed to it in a line printer file that can be assessed at execution time. When the OFFSET and MYNC have been calculated a new do loop is put in place of the old linear one whereby each processor works on a separate group of centroids.

## *4.1.4 Data gathering*

Once the shortest path algorithm has run its course the output needs to be gathered together from all of the processors, reconstituting the problem. This means putting all the subsets of origins back together to give the assignment solution for that iteration of the assignment, and returning this information to all the processors so that they can continue with the updated information. Examples of how this can be done for large amounts of similar data include calls to MPI\_REDUCE, MPI\_ALLREDUCE, MPI\_GATHER and MPI\_ALLGATHER. An example of how an MPI\_ALLREDUCE call is used can be seen below. This call takes all the parts on the different processors, PARTUFLOW, and creates

UFLOW by applying the MP1\_SUM call to add them together. It then rebroadcasts the new array UFLOW back to all the processors.

. . . . . . . . . . *800 CONTINUE DO 47 KNOT = 1, NKNOTS PARTUFLOW(KNOT) = UFLOW(KNOT)*  $UFLOW(KNOT) = 0.0$ *47 CONTINUE CALL MPLALLREDUCE {PARTUFLOW, UFLOW, NKNOTS, MPI\_REAL, MPI\_SUM, MPI\_COMM\_WORLD, ierr)* . . . . . . . . .

# *MPI Sample coding taken from an assignment routine within SATALL*

**The MPI sections are highhghted in bold in the text of the routine Sesame\_full, which is an assignment routine used in SATURN to differentiate between the different types of assignment and to make the appropriate calls to other subroutines to progress with the assignment process.**

**SUBROUTINE SESAME\_FULL (MT, NED, MUSE, KDFILE, LIKE, IRET, LEVEL, 1 DIRECT, ESSENTIAL, APPENDABLE)**  $\cap$ C OPEN THE EXTERNAL FILE MT, NED IS THE CORRESPONDING **STANDARD C CHANNEL NUMBER (GENERALLY THE TWO ARE THE SAME BUT ANY** C MACHINE PECULIARITIES ARE ACCOUNTED FOR BY NFILE() **C SUCH THAT MT <==> NFILE(NED). C C NED LE 0 IMPLIES THAT MT HAS ALREADY BEEN SET TO ITS DESIRED C VALUE AND WE LOCATE THE CORRESPONDING VALUE OF N IN NFILE(). C IF NED<0 THE VALUE N IS RETURNED AS NED C C MUSE = 1 ==> INPUT ONLY (HENCE AN EXISTING FILE), C 2 ==> OUTPUT ONLY (HENCE A NEW FILE) C 3 = = > INPUT AND OUTPUT BOTH (BUT WITH OUTPUT FIRST SO C THAT THIS MUST BE A NEW FILE AS WELL) C C KDFILE IS (PARTLY) AS USED IN MTHIN AND MTHOUT TO IDENTIFY C DIFFERENT FILE TYPES: C -1 ==> AS 0 BUT CANNOT BE A TERMINAL**

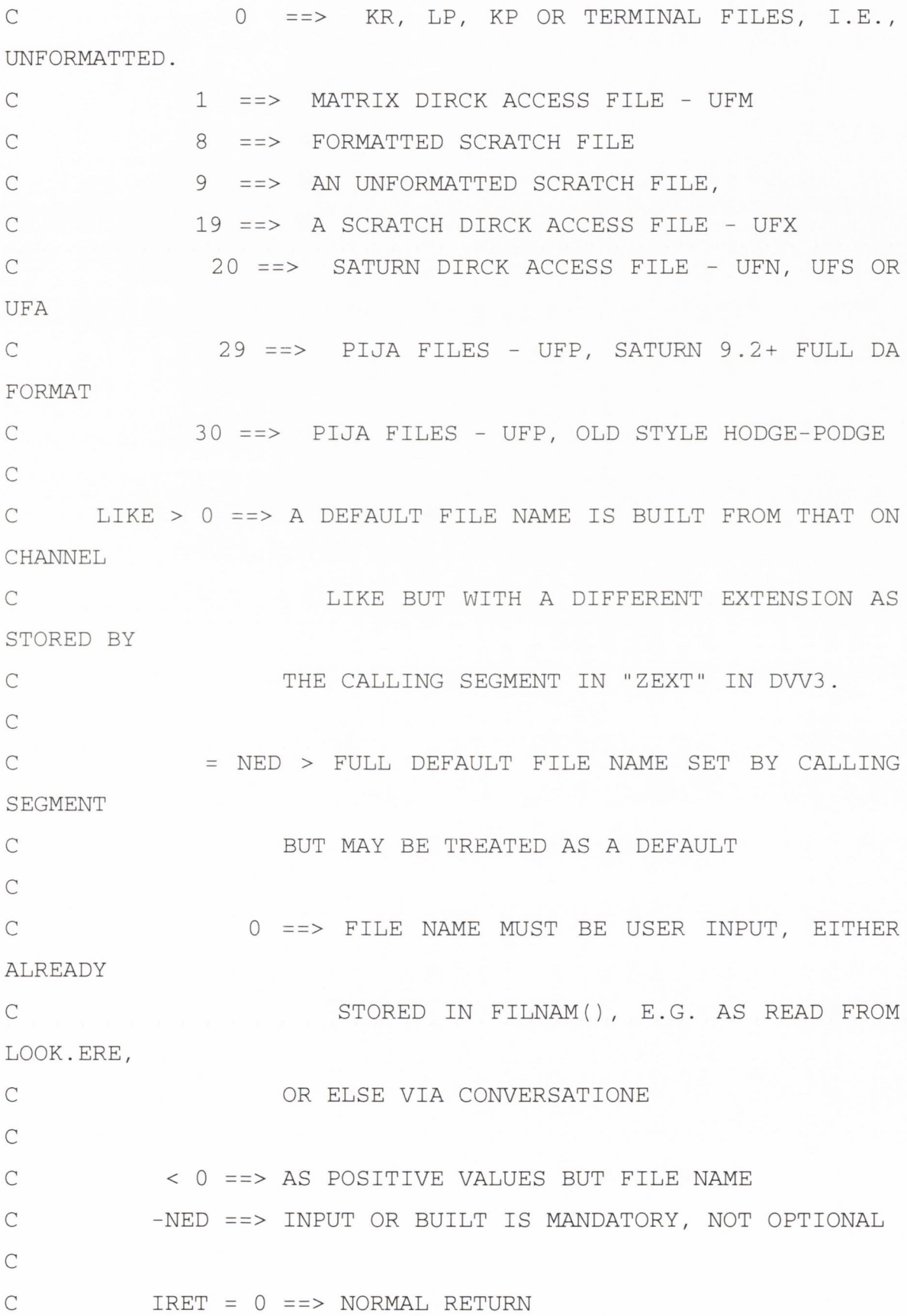

```
C 1 ==> RETURN ON "QUIT"
C 2 ==> FAILED TO OPEN AND DON'T CARE
C
C LEVEL = 0 ==> QUIT MEANS TERMINATE
C 1 ==> QUIT MEANS RETURN WITHOUT OPENING A
FILE
C
C DIRECT = T ==> OPEN AS DIRECT ACCESS
C ELSE NOT
\overline{C}C ESSENTIAL = T = = > A FATAL ERROR IF WE FAIL TO OPEN,
ELSE
C RETURN WITH IRET = 2
C
C NOTE THAT WITH MAIN FRAMES AND MOOD=0 INTERNAL OPENING
IS NOT
C REQUIRED, THIS BEING TAKEN CARE OF BY EXTERNAL
PROCEDURES,
C SO WE JUST SET MT AND BEAT A HASTY RETREAT,
C BUT FOR MICROS AND/OR F7 7 SOMETHING ELSE MAY BE NEEDED.
C
C
C SESAME_FULL MAY ONLY BE USED AFTER PGMHD HAS BEEN
CALLED
C
C
     CHARACTER*96 AFILE, AFDEF
    CHARACTER AF0RM*11, ASTAT*7, ANS*12, AEXT*3,
    1 FTYPE*7, 0NPUT*6, QM*1, DEFEXT*3, ZEXT2*6
CAMD CHARACTER DDNAME*3, FCS*36
CMIC4 CHARACTER*16 DFILE
```
CHARACTER KDAIN\*40, KDAEX\*40, FILNAM\*96, KATZ\*80, ZEXT\*6

 $\mathcal{C}$ 

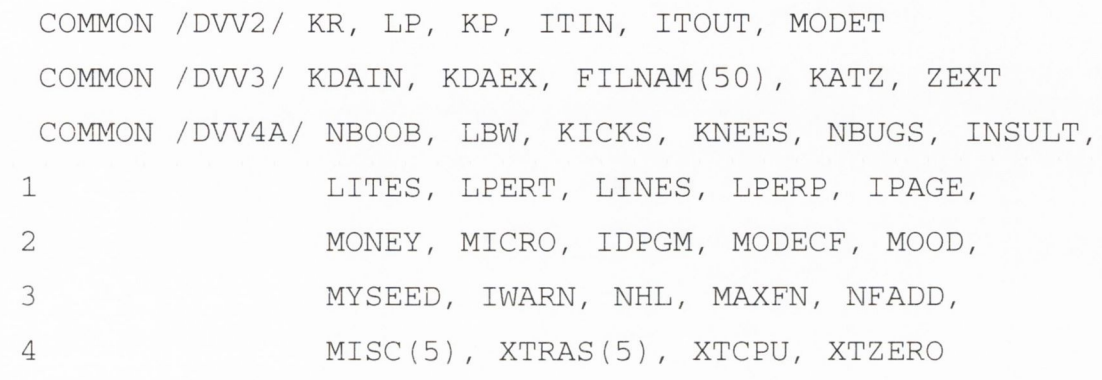

COMMON /DW4B/ NFILE(50), JFK(50), JFMUSE(50), JFHEAD(50),

1 LENGTH(50), LSTATE(50), KODE(50) COMMON /DWL/ G04IT, ANSI\_OK, SKIP24

C

```
CAMD COMMON /F76/ NFDS
```
 $\mathcal{C}$ 

LOGICAL KREX, DEFALT, SCRAT, QDEF, FOPEN, DIRECT, 1 ESSENTIAL, APPENDABLE

LOGICAL G04IT, ANSI\_OK, SKIP24

 $\mathcal{C}$ 

DATA QM /'?'/

 $\overline{C}$ 

**CTOP######################################################### C**

**C PARALLEL CHANGES; E. O'CEARBHAILL**

**INTEGER myid, ierr, numprocs** 

 $\mathsf{C}$ 

**C**

**include "mpif.h"**

 $\mathsf{C}$ 

**call MPI\_COMM\_RANK( MPI\_COMM\_WORLD, myid, ierr )**

```
call MPI_COMM SIZE( MPI_COMM_WORLD, numprocs, ierr )
C
CBOT#########################################################
C
      NSLIP = 0N101 = 0IRET = 0\capC REMEMBER INPUT VALUES OF NED IN CASE WE QUIT WITHOUT
DOING
C ANYTHING
C
     NEDIN = NED
\overline{C}C CHECKS ON MUSE AND KDFILE:
C
     IF (MUSE.LT.l .OR. MUSE.GT.3) CALL B00B3 (MUSE, 0, 
9008, 53)
C
     IF (KDFILE.NE.O .AND. KDFILE.NE.l .AND. KDFILE.NE.8
.AND.
    1 KDFILE.NE.9 .AND. KDFILE.NE.29 .AND. KDFILE.NE.-1
.AND.
     2 KDFILE.NE.19 .AND. KDFILE.NE.20 .AND. KDFILE.NE.30)
     3 CALL B00B3 (KDFILE, 0, 9009, 53)
C
      IF (NED.GT.0) GO TO 20
\overline{C}C NED LE 0 IMPLIES THAT MT HAS ALREADY BEEN SET AND THAT
WE ONLY
C NEED TO FIND ITS INTERNAL EQUIVALENT
\overline{C}333
```

```
MTIN = MT
     CALL MTINT (MT, N, 9273, 71)
     IF (NED.LT.O) NED = N
     GO TO 22
C
C SET N TO BE CHANNEL NUMBER IN 1-50 RANGE
C
  20 N = NED
     IF (N.GT.MAXFN) CALL B00B3 (N, 0, 9010, 71)
     MT = NFTLE(N)C
C JFK() DEFAULTS TO -1 OR -2; FATAL ERROR IF NOT SO SINCE
THIS MEANS
C CHANNEL N IS ALREADY OPEN. RECALL ITS DEFINITION:
C JFK(I) -2 : Channel I unopened but FILNAM(I) set
C -1 : Unopened
C 0-30) File opened and JFK records file
type KDFILE
C
  22 JFKIN = JFK(N)
     IF (JFKIN.GE.O) CALL B00B3 (JFK(N), N, 9011, 29)
C
C RECORD THE INPUT FILE CHARACTERISTICS IN JFK() AND
J F M U S E ()
C
     IF (KDFILE.GE.0) THEN
     JFK(N) = KDFILE
                     ELSE
     JFK(N) = 0
                     END IF
     JFMUSE(N) = MUSE
C
```
**C**

**C MIKE ACTS AS LIKE BUT MAY HAVE ITS VALUE CHANGED HERE. MURRAY IS**

**C THE CHANNEL NO ONLY. NOOD SUBSTITUTES FOR MOOD SINCE IT MAY HAVE**

C ITS VALUE RE-SET BEFORE STATEMENT 48 BELOW.

**C**

**MIKE = LIKE MURRAY = lABS(MIKE) NZEXT = 0**

**NOOD = MOOD**

**C**

**C ZEXT2 STORES INPUT VALUE OF ZEXT FOR RE-SETTING ON EXIT.**

**C UNDER LOWER CASE OPTION REVERSE DEFINITION OF ZEXT SO THAT**

**C LOWER CASE DEE COMES FIRST**

**C**

**ZEXT2 = ZEXT**

 $CLCASE$   $ZEXT(1:3) = ZEXT(4:6)$ 

 $CLCASE$   $ZEXT(4:6) = ZEXT(1:3)$ 

**C**

**C SCRATCH FILES ARE IDENTIFIED BY TYPES 8, 9 OR 19 - SCRAT = T**

**C**

**SCRAT = KDFILE.EQ.8 .OR. KDFILE.EQ.9 .OR. KDFILE.EQ.19 C**

**C AFILE IS THE DEFAULT FILE NAME.**

**C**

**AFILE = '**

**IF (JFKIN.EQ.-2) AFILE = FILNAM(N)**

**C**

**C FILE NAMES MUST BE DECLARED AND OPENED INTERNALLY.**

**C**

**C DIFFERENTIATE BETWEEN FORMATTED AND UNFORMATTED FILES C FROM THE VALUE OF KDFILE, AND SET THE STATUS FROM THE VALUE**

**C OF MUSE.**

**C**

**C**

**AFORM = 'FORMATTED**

**IF (KDFILE.GT.O .AND. KDFILE.NE.8) AFORM 'UNFORMATTED'**

```
ASTAT = 'NEW
     IF (MUSE.EQ.l) ASTAT = 'OLD
C
C DEFINE ECS - FILE CHARACTERISTICS - THE BIT OF JCL THAT
GOES
C AFTER THE FILENAME WHEN A FILE IS OPENED UNDER IBM CMS.
C THE DEFAULT IS FOR KR/KP TYPE FILES; OTHERWISE ...
C
CAMD ECS = ' (RECFM F LRECL 80 BLOCK 80'
C
. . LP
CAMD IF (N.EQ.6) FCS = ' (RECFM F LRECL 132 BLOCK 132'
C
. .UF?
CAMD IF (KDFILE.EQ.l .OR. KDFILE.GE.9)
CAMD 1 FCS = ' A4 (RECFM V LRECL 1028 BLOCK
1032 '
C
C
C
```

```
C SET THE FILE NAME - AFILE - THE TRICKY BIT
C
C
C FILE NAME PRE-DEFINED AS INDICATED BY JFKIN = -2? ...
C
     IF (JFKIN.NE.-2) GO TO 45
C IF (JFKIN.NE.-2) GO TO 42
C
C ... YES - CHECK FOR EXISTENCE.
C
     CALL QFILE (AFILE, KREX, FOPEN)
C
C WE MAY WANT TO USE THIS FILE NAME AS A DEFAULT IF IT
COMES
C FROM LOOK. ERE AND WE ARE INTERACTIVE. BUT NOT IF IT
D O E S N 'T
C EXIST WHEN IT SHOULD (AS INPUT)
C
     IF (LIKE.EQ.N .AND. MODET.NE.O .AND. NOOD.LT.O) THEN
        IF (KREX .AND. MUSE.EQ.1) GO TO 50
        IF (MUSE.NE.l) GO TO 50
                                      END IF
C
C ERRORS IF ...
C
C ... A FILE WHICH IS READ IN DOES NOT EXIST (FATAL) OR
\ldotsC (WHICH THE EXTERNAL JCL SHOULD HAVE TRAPPED)
C
     IF (.NOT.KREX .AND. MUSE.EQ.1) THEN
C
     IF (MODET.EQ.O) THEN
```

```
337
```
**C C ... BUT ONLY FATAL IF ESSENTIAL = T C IF (ESSENTIAL) THEN C WRITE (LP,9042) N, AFILE CALL B00B3 (N, 0, 9012, 42) 9042 FORMAT (//, ' CHANNEL', 13, ' FILE: A96) C ELSE C GO TO 995 END IF C ELSE C C IF WE ARE NOT yet INTERACTIVE (NOT DEFINED THE SCREEN) EXIT C IF (ITOUT.LT.O) GO TO 995 C C CHANGE OF MIND - SINCE WE ARE INTERACTIVE WE GIVE THE PUNTER C ANOTHER CHANCE TO DEFINE THE FILE BY IGNORING THE DEFAULT C INFORMATION WHICH PROBABLY AROSE FROM A NOT-VERY-CLEVER BAT FILE C WRITE (ITOUT,8042) AFILE, N 8042 FORMAT (//, ' \*\*\*\* - NON-FATAL ERROR - \*\*\*\* DEFAULT** FILE ', A96,

**1 /, 8X, 'ON CHANNEL', 13, ' DOES NOT EXIST AND IS IGNORED')**

```
CALL PAUSES
JFKIN = -1AFILE = '
MIKE = 0
MURRAY = 0
GO TO 50
```
**C**

**C**

**END IF**

**END IF C C ... AN EXISTING OUTPUT FILE WHICH MAY BE OVERWRITTEN BY C CHANGING ITS STATUS (NON-FATAL). C IF (KREX .AND. MUSE.NE.l) ASTAT = 'OLD C C OK - OPEN DIRECTLY. C GO TO 200 C C C NO PRE-DEFINED NAME; IF ... C C 45 IF (.NOT.SCRAT) GO TO 50 C C ... THIS IS A SCRATCH FILE OR WE ARE WORKING UNDER MOOD < 0 . C SET STANDARD DEFAULT FILE NAMES. FOR MICROS NOTE THAT C THE DRIVE LETTER HAS BEEN SUPPRESSED IN ORDER TO USE 339**

```
C THE DEFAULT DRIVE. THIS FITS BETTER THE XT OR AT
C
     IF (N.LE.9) WRITE (AFILE,1046) N
1045 FORMAT (9X, II)
     IF (N.GT.9) WRITE (AFILE,1047) N
 1047 FORMAT (9X, 12)
     AFILE(1:9) = '$SATURN.$'
CAMD AFILE(1:9) = 'SCRATCH F'
C
C IF THIS A SCRATCH FILE WE JUST USE THE DEFAULT NAME SET
C ABOVE AND OPEN DIRECTLY ...
C
     IF (SCRAT) GO TO 2 50
C
C MOOD NEGATIVE: THE FILE NAME WAS NOT DEFINED IN
LOOK.ERE;
C SO WE MUST CREATE THE NAME FROM THE LIKE VALUE
C (AND BECAUSE WE ARE NOT ALLOWED TO ASK THE USER WE MUST
C HAVE LIKE, OR ITS ALIAS MIKE, NEGATIVE). IF LIKE WAS
0
C LIFE IS IMPOSSIBLE. IF NOT CARRY ON AS BELOW AND WE
C WILL EVENTUALLY DO THE FILE CHECKS AT 130/150
C
     IF (MIKE.NE.O) GO TO 49
C
C OR IS LIFE IMPOSSIBLE? IF MODET IS INTERACTIVE
C PRETEND WE ARE IN MOOD 1 - INTERACTIVE FILE DEFINITION.
C NOOD = 2 MEANS WRITE A MESSAGE BELOW.
C
     IF (MODET.EQ.O) THEN
     IF (ESSENTIAL) THEN
     IF (MODET.GE.O) WRITE (LP,9042) N, AFILE
```

```
340
```

```
IF (MODET.NE.O) WRITE (ITOUT,9042) N, AFILE
     CALL B00B3 (N, 0, 9013, 42)
                   ELSE
     GO TO 995
                   END IF
                    END IF
     NOOD = 2
C
  4 9 MIKE = -MURRAY
C
C
C
C INTERACTIVE NAMING OF FILES
C
C USE KDFILE AND/OR N TO DEFINE A FILE TYPE
C AND MUSE TO DISTINGUISH INPUT/OUTPUT FILES
C
   5 0 FTYPE = 'KR
                  \mathcal{L}_{\rm{max}} . The
     IF (N.EQ.6) FTYPE = 'LP
     IF (N.EQ.7) FTYPE = 'ASCII
     IF (KDFILE.EQ.l) FTYPE = 'MATRIX '
     IF (KDFILE.EQ.8 .OR. KDFILE.EQ.9)
    1 FTYPE = 'SCRATCH'
     IF (KDFILE.EQ.19) FTYPE = 'DIRCK A'
     IF (KDFILE.EQ.20) FTYPE = 'SATURN '
     IF (KDFILE.EQ.29) FTYPE = 'DA PIJA'
     IF (KDFILE.EQ.30) FTYPE = 'PIJA
     ONPUT = 'INPUT '
     IF (MUSE.NE.l) ONPUT = 'OUTPUT'
C
```
**IF (N00D.EQ.2) WRITE (ITOUT,1049) ONPUT, FTYPE, MT** 1049 FORMAT (/, ' NO BATCH NAME SET FOR THE ', A6, 1X, A7,

```
1 ' FILE ON CHANNEL', 13, /,
    2 ' PLEASE SET IT INTERACTIVELY', /)
C
C NZEXT IS THE NUMBER OF "VALID", I.E., NOT ?, CHARACTERS
IN
C ZEXT.
C
     NZEXT = 3
     IF (ZEXT(3:3).EQ.QM) NZEXT = 2
     IF (ZEXT(2:2).EQ.QM) NZEXT = 1
     IF (ZEXT(1:1).EQ.QM) NZEXT = 0
     IF (ZEXT(1:3).EQ.' ') NZEXT = 0
C
C DEFINE WHETHER OR NOT A DEFAULT EXTENSION EXISTS - NOTE
C SPECIAL CASE OF UF? WHERE THE DEFAULT BECOMES UFS.
C
     QDEF = .FALSE.
     IF (NZEXT.LT.3) GO TO 52
     DEFEXT = ZEXT(1:3)GO TO 54
   52 IF (ZEXT2(1:3).NE.'UF?') GO TO 55
     DEFEXT = 'UFS'
CLCASE DEFEXT = 'ufs'
  54 QDEF = .TRUE.
C
   55 IF (MIKE.EQ.O) GO TO 101
C
C NON ZERO MIKE IMPLIES A RELEVANT NAME IS SET IN
FILNAM(MURRAY)
C - TRANSFER INTO AFILE
C
     AFILE = FILNAM(MURRAY)
```
 $\mathcal{C}$ IF (MURRAY.EQ.N) GO TO 90 C C BUILD UP FILE NAME FROM THAT ON CHANNEL MURRAY C BUT WITH AN EXTENSION AS PRE-SET IN ZEXT. C IF (JFK(MURRAY).NE.-1) GO TO 80  $\overline{C}$ C PREVIOUS FILE ON CHANNEL MURRAY NOT OPENED AND NO C NAME HAS BEEN SET - POSSIBLE FATAL ERROR IF LIKE<0; OTHERWISE C JUST IGNORE THE POSSIBLE DEFAULT BY SETTING MIKE TO ZERO.  $\overline{C}$ IF (MIKE.LT.O) THEN IF (ESSENTIAL) THEN IF (MODET.GE.O) WRITE (LP,9042) MURRAY, AFILE IF (MODET.NE.O) WRITE (ITOUT,9042) MURRAY, AFILE CALL BOOB3 (MURRAY, 0, 9014, 42) ELSE GO TO 995 END IF END IF  $MIKE = 0$ GO TO 101 C C WHERE DID THE OLD FILE EXTENSION START? POSITION J. C REPLACE THE OLD EXTENSION BY THE NON QUESTION MARK C CHARACTERS IN ZEXT. C 80 CALL CEXT (AFILE, AEXT, J, JZ) IF (J.LE.l) GO TO 85

```
Appendix 5
```

```
AFILE(J+1:J+3) = 'IF (NZEXT.GT.O) AFILE(J+1:J+NZEXT) = ZEXT(1:NZEXT)
   85 FILNAM(N) = AFILE
C
C NEGATIVE MIKE IMPLIES FILE NAME NOW SET AND CANNOT BE
USER
C SET
\overline{C}90 IF (MIKE.LT.O) GO TO 130
C
\overline{C}C ENTER FILE NAME INTERACTIVELY
C
C
  101 N101 = N101 + 1IF (NlOl-GT.100) CALL B00B3 (NlOl, 0, 9113, 29)
C
CTOP#########################################################
C
C PARALLEL CHANGES: E. O'CEARBHAILL
C
C ############ BEGIN: PROCESS 0 ONLY ###################
C
      IF (myid .EQ. 0) THEN
C
CBOT#########################################################
C
      WRITE (ITOUT,1100) ONPUT, FTYPE, MT 
      IF (QDEF) WRITE (ITOUT,1101) DEFEXT 
      IF (MIKE.NE.O) THEN
         WRITE (ITOUT,1102) FILNAM(N)
        AFDEF = FILNAM(N)
```

```
344
```
ELSE

 $AFDEF = '$ 

END IF

C

1100 FORMAT  $\langle / , \cdot \rangle$  PLEASE ENTER A FILENAME FOR THE  $\langle , A6, 1X, A \rangle$ A7,

1 ' FILE ON CHANNEL', 13, /)

1101 FORMAT (5X, 'IF NO EXTENSION INCLUDED ASSUME: ', A3)

1102 FORMAT (5X, 'PRESS RETURN TO ACCEPT THE DEFAULT FILE ', A96)

 $\overline{C}$ 

IF (KDFILE.EQ.O .AND. MUSE.NE.3) WRITE (ITOUT,1103) ONPUT

1103 FORMAT (5X, 'TYPE TERM TO SUBSTITUTE TERMINAL ', A6) C

IF (LEVEL.EQ.l) WRITE (ITOUT,1104)

1104 FORMAT (5X, 'TYPE QUIT TO CANCEL FILE OPENING')  $\mathcal{C}$ 

CMIC4 IF (MUSE.EQ.l) WRITE (ITOUT,1105)

CMIC4 1105 FORMAT (5X, 'TYPE ? FOR DIRECTORY ENQUIRIES') C

C N.B. MAXIMUM CHARACTER LENGTH FROM TERMINAL IS 80 C

 $AFILE = '$ 

CALL TREADS (AFILE(1:80), 80, 0, IRETX,

1 ' ', 4, M, .FALSE.)

C

**CTOP######################################################### C**

**C PARALLEL CHANGES: E. O 'CEARBHAILL**

**C**

**ENDIF**

```
C
C ############# END: PROCESS 0 ONLY #####################
C
     call MPI_BCAST(AFILE, 80,
MPI_CHARACTER,0,MPI_COMM_WORLD,ierr)
C
C MODIFY THE INPUTED LPT FILENAME SO THAT EACH PROCESS
HAS A UNIQUE
C FILENAME.
C
CBOT#########################################################
\Gamma105 DEFALT = . FALSE.
\mathcal{C}C REQUEST FOR DIRECTORY ENQUIRIES?
C
CMIC4 IF (AFILE(1:1).EQ.'?' .AND. MUSE.EQ.1) GO TO 148
C
C WHAT TO DO WITH A NULL INPUT - 121 ALLOWS USE OF A
DEFAULT
C APARENTLY OK ON THE SUN ...
C
     IF (AFILE(1:4).EQ.' ') GO TO 121
C
C ... BUT NOT OTHER MAIN FRAMES ...
C
     IF (MICRO.LE.O .AND. AFILE(1:4).EQ.' ') GO TO 101
C
C ... BUT OK WITH PC'S (INCL SALFORD F77 PC)
C
     IF (MICRO.GT.O .AND. AFILE(1:4).EQ.' ') GO TO 121
C
```

```
346
```
**C CHECK FOR A COMMAND TO QUIT.**

**C**

IF (AFILE(1:4).EQ.'QUIT' .OR. AFILE(1:4).EQ.'quit') **THEN**

```
C
```
**C RE-SET ANY VALUES THAT MAY HAVE BEEN CHANGED UP TO NOW C**  $JFK(N) = -1$ **JFMUSE(N) = 0**

```
IF (NEDIN.GT.O) MT = 0
IRET = 1
RETURN
```

```
END
```

```
IF
C
C SUBSTITUTE TERMINAL?
C
      IF (KDFILE.NE.0 .OR. MUSE.EQ.3) GO TO 115
      IF (AFILE(1:4).NE.'TERM' .AND. AFILE(1:4).NE.'term') GO
```
**TO 115**

**C**

```
C RE-DEFINE THIS DEVICE AS INPUT AND OUTPUT TERMINAL AS
REQUIRED
```
**C IN ADDITION IF THIS THE LINE PRINTER, N = 6, AND MODET > 0**

**C THEN SET IT NEGATIVE TO IMPLY THAT ONLY THE TERMINAL IS USED**

C FOR OUTPUT.

**C**

**MT = ITIN**

**IF (MUSE.NE.l) MT = ITOUT**

**IF (N.EQ.6 .AND. MODET.GT.O) MODET = -MODET**

```
FILNAM(N) = FILNAM(15)
     GO TO 901
C
C FIND THE EXTENSION OF AFILE AND CHECK WHETHER IT
MATCHES
C THE STANDARD EXTENSIONS IMPLIED BY ZEXT.
C
 115 CALL CEXT (AFILE, AEXT, J, JZ)
     IF (J.GT.O) GO TO 117
C
C NO EXTENSION FOUND IN AFILE ...
C
     IF (.NOT.QDEF) GO TO 116
C
C .... SUBSTITUTE DEFEXT
C
    AFILE(JZ + 1 :JZ + 1) = ' . '
CAMD AFILE(JZ+1:JZ+1) = ' '
     AFILE(JZ+2:JZ+4) = DEFEXT
     WRITE (IT0UT,1115) AFILE
 1115 FORMAT (/, 5X, 'FULL FILE NAME: ', A96)
    GO TO 13 0
C
 116 IF (MICRO.NE.-1) GO TO 130
CAMD WRITE (IT0UT,1116)
CAMD 1116 FORMAT (//, ' THE AMDAHL MUST HAVE AN EXTENSION -
G I M M E ! ')
CAMD GO TO 101
C
C FOUND AN EXTENSION - CHECK IF OK?
C
 117 IF (NZEXT.EQ.O) GO TO 130
```

```
348
```

```
IF (AEXT(1:NZEXT) .EQ. ZEXT(1:NZEXT) .OR.
```
1 AEXT(1:NZEXT) .EQ. ZEXT(4:3+NZEXT) ) GO TO 13 0 C

WRITE (IT0UT,1117) AFILE, AEXT, ZEXT(1:3)

1117 FORMAT (/, 5X, 'FILE ', A96, /, 5X, 'HAS EXTENSION ', A3,

1 ' WHEREAS THE STANDARD EXTENSION IS ', A3, /,

2 5X, 'IS THIS OK? (Y/N; Default=Y)')

 $\Gamma$ 

**CTOP######################################################### C**

**C PARA.LLEL CHANGES: E. O ' CEARBHAILL**

**C**

**IF (myid .EQ. 0) THEN CALL TREADS (ANS,** *1,* **9220, IRETX, 'Y', 1, M, .TRUE.) END IF**

**C**

call MPI\_BCAST(ANS, 1, MPI\_CHARACTER, 0, **MPI\_COMM\_WORLD, ierr)**

**C**

**CBOT#########################################################** C IF (ANS(1:1).EQ.'N' .OR. ANS(1:1).EQ.'n ') GO TO 101 GO TO 130

 $\overline{C}$ 

C

 $\overline{C}$ 

C NULL INPUT - USER WISHES TO USE THE DEFAULT NAME  $\Gamma$ 

121 IF (MIKE.EQ.O) GO TO 101  $AFILE = FILNAM(N)$ DEFALT = .TRUE.

```
C THE FILE NAME HAS NOW BEEN SET
\overline{C}CTOP#########################################################
#
C
C PARALLEL CHANGES: E. O'CEARBHAILL
C
C THE NUMBER 130 WAS PUT BEFORE THE CALL TO QFILE BELOW
BEFORE THE CHANGES.
C
130 IF (NED .EQ. 6) THEN
        CALL CEXT(AFILE, AEXT, J, JZ)
        PRINT*, AFILE, AEXT, J, JZ
        AFILE = AFILE (1:JZ-4) //'.'/ACHAR(myid/10+48) //1 ACHAR(myid-(myid/10)*10+48)II'.' //AEXT(1:3)
C
C IT IS ASSUMED THAT myid <= 99.
C
      ELSE IF (NED .EQ. 2) THEN
         CALL CEXT(AFILE, AEXT, J, JZ)
        PRINT*, AFILE, AEXT, J, JZ
        AFILE = AFILE(1:JZ-4)//'.'//ACHAR(myid/10+48)//
     1 ACHAR(myid-(myid/10)*10+48)//'.'//AEXT(1:3)
C
      ENDIF
C
CBOT#########################################################
C
C CHECK FOR A "NEW" FILE WHICH ALREADY EXISTS OR AN "OLD"
FILE
C WHICH DOES NOT OR A FILE WHICH IS ALREADY OPEN.
\bigcap
```

```
350
```

```
C
     CALL QFILE (AFILE, KREX, FOPEN)
C
     IF (FOPEN) THEN
     WRITE (ITOUT,1131) AFILE
1131 FORMAT (5X, 'FILE ', A96, /, 5X, 'ALREADY IN USE BY
THIS PROGRAM;
    1 PICK AGAIN')
     GO TO 13 8
               END IF
C
     IF (KREX .OR. MUSE.NE.l) GO TO 150
C
C "OLD" INPUT FILE DOES NOT EXIST:
C
     WRITE (ITOUT,1137) AFILE
1137 FORMAT (/, 5X, 'INPUT FILE ', A96, /, 5X, 'NOT FOUND')
C
C USEFUL TO PUT MESSAGE TO THE LP FILE?
C
     IF (LP.GT.O .AND. LIKE.LT.O) WRITE (LP, 1137) AFILE
C
C HOW WAS THE NAME SET? IF MIKE = 0 THEN BY THE USER SO
GIVE
C GIVE HIM ANOTHER GO; ELSE IF . . .
C
 138 IF (MIKE) 140, 147, 145
C
C . . THE FILE NAME WAS SET AS MANDATORY BUT WE ARE
NAMING
C FILES INTERACTIVELY GIVE THE PUNTER A SECOND GO, OR ...
C
                            351
```

```
140 IF (NOOD.LE.O) THEN
```
**IF (ESSENTIAL) THEN**

**IF (MODET.GE.0) WRITE (LP,9042) N, AFILE**

**IF (MODET.NE.O) WRITE (ITOUT,9042) N, AFILE**

**CALL B00B3 (N, 0, 9015, 42)**

**ELSE**

**GO TO 995**

**END IF END IF**

**MIKE = 0**

**GO TO 147**

**C**

**C ... THE MISSING FILE WAS FORMED FROM ANOTHER FILE NAME; C IF IT WERE ONLY A DEFAULT FILE NAME BUILT UP BY THE PROGRAM,**

**C CANCEL THIS OPTION BY SETTING MIKE TO 0.**

**C**

**145 IF (DEFALT) MIKE = 0**

**C**

```
C SECOND GO - IN SOME SYSTEMS WHICH ALLOW A DIRECTORY
SEARCH
```

```
C WITH PAUSES ALLOW THE CHANCE TO DO SO.
```
**C**

**147 IF (MICRO.EQ.-3 .OR. MICRO.EQ.2 .OR. MICRO.EQ.3)**

**1 PAUSE ' Why not look in your directory before <return>?'**

**CMIC4 CALL PAUSES**

**CMIC4 148 CALL DISDIR (ZEXT, IWANT, DFILE)**

**CMIC4 IF (IWANT.GT.O) THEN**

**CMIC4 AFILE = '**

CMIC4 **AFILE** (1:16) = DFILE

**CMIC4 GO TO 105**

```
CMIC4 END IF
    GO TO 101
C
\capC "NEW" FILE ALREADY EXISTS - OK TO OVERWRITE?
C N.B. THIS CHECK IS NOT REQUIRED UNDER SYSTEMS SUCH
C AS THE VAX (MICRO = -3) WHICH AUTOMATICALLY INCLUDE A
C GENERATION NUMBER. ALSO NOT INCLUDED IF G04IT HAS BEEN
SET T 
C150 IF (.NOT.KREX .OR. MUSE.EQ.l) GO TO 200 
     IF (MIKE.LT.O .OR. MICRO.EQ.-3) GO TO 155
C
     IF (G04IT) THEN
C
CTOP#########################################################
C
C PARALLEL CHANGES: E. O'CEARBHAILL
C
        IF (myid .EQ. 0) THEN
C
           WRITE (ITOUT,2150) AFILE
2150 FORMAT (5X, 'OUTPUT FILE ', A96, /,
    1 5X, 'ALREADY EXISTS BUT WILL BE OVER-
WRITTEN ' )
          CALL PAUSES
        END IF
C
     ELSE
C
       IF (myid .EQ. 0) THEN
```

```
C
```
**WRITE (ITOUT,1150) AFILE**

1150 **FORMAT** (5X, 'OUTPUT FILE ', A96, /, 5X, **1 'ALREADY EXISTS; DO YOU WISH TO OVER-WRITE? (Y/N; Default=Y)') C C FURTHER OPTION - APPEND, SALFORD EXTENSION C IF (APPENDABLE) THEN WRITE (IT0UT,1151) 1151 FORMAT (5X, 'TYPE A TO APPEND NEW OUTPUT TO THIS FILE•) END IF C CALL TREADS (ANS, 1, 9240, IRETX, 'Y', 1, M, .TRUE.) C**  $IF (ANS(1:1).EQ. 'N' .OR. ANS(1:1).EQ. 'n') GO TO$ **101 IF (APPENDABLE.AND.(ANS(1:1).EQ.'A' .OR.**  $ANS(1:1) .EQ. 'a')$ **1 THEN ASTAT = 'APPEND ' GO TO 200 END IF C END IF END IF call MPI\_BCAST(ANS, 1, MPI\_CHARACTER,0,MPI\_COMM\_WORLD,ierr) C C**

**CBOT#########################################################**

```
C
C OK - CHANGE STATUS TO OLD
C
155 ASTAT = 'OLD
C
C
C
C AT LAST OPEN THE FILE: EITHER ...
C
C
C
 2 00 IF (SCRAT) GO TO 2 50
C
C .... A NON-SCRATCH FILE OR ...
C
     IF (AFILE(1:4).EQ.' ') GO TO 890
C
C ALLOW FOR CASE CONVERSION
C
CLCASE
CALL ULCASE (AFILE, 96, 0)
C
C
FILE NAME
C
CAMD
NFDS = NFDS + 1
CAMD
CAMD 1210
FORMAT ('F ', 12)
CAMD
CAMD 1211
FORMAT ('F ', II)
CAMD
IRETA)
          ON THE AMDAHL WE NEED A "DDNAME" INSTEAD OF THE
        IF (NFDS.GE.10) WRITE (DDNAME,1210) NFDS
        IF (NFDS.LT.10) WRITE (DDNAME,1211) NFDS
         CALL CMSCMD ('FI '//DDNAME//' DISK '//AFILE//FCS,
```

```
CAMD
ASTAT)
CAMD
IF (NOOD.NE.-99) GO TO 900
C
     1
     1
C
C
C
C
  250
CONTINUE
C
CAMD
CAMD
CAMD
CAMD
IRETA)
C
          OPEN (MT, FORM = AFORM, FILE = DDNAME, STATUS =
     IF (DIRECT) THEN
     OPEN (MT, FORM = AFORM, FILE = AFILE, STATUS = ASTAT,
          ACCESS='DIRECT', RECL = 80, IOSTAT=IERR)
     JFMUSE(N) = -JFMUSE(N)
     LENGTH(N) = 0ELSE
     OPEN (MT, FORM = AFORM, FILE = AFILE, STATUS = ASTAT,
               IOSTAT=IERR)
                 END IF
    GO TO 890
                    ... A SCRATCH FILE
        NFDS = NFDS + 1
         IF (NFDS.GE.10) WRITE (DDNAME,1210) NFDS
         IF (NFDS.LT.10) WRITE (DDNAME,1211) NFDS
         CALL CMSCMD ('FI '//DDNAME//' DISK '//AFILE//ECS,
     ASTAT = 'SCRATCH'
     IF (DIRECT) THEN
     OPEN (MT, FORM = AFORM, STATUS = ASTAT,
     A C C E S S = 'D IRECT', RECL = 80, IOSTAT=IERR)
     JFMUSE(N) = -JFMUSE(N)LENGTH(N) = 0
```

```
ELSE
```
**OPEN (MT, FORM = AFORM, STATUS = ASTAT, IOSTAT=IERR) END IF**

**C C CHECK THE ERROR STATUS AFTER OPENING C 890 IF (lERR.GT.O) THEN C** C LOOKS BAD! ... **C WRITE (LP,1205) N, AFILE, lERR, ASTAT 1205 FORMAT (//, 5X, 'A SPOT OF FILE OPENING STRIFE:', //,** 1 5X, 'CHANNEL ', I3, ' FILENAME: ', 2X, A96, /, **2 5X, 'OPENING FILE PRODUCES lOSTAT = ', 110, /,** 3 5X, 'STATUS = ', A7) **CMIC4 WRITE (LP,1206) CMIC4 12 0 6 FORMAT (//, 5X, CMIC4 1 'TRY CHECKING YOUR AUTOEXEC.BAT AND CONFIG.SYS F I L E S ; ', CMIC4 2 /, 5X, CMIC4 3 'AND MAKE SURE THAT BUFFERS = A LARGE NUMBER IN CONFIG.SYS ' ) C C MAYBE STATUS = NEW IS A PROBLEM C** IF (MUSE.GT.1 .AND. ASTAT.EQ.'NEW ') THEN **WRITE (LP,1207) 1207 FORMAT (//, 5X, 'TRY CHANGING THE STATUS TO UNKNOWN')**  $ASTAT = 'UNKNOWN'$ **GO TO 200 END IF IF (ESSENTIAL) THEN 357**
```
C
C ... EVEN FATAL
C
     CALL B00B3 (N, lERR, 9016, 43)
              ELSE
C
C ... HOPE TO SURVIVE
C
     CALL B00B3 (N, lERR, 9016, 243)
    GO TO 995
              END IF
C
                END IF
C
C OK - EXIT
C
CAMD 900 FILNAM(N) = AFILE
    FILNAM(N) = AFILE
C
C RE-SET ZEXT IN CASE IT WAS CHANGED.
C
901 ZEXT = ZEXT2
C
 RETURN
C
C FAILED TO OPEN AND DON'T CARE - RETURN WITH
CHANNELCLOSED
C
 9 95 MT = 0
    JFK(N) = -1JFMUSE(N) = 0
     JFHEAD(N) = 0
                        358
```
 $LENGTH(N) = 0$  $LSTATE(N) = 0$  $KODE(N) = -1$  $FTLNAM(N) = '$  $IRET = 2$ RETURN

 $\,$   $\,$   $\,$ 

C END OF SEGMENT SESAME\_FULL

 $\,$   $\,$   $\,$   $\,$   $\,$ 

END

 $\mathsf C$ 

C

### *Model hardware*

#### *6.1 IB M RS/6000 F50* - *4 Processor SMP System*

*6.1.1 Overx'iew o f the Workstation*

Make IBM

Model RS/6000 F50

Operating System UNIX (AIX 4.3.3)

Number of Processors 4

Interconnection Symmetric Multi-Processing (SMP) ("shared memory")

*6.1.2 Processors*

Architecture PowerPC-604

Clock Speed 166 MHz

#### Peak Performance 332 MFLOPS

LI Inst Cache Size in KB: 32

- LI Data Cache Size in KB: 32
- LI Data Cache Line Sz (B): 32
- L2 Cache Size in KB: 256

L2 Cache Associativity : 1

#### 6.2 Centre for Supercomputimg in Ireland (CSI) IBM RS/6000 SP System Details

#### *6.2.1 Hardware Specifications*

• The CSI IBM RS/6000 SP consists of 48 single processor IBM SP2 node.

- Each node contains a single Power2SC processor running at 160MHz and runs its own copy of the AIX V4.3.3 operating system.
- 16 nodes contain 1 GB memory, 10 contain 0.5GB and 22 contain 0.25GB.
- The total peak performance of this system is 30GFlops.

#### 6.2.2 *M emory Configuration*

The memory configuration of each node is as follows:

- node  $01$  -> node  $16:1$  GB memory
- node  $17$  -> node  $26:512MB$  memory
- node  $27 \rightarrow$  node  $48 : 256MB$  memory

#### *6.2.3 Interconnect*

The nodes are connected together via the High Performance Switch Omega Network as well as via a simple ethernet connection. Parallel codes which use message passing should use the High Performance Switch for communication.

The following tables describe relevant hardware characteristics:

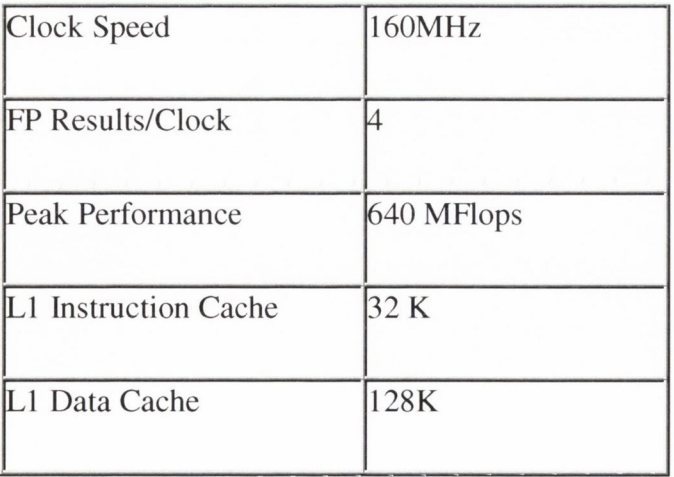

# *Results from 1997 congestion charging tests*

#### *7.1 List o f tests*

See table 1 for a cross-reference list of the tests carried out on the 1997 Base Year model produced by the DTO. In addition to these tests the following results files were produced for the base case and for a test case:

- A 97s182: Output from the base year trip matrix and network file for 1997, obtained from the DTO; and,
- A97h-by0: Test case applying a charge of 3000 secs and an elasticity of  $-0.1$  to the trip matrix but not to the network file to assess the effect, or lack of an effect on the model.

**Table 1: Details of the names of the test result files in this Appendix with reference to the road user charge and elasticity used.**

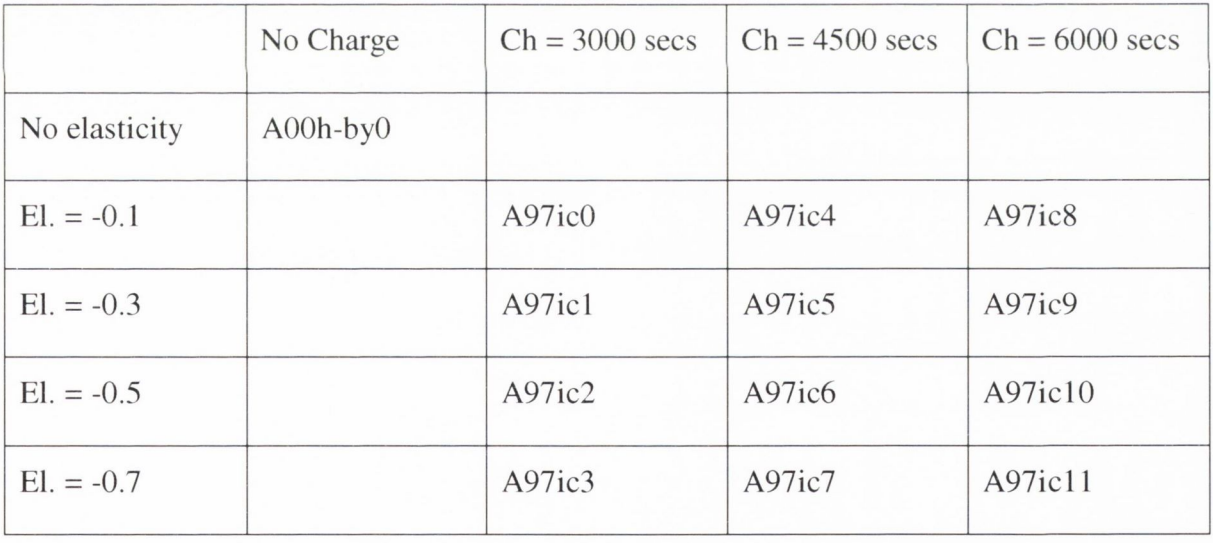

#### 7.2 *SA TURN SIMULA TION SUMMARY RESULTS (a97sl82)*

NOTE THAT THE FOLLOWING STATISTICS ARE GIVEN AS RATES E.G., PCU.HRS/HR AS OPPOSED TO THE PCU.HRS OF TRAVEL TIME DURING THE TIME PERIOD SIMULATED; THESE ARE GIVEN BELOW.

LINK CRUISE TIME INCLUDES FREE FLOW PLUS DELAYS ON LINKS, DELAYED TIME IS TIME SPENT AT INTERSECTIONS AND THAT QUEUED TIME REFERS TO THE ADDITIONAL TIME SPENT QUEUING AT INTERSECTIONS WHICH ARE OVER CAPACITY.

FINALLY NOTE THAT THE FIGURES ONLY INCLUDE TRAVEL IN THE TIME PERIOD SIMULATED. THE EXTRA TRAVEL TIME AND DISTANCE IN LATER PERIODS DUE TO VEHICLES QUEUED AT OVER-CAPACITY INTERSECTIONS IS ALSO GIVEN BELOW.

TRANSIENT QUEUES  $= 6115.7$  PCU. HRS./HR. OVER-CAPACITY QUEUES = 23117.7 PCU. HRS./HR.  $(ON LINKS = 22591.6 ON CENTROIDS = 526.1)$  $LINK CRUISE TIME = 16332.3 PCU. HRS. / HR.$  $(FREE FLOW = 16330.3 DELAYS = 2.0)$ TOTAL TRAVEL TIME  $=$  45565.7 PCU. HRS./HR.  $TRAVEL DISTANCE = 834343.9 PCU. KMS. / HR.$ OVERALL AVERAGE SPEED = 18.3 KPH

```
7.2. J ESTIMATED TOTALS FOR QUEUED TRAFFIC COMPLETING THEIR JOURNEY IN
    THE NEXT TIME PERIOD:
TRANSIENT QUEUES = 3201.5 PCU. HRS.
OVER-CAPACITY QUEUES = 18039.6 PCU. HRS./HR.
 (ON LINKS = 17547.1 ON CENTROIDS = 492.4)LINK CRUISE TIME = 7362.5 PCU. HRS./HR.
 (FREE FLOW = 7361.7 DELAYS = .9)TOTAL TRAVEL TIME = 28603.6 PCU. HRS./HR.
TRAVEL DISTANCE = 380832.5 PCU. KMS./HR.
OVERALL AVERAGE SPEED = 13.3 KPH
```
#### 7.2.2 *ABSOLUTE TOTALS:*

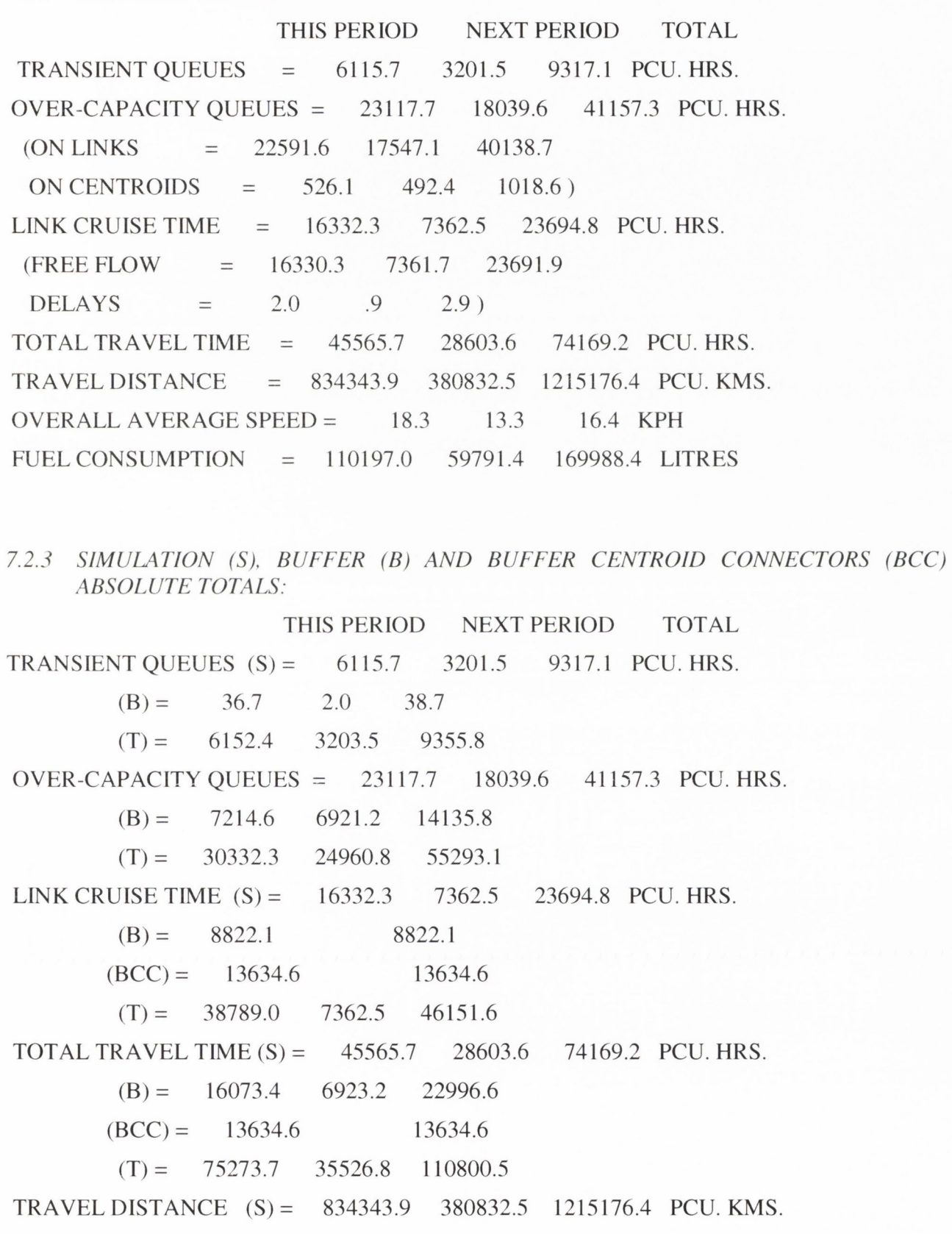

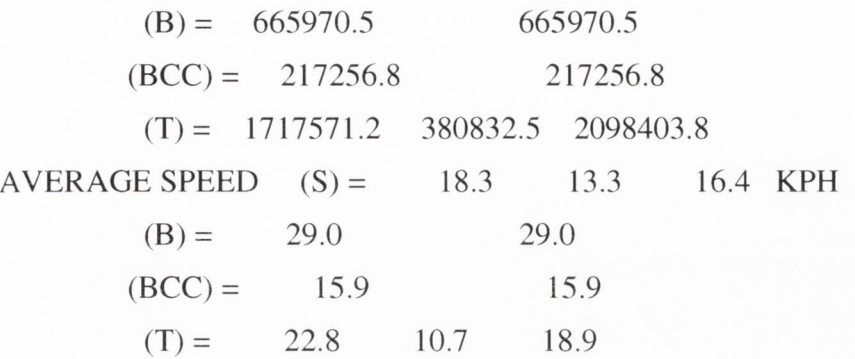

7.*2.4 FUEL CONSUMPTION SA TISTICS*

FUEL CONSUMPTION IS ESTIMATED USING THE FOLLOWING EQUATION

 $TFC = FLPK*TTD + FLPH*TDT + FLPPS*SI + FLPSS*S2$ 

WHERE TFC = FUEL CONSUMPTION IN LITRES PER HOUR

TTD = TOTAL TRAVEL DISTANCE PER HOUR

 $FLPK = .07 LITRES/KM$ .

TDT = TOTAL DELAYED TIME (IDLING) PER HOUR

 $FLPH = 1.20 LITRES/HR$ .

51 = NUMBER OF PRIMARY STOPS AT INTERSECTIONS

FLPPS= .016 LITRES PER PRIMARY STOP

52 = NUMBER OF SECOND STOPS AT INTERSECTIONS

FLPSS = .005 LITRES PER SECOND STOP

TOTAL NUMBER OF PRIMARY STOPS/HOUR= 932769.2

TOTAL NUMBER OF SECOND STOPS/HOUR = 357710.4

TOTAL NUMBER OF STOPS/HOUR = 1290479.5

RATE OF FUEL CONSUMPTION = 110197.0 LITRES/HOUR

FUEL CONSUMED DURING TIME PERIOD = 110197.0 LITRES

#### *7.J SATURN SIMULATION SUMMARY RESULTS (a97h-by0)*

NOTE THAT THE FOLLOWING STATISTICS ARE GIVEN AS RATES E.G., PCU.HRS/HR AS OPPOSED TO THE PCU.HRS OF TRAVEL TIME DURING THE TIME PERIOD SIMULATED; THESE ARE GIVEN BELOW.

LINK CRUISE TIME INCLUDES FREE FLOW PLUS DELAYS ON LINKS, DELAYED TIME IS TIME SPENT AT INTERSECTIONS AND THAT QUEUED TIME REFERS TO THE ADDITIONAL TIME SPENT QUEUING AT INTERSECTIONS WHICH ARE OVER CAPACITY.

FINALLY NOTE THAT THE FIGURES ONLY INCLUDE TRAVEL IN THE TIME PERIOD SIMULATED. THE EXTRA TRAVEL TIME AND DISTANCE IN LATER PERIODS DUE TO VEHICLES QUEUED AT OVER-CAPACITY INTERSECTIONS IS ALSO GIVEN BELOW.

TRANSIENT QUEUES = 5748.6 PCU. HRS./HR. OVER-CAPACITY QUEUES = *\55\3.^* PCU. HRS./HR.  $(ON LINKS = 15281.4 ON CENTROIDS = 232.4)$  $LINK CRUISE TIME = 15441.4 PCU. HRS/HR.$  $(FREE FLOW = 15434.2 DELAYS = 7.1)$  $TOTAL$  TRAVEL TIME  $=$  36703.8 PCU. HRS./HR. TRAVEL DISTANCE = 784556.8 PCU. KMS./HR.  $OVERALL AVERAGE SPEED = 21.4 KPH$ 

*7.3.1 ESTIMATED TOTALS FOR QUEUED TRAFFIC COMPLETING THEIR JOURNEY IN THE NEXT TIME PERIOD:*

TRANSIENT QUEUES = 2870.6 PCU. HRS. OVER-CAPACITY QUEUES = 10589.1 PCU. HRS./HR. (ON LINKS = 10370.9 ON CENTROIDS = 218.2)  $LINK CRUISE TIME = 6080.1 PCU. HRS. / HR.$  $(FREE FLOW = 6075.9 DELAYS = 4.2)$ TOTAL TRAVEL TIME = 19539.8 PCU. HRS./HR.  $TRAVEL DISTANCE = 298846.3 PCU. KMS. / HR.$ OVERALL AVERAGE SPEED = 15.3 KPH

#### *7J.2 ABSOLUTE TOTALS:*

THIS PERIOD NEXT PERIOD TOTAL TRANSIENT QUEUES = 5748.6 2870.6 8619.2 PCU. HRS. OVER-CAPACITY QUEUES = 15513.8 10589.1 26102.9 PCU. HRS.  $(ON LINKS = 15281.4 10370.9 25652.3)$ ON CENTROIDS = 232.4 218.2 450.5 ) LINK CRUISE TIME = 15441.4 6080.1 21521.5 PCU. HRS.  $(FREE FLOW = 15434.2 \quad 6075.9 \quad 21510.2$  $DELAYS = 7.1 4.2 11.3$ TOTAL TRAVEL TIME = 36703.8 19539.8 56243.6 PCU. HRS. TRAVEL DISTANCE = 784556.8 298846.3 1083403.1 PCU. KMS. OVERALL AVERAGE SPEED =  $21.4$  15.3 19.3 KPH FUEL CONSUM PTION = 95705.8 43911.8 139617.5 LITRES

*7 J J SIMULATION (Sh BUFFER (B) AND BUFFER CENTROID CONNECTORS (BCC) ABSOLUTE TOTALS:*

THIS PERIOD NEXT PERIOD TOTAL

TRANSIENT QUEUES (S)= 5748.6 2870.6 8619.2 PCU. HRS.

 $(B) = 50.4$  2.4 52.9

 $(T) = 5799.1$  2873.0 8672.1

OVER-CAPACITY QUEUES = 15513.8 10589.1 26102.9 PCU. HRS.

 $(B) = 2643.6$  1526.9 4170.5

 $(T) = 18157.4$  12116.0 30273.4

LINK CRUISE TIME (S)= 15441.4 6080.1 21521.5 PCU. HRS.

 $(B) = 5883.8$  5883.8

 $(BCC) = 8260.9$  8260.9

 $(T) = 29586.1$  6080.1 35666.2

TOTAL TRAVEL TIME (S)= 36703.8 19539.8 56243.6 PCU. HRS.

 $(B) = 8577.8$  1529.4 10107.2

 $(BCC) = 8260.9$  8260.9

 $(T) = 53542.5$  21069.2 74611.7

TRAVEL DISTANCE (S) = 784556.8 298846.3 1083403.1 PCU. KMS.

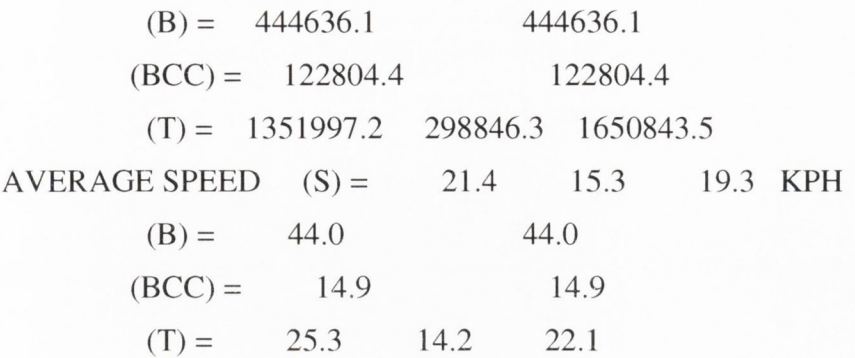

*7 J .4 FUEL CONSUMPTION SATISTICS*

FUEL CONSUMPTION IS ESTIMATED USING THE FOLLOWING EQUATION

#### *TFC = FLPK\*TTD + FLPH\*TDT + FLPPS\*SJ + FLPSS\*S2*

WHERE TFC = FUEL CONSUMPTION IN LITRES PER HOUR

TTD = TOTAL TRAVEL DISTANCE PER HOUR

 $FLPK = .07 LITRES/KM$ .

TDT = TOTAL DELAYED TIME (IDLING) PER HOUR

 $FLPH = 1.20 LITRES/HR$ .

51 = NUMBER OF PRIMARY STOPS AT INTERSECTIONS

FLPPS= .016 LITRES PER PRIMARY STOP

52 = NUMBER OF SECOND STOPS AT INTERSECTIONS

FLPSS = .005 LITRES PER SECOND STOP

TOTAL NUMBER OF PRIMARY STOPS/HOUR= 853276.8

TOTAL NUMBER OF SECOND STOPS/HOUR = 323890.9

TOTAL NUMBER OF STOPS/HOUR = 1177167.6

RATE OF FUEL CONSUMPTION = 95705.8 LITRES/HOUR

FUEL CONSUMED DURING TIME PERIOD = 95705.8 LITRES

#### *7.4 SATURN SIMULATION SUMMARY RESULTS (a97ic0)*

NOTE THAT THE FOLLOWING STATISTICS ARE GIVEN AS RATES E.G., PCU.HRS/HR AS OPPOSED TO THE PCU.HRS OF TRAVEL TIME DURING THE TIME PERIOD SIMULATED; THESE ARE GIVEN BELOW.

LINK CRUISE TIME INCLUDES FREE FLOW PLUS DELAYS ON LINKS, DELAYED TIME IS TIME SPENT AT INTERSECTIONS AND THAT QUEUED TIME REFERS TO THE ADDITIONAL TIME SPENT QUEUING AT INTERSECTIONS WHICH ARE OVER CAPACITY.

FINALLY NOTE THAT THE FIGURES ONLY INCLUDE TRAVEL IN THE TIME PERIOD SIMULATED. THE EXTRA TRAVEL TIME AND DISTANCE IN LATER PERIODS DUE TO VEHICLES QUEUED AT OVER-CAPACITY INTERSECTIONS IS ALSO GIVEN BELOW.

TRANSIENT QUEUES = 5337.0 PCU. HRS./HR. OVER-CAPACITY QUEUES = 16057.3 PCU. HRS./HR.  $(ON LINKS = 15873.4 ON CENTROIDS = 183.9)$  $LINK CRUISE TIME = 15139.7 PCU. HRS. / HR.$  $(FREE FLOW = 15129.0 DELAYS = 10.7)$ TOTAL TRAVEL TIME  $=$  36534.0 PCU, HRS./HR. TRAVEL DISTANCE = 779304.9 PCU. KMS./HR.  $OVERAIL$  AVERAGE SPEED = 21.3 KPH

```
OVER-CAPACITY QUEUES = 12486.4 PCU. HRS./HR.
```

```
(ON LINKS = 12289.8 ON CENTROIDS = 196.6)LINK CRUISE TIME = 6877.1 PCU. HRS./HR.
(FREE FLOW = 6866.9 DELAYS = 10.2)TOTAL TRAVEL TIME = 21950.2 PCU. HRS./HR.
TRAVEL DISTANCE = 375679.4 PCU. KMS. / HR.
```
 $OVERALL AVERAGE SPEED = 17.1 KPH$ 

*<sup>7.4.1</sup> ESTIMATED TOTALS FOR QUEUED TRAFFIC COMPLETING THEIR JOURNEY IN THE NEXT TIME PERIOD:* TRANSIENT QUEUES = 2586.7 PCU. HRS.

#### *7.4.2 ABSOLUTE TOTALS:*

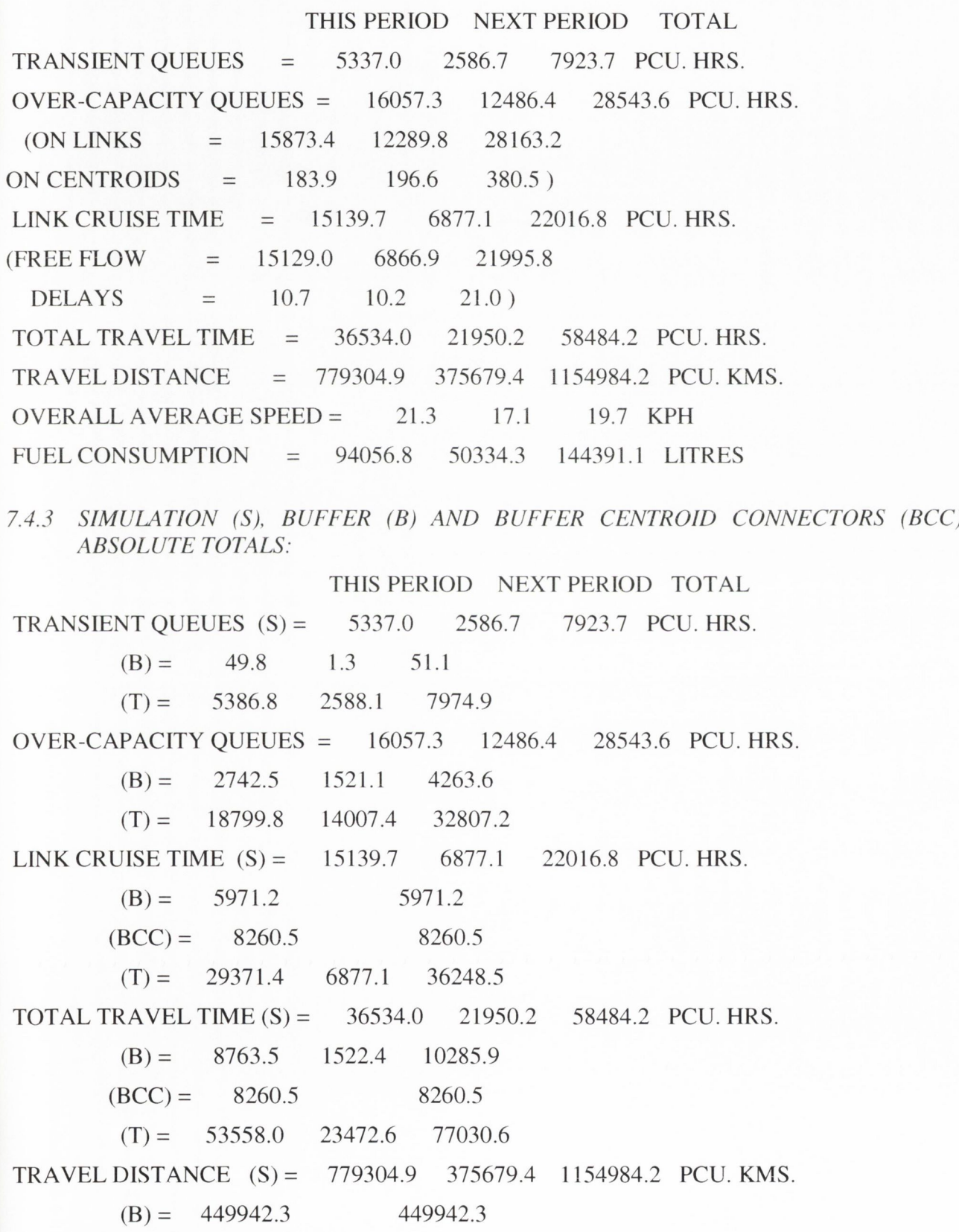

 $(BCC) = 122792.5$  122792.5  $(T) = 1352039.8$  375679.4 1727719.2 AVERAGE SPEED  $(S) = 21.3$  17.1 19.7 KPH  $(B) = 43.7$  43.7  $(BCC) = 14.9$  14.9  $(T) = 25.2$  16.0 22.4

#### *7.4.4 FUEL CONSUMPTION SATISTICS*

FUEL CONSUMPTION IS ESTIMATED USING THE FOLLOWING EQUATION

#### *TFC = FLPK\*TTD* **+** *FLPH\*TDT + FLPPS\*S1 + FLPSS\*S2*

WHERE TFC = FUEL CONSUMPTION IN LITRES PER HOUR

TTD = TOTAL TRAVEL DISTANCE PER HOUR

 $FLPK = .07 LITRES/KM$ .

TDT = TOTAL DELAYED TIME (IDLING) PER HOUR

 $FLPH = 1.20 LITRES/HR$ .

51 = NUMBER OF PRIMARY STOPS AT INTERSECTIONS

FLPPS = .016 LITRES PER PRIMARY STOP

52 = NUMBER OF SECOND STOPS AT INTERSECTIONS

FLPSS = .005 LITRES PER SECOND STOP

TOTAL NUMBER OF PRIMARY STOPS/HOUR= 776035.2

TOTAL NUMBER OF SECOND STOPS/HOUR = 283139.8

TOTAL NUMBER OF STOPS/HOUR  $= 1059175.0$ 

RATE OF FUEL CONSUMPTION = 94056.8 LITRES/HOUR

FUEL CONSUMED DURING TIME PERIOD = 94056.8 LITRES

#### 7.5 *SATURN SIMULATION SUMMARY RESULTS (a97icl)*

NOTE THAT THE FOLLOWING STATISTICS ARE GIVEN AS RATES E.G., PCU.HRS/HR AS OPPOSED TO THE PCU.HRS OF TRAVEL TIME DURING THE TIME PERIOD SIMULATED; THESE ARE GIVEN BELOW.

LINK CRUISE TIME INCLUDES FREE FLOW PLUS DELAYS ON LINKS, DELAYED TIME IS TIME SPENT AT INTERSECTIONS AND THAT QUEUED TIME REFERS TO THE ADDITIONAL TIME SPENT QUEUING AT INTERSECTIONS WHICH ARE OVER CAPACITY.

FINALLY NOTE THAT THE FIGURES ONLY INCLUDE TRAVEL IN THE TIME PERIOD SIMULATED. THE EXTRA TRAVEL TIME AND DISTANCE IN LATER PERIODS DUE TO VEHICLES QUEUED AT OVER-CAPACITY INTERSECTIONS IS ALSO GIVEN BELOW.

TRANSIENT QUEUES = 5141.7 PCU. HRS./HR. OVER-CAPACITY QUEUES = 13661.7 PCU. HRS./HR.  $(ON LINKS = 13522.8 ON CENTROIDS = 139.0)$  $LINK CRUISE TIME = 14712.1 PCU. HRS. / HR.$  $(FREE FLOW = 14701.5 DELAYS = 10.6)$ TOTAL TRAVEL TIME  $=$  33515.5 PCU. HRS./HR. TRAVEL DISTANCE = 758996.7 PCU. KMS./HR.  $OVERALL AVERAGE SPEED = 22.6 KPH$ 

*7.5.1 ESTIMATED TOTALS FOR QUEUED TRAFFIC COMPLETINGTHEIR JOURNEY IN THE NEXT TIME PERIOD:*

TRANSIENT QUEUES = 2124.7 PCU. HRS. OVER-CAPACITY QUEUES = 10104.8 PCU. HRS./HR.  $(ON LINKS = 9983.8 ON CENTROIDS = 121.1)$ LINK CRUISE TIME  $=$  5893.7 PCU. HRS./HR.  $(FREE FLOW = 5884.2 DELAYS = 9.5)$ TOTAL TRAVEL TIME  $=$  18123.3 PCU. HRS./HR.  $TRAVEL DISTANCE = 328122.2 PCU. KMS/HR.$ OVERALL AVERAGE SPEED = 18.1 KPH

#### 7.5.2 *ABSOLUTE TOTALS:*

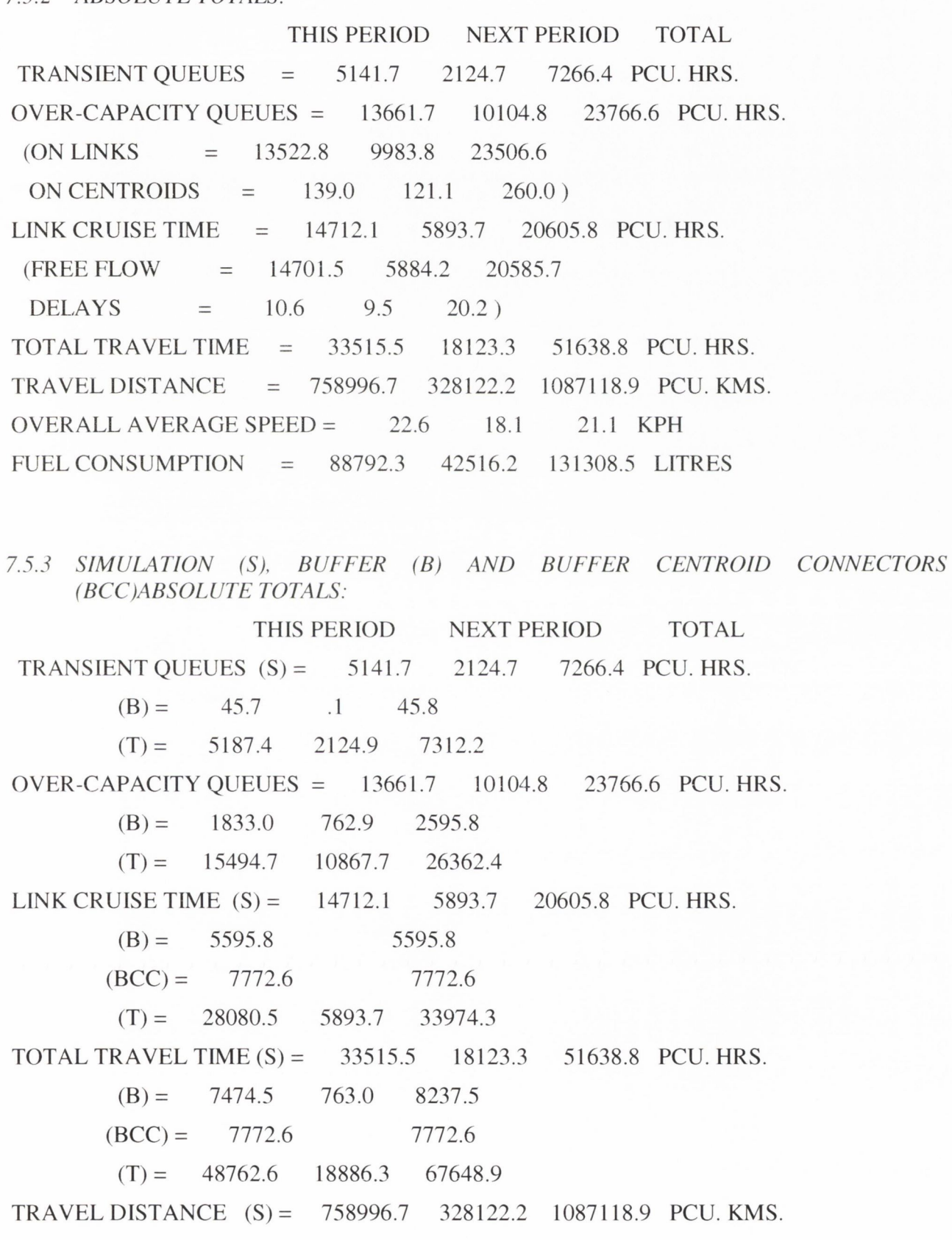

 $(B) = 421067.2$  421067.2  $(BCC) = 115290.7$  115290.7  $(T) = 1295354.6$  328122.2 1623476.8 AVERAGE SPEED  $(S) = 22.6$  18.1 21.1 KPH  $(B) = 51.1$  51.1  $(BCC) = 14.8$  14.8  $(T) = 26.6$  17.4 24.0

#### *7.5.4 FUEL CONSUMPTION SATISTICS*

FUEL CONSUMPTION IS ESTIMATED USING THE FOLLOWING EQUATION

#### *TFC = FLPK\*rTD + FLPH\*TDT + FLPPS\*S1 + FLPSS\*S2*

WHERE TFC = FUEL CONSUMPTION IN LITRES PER HOUR

TTD = TOTAL TRAVEL DISTANCE PER HOUR

 $FLPK = .07 LITRES/KM$ .

TDT = TOTAL DELAYED TIME (IDLING) PER HOUR

 $FLPH = 1.20 LITRES/HR$ .

51 = NUMBER OF PRIMARY STOPS AT INTERSECTIONS

FLPPS= .016 LITRES PER PRIMARY STOP

52 = NUMBER OF SECOND STOPS AT INTERSECTIONS

FLPSS = .005 LITRES PER SECOND STOP

TOTAL NUMBER OF PRIMARY STOPS/HOUR= 739453.9

TOTAL NUMBER OF SECOND STOPS/HOUR = 253438.2

TOTAL NUMBER OF STOPS/HOUR = 992892.1

RATE OF FUEL CONSUMPTION = 88792.3 LITRES/HOUR FUEL CONSUMED DURING TIME PERIOD = 88792.3 LITRES

#### *7.6 SATURN SIMULATION SUMMARY RESULTS (a97ic2)*

NOTE THAT THE FOLLOWING STATISTICS ARE GIVEN AS RATES E.G., PCU.HRS/HR AS OPPOSED TO THE PCU.HRS OF TRAVEL TIME DURING THE TIME PERIOD SIMULATED; THESE ARE GIVEN BELOW.

LINK CRUISE TIME INCLUDES FREE FLOW PLUS DELAYS ON LINKS, DELAYED TIME IS TIME SPENT AT INTERSECTIONS AND THAT QUEUED TIME REFERS TO THE ADDITIONAL TIME SPENT QUEUING AT INTERSECTIONS WHICH ARE OVER CAPACITY.

FINALLY NOTE THAT THE FIGURES ONLY INCLUDE TRAVEL IN THE TIME PERIOD SIMULATED. THE EXTRA TRAVEL TIME AND DISTANCE IN LATER PERIODS DUE TO VEHICLES QUEUED AT OVER-CAPACITY INTERSECTIONS IS ALSO GIVEN BELOW.

TRANSIENT QUEUES = 4955.7 PCU. HRS./HR. OVER-CAPACITY QUEUES = 12537.0 PCU. HRS./HR.  $(ON LINKS = 12425.7 ON CENTROIDS = 111.3)$  $LINK$  CRUISE TIME  $=$  14318.7 PCU. HRS./HR.  $(FREE FLOW = 14308.0 DELAYS = 10.7)$ TOTAL TRAVEL TIME  $=$  31811.5 PCU. HRS./HR.  $TRAVEL DISTANCE = 741135.5 PCU. KMS. / HR.$  $OVERALL AVERAGE SPEED = 23.3 KPH$ 

```
TRANSIENT QUEUES = 1882.5 PCU. HRS.
OVER-CAPACITY QUEUES = 9132.0 PCU. HRS./HR.
(ON LINKS = 9042.0 ON CENTROIDS = 90.0)LINK CRUISE TIME = 5388.0 PCU. HRS./HR.
(FREE FLOW = 5378.9 DELAYS = 9.2)TOTAL TRAVEL TIME = 16402.5 PCU, HRS./HR.
```

```
TRAVEL DISTANCE = 303874.2 PCU. KMS. / HR.
```
 $OVERALL AVERAGE SPEED = 18.5 KPH$ 

*<sup>7.6.1</sup> ESTIMATED TOTALS FOR QUEUED TRAFFIC COMPLETING THEIR JOURNEY IN THE NEXT TIME PERIOD:*

#### 7.6.2 *ABSOLUTE TOTALS:*

THIS PERIOD NEXT PERIOD TOTAL TRANSIENT QUEUES = 4955.7 1882.5 6838.2 PCU. HRS. OVER-CAPACITY QUEUES = 12537.0 9132.0 21669.0 PCU. HRS.  $(ON LINKS = 12425.7 9042.0 21467.7)$ ON CENTROIDS = 111.3 90.0 201.3 ) LINK CRUISE TIME = 14318.7 5388.0 19706.8 PCU. HRS. (FREEFLOW = 14308.0 5378.9 19686.8  $DELAYS = 10.7 9.2 19.9$ TOTAL TRAVEL TIME = 31811.5 16402.5 48214.0 PCU. HRS. TRAVEL DISTANCE = 741135.5 303874.2 1045009.6 PCU. KMS. OVERALL AVERAGE SPEED =  $23.3$  18.5 21.7 KPH FUEL CONSUMPTION = 85290.6 38751.1 124041.6 LITRES *7.6J SIMULATION (S), BUFFER* ffij *AND BUFFER CENTROID CONNECTORS (BCC) ABSOLUTE TOTALS:*

THIS PERIOD NEXT PERIOD TOTAL

TRANSIENT QUEUES (S)= 4955.7 1882.5 6838.2 PCU. HRS.

 $(B) = 40.5$  .1 40.5

 $(T) = 4996.1$  1882.6 6878.7

OVER-CAPACITY QUEUES = 12537.0 9132.0 21669.0 PCU. HRS.

 $(B) = 1420.1$  451.7 1871.9

 $(T) = 13957.2$  9583.7 23540.9

14318.7 5388.0 LINK CRUISE TIME (S) = 19706.8 PCU. HRS.

5351.5  $(B) = 5351.5$ 

7468.9  $(BCC) = 7468.9$ 

5388.0 32527.2  $(T) = 27139.1$ 

31811.5 16402.5 TOTAL TRAVEL TIME (S) = 48214.0 PCU. HRS.

451.8 7263.9  $(B) = 6812.1$ 

7468.9  $(BCC) = 7468.9$ 

 $(T) = 46092.5 \t16854.4 \t62946.8$ 

741135.5 303874.2 1045009.6 PCU. KMS. TRAVEL DISTANCE (S) =

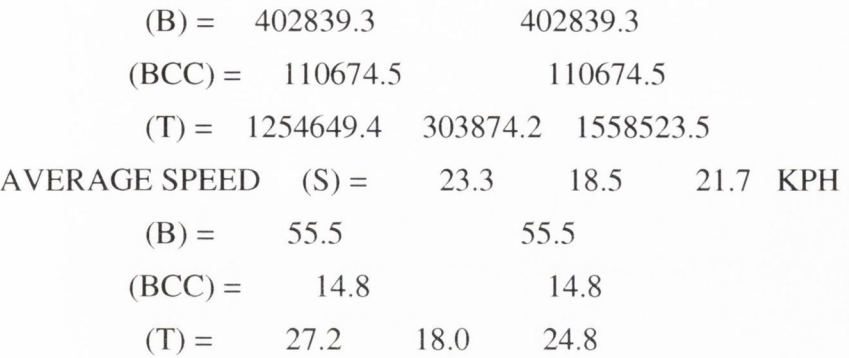

*7.6.4 FUEL CONSUMPTION SATISTICS*

FUEL CONSUMPTION IS ESTIMATED USING THE FOLLOWING EQUATION

*TFC = FLPK\*TTD + FLPH\*TDT* **+** *FLPPS\*S1 + FLPSS\*S2*

WHERE TFC = FUEL CONSUMPTION IN LITRES PER HOUR

TTD = TOTAL TRAVEL DISTANCE PER HOUR

 $FLPK = .07 LITRES/KM$ .

TDT = TOTAL DELAYED TIME (IDLING) PER HOUR

 $FLPH = 1.20 LITRES/HR$ .

51 = NUMBER OF PRIMARY STOPS AT INTERSECTIONS

FLPPS= .016 LITRES PER PRIMARY STOP

52 = NUMBER OF SECOND STOPS AT INTERSECTIONS

FLPSS = .005 LITRES PER SECOND STOP

TOTAL NUMBER OF PRIMARY STOPS/HOUR= 701556.9

TOTAL NUMBER OF SECOND STOPS/HOUR = 238977.0

TOTAL NUMBER OF STOPS/HOUR = 940534.0

RATE OF FUEL CONSUMPTION = 85290.6 LITRES/HOUR

FUEL CONSUMED DURING TIME PERIOD = 85290.6 LITRES

# *Results from 2000 congestion charging tests*

#### *8.1 List o f tests*

See table 1 for a cross-reference list of the tests carried out on the 2000 Base Year model produced by the DTO. In addition to these tests the following results files were produced for the base case and for a test case:

- AOOh-byO: Output from the base year trip matrix and network file for 2000, obtained from the DTO;
- A00ic4: Test case applying a charge of 3000secs and an elasticity of  $-0.5$  to the trip matrix but not to the network file to assess the effect, or lack of an effect on the model; and,
- A00ic5: Test case applying a charge of 3000secs to the network file, i.e., defining the cordon around the network and the penalty for crossing it, but not applying the effects of the charge to the trip matrix.

**Table 1: Details of the names of the test result files in this Appendix with reference to the road user charge and elasticity used.**

|               | No Charge      | $Ch = 3000$ secs | $Ch = 4500$ secs | $Ch = 6000$ secs |
|---------------|----------------|------------------|------------------|------------------|
| No elasticity | $A00h$ -by $0$ |                  |                  |                  |
| $El. = -0.1$  |                | A00ic7           | A00ic9           | A00ic13          |
| $El. = -0.3$  |                | A00ic6           | $A00$ ic $10$    | A00ic14          |
| $El. = -0.5$  |                | A00ic3           | $A00$ ic $11$    | A00ic15          |
| $El. = -0.7$  |                | A00ic8           | A00ic12          | A00 $i$ c16      |

#### 8.2 SATURN SIMULATION SUMMARY RESULTS (a00h-by0)

NOTE THAT THE FOLLOWING STATISTICS ARE GIVEN AS RATES E.G., PCU.HRS/HR AS OPPOSED TO THE PCU.HRS OF TRAVEL TIME DURING THE TIME PERIOD SIMULATED; THESE ARE GIVEN BELOW.

LINK CRUISE TIME INCLUDES FREE FLOW PLUS DELAYS ON LINKS, DELAYED TIME IS TIME SPENT AT INTERSECTIONS AND THAT QUEUED TIME REFERS TO THE ADDITIONAL TIME SPENT QUEUING AT INTERSECTIONS WHICH ARE OVER CAPACITY.

FINALLY NOTE THAT THE FIGURES ONLY INCLUDE TRAVEL IN THE TIME PERIOD SIMULATED. THE EXTRA TRAVEL TIME AND DISTANCE IN LATER PERIODS DUE TO VEHICLES QUEUED AT OVER-CAPACITY INTERSECTIONS IS ALSO GIVEN BELOW.

TRANSIENT QUEUES = 6972.6 PCU. HRS./HR. OVER-CAPACITY QUEUES = 37547.8 PCU. HRS./HR.  $(ON LINKS = 36551.8 ON CENTROIDS = 995.9)$  $LINK CRUISE TIME = 18856.1 PCU. HRS. / HR.$  $(FREE FLOW = 18850.2 DELAYS = 6.0)$ TOTAL TRAVEL TIME  $=$  63376.5 PCU. HRS./HR. TRAVEL DISTANCE = 972458.4 PCU. KMS./HR.  $OVERALL AVERAGE SPEED = 15.3 KPH$ 

#### *H.2.] ESTIMATED TOTALS FOR QUEUED TRAFFIC COMPLETING THEIR JOURNEY IN THE NEXT TIME PERIOD:*

TRANSIENT QUEUES = 5287.4 PCU. HRS.

OVER-CAPACITY QUEUES = 38365.0 PCU. HRS./HR.

(ON LINKS =  $37518.0$  ON CENTROIDS =  $847.0$ ) LINK CRUISE TIME  $= 12707.3$  PCU. HRS./HR.  $(FREE FLOW = 12702.7 DELAYS = 4.6)$ 

TOTAL TRAVEL TIME  $=$  56359.7 PCU. HRS./HR.

 $TRAVEL DISTANCE = 682150.8 PCU. KMS. / HR.$ 

OVERALL AVERAGE SPEED = 12.1 KPH

*8.2.2 ABSOLUTE TOTALS:*

THIS PERIOD NEXT PERIOD TOTAL TRANSIENT QUEUES = 6972.6 5287.4 12260.0 PCU.HRS.

OVER-CAPACITY QUEUES = 37547.8 38365.0 75912.8 PCU. HRS.  $(ON LINKS = 36551.8 37518.0 74069.8)$ ON CENTROIDS = 995.9 847.0 1842.9) LINK CRUISE TIME = 18856.1 12707.3 31563.4 PCU. HRS.  $(FREE FLOW = 18850.2 \quad 12702.7 \quad 31552.9$  $DELAYS = 6.0 4.6 10.5$ TOTAL TRAVEL TIME = 63376.5 56359.7 119736.1 PCU. HRS. TRAVEL DISTANCE = 972458.4 682150.8 1654609.2 PCU. KMS.  $OVERALL AVERAGE SPEED = 15.3 12.1 13.8 KPH$ FUEL CONSUMPTION = 141571.6 113247.4 254818.9 LITRES *8 . 2 J SIMULATION (S). BUFFER (B) AND BUFFER CENTROID CONNECTORS (BCC) ABSOLUTE TOTALS:* THIS PERIOD NEXT PERIOD TOTAL TRANSIENT QUEUES (S)= 6972.6 5287.4 12260.0 PCU. HRS.  $(B) = 166.3$  28.4 194.7  $(T) = 7138.9$  5315.8 12454.7 OVER-CAPACITY QUEUES = 37547.8 38365.0 75912.8 PCU. HRS.  $(B) = 15003.6 \t16543.3 \t31547.0$  $(T) = 52551.4$  54908.3 107459.7 LINK CRUISE TIME (S) = 18856.1 12707.3 31563.4 PCU. HRS.  $(B) = 12251.2$  12251.2  $(BCC) = 20471.3$  20471.3  $(T) = 51578.6$  12707.3 64285.9 TOTAL TRAVEL TIME (S)= 63376.5 56359.7 119736.1 PCU. HRS.  $(B) = 27421.1$  16571.8 43992.9  $(BCC) = 20471.3$  20471.3  $(T) = 111268.8$  72931.4 184200.2 TRAVEL DISTANCE (S)= 972458.4 682150.8 1654609.2 PCU. KMS.  $(B) = 933499.2$  933499.2  $(BCC) = 323603.6$  323603.6  $(T) = 2229561.2$  682150.8 2911712.0 AVERAGE SPEED  $(S) = 15.3$  12.1 13.8 KPH

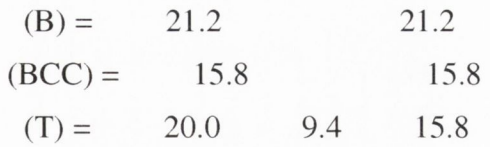

8.2.4 FUEL CONSUMPTION SATISTICS

FUEL CONSUMPTION IS ESTIMATED USING THE FOLLOWING EQUATION

*TFC = FLPK\*TTD + FLPH\*TDT* **+** *FLPPS^Sl + FLPSS\*S2*

WHERE TFC = FUEL CONSUMPTION IN LITRES PER HOUR

TTD = TOTAL TRAVEL DISTANCE PER HOUR

 $FLPK = .07 LITRES/KM$ .

TDT = TOTAL DELAYED TIME (IDLING) PER HOUR

 $FLPH = 1.20 LITRES/HR$ .

51 = NUMBER OF PRIMARY STOPS AT INTERSECTIONS FLPPS = .016 LITRES PER PRIMARY STOP

52 = NUMBER OF SECOND STOPS AT INTERSECTIONS

FLPSS = .005 LITRES PER SECOND STOP TOTAL NUMBER OF PRIMARY STOPS/HOUR= 1098715.6 TOTAL NUMBER OF SECOND STOPS/HOUR = 499121.5 TOTAL NUMBER OF STOPS/HOUR = 1597837.1 RATE OF FUEL CONSUMPTION = 141571.6 LITRES/HOUR FUEL CONSUMED DURING TIME PERIOD = 141571.6 LITRES

#### *8.3 SATURN SIMULATION SUMMARY RESULTS (aOOicS)*

NOTE THAT THE FOLLOWING STATISTICS ARE GIVEN AS RATES E.G., PCU.HRS/HR AS OPPOSED TO THE PCU.HRS OF TRAVEL TIME DURING THE TIME PERIOD SIMULATED; THESE ARE GIVEN BELOW.

LINK CRUISE TIME INCLUDES FREE FLOW PLUS DELAYS ON LINKS, DELAYED TIME IS TIME SPENT AT INTERSECTIONS AND THAT QUEUED TIME REFERS TO THE ADDITIONAL TIME SPENT QUEUING AT INTERSECTIONS WHICH ARE OVER CAPACITY.

FINALLY NOTE THAT THE FIGURES ONLY INCLUDE TRAVEL IN THE TIME PERIOD SIMULATED. THE EXTRA TRAVEL TIME AND DISTANCE IN LATER PERIODS DUE TO VEHICLES QUEUED AT OVER-CAPACITY INTERSECTIONS IS ALSO GIVEN BELOW.

TRANSIENT QUEUES = 6002.2 PCU. HRS./HR. OVER CAPACITY QUEUES = 25975.1 PCU. HRS./HR.  $(ON LINKS = 25185.7 ON CENTROIDS = 789.3)$  $LINK$  CRUISE TIME  $=$  16985.7 PCU. HRS./HR.  $(FREE FLOW = 16972.1 DELAYS = 13.6)$ TOTAL TRAVEL TIME = 48963.0 PCU. HRS./HR.  $TRAVEL DISTANCE = 871611.6 PCU. KMS. / HR.$  $OVERALL AVERAGE SPEED = 17.8 KPH$ 

*S J .l ESTIMATED TOTALS FOR QUEUED TRAFFIC COMPLETING THEIR JOURNEY IN THE NEXT TIME PERIOD:*

TRANSIENT QUEUES = 4075.0 PCU. HRS. OVER-CAPACITY QUEUES = 28859.4 PCU. HRS./HR. (ON LINKS = 27838.0 ON CENTROIDS = 1021.4)  $LINK CRUISE TIME = 11301.4 PCU. HRS. / HR.$  $(FREE FLOW = 11279.6 DELAYS = 21.7)$ TOTAL TRAVEL TIME  $=$  44235.8 PCU. HRS./HR.  $TRAVEL DISTANCE = 643444.9 PCU. KMS. / HR.$ OVERALL AVERAGE SPEED = 14.5 KPH

8.3.2 ABSOLUTE TOTALS:

THIS PERIOD NEXT PERIOD TOTAL

TRANSIENT QUEUES = 6002.2 4075.0 10077.3 PCU. HRS. OVER-CAPACITY QUEUES = 25975.1 28859.4 54834.5 PCU. HRS.  $(ON LINKS = 25185.7 27838.0 53023.8)$ ON CENTROIDS = 789.3 1021.4 1810.7 ) LINK CRUISE TIME = 16985.7 11301.4 28287.1 PCU. HRS.  $(FREE FLOW = 16972.1 11279.6 28251.8)$  $DELAYS = 13.6 21.7 35.3$ TOTAL TRAVEL TIME = 48963.0 44235.8 93198.8 PCU. HRS. TRAVEL DISTANCE = 871611.6 643444.9 1515056.5 PCU. KMS, OVERALL AVERAGE SPEED = 17.8 14.5 16.3 KPH FUEL CONSUMPTION = 115911.8 94497.3 210409.0 LITRES *SIMULATION (Sh BUFFER (B) AND BUFFER CENTROID CONNECTORS (BCC) ABSOLUTE TOTALS:* THIS PERIOD NEXT PERIOD TOTAL TRANSIENT QUEUES (S)= 6002.2 4075.0 10077.3 PCU. HRS.  $(B) = 92.1 \t 11.5 \t 103.6$  $(T) = 6094.4$  4086.5 10180.9 OVER-CAPACITY QUEUES = 25975.1 28859.4 54834.5 PCU. HRS.  $(B) = 5889.9$  3294.3 9184.2  $(T) = 31865.0$  32153.7 64018.7 LINK CRUISE TIME (S) = 16985.7 11301.4 28287.1 PCU. HRS.  $(B) = 7328.5$  7328.5  $(BCC) = 11744.5$  11744.5  $(T) = 36058.7$  11301.4 47360.0 TOTAL TRAVEL TIME (S) = 48963.0 44235.8 93198.8 PCU. HRS.  $(B) = 13310.5$  3305.8 16616.3  $(BCC) = 11744.5$  11744.5  $(T) = 74018.0$  47541.6 121559.6 TRAVEL DISTANCE (S)= 871611.6 643444.9 1515056.5 PCU. KMS.  $(B) = 559105.1$  559105.1  $(BCC) = 172683.4$  172683.4  $(T) = 1603400.0$  643444.9 2246845.0

AVERAGE SPEED  $(S) = 17.8$  14.5 16.3 KPH  $(B) = 33.6$  33.6  $(BCC) = 14.7$  14.7  $(T) = 21.7 13.5 18.5$ 

#### 8.3.4 FUEL CONSUMPTION SATISTICS

FUEL CONSUMPTION IS ESTIMATED USING THE FOLLOWING EQUATION

*TFC = FLPK\*TTD* **+** *FLPH\*TDT + FLPPS\*S1* **+** *FLPSS\*S2*

WHERE TFC = FUEL CONSUMPTION IN LITRES PER HOUR

TTD = TOTAL TRAVEL DISTANCE PER HOUR

 $FLPK = .07 LITRES/KM$ .

TDT = TOTAL DELAYED TIME (IDLING) PER HOUR

 $FLPH = 1.20 LITRES/HR$ .

51 = NUMBER OF PRIMARY STOPS AT INTERSECTIONS

FLPPS = .016 LITRES PER PRIMARY STOP

52 = NUMBER OF SECOND STOPS AT INTERSECTIONS

FLPSS = .005 LITRES PER SECOND STOP

TOTAL NUMBER OF PRIMARY STOPS/HOUR= 899765.9

TOTAL NUMBER OF SECOND STOPS/HOUR = 425989.6

TOTAL NUMBER OF STOPS/HOUR = 1325755.5

RATE OF FUEL CONSUMPTION = 115911.8 LITRES/HOUR

FUEL CONSUMED DURING TIME PERIOD = 115911.8 LITRES

#### *8.4 SATURN SIMULA TION SUMMARY RESULTS (a00ic4)*

NOTE THAT THE FOLLOWING STATISTICS ARE GIVEN AS RATES E.G., PCU.HRS/HR AS OPPOSED TO THE PCU.HRS OF TRAVEL TIME DURING THE TIME PERIOD SIMULATED; THESE ARE GIVEN BELOW.

LINK CRUISE TIME INCLUDES FREE FLOW PLUS DELAYS ON LINKS, DELAYED TIME IS TIME SPENT AT INTERSECTIONS AND THAT QUEUED TIME REFERS TO THE ADDITIONAL TIME SPENT QUEUING AT INTERSECTIONS WHICH ARE OVER CAPACITY.

FINALLY NOTE THAT THE FIGURES ONLY INCLUDE TRAVEL IN THE TIME PERIOD SIMULATED. THE EXTRA TRAVEL TIME AND DISTANCE IN LATER PERIODS DUE TO VEHICLES QUEUED AT OVER-CAPACITY INTERSECTIONS IS ALSO GIVEN BELOW.

TRANSIENT QUEUES = 6408.2 PCU. HRS./HR. OVER-CAPACITY QUEUES = 24880.3 PCU. HRS./HR.  $(ON LINKS = 24011.3 ON CENTROIDS = 869.0)$  $LINK CRUISE TIME = 17373.1 PCU. HRS. / HR.$  $(FREE FLOW = 17363.1 DELAYS = 10.0)$ TOTAL TRAVEL TIME = 48661.6 PCU. HRS./HR.  $TRAVEL DISTANCE = 888559.3 PCU. KMS. / HR.$ OVERALL AVERAGE SPEED = 18.3 KPH

*H.4.1 ESTIMATED TOTALS FOR QUEUED TRAFFIC COMPLETING THEIR JOURNEY IN THE NEXT TIME PERIOD:*

TRANSIENT QUEUES = 4529.0 PCU. HRS. OVER-CAPACITY QUEUES = 25424.5 PCU. HRS./HR.  $(ON LINKS = 24220.6 ON CENTROIDS = 1204.0)$  $LINK CRUISE TIME = 10192.5 PCU. HRS. / HR.$  $(FREE FLOW = 10181.3 DELAYS = 11.2)$ TOTAL TRAVEL TIME  $=$  40146.0 PCU. HRS./HR. TRAVEL DISTANCE = 534048.3 PCU. KMS./HR. OVERALL AVERAGE SPEED = 13.3 KPH

*8.4.2 ABSOLUTE TOTALS:*

THIS PERIOD NEXT PERIOD TOTAL

TRANSIENT QUEUES = 6408.2 4529.0 10937.1 PCU. HRS. OVER-CAPACITY QUEUES = 24880.3 25424.5 50304.9 PCU. HRS.  $(ON LINKS = 24011.3 \quad 24220.6 \quad 48231.9$ ON CENTROIDS = 869.0 1204.0 2073.0) LINK CRUISE TIME = 17373.1 10192.5 27565.6 PCU. HRS. (FREEFLOW = 17363.1 10181.3 27544.4  $DELAYS = 10.0 11.2 21.2)$ TOTAL TRAVEL TIME = 48661.6 40146.0 88807.7 PCU. HRS. TRAVEL DISTANCE = 888559.3 534048.3 1422607.6 PCU. KMS. OVERALL AVERAGE SPEED =  $18.3$  13.3 16.0 KPH FUEL CONSUMPTION = 117543.5 84542.6 202086.1 LITRES SIMULATION (S), BUFFER (B) AND BUFFER CENTROID CONNECTORS (BCC) ABSOLUTE TOTALS: THIS PERIOD NEXT PERIOD TOTAL TRANSIENT QUEUES (S)= 6408.2 4529.0 10937.1 PCU. HRS.  $(B) = 89.5$  13.0 102.6  $(T) = 6497.7$  4542.0 11039.7 OVER-CAPACITY QUEUES = 24880.3 25424.5 50304.9 PCU. HRS.  $(B) = 5566.0$  3140.5 8706.4  $(T) = 30446.3$  28565.0 59011.3 LINK CRUISE TIME (S)= 17373.1 10192.5 27565.6 PCU. HRS.  $(B) = 7338.1$  7338.1  $(BCC) = 11740.5$  11740.5  $(T) = 36451.7$  10192.5 46644.3 TOTAL TRAVEL TIME (S) = 48661.6 40146.0 88807.7 PCU. HRS.  $(B) = 12993.6$  3153.5 16147.1  $(BCC) = 11740.5$  11740.5  $(T) = 73395.8$  43299.5 116695.3 TRAVEL DISTANCE (S) = 888559.3 534048.3 1422607.6 PCU. KMS.  $(B) = 560381.8$  560381.8  $(BCC) = 172620.0$  172620.0  $(T) = 1621561.1$  534048.3 2155609.5 389

AVERAGE SPEED  $(S) = 18.3$  13.3 16.0 KPH  $(B) = 34.7$  34.7  $(BCC) = 14.7$  14.7  $(T) = 22.1 12.3 18.5$ 

#### 8.4.3 FUEL CONSUMPTION SATISTICS

FUEL CONSUMPTION IS ESTIMATED USING THE FOLLOWING EQUATION

*TFC* **=** *FLPK\*TTD + FLPH\*TDT + FLPPS\*S1 + FLPSS\*S2* WHERE TFC = FUEL CONSUMPTION IN LITRES PER HOUR TTD = TOTAL TRAVEL DISTANCE PER HOUR  $FLPK = .07 LITRES/KM$ . TDT = TOTAL DELAYED TIME (IDLING) PER HOUR

 $FLPH = 1.20 LITRES/HR$ .

51 = NUMBER OF PRIMARY STOPS AT INTERSECTIONS

FLPPS = .016 LITRES PER PRIMARY STOP

52 = NUMBER OF SECOND STOPS AT INTERSECTIONS

FLPSS = .005 LITRES PER SECOND STOP

TOTAL NUMBER OF PRIMARY STOPS/HOUR= 973434.0

TOTAL NUMBER OF SECOND STOPS/HOUR = 444630.4

TOTAL NUMBER OF STOPS/HOUR = 1418064.5

RATE OF FUEL CONSUMPTION = 117543.5 LITRES/HOUR

FUEL CONSUMED DURING TIME PERIOD = 117543.5 LITRES

#### *8.5 SATURN SIMULATION SUMMARY RESULTS (aOOicS)*

NOTE THAT THE FOLLOWING STATISTICS ARE GIVEN AS RATES E.G., PCU.HRS/HR AS OPPOSED TO THE PCU.HRS OF TRAVEL TIME DURING THE TIME PERIOD SIMULATED; THESE ARE GIVEN BELOW.

LINK CRUISE TIME INCLUDES FREE FLOW PLUS DELAYS ON LINKS, DELAYED TIME IS TIME SPENT AT INTERSECTIONS AND THAT QUEUED TIME REFERS TO THE ADDITIONAL TIME SPENT QUEUING AT INTERSECTIONS WHICH ARE OVER CAPACITY.

FINALLY NOTE THAT THE FIGURES ONLY INCLUDE TRAVEL IN THE TIME PERIOD SIMULATED. THE EXTRA TRAVEL TIME AND DISTANCE IN LATER PERIODS DUE TO VEHICLES QUEUED AT OVER-CAPACITY INTERSECTIONS IS ALSO GIVEN BELOW.

TRANSIENT QUEUES = 6653.2 PCU. HRS./HR. OVER-CAPACITY QUEUES = 38261.2 PCU. HRS./HR.  $(ON LINKS = 37121.9 ON CENTROIDS = 1139.4)$  $LINK$  CRUISE TIME  $=$  18559.3 PCU. HRS./HR.  $(FREE FLOW = 18551.8 DELAYS = 7.6)$ TOTAL TRAVEL TIME = 63473.8 PCU. HRS./HR.  $TRAVEL DISTANCE = 964998.2 PCU. KMS. / HR.$ OVERALL AVERAGE SPEED = 15.2 KPH

*R.5.I ESTIMATED TOTALS FOR QUEUED TRAFFIC COMPLETING THEIR JOURNEY IN THE NEXT TIME PERIOD:*

TRANSIENT QUEUES = 5046.2 PCU. HRS. OVER-CAPACITY QUEUES = 43246.6 PCU. HRS./HR. (ON LINKS = 42078.7 ON CENTROIDS = 1167.9 )  $LINK CRUISE TIME = 13365.6 PCU. HRS. / HR.$  $(FREE FLOW = 13356.7 DELAYS = 8.9)$ TOTAL TRAVEL TIME  $=$  61658.4 PCU. HRS./HR. TRAVEL DISTANCE = 750447.6 PCU. KMS./HR. OVERALL AVERAGE SPEED = 12.2 KPH

8.5.2 ABSOLUTE TOTALS:

THIS PERIOD NEXT PERIOD TOTAL

TRANSIENT QUEUES = 6653.2 5046.2 11699.5 PCU. HRS. OVER-CAPACITY QUEUES = 38261.2 43246.6 81507.8 PCU. HRS. (ON LINKS = 37121.9 42078.7 79200.6 ON CENTROIDS = 1139.4 1167.9 2307.2) LINK CRUISE TIME = 18559.3 13365.6 31924.9 PCU. HRS. (FREE FLOW = 18551.8 13356.7 31908.4  $DELAYS = 7.6 8.9 16.5$ TOTAL TRAVEL TIME = 63473.8 61658.4 125132.2 PCU. HRS. TRAVEL DISTANCE = 964998.2 750447.6 1715445.9 PCU. KMS. OVERALL AVERAGE SPEED =  $15.2$  12.2 13.7 KPH FUEL CONSUMPTION = 140449.3 122601.4 263050.7 LITRES *SIMULATION (Sh BUFFER {B} AND BUFFER CENTROID CONNECTORS (BCC) ABSOLUTE TOTALS:* THIS PERIOD NEXT PERIOD TOTAL TRANSIENT QUEUES (S)= 6653.2 5046.2 11699.5 PCU. HRS.  $(B) = 170.6$  29.2 199.8  $(T) = 6823.9$  5075.4 11899.3 OVER-CAPACITY OUEUES =  $38261.2$  43246.6 81507.8 PCU. HRS.  $(B) = 15194.4 \quad 16568.1 \quad 31762.5$  $(T) = 53455.6$  59814.7 113270.2 LINK CRUISE TIME  $(S) = 18559.3$  13365.6 31924.9 PCU. HRS.  $(B) = 12253.0$  12253.0  $(BCC) = 20474.1$  20474.1  $(T) = 51286.4$  13365.6 64652.0 TOTAL TRAVEL TIME (S) = 63473.8 61658.4 125132.2 PCU. HRS.  $(B) = 27618.0 \t16597.3 \t44215.3$  $(BCC) = 20474.1$  20474.1  $(T) = 111565.9$  78255.7 189821.6 TRAVEL DISTANCE (S) = 964998.2 750447.6 1715445.9 PCU. KMS.  $(B) = 931331.5$  931331.5  $(BCC) = 323625.1$  323625.1  $(T) = 2219955.0$  750447.6 2970402.5

AVERAGE SPEED  $(S) = 15.2$  12.2 13.7 KPH  $(B) = 21.1$  21.1  $(BCC) = 15.8$  15.8  $(T) = 19.9$  9.6 15.6

#### *8.5.4 FUEL CONSUMPTION SATISTICS*

FUEL CONSUMPTION IS ESTIMATED USING THE FOLLOWING EQUATION

*TFC = FLPK\*TTD + FLPH\*TDT + FLPPS^Sl + FLPSS\*S2*

WHERE TFC = FUEL CONSUMPTION IN LITRES PER HOUR

TTD = TOTAL TRAVEL DISTANCE PER HOUR

 $FLPK = .07$  LITRES/KM.

TDT = TOTAL DELAYED TIME (IDLING) PER HOUR

 $FLPH = 1.20 LITRES/HR$ .

51 = NUMBER OF PRIMARY STOPS AT INTERSECTIONS

FLPPS = .016 LITRES PER PRIMARY STOP

52 = NUMBER OF SECOND STOPS AT INTERSECTIONS

FLPSS = .005 LITRES PER SECOND STOP

TOTAL NUMBER OF PRIMARY STOPS/HOUR= 1032108.3

TOTAL NUMBER OF SECOND STOPS/HOUR = 497671.3

TOTAL NUMBER OF STOPS/HOUR = 1529779.6

RATE OF FUEL CONSUMPTION  $= 140449.3$  LITRES/HOUR

FUEL CONSUMED DURING TIME PERIOD  $= 140449.3$  LITRES
#### *8.6 SATURN SIMULATION SUMMARY RESULTS (a00ic6)*

NOTE THAT THE FOLLOWING STATISTICS ARE GIVEN AS RATES E.G., PCU.HRS/HR AS OPPOSED TO THE PCU.HRS OF TRAVEL TIME DURING THE TIME PERIOD SIMULATED; THESE ARE GIVEN BELOW.

LINK CRUISE TIME INCLUDES FREE FLOW PLUS DELAYS ON LINKS, DELAYED TIME IS TIME SPENT AT INTERSECTIONS AND THAT QUEUED TIME REFERS TO THE ADDITIONAL TIME SPENT QUEUING AT INTERSECTIONS WHICH ARE OVER CAPACITY.

FINALLY NOTE THAT THE FIGURES ONLY INCLUDE TRAVEL IN THE TIME PERIOD SIMULATED. THE EXTRA TRAVEL TIME AND DISTANCE IN LATER PERIODS DUE TO VEHICLES QUEUED AT OVER-CAPACITY INTERSECTIONS IS ALSO GIVEN BELOW.

TRANSIENT QUEUES = 6475.9 PCU. HRS./HR. OVER-CAPACITY QUEUES = 26407.4 PCU. HRS./HR.  $(ON$  LINKS  $= 25475.9$  ON CENTROIDS  $= 931.4$ )  $LINK CRUISE TIME = 17569.7 PCU. HRS. / HR.$  $(FREE FLOW = 17559.8 DELAYS = 9.8)$ TOTAL TRAVEL TIME  $=$  50453.0 PCU. HRS./HR. TRAVEL DISTANCE = 898838.0 PCU. KMS./HR. OVERALL AVERAGE SPEED = 17.8 KPH

*8. 6. ] ESTIMATED TOTALS FOR QUEUED TRAFFIC COMPLETING THEIR JOURNEY IN THE NEXT TIME PERIOD:*

TRANSIENT QUEUES = 4845.7 PCU. HRS. OVER-CAPACITY QUEUES = 27480.5 PCU. HRS./HR.  $(ON LINKS = 26177.4 ON CENTROIDS = 1303.1)$  $LINK CRUISE TIME = 10830.1 PCU. HRS/HR.$  $(FREE FLOW = 10818.6 DELAYS = 11.5)$ TOTAL TRAVEL TIME  $=$  43156.3 PCU. HRS./HR.  $TRAVEL DISTANCE = 564997.2 PCU. KMS. / HR.$ OVERALL AVERAGE SPEED = 13.1 KPH

*R.6.2 ABSOLUTE TOTALS:*

THIS PERIOD NEXT PERIOD TOTAL

TRANSIENT QUEUES = 6475.9 4845.7 11321.6 PCU. HRS. OVER-CAPACITY QUEUES = 26407.4 27480.5 53887.9 PCU. HRS.  $(ON LINKS = 25475.9 26177.4 51653.4)$ ON CENTROIDS = 931.4 1303.1 2234.5 ) LINK CRUISE TIME = 17569.7 10830.1 28399.8 PCU. HRS. (FREEFLOW = 17559.8 10818.6 28378.4  $DELAYS = 9.8 \t11.5 \t21.3$ TOTAL TRAVEL TIME = 50453.0 43156.3 93609.3 PCU. HRS. TRAVEL DISTANCE = 898838.0 564997.2 1463835.2 PCU. KMS.  $OVERALL AVERAGE SPEED = 17.8$  13.1 15.6 KPH FUEL CONSUMPTION = 120525.4 90375.0 210900.4 LITRES *8.6.J SIMULATION (S), BUFFER (B) AND BUFFER CENTROID CONNECTORS (BCC) ABSOLUTE TOTALS:* THIS PERIOD NEXT PERIOD TOTAL TRANSIENT QUEUES (S)= 6475.9 4845.7 11321.6 PCU. HRS.  $(B) = 90.6$  13.9 104.5  $(T) = 6566.6$  4859.6 11426.2 OVER-CAPACITY QUEUES = 26407.4 27480.5 53887.9 PCU. HRS.  $(B) = 6269.6$  3847.5 10117.1  $(T) = 32677.0$  31328.0 64005.0 LINK CRUISE TIME (S) = 17569.7 10830.1 28399.8 PCU. HRS.  $(B) = 7558.4$  $(BCC) = 12018.1$  $(T) = 37146.3$ TOTAL TRAVEL TIME  $(S) =$  $(B) = 13918.7$  3861.4  $(BCC) = 12018.1$  $(T) = 76389.9$ TRAVEL DISTANCE  $(S) = 898838.0$  564997.2  $(B) = 576983.2$  $(BCC) = 176825.5$  $(T) = 1652646.8$  564997.2 2217644.0 93609.3 PCU. HRS. 7558.4 12018.1 10830.1 47976.4 50453.0 43156.3 17780.1 12018.1 47017.7 123407.6 1463835.2 PCU. KMS. 576983.2 176825.5

AVERAGE SPEED  $(S) = 17.8$  13.1 15.6 KPH  $(B) = 32.5$  32.5  $(BCC) = 14.7$  14.7  $(T) = 21.6$  12.0 18.0

# 8.6.4 FUEL CONSUMPTION SATISTICS

FUEL CONSUMPTION IS ESTIMATED USING THE FOLLOWING EQUATION

*TFC = FLPK \*TTD* **+** *F LP H \*TD T + FLPPS\*S1 + FLPSS\*S2* WHERE TFC = FUEL CONSUMPTION IN LITRES PER HOUR TTD = TOTAL TRAVEL DISTANCE PER HOUR  $FLPK = .07 LITERES/KM$ . TDT = TOTAL DELAYED TIME (IDLING) PER HOUR

 $FLPH = 1.20 LITRES/HR$ .

51 = NUMBER OF PRIMARY STOPS AT INTERSECTIONS

FLPPS = .016 LITRES PER PRIMARY STOP

52 = NUMBER OF SECOND STOPS AT INTERSECTIONS

FLPSS = .005 LITRES PER SECOND STOP

TOTAL NUMBER OF PRIMARY STOPS/HOUR= 994483.8

TOTAL NUMBER OF SECOND STOPS/HOUR = 447005.1

TOTAL NUMBER OF STOPS/HOUR = 1441488.9

RATE OF FUEL CONSUMPTION = 120525.4 LITRES/HOUR

FUEL CONSUMED DURING TIME PERIOD = 120525.4 LITRES

#### *8.7 SATURN SIMULATION SUMMARY RESULTS (a00ic7)*

NOTE THAT THE FOLLOWING STATISTICS ARE GIVEN AS RATES E.G., PCU.HRS/HR AS OPPOSED TO THE PCU.HRS OF TRAVEL TIME DURING THE TIME PERIOD SIMULATED; THESE ARE GIVEN BELOW.

LINK CRUISE TIME INCLUDES FREE FLOW PLUS DELAYS ON LINKS, DELAYED TIME IS TIME SPENT AT INTERSECTIONS AND THAT QUEUED TIME REFERS TO THE ADDITIONAL TIME SPENT QUEUING AT INTERSECTIONS WHICH ARE OVER CAPACITY.

FINALLY NOTE THAT THE FIGURES ONLY INCLUDE TRAVEL IN THE TIME PERIOD SIMULATED. THE EXTRA TRAVEL TIME AND DISTANCE IN LATER PERIODS DUE TO VEHICLES QUEUED AT OVER-CAPACITY INTERSECTIONS IS ALSO GIVEN BELOW.

TRANSIENT QUEUES = 6275.9 PCU. HRS./HR.

OVER-CAPACITY QUEUES = 29194.6 PCU. HRS./HR.

 $(ON LINKS = 28276.6 ON CENTROIDS = 918.1)$ 

LINK CRUISE TIME  $=$  17466.1 PCU. HRS./HR.

 $(FREE FLOW = 17452.6 DELAYS = 13.4)$ 

TOTAL TRAVEL TIME  $=$  52936.6 PCU. HRS./HR.

 $TRAVELDISTANCE = 895439.2 PCU. KMS/HR.$ 

OVERALL AVERAGE SPEED = 16.9 KPH

*8.7.1 ESTIMATED TOTALS FOR QUEUED TRAFFIC COMPLETING THEIR JOURNEY IN THE NEXT TIME PERIOD:*

TRANSIENT QUEUES = 4820.3 PCU. HRS.

OVER-CAPACITY QUEUES = 34669.3 PCU. HRS./HR.

 $(ON LINKS = 33362.2 ON CENTROIDS = 1307.1)$  $LINK CRUISE TIME = 12803.8 PCU. HRS. / HR.$ 

 $(FREE FLOW = 12780.9 DELAYS = 22.9)$ TOTAL TRAVEL TIME = 52293.3 PCU. HRS./HR.  $TRAVEL DISTANCE = 717814.8 PCU. KMS. / HR.$ 

OVERALL AVERAGE SPEED = 13.7 KPH

*8.7.2 ABSOLUTE TOTALS:*

THIS PERIOD NEXT PERIOD TOTAL TRANSIENT QUEUES = 6275.9 4820.3 11096.1 PCU.HRS.

OVER-CAPACITY QUEUES = 29194.6 34669.3 63863.9 PCU. HRS.  $(ON LINKS = 28276.6 33362.2 61638.8)$ ON CENTROIDS =  $918.1$   $1307.1$   $2225.1$ ) LINK CRUISE TIME = 17466.1 12803.8 30269.9 PCU. HRS.  $(FREE FLOW = 17452.6 \quad 12780.9 \quad 30233.5$  $DELAYS = 13.4 22.9 36.4$ TOTAL TRAVEL TIME = 52936.6 52293.3 105229.9 PCU. HRS. TRAVEL DISTANCE = 895439.2 717814.8 1613254.0 PCU. KMS. OVERALL AVERAGE SPEED =  $16.9$  13.7 15.3 KPH FUEL CONSUM PTION = 122762.1 109421.6 232183.7 LITRES *S . 7 J SIMULATION (S), BUFFER (B) AND BUFFER CENTROID CONNECTORS (BCC) ABSOLUTE TOTALS:* THIS PERIOD NEXT PERIOD TOTAL TRANSIENT QUEUES (S) = 6275.9 4820.3 11096.1 PCU. HRS.  $(B) = 100.2$  13.0 113.1  $(T) = 6376.0$  4833.2 11209.2 OVER-CAPACITY QUEUES = 29194.6 34669.3 63863.9 PCU. HRS.  $(B) = 7539.5$   $5022.2$   $12561.7$  $(T) = 36734.2 39691.4 76425.6$ LINK CRUISE TIME (S) = 30269.9 PCU. HRS. 17466.1 12803.8  $(B) = 7869.3$  $(BCC) = 12412.9$  $(T) = 37748.3 \t 12803.8 \t 50552.1$ TOTAL TRAVEL TIME (S) = 52936.6 52293.3  $(B) = 15509.0$  $(BCC) = 12412.9$  $(T) = 80858.5 57328.5 138187.0$ TRAVEL DISTANCE (S) = 895439.2 717814.8 1613254.0 PCU. KMS.  $(B) = 599625.7$  $(BCC) = 182811.9$ (T)= 1677876.8 717814.8 2395691.5 AVERAGE SPEED (S) = 16.9 13.7 15.3 KPH 105229.9 PCU. HRS. 7869.3 12412.9 5035.1 20544.2 12412.9 599625.7 182811.9

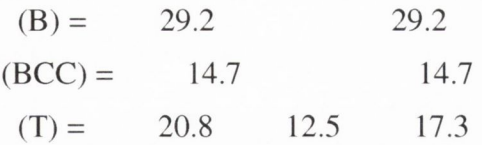

*8.7.4 FUEL CONSUMPTION SATISTICS*

FUEL CONSUMPTION IS ESTIMATED USING THE FOLLOWING EQUATION

*TFC = FLPK\*TTD + FLPH\*TDT + FLPPS\*S1 + FLPSS\*S2* WHERE TFC = FUEL CONSUMPTION IN LITRES PER HOUR

TTD = TOTAL TRAVEL DISTANCE PER HOUR

 $FLPK = .07 LITRES/KM$ .

TDT = TOTAL DELAYED TIME (IDLING) PER HOUR

 $FLPH = 1.20 LITRES/HR$ .

51 = NUMBER OF PRIMARY STOPS AT INTERSECTIONS FLPPS = .016 LITRES PER PRIMARY STOP

52 = NUMBER OF SECOND STOPS AT INTERSECTIONS

FLPSS = .005 LITRES PER SECOND STOP TOTAL NUMBER OF PRIMARY STOPS/HOUR= 949799.2 TOTAL NUMBER OF SECOND STOPS/HOUR = 463980.7 TOTAL NUMBER OF STOPS/HOUR = 1413779.9 RATE OF FUEL CONSUMPTION = 122762.1 LITRES/HOUR FUEL CONSUMED DURING TIME PERIOD = 122762.1 LITRES

#### *8.8 SATURN SIMULA TION SUMMARY RESULTS (aOOicS)*

NOTE THAT THE FOLLOWING STATISTICS ARE GIVEN AS RATES E.G., PCU.HRS/HR AS OPPOSED TO THE PCU.HRS OF TRAVEL TIME DURING THE TIME PERIOD SIMULATED; THESE ARE GIVEN BELOW.

LINK CRUISE TIME INCLUDES FREE FLOW PLUS DELAYS ON LINKS, DELAYED TIME IS TIME SPENT AT INTERSECTIONS AND THAT QUEUED TIME REFERS TO THE ADDITIONAL TIME SPENT QUEUING AT INTERSECTIONS WHICH ARE OVER CAPACITY.

FINALLY NOTE THAT THE FIGURES ONLY INCLUDE TRAVEL IN THE TIME PERIOD SIMULATED. THE EXTRA TRAVEL TIME AND DISTANCE IN LATER PERIODS DUE TO VEHICLES QUEUED AT OVER-CAPACITY INTERSECTIONS IS ALSO GIVEN BELOW.

TRANSIENT QUEUES = 5877.8 PCU. HRS./HR. OVER-CAPACITY QUEUES = 24882.5 PCU. HRS./HR.  $(ON LINKS = 24170.9 ON CENTROIDS = 711.6)$  $LINK CRUISE TIME = 16759.5 PCU. HRS. / HR.$  $(FREE FLOW = 16746.0 DELAYS = 13.5)$ TOTAL TRAVEL TIME = 47519.8 PCU. HRS./HR.  $TRAVEL DISTANCE = 861325.2 PCU. KMS. / HR.$ OVERALL AVERAGE SPEED = 18.1 KPH

# 8.8.1 ESTIMATED TOTALS FOR QUEUED TRAFFIC COMPLETING THEIR JOURNEY IN *THE NEXT TIME PERIOD:*

TRANSIENT QUEUES = 3817.2 PCU. HRS. OVER-CAPACITY QUEUES = 27005.2 PCU. HRS./HR.  $(ON LINKS = 26073.6 ON CENTROIDS = 931.6)$ LINK CRUISE TIME  $= 10755.6$  PCU. HRS./HR.  $(FREE FLOW = 10734.6 DELAYS = 20.9)$ TOTAL TRAVEL TIME = 41578.0 PCU. HRS./HR. TRAVEL DISTANCE = 616128.8 PCU. KMS./HR. OVERALL AVERAGE SPEED = 14.8 KPH

*8.8.2 ABSOLUTE TOTALS:*

THIS PERIOD NEXT PERIOD TOTAL TRANSIENT QUEUES = 5877.8 3817.2 9695.1 PCU. HRS.

OVER-CAPACITY QUEUES = 24882.5 27005.2 51887.6 PCU. HRS.  $\text{ON LINKS} = 24170.9 \quad 26073.6 \quad 50244.5$ ON CENTROIDS = 711.6 931.6 1643.2) LINK CRUISE TIME = 16759.5 10755.6 27515.1 PCU. HRS. (FREEFLOW = 16746.0 10734.6 27480.7  $DELAYS = 13.5 20.9 34.4$ TOTAL TRAVEL TIME = 47519.8 41578.0 89097.8 PCU. HRS. TRAVEL DISTANCE = 861325.2 616128.8 1477454.0 PCU. KMS.  $OVERALL AVERAGE SPEED =$  18.1 14.8 16.6 KPH FUEL CONSUMPTION = 113299.0 89396.1 202695.1 LITRES *8 X J SIMULATION (S), BUFFER (B) AND BUFFER CENTROID CONNECTORS (BCC) ABSOLUTE TOTALS:* THIS PERIOD NEXT PERIOD TOTAL TRANSIENT QUEUES (S)= 5877.8 3817.2 9695.1 PCU. HRS.  $(B) = 90.7 10.9 101.6$  $(T) = 5968.6$  3828.1 9796.7 OVER-CAPACITY QUEUES = 24882.5 27005.2 51887.6 PCU. HRS.  $(B) = 5334.2$  2808.3 8142.5  $(T) = 30216.7$ LINK CRUISE TIME  $(S) =$  $(B) = 7132.6$  $(BCC) = 11506.4$  $(T) = 35398.5 \t 10755.6 \t 46154.1$ TOTAL TRAVEL TIME  $(S) =$  $(B) = 12557.5$  $(BCC) = 11506.4$  $(T) = 71583.8$ TRAVEL DISTANCE (S) = 861325.2 616128.8 1477454.0 PCU. KMS.  $(B) = 544550.7$  $(BCC) = 169100.8$  $(T) = 1574976.8 \quad 616128.8 \quad 2191105.5$ AVERAGE SPEED (S) = 18.1 14.8 16.6 KPH 27515.1 PCU. HRS. 16759.5 10755.6 89097.8 PCU. HRS. 29813.5 60030.2 7132.6 11506.4 47519.8 41578.0 2819.2 15376.7 11506.4 44397.2 115980.9 544550,7 169100.8

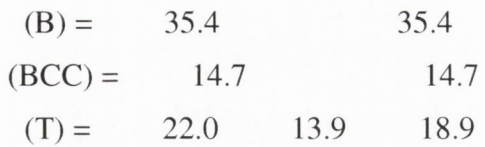

#### *8.8.4 FUEL CONSUMPTION SATISTICS*

FUEL CONSUMPTION IS ESTIMATED USING THE FOLLOWING EQUATION

 $TFC = FLPK*TTD + FLPH*TDT + FLPPS*S1 + FLPSS*S2$ 

WHERE TFC = FUEL CONSUMPTION IN LITRES PER HOUR

TTD = TOTAL TRAVEL DISTANCE PER HOUR

 $FLPK = .07 LITRES/KM$ .

TDT = TOTAL DELAYED TIME (IDLING) PER HOUR

 $FLPH = 1.20 LITRES/HR$ .

51 = NUMBER OF PRIMARY STOPS AT INTERSECTIONS

FLPPS = .016 LITRES PER PRIMARY STOP

52 = NUMBER OF SECOND STOPS AT INTERSECTIONS

FLPSS = .005 LITRES PER SECOND STOP

TOTAL NUMBER OF PRIMARY STOPS/HOUR= 879348.1 TOTAL NUMBER OF SECOND STOPS/HOUR = 404855.9 TOTAL NUMBER OF STOPS/HOUR = 1284204.0 RATE OF FUEL CONSUMPTION = 113299.0 LITRES/HOUR FUEL CONSUMED DURING TIME PERIOD = 113299.0 LITRES

#### *\8.9 SATURN SIM ULATION SUM M ARY RESULTS (a00ic9)*

NOTE THAT THE FOLLOWING STATISTICS ARE GIVEN AS RATES E.G., PCU.HRS/HR AS OPPOSED TO THE PCU.HRS OF TRAVEL TIME DURING THE TIME PERIOD SIMULATED; THESE ARE GIVEN BELOW.

LINK CRUISE TIME INCLUDES FREE FLOW PLUS DELAYS ON LINKS, DELAYED TIME IS TIME SPENT AT INTERSECTIONS AND THAT QUEUED TIME REFERS TO THE ADDITIONAL TIME SPENT QUEUING AT INTERSECTIONS WHICH ARE OVER CAPACITY.

FINALLY NOTE THAT THE FIGURES ONLY INCLUDE TRAVEL IN THE TIME PERIOD SIMULATED. THE EXTRA TRAVEL TIME AND DISTANCE IN LATER PERIODS DUE TO VEHICLES QUEUED AT OVER-CAPACITY INTERSECTIONS IS ALSO GIVEN BELOW.

TRANSIENT QUEUES = 6048.9 PCU. HRS./HR. OVER-CAPACITY QUEUES = 29114.6 PCU. HRS./HR.  $[ON LINKS = 28234.6 ON CENTROIDS = 880.0)$  $LINK CRUISE TIME = 17206.3 PCU. HRS. / HR.$  $[FREE FLOW = 17192.0 DELAYS = 14.3)$ TOTAL TRAVEL TIME = 52369.7 PCU. HRS./HR.  $TRAVEL DISTANCE = 884538.8 PCU. KMS. / HR.$ DVERALL AVERAGE SPEED = 16.9 KPH

# *H.9.I ESTIMATED TOTALS FOR QUEUED TRAFFIC COMPLETING THEIR JOURNEY IN THE NEXT TIME PERIOD:*

TRANSIENT QUEUES = 4669.6 PCU. HRS. DVER-CAPACITY QUEUES = 37370.6 PCU. HRS./HR. ON LINKS  $= 36160.0$  ON CENTROIDS  $= 1210.6$ )  $LINK CRUISE TIME = 13102.4 PCU. HRS. / HR.$ FREE FLOW =  $13076.1$  DELAYS =  $26.3$ )  $\text{TOTAL TRAVEL TIME} = 55142.6 \text{ PCU. HRS.}$  $$ 3VERALL AVERAGE SPEED = 13.5 KPH

*19.2 ABSOLUTE TOTALS:*

#### THIS PERIOD NEXT PERIOD TOTAL

**TRANSIENT QUEUES** =  $6048.9$   $4669.6$   $10718.5$  PCU. HRS.

OVER-CAPACITY QUEUES = 29114.6 37370.6 66485.2 PCU. HRS. (ON LINKS = 28234.6 36160.0 64394.6 ON CENTROIDS = 880.0 1210.6 2090.6) LINK CRUISE TIME = 17206.3 13102.4 30308.7 PCU. HRS.  $(FREE FLOW = 17192.0 \quad 13076.1 \quad 30268.1$  $DELAYS = 14.3 26.3 40.6$ TOTAL TRAVEL TIME = 52369.7 55142.6 107512.3 PCU. HRS. TRAVEL DISTANCE = 884538.8 745477.2 1630016.0 PCU. KMS. OVERALL AVERAGE SPEED  $=$  16.9 13.5 15.2 KPH FUEL CONSUM PTION = 120884.0 113994.1 234878.1 LITRES *^.9.J SIMULATION (S), BUFFER (B) AND BUFFER CENTROID CONNECTORS(BCC)ABSOLUTE TOTALS:* THIS PERIOD NEXT PERIOD TOTAL TRANSIENT QUEUES (S) = 6048.9 4669.6 10718.5 PCU. HRS.  $(B) = 102.4 12.3 114.7$  $(T) = 6151.3$  4681.9 10833.2 OVER-CAPACITY QUEUES = 29114.6 37370.6 66485.2 PCU. HRS.  $(B) = 7401.7$  4822.9 12224.6  $(T) = 36516.3$  42193.5 78709.8 LINK CRUISE TIME (S) = 17206.3 13102.4 30308.7 PCU. HRS.  $(B) = 7789.0$  $(BCC) = 12313.2$  $(T) = 37308.5$  13102.4 50410.9 TOTAL TRAVEL TIME  $(S) =$  $(B) = 15293.2$  $(BCC) = 12313.2$  $(T) = 79976.1$  59977.8 139953.9 TRAVEL DISTANCE (S) = 884538.8 745477.2 1630016.0 PCU. KMS.  $(B) = 593685.7$  $(BCC) = 181303.7$  $(T) = 1659528.1$  745477.2 2405005.2 AVERAGE SPEED (S) = 16.9 13.5 15.2 KPH 107512.3 PCU. HRS. 7789.0 12313.2 52369.7 55142.6 4835.2 20128.4 12313.2 593685.7 181303.7

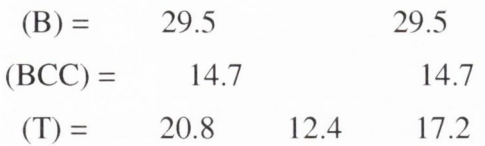

## *8.9.4 FUEL CONSUMPTION SATISTICS*

FUEL CONSUMPTION IS ESTIMATED USING THE FOLLOWING EQUATION

 $TFC = FLPK*TTD + FLPH*TDT + FLPPS*S1 + FLPSS*S2$ 

WHERE TFC = FUEL CONSUMPTION IN LITRES PER HOUR

TTD = TOTAL TRAVEL DISTANCE PER HOUR

 $FLPK = .07 LITRES/KM$ .

TDT = TOTAL DELAYED TIME (IDLING) PER HOUR

 $FLPH = 1.20 LITRES/HR$ .

51 = NUMBER OF PRIMARY STOPS AT INTERSECTIONS

FLPPS = .016 LITRES PER PRIMARY STOP

52 = NUMBER OF SECOND STOPS AT INTERSECTIONS

FLPSS = .005 LITRES PER SECOND STOP

TOTAL NUMBER OF PRIMARY STOPS/HOUR= 913373.4 TOTAL NUMBER OF SECOND STOPS/HOUR = 431229.3 TOTAL NUMBER OF STOPS/HOUR = 1344602.8 RATE OF FUEL CONSUMPTION = 120884.0 LITRES/HOUR FUEL CONSUMED DURING TIME PERIOD = 120884.0 LITRES

#### *8.10 SATURN SIMULATION SUMMARY RESULTS (aOOicIO)*

NOTE THAT THE FOLLOWING STATISTICS ARE GIVEN AS RATES E.G., PCU.HRS/HR AS OPPOSED TO THE PCU.HRS OF TRAVEL TIME DURING THE TIME PERIOD SIMULATED; THESE ARE GIVEN BELOW.

LINK CRUISE TIME INCLUDES FREE FLOW PLUS DELAYS ON LINKS, DELAYED TIME IS TIME SPENT AT INTERSECTIONS AND THAT QUEUED TIME REFERS TO THE ADDITIONAL TIME SPENT QUEUING AT INTERSECTIONS WHICH ARE OVER CAPACITY.

FINALLY NOTE THAT THE FIGURES ONLY INCLUDE TRAVEL IN THE TIME PERIOD SIMULATED. THE EXTRA TRAVEL TIME AND DISTANCE IN LATER PERIODS DUE TO VEHICLES QUEUED AT OVER-CAPACITY INTERSECTIONS IS ALSO GIVEN BELOW.

TRANSIENT QUEUES = 5829.1 PCU. HRS./HR. OVER-CAPACITY QUEUES = 26784.1 PCU. HRS./HR.  $(ON LINKS = 25987.1 ON CENTROIDS = 797.0)$  $LINK CRUISE TIME = 16790.9 PCU. HRS. / HR.$  $(FREE FLOW = 16776.8 DELAYS = 14.1)$ TOTAL TRAVEL TIME = 49404.1 PCU. HRS./HR.  $TRAVEL DISTANCE = 864205.2 PCU. KMS. / HR.$ OVERALL AVERAGE SPEED = 17.5 KPH

# *S.10.1 ESTIMATED TOTALS FOR QUEUED TRAFFIC COMPLETING THEIR JOURNEY IN THE NEXT TIME PERIOD:*

TRANSIENT QUEUES = 4176.1 PCU. HRS.

OVER-CAPACITY QUEUES = 33082.3 PCU. HRS./HR.

(ON LINKS = 31958.6 ON CENTROIDS = 1123.7)  $LINK CRUISE TIME = 12079.4 PCU. HRS. / HR.$  $(FREE FLOW = 12054.3 DELAYS = 25.1)$ 

TOTAL TRAVEL TIME = 49337.8 PCU. HRS./HR.

 $TRAVEL DISTANCE = 694752.8 PCU. KMS. / HR.$ 

OVERALL AVERAGE SPEED = 14.1 KPH

8.10.2 ABSOLUTE TOTALS:

# THIS PERlOD NEXT PERlOD TOTAL

TRANSIENT QUEUES = 5829.1 4176.1 10005.2 PCU.HRS.

OVER-CAPACITY QUEUES = 26784.1 33082.3 59866.4 PCU. HRS.  $(ON LINKS = 25987.1 \quad 31958.6 \quad 57945.7$ ON CENTROIDS = 797.0 1123.7 1920.7) LINK CRUISE TIME = 16790.9 12079.4 28870.2 PCU. HRS. (FREEFLOW = 16776.8 12054.3 28831.0 DELAYS = 14.1 25.1 39.2 ) TOTAL TRAVEL TIME = 49404.1 49337.8 98741.8 PCU. HRS. TRAVEL DISTANCE = 864205.2 694752.8 1558958.0 PCU. KMS. OVERALL AVERAGE SPEED =  $17.5$  14.1 15.8 KPH FUEL CONSUMPTION = 115726.7 103576.4 219303.1 LITRES *H.IOJ SIMULATION (S). BUFFER (B) AND BUFFER CENTROID CONNECTORS (BCC) ABSOLUTE TOTALS:* THIS PERIOD NEXT PERIOD TOTAL TRANSIENT QUEUES (S)= 5829.1 4176.1 10005.2 PCU. HRS.  $(B) = 96.4$  11.2 107.6  $(T) = 5925.5$  4187.2 10112.8 OVER-CAPACITY QUEUES = 26784.1 33082.3 59866.4 PCU. HRS.  $(B) = 6088.6$  3480.7 9569.4  $(T) = 32872.7$  36563.1 69435.8 LINK CRUISE TIME (S) = 16790.9 12079.4 28870.2 PCU. HRS.  $(B) = 7374.7$  7374.7  $(BCC) = 11805.1$  11805.1  $(T) = 35970.7$  12079.4 48050.1 TOTAL TRAVEL TIME (S) = 49404.1 49337.8 98741.8 PCU. HRS.  $(B) = 13559.8$  3491.9 17051.7  $(BCC) = 11805.1$  11805.1  $(T) = 74769.0$  52829.7 127598.6 TRAVEL DISTANCE (S) = 864205.2 694752.8 1558958.0 PCU. KMS.  $(B) = 562486.6$  562486.6  $(BCC) = 173611.8$  173611.8  $(T) = 1600303.6$  694752.8 2295056.5 AVERAGE SPEED  $(S) = 17.5$  14.1 15.8 KPH

407

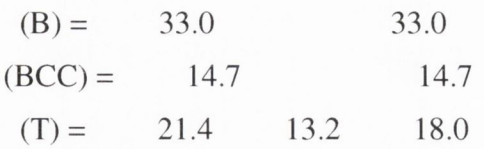

```
8.10.4 FUEL CONSUMPTION SATISTICS
```
FUEL CONSUMPTION IS ESTIMATED USING THE FOLLOWING EQUATION

*TFC = FLPK\*TTD* **+** *FLPH\*TDT + FLPPS\*S1 + FLPSS\*S2*

WHERE TFC = FUEL CONSUMPTION IN LITRES PER HOUR

TTD = TOTAL TRAVEL DISTANCE PER HOUR

 $FLPK = 07$  LITRES/KM.

TDT = TOTAL DELAYED TIME (IDLING) PER HOUR

 $FLPH = 1.20 LITRES/HR$ .

51 = NUMBER OF PRIMARY STOPS AT INTERSECTIONS

FLPPS = .016 LITRES PER PRIMARY STOP

52 = NUMBER OF SECOND STOPS AT INTERSECTIONS

FLPSS = .005 LITRES PER SECOND STOP

TOTAL NUMBER OF PRIMARY STOPS/HOUR= 879174.6 TOTAL NUMBER OF SECOND STOPS/HOUR = 405947.6 TOTAL NUMBER OF STOPS/HOUR = 1285122.2 RATE OF FUEL CONSUMPTION = 115726.7 LITRES/HOUR FUEL CONSUMED DURING TIME PERIOD = 115726.7 LITRES

#### *8.11 SATURN SIMULATION SUMMARY RESULTS (aOOicll)*

NOTE THAT THE FOLLOWING STATISTICS ARE GIVEN AS RATES E.G., PCU.HRS/HR AS OPPOSED TO THE PCU.HRS OF TRAVEL TIME DURING THE TIME PERIOD SIMULATED; THESE ARE GIVEN BELOW.

LINK CRUISE TIME INCLUDES FREE FLOW PLUS DELAYS ON LINKS, DELAYED TIME IS TIME SPENT AT INTERSECTIONS AND THAT QUEUED TIME REFERS TO THE ADDITIONAL TIME SPENT QUEUING AT INTERSECTIONS WHICH ARE OVER CAPACITY.

FINALLY NOTE THAT THE FIGURES ONLY INCLUDE TRAVEL IN THE TIME PERIOD SIMULATED. THE EXTRA TRAVEL TIME AND DISTANCE IN LATER PERIODS DUE TO VEHICLES QUEUED AT OVER-CAPACITY INTERSECTIONS IS ALSO GIVEN BELOW.

TRANSIENT QUEUES = 5878.8 PCU. HRS./HR. OVER-CAPACITY QUEUES = 27635.2 PCU. HRS./HR.  $(ON LINKS = 26882.7 ON CENTROIDS = 752.4)$  $LINK$  CRUISE TIME  $=$  16867.7 PCU. HRS./HR.  $(FREE FLOW = 16853.5 DELAYS = 14.2)$ TOTAL TRAVEL TIME = 50381.7 PCU. HRS./HR.  $TRAVEL DISTANCE = 869037.9 PCU. KMS. / HR.$ OVERALL AVERAGE SPEED = 17.2 KPH

# *8.11.1 ESTIMATED TOTALS FOR QUEUED TRAFFIC COMPLETING THEIR JOURNEY IN* **THE NEXT TIME PERIOD:**

TRANSIENT QUEUES = 4353.6 PCU. HRS.

OVER-CAPACITY QUEUES = 34677.6 PCU. HRS./HR.

(ON LINKS = 33602.2 ON CENTROIDS = 1075.4 )  $LINK CRUISE TIME = 12406.2 PCU. HRS. / HR.$  $(FREE FLOW = 12380.3 DELAYS = 25.9)$ 

TOTAL TRAVEL TIME = 51437.5 PCU. HRS./HR.

 $TRAVEL DISTANCE = 712287.0 PCU. KMS. / HR.$ 

 $OVERALL AVERAGE SPEED = 13.8 KPH$ 

*H.11.2 ABSOLUTE TOTALS:*

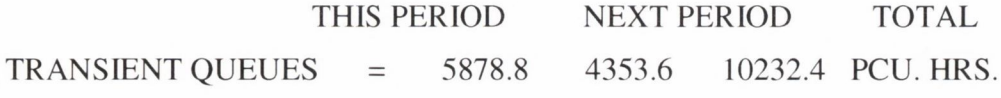

OVER-CAPACITY QUEUES = 27635.2 34677.6 62312.8 PCU. HRS.  $(ON LINKS = 26882.7 33602.2 60484.9)$ ON CENTROIDS = 752.4 1075.4 1827.8) LINK CRUISE TIME = 16867.7 12406.2 29273.9 PCU. HRS. (FREEFLOW = 16853.5 12380.3 29233.8 DELAYS = 14.2 25.9 40.1) TOTAL TRAVEL TIME = 50381.7 51437.5 I018I9.I PCU. HRS. TRAVEL DISTANCE = 869037.9 712287.0 1581325.0 PCU. KMS. OVERALL AVERAGE SPEED  $=$  17.2 13.8 15.5 KPH UEL CONSUMPTION = 117330.0 107371.0 224701.0 LITRES *H.I1.3 SIMULATION (S), BUFFER (B) AND BUFFER CENTROID CONNECTORS (BCC) ABSOLUTE TOTALS:* THIS PERIOD TRANSIENT OUEUES  $(S) = 5878.8$  $(B) = 96.5$  11.2 107.7  $(T) = 5975.3$  4364.8 10340.1 OVER-CAPACITY QUEUES = 27635.2 34677.6 62312.8 PCU. HRS.  $(B) = 6124.6$  3427.0 9551.7 NEXT PERIOD TOTAL 10232.4 PCU. HRS.  $(T) = 33759.8 38104.6 71864.4$ LINK CRUISE TIME (S) = 16867.7 12406.2 29273.9 PCU. HRS.  $(B) = 7382.8$  $(BCC) = 11830.6$  $(T) = 36081.1$ TOTAL TRAVEL TIME  $(S)$  =  $(B) = 13604.0$  $(BCC) = 11830.6$  $(T) = 75816.2$ TRAVEL DISTANCE (S) = 869037.9 712287.0 1581325.0 PCU. KMS.  $(B) = 562747.7$  $(BCC) = 173584.7$ 7382.8 11830.6 12406.2 48487.4 50381.7 51437.5 3438.2 17042.2 11830.6 54875.7 130691.9 562747.7 173584.7 101819.1 PCU. HRS.  $(T) = 1605370.4$   $712287.0$   $2317657.5$ AVERAGE SPEED  $(S) = 17.2$  13.8 15.5 KPH

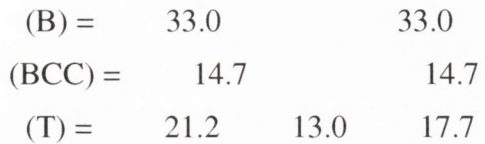

#### *8.11.4 FUEL CONSUMPTION SATISTICS*

UEL CONSUMPTION IS ESTIMATED USING THE FOLLOWING EQUATION *TFC* **=** *FLPK\*TTD + FLPH\*TDT + FLPPS\*S1 + FLPSS\*S2* WHERE TFC = FUEL CONSUMPTION IN LITRES PER HOUR TTD = TOTAL TRAVEL DISTANCE PER HOUR  $FLPK = .07 LITRES/KM$ . TDT = TOTAL DELAYED TIME (IDLING) PER HOUR  $FLPH = 1.20 LITRES/HR$ . 51 = NUMBER OF PRIMARY STOPS AT INTERSECTIONS FLPPS= .016 LITRES PER PRIMARY STOP 52 = NUMBER OF SECOND STOPS AT INTERSECTIONS FLPSS = .005 LITRES PER SECOND STOP

TOTAL NUMBER OF PRIMARY STOPS/HOUR= 886513.0 TOTAL NUMBER OF SECOND STOPS/HOUR = 419267.0 TOTAL NUMBER OF STOPS/HOUR = 1305780.0 RATE OF FUEL CONSUMPTION = 117330.0 LITRES/HOUR FUEL CONSUMED DURING TIME PERIOD = 117330.0 LITRES

#### *8.12 SATURN SIMULATION SUMMARY RESULTS (aOOicll)*

NOTE THAT THE FOLLOWING STATISTICS ARE GIVEN AS RATES E.G., PCU.HRS/HR AS OPPOSED TO THE PCU.HRS OF TRAVEL TIME DURING THE TIME PERIOD SIMULATED; THESE ARE GIVEN BELOW.

LINK CRUISE TIME INCLUDES FREE FLOW PLUS DELAYS ON LINKS, DELAYED TIME IS TIME SPENT AT INTERSECTIONS AND THAT QUEUED TIME REFERS TO THE ADDITIONAL TIME SPENT QUEUING AT INTERSECTIONS WHICH ARE OVER CAPACITY.

FINALLY NOTE THAT THE FIGURES ONLY INCLUDE TRAVEL IN THE TIME PERIOD SIMULATED. THE EXTRA TRAVEL TIME AND DISTANCE IN LATER PERIODS DUE TO VEHICLES QUEUED AT OVER-CAPACITY INTERSECTIONS IS ALSO GIVEN BELOW.

TRANSIENT QUEUES = 5616.2 PCU. HRS./HR. OVER-CAPACITY QUEUES = 24816.5 PCU. HRS./HR.  $(ON LINKS = 24120.0 ON CENTROIDS = 696.4)$  $LINK CRUISE TIME = 16299.2 PCU. HRS. / HR.$  $(FREE FLOW = 16285.1 DELAYS = 14.1)$ TOTAL TRAVEL TIME  $=$  46732.0 PCU. HRS./HR.  $TRAVEL DISTANCE = 841788.3 PCU. KMS. / HR.$  $OVERALL AVERAGE SPEED = 18.0 KPH$ 

# *8.12.1 ESTIMATED TOTALS FOR QUEUED TRAFFIC COMPLETING THEIR JOURNEY IN THE NEXT TIME PERIOD:*

TRANSIENT QUEUES = 3716.9 PCU. HRS.

OVER-CAPACITY QUEUES = 30248.9 PCU. HRS./HR.

 $(ON LINKS = 29252.6 ON CENTROIDS = 996.4)$  $LINK CRUISE TIME = 11044.8 PCU. HRS. / HR.$ 

 $(FREE FLOW = 11020.7 DELAYS = 24.1)$ TOTAL TRAVEL TIME  $=$  45010.6 PCU. HRS./HR.  $TRAVEL DISTANCE = 645180.7 PCU. KMS. / HR.$ 

OVERALL AVERAGE SPEED = 14.3 KPH

8.12.2 ABSOLUTE TOTALS:

THIS PERIOD TIME NEXT PERIOD TOTAL TRANSIENT QUEUES = 5616.2 3716.9 9333.1 PCU.HRS.

OVER-CAPACITY QUEUES = 24816.5 30248.9 55063.4 PCU. HRS.  $(ON LINKS = 24120.0 29252.6 53372.6$ ON CENTROIDS = 696.4 996.4 1692.8)  $LINK \times CRUISE \times TIME = 16299.2 \times 11044.8 \times 27344.0 \times CQU \times RSE$ (FREEFLOW = 16285.1 11020.7 27305.8  $DELAYS = 14.1 24.1 38.2)$ TOTAL TRAVEL TIME = 46732.0 45010.6 91742.6 PCU. HRS. TRAVEL DISTANCE = 841788.3 645180.7 1486969.0 PCU. KMS.  $\text{OVERALL}$  AVERAGE SPEED = 18.0 14.3 16.2 KPH FUEL CONSUMPTION = 110729.5 94983.0 205712.5 LITRES *H.I2.3 SIMULATION (S), BUFFER {B} AND BUFFER CENTROID CONNECTORS {BCC} ABSOLUTE TOTALS:* THIS PERIOD TIME NEXT PERIOD TIME TOTAL TRANSIENT QUEUES (S)= 5616.2 3716.9 9333.1 PCU. HRS.  $(B) = 94.1 10.1 104.2$  $(T) = 5710.3$  3727.0 9437.3 OVER-CAPACITY QUEUES = 24816.5 30248.9 55065.4 PCU. HRS.  $(B) = 5016.0$  2568.6 7584.6  $(T) = 29832.5$ LINK CRUISE TIME (S) = 16299.2 11044.8  $(B) = 6989.5$  $(BCC) = 11318.5$  $(T) = 34607.3$  11044.8 45652.0 TOTAL TRAVEL TIME  $(S)$  =  $(B) = 12099.5$  $(BCC) = 11318.5$  $(T) = 70150.1$ TRAVEL DISTANCE (S) = 841788.3 645180.7 1486969.0 PCU. KMS.  $(B) = 533629.5$  $(BCC) = 166275.9$ 27344.0 PCU. HRS. 91742.6 PCU. HRS. 32817.5 62650.0 6989.5 11318.5 46732.0 45010.6 2578.7 14678.2 11318.5 47589.3 117739.3 533629.5 166275.9  $(T) = 1541693.8$  645180.7 2186874.5 AVERAGE SPEED  $(S) = 18.0$  14.3 16.2 KPH

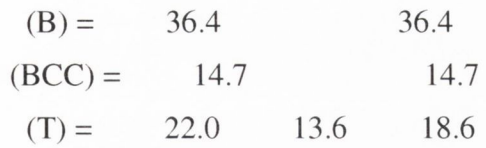

```
A.I.2.4 FUEL CONSUMPTION SATISTICS
```
FUEL CONSUMPTION IS ESTIMATED USING THE FOLLOWING EQUATION

```
TFC = FLPK*TTD + FLPH*TDT + FLPPS*Sl + FLPSS*S2
```
WHERE TFC = FUEL CONSUMPTION IN LITRES PER HOUR

TTD = TOTAL TRAVEL DISTANCE PER HOUR

 $FLPK = 07$  LITRES/KM.

TDT = TOTAL DELAYED TIME (IDLING) PER HOUR

 $FLPH = 1.20 LITRES/HR$ .

51 = NUMBER OF PRIMARY STOPS AT INTERSECTIONS

FLPPS = .016 LITRES PER PRIMARY STOP

52 = NUMBER OF SECOND STOPS AT INTERSECTIONS

FLPSS = .005 LITRES PER SECOND STOP

TOTAL NUMBER OF PRIMARY STOPS/HOUR= 834874.8 TOTAL NUMBER OF SECOND STOPS/HOUR = 385412.3 TOTAL NUMBER OF STOPS/HOUR = 1220287.1 RATE OF FUEL CONSUMPTION = 110729.5 LITRES/HOUR FUEL CONSUMED DURING TIME PERIOD = 110729.5 LITRES

# *Results from 2006 congestion charging tests*

# 9.1 List of tests

See table 1 for a cross-reference list of the tests carried out on the 2006 Base Year model produced by the DTO. In addition to these tests the following results files were produced for the base case and for a test case:

- A06H-ds5: Base year trip matrix and network file for 2006; and,
- A06ic1: Test case adding charge of 3000secs to the network file and not applying any demand management reaction to the trip matrix.

**Table 1: Details of the names of the test result files in the Appendix with reference to the road user charge and elasticity used.**

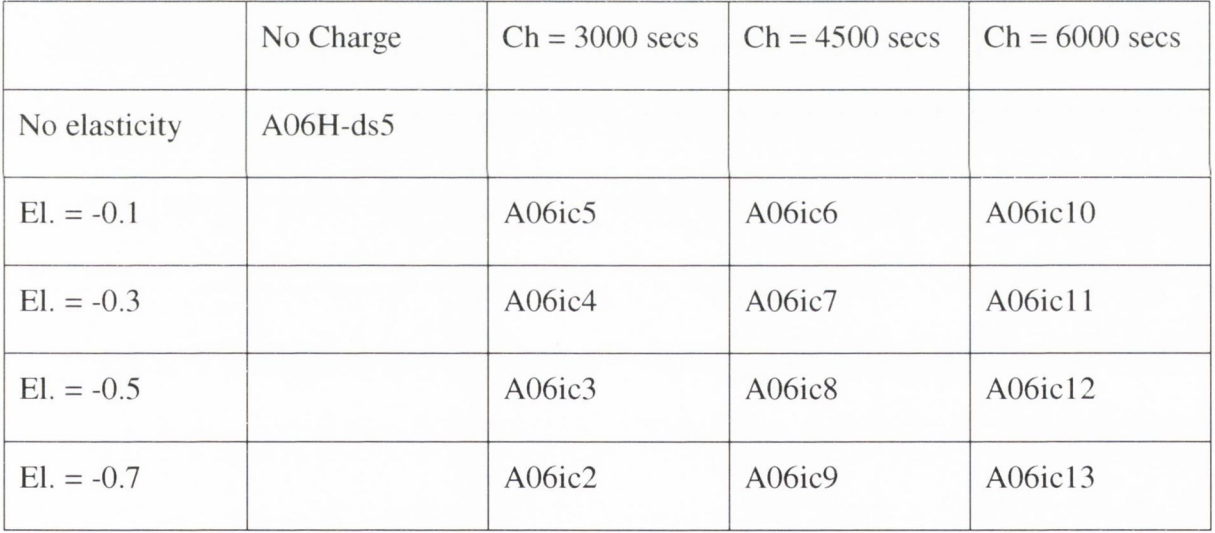

#### **9.2** *SATURN SIMULATION SUMMARY RESULTS (A06H-ds5)*

NOTE THAT THE FOLLOWING STATISTICS ARE GIVEN AS RATES E.G., PCU.HRS/HR AS OPPOSED TO THE PCU.HRS OF TRAVEL TIME DURING THE TIME PERIOD SIMULATED; THESE ARE GIVEN BELOW.

LINK CRUISE TIME INCLUDES FREE FLOW PLUS DELAYS ON LINKS, DELAYED TIME IS TIME SPENT AT INTERSECTIONS AND THAT QUEUED TIME REFERS TO THE ADDITIONAL TIME SPENT QUEUING AT INTERSECTIONS WHICH ARE OVER CAPACITY.

FINALLY NOTE THAT THE FIGURES ONLY INCLUDE TRAVEL IN THE TIME PERIOD SIMULATED. THE EXTRA TRAVEL TIME AND DISTANCE IN LATER PERIODS DUE TO VEHICLES QUEUED AT OVER-CAPACITY INTERSECTIONS IS ALSO GIVEN BELOW.

TRANSIENT QUEUES = 7333.0 PCU. HRS./HR. OVER-CAPACITY QUEUES = 44844.1 PCU. HRS./HR.  $(ON LINKS = 44011.7 ON CENTROIDS = 832.5)$  $LINK CRUISE TIME = 22233.1 PCU. HRS. / HR.$  $(FREE FLOW = 21998.4 DELAYS = 234.8)$ TOTAL TRAVEL TIME = 74410.2 PCU. HRS./HR.  $TRAVEL DISTANCE = 1351582.1 PCU. KMS. / HR.$ OVERALL AVERAGE SPEED = 18.2 KPH

*9.2.1 ESTIMATED TOTALS FOR QUEUED TRAFFIC COMPLETING THEIR JOURNEY IN THE NEXT TIME PERIOD:*

TRANSIENT QUEUES = 5486.4 PCU. HRS.

OVER-CAPACITY QUEUES = 42042.3 PCU. HRS./HR.

 $(ON LINKS = 40781.8 ON CENTROIDS = 1260.5)$ 

 $LINK$  CRUISE TIME  $=$  15286.2 PCU. HRS./HR.

(FREEFLOW = 15146.5 DELAYS = 139.7)

TOTAL TRAVEL TIME = 62814.9 PCU. HRS./HR.

 $TRAVEL DISTANCE = 947317.6 PCU. KMS. / HR.$ 

 $OVERALL AVERAGE SPEED = 15.1 KPH$ 

9.2.2 *ABSOLUTE TOTALS:*

THIS PERIOD NEXT PERIOD TOTAL

TRANSIENT QUEUES = 7333.0 5486.4 12819.4 PCU. HRS. OVER-CAPACITY QUEUES = 44844.1 42042.3 86886.4 PCU. HRS.  $(ON LINKS = 44011.7 40781.8 84793.5$ ON CENTROIDS = 832.5 1260.5 2092.9) LINK CRUISE TIME =  $22233.1$  15286.2 37519.4 PCU HRS.  $(FREE FLOW = 21998.4 \quad 15146.5 \quad 37144.9$ DELAYS = 234.8 139.7 374.5) TOTAL TRAVEL TIME = 74410.2 62814.9 137225.1 PCU. HRS. TRAVEL DISTANCE = 1351582.1 947317.6 2298899.8 PCU. KMS.  $OVERAIL AVERAGE SPEED =  $18.2$  15.1 16.8 KPH$ FUEL CONSUMPTION = 180658.5 137506.5 318165.0 LITRES

# *9 .2 J SIMULATION (S), BUFFER (B) AND BUFFER CENTROID CONNECTORS (BCC) ABSOLUTE TOTALS:*

THIS PERIOD NEXT PERIOD TOTAL TRANSIENT QUEUES (S)= 7333.0 5486.4 12819.4 PCU. HRS.  $(B) = 336.1$  47.7 383.8  $(T) = 7669.1$  5534.1 13203.2 OVER-CAPACITY QUEUES = 44844.1 42042.3 86886.4 PCU. HRS.  $(B) = 8680.1$  4609.4 13289.5  $(T) = 53524.2$  46651.7 100175.9 LINK CRUISE TIME  $(S) = 22233.1$  15286.2 37519.4 PCU. HRS.  $(B) = 14068.7$  14068.7  $(BCC) = 29958.0$  29958.0  $(T) = 66259.8$  15286.2 81546.1 TOTAL TRAVEL TIME (S)= 74410.2 62814.9 137225.1 PCU. HRS.  $(B) = 23084.8$   $4657.1$   $27741.9$  $(BCC) = 29958.0$  29958.0  $(T) = 127453.1$  67472.0 194925.1 TRAVEL DISTANCE (S) = 1351582.1 947317.6 2298899.8 PCU. KMS.  $(B) = 1218608.5$  1218608.5  $(BCC) = 476798.9$  476798.9

 $(T) = 3046989.5$  947317.6 3994307.0 AVERAGE SPEED  $(S) = 18.2$  15.1 16.8 KPH  $(B) = 43.9$  43.9  $(BCC) = 15.9$  15.9  $(T) = 23.9 14.0 20.5$ 

# *9.2.4 FUEL CONSUMPTION SATISTICS*

FUEL CONSUMPTION IS ESTIMATED USING THE FOLLOWING EQUATION

*TFC = FLPK\*TTD + FLPH\*TDT + FLPPS\*S1* **+** *FLPSS\*S2* WHERE TFC = FUEL CONSUMPTION IN LITRES PER HOUR TTD = TOTAL TRAVEL DISTANCE PER HOUR  $FLPK = .07 LITRES/KM$ . TDT = TOTAL DELAYED TIME (IDLING) PER HOUR  $FLPH = 1.20 LITRES/HR$ . 51 = NUMBER OF PRIMARY STOPS AT INTERSECTIONS FLPPS = .016 LITRES PER PRIMARY STOP 52 = NUMBER OF SECOND STOPS AT INTERSECTIONS FLPSS = .005 LITRES PER SECOND STOP TOTAL NUMBER OF PRIMARY STOPS/HOUR= 1214795.1 TOTAL NUMBER OF SECOND STOPS/HOUR = 799699.6 TOTAL NUMBER OF STOPS/HOUR = 2014494.8 RATE OF FUEL CONSUMPTION = 180658.5 LITRES/HOUR

FUEL CONSUMED DURING TIME PERIOD = 180658.5 LITRES

#### *9.3 SATURN SIMULATION SUMMARY RESULTS (A06icl)*

NOTE THAT THE FOLLOWING STATISTICS ARE GIVEN AS RATES E.G., PCU.HRS/HR AS OPPOSED TO THE PCU.HRS OF TRAVEL TIME DURING THE TIME PERIOD SIMULATED; THESE ARE GIVEN BELOW.

LINK CRUISE TIME INCLUDES FREE FLOW PLUS DELAYS ON LINKS, DELAYED TIME IS TIME SPENT AT INTERSECTIONS AND THAT QUEUED TIME REFERS TO THE ADDITIONAL TIME SPENT QUEUING AT INTERSECTIONS WHICH ARE OVER CAPACITY.

FINALLY NOTE THAT THE FIGURES ONLY INCLUDE TRAVEL IN THE TIME PERIOD SIMULATED. THE EXTRA TRAVEL TIME AND DISTANCE IN LATER PERIODS DUE TO VEHICLES QUEUED AT OVER-CAPACITY INTERSECTIONS IS ALSO GIVEN BELOW.

TRANSIENT QUEUES = 7139.8 PCU. HRS./HR. OVER-CAPACITY QUEUES = 45124.9 PCU. HRS./HR.  $(ON LINKS = 44310.8 ON CENTROIDS = 814.1)$  $LINK$  CRUISE TIME  $= 22418.8$  PCU. HRS./HR.  $(FREE FLOW = 22101.0 DELAYS = 317.8)$ TOTAL TRAVEL TIME = 74683.5 PCU. HRS./HR.  $TRAVEL DISTANCE = 1370942.0 PCU. KMS/HR.$ OVERALL AVERAGE SPEED = 18.4 KPH

*9.3.1 ESTIMATED TOTALS FOR QUEUED TRAFFIC COMPLETING THEIR JOURNEY IN THE NEXT TIME PERIOD:*

TRANSIENT QUEUES = 4939.3 PCU. HRS. OVER-CAPACITY QUEUES = 46340.4 PCU. HRS./HR.  $(ON LINKS = 44519.3 ON CENTROIDS = 1821.1)$  $LINK$  CRUISE TIME  $=$  15888.9 PCU. HRS./HR.  $(FREE FLOW = 15676.2 DELAYS = 212.7)$ TOTAL TRAVEL TIME = 67168.6 PCU. HRS./HR.  $TRAVEL DISTANCE = 1045167.8 PCU. KMS. / HR.$  $OVERAIL AVERAGE SPEED = 15.6 KPH$ 

#### *9.3.2 ABSOLUTE TOTALS:*

THIS PERIOD NEXT PERIOD TOTAL TRANSIENT QUEUES = 7139.8 4939.3 12079.1 PCU. HRS. OVER-CAPACITY OUEUES =  $45124.9$   $46340.4$   $91465.3$  PCU. HRS.  $(ON LINKS = 44310.8 44519.3 88830.1$ ON CENTROIDS = 814.1 1821.1 2635.2 ) LINK CRUISE TIME = 22418.8 15888.9 38307.8 PCU. HRS. (FREEFLOW = 22101.0 15676.2 37777.2 DELAYS = 317.8 212.7 530.6 ) TOTAL TRAVEL TIME = 74683.5 67168.6 141852.1 PCU. HRS. TRAVEL DISTANCE = 1370942.0 1045167.8 2416109.8 PCU. KMS. OVERALL AVERAGE SPEED =  $18.4$  15.6 17.0 KPH FUEL CONSUMPTION = 181633.6 147691.1 329324.7 LITRES

*9.3.3 SIMULATION {Si BUFFER (B) AND BUFFER CENTROID CONNECTORS (BCC) ABSOLUTE TOTALS:*

THIS PERIOD NEXT PERIOD TOTAL

TRANSIENT QUEUES (S)= 7139.8 4939.3 12079.1 PCU. HRS.

 $(B) = 343.2$  47.9 391.1

 $(T) = 7483.0$  4987.1 12470.1

OVER-CAPACITY QUEUES = 45124.9 46340.4 91465.3 PCU. HRS.

 $(B) = 8767.4$  4620.4 13387.8

 $(T) = 53892.3$   $50960.8$   $104853.1$ 

LINK CRUISE TIME (S)= 22418.8 15888.9 38307.8 PCU. HRS.

 $(B) = 14107.0$  14107.0

 $(BCC) = 29962.7$  29962.7

 $(T) = 66488.5$  15888.9 82377.4

TOTAL TRAVEL TIME (S)= 74683.5 67168.6 141852.1 PCU. HRS.

 $(B) = 23217.7$  4668.3 27885.9

 $(BCC) = 29962.7$  29962.7

 $(T) = 127863.8$  71836.9 199700.7

TRAVEL DISTANCE (S)= 1370942.0 1045167.8 2416109.8 PCU. KMS.

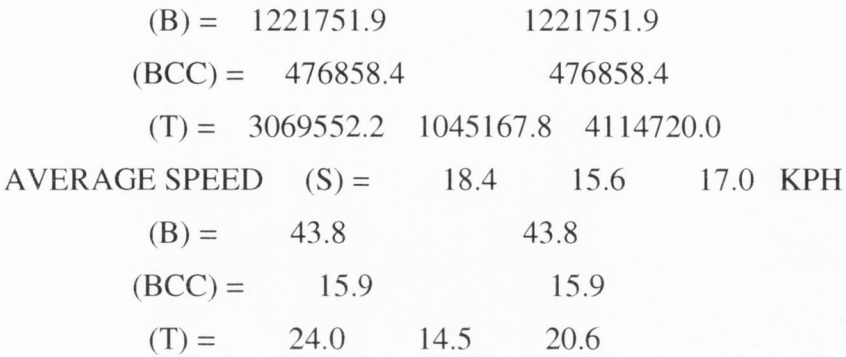

9.*3.4 FUEL CONSUMPTION SATISTICS*

```
FUEL CONSUMPTION IS ESTIMATED USING THE FOLLOWING EQUATION
```

```
TFC = FLPK*TTD + FLPH*TDT + FLPPS*S1 + FLPSS*S2
```
WHERE TFC = FUEL CONSUMPTION IN LITRES PER HOUR

TTD = TOTAL TRAVEL DISTANCE PER HOUR

 $FLPK = .07 LITRES/KM.$ 

```
TDT = TOTAL DELAYED TIME (IDLING) PER HOUR
```
 $FLPH = 1.20 LITRES/HR$ .

```
51 = NUMBER OF PRIMARY STOPS AT INTERSECTIONS 
  FLPPS= .016 LITRES PER PRIMARY STOP
    52 = NUMBER OF SECOND STOPS AT INTERSECTIONS 
  FLPSS = .005 LITRES PER SECOND STOPTOTAL NUMBER OF PRIMARY STOPS/HOUR= 1189646.8 
TOTAL NUMBER OF SECOND STOPS/HOUR = 783131.4 
TOTAL NUMBER OF STOPS/HOUR = 1972778.2 
RATE OF FUEL CONSUMPTION = 181633.6 LITRES/HOUR
FUEL CONSUMED DURING TIME PERIOD = 181633.6 LITRES
```
#### **9.4 SATURN SIMULATION SUMMARY RESULTS (A06IC2)**

NOTE THAT THE FOLLOWING STATISTICS ARE GIVEN AS RATES E.G., PCU.HRS/HR AS OPPOSED TO THE PCU.HRS OF TRAVEL TIME DURING THE TIME PERIOD SIMULATED; THESE ARE GIVEN BELOW.

LINK CRUISE TIME INCLUDES FREE FLOW PLUS DELAYS ON LINKS, DELAYED TIME IS TIME SPENT AT INTERSECTIONS AND THAT QUEUED TIME REFERS TO THE ADDITIONAL TIME SPENT QUEUING AT INTERSECTIONS WHICH ARE OVER CAPACITY.

FINALLY NOTE THAT THE FIGURES ONLY INCLUDE TRAVEL IN THE TIME PERIOD SIMULATED. THE EXTRA TRAVEL TIME AND DISTANCE IN LATER PERIODS DUE TO VEHICLES QUEUED AT OVER-CAPACITY INTERSECTIONS IS ALSO GIVEN BELOW.

TRANS lENT QUEUES = 6112.3 PCU. HRS./HR. OVER-CAPACITY QUEUES = 37397.0 PCU. HRS./HR. (ON LINKS =  $35654.0$  ON CENTROIDS =  $1743.0$ ) LINK CRUISE TIME  $= 20453.2$  PCU. HRS./HR.  $(FREE FLOW = 20040.1 DELAYS = 413.0)$ TOTAL TRAVEL TIME = 63962.5 PCU. HRS./HR. TRAVEL  $OVERALL AVERAGE SPEED = 19.5 KPH$ 

*9.4.1 ESTIMATED TOTALS FOR QUEUED TRAFFIC COMPLETING THEIR JOURNEY IN THE NEXT TIME PERIOD:*

TRANSIENT QUEUES = 4648.3 PCU. HRS. OVER-CAPACITY QUEUES = 54359.8 PCU. HRS./HR.  $(ON LINKS = 50677.5 ON CENTROIDS = 3682.3)$  $LINK CRUISE TIME = 14892.0 PCU. HRS. / HR.$  $(FREE FLOW = 14527.8 DELAYS = 364.3)$ TOTAL TRAVEL TIME = 73900.1 PCU. HRS./HR.  $TRAVEL DISTANCE = 964474.7 PCU. KMS. / HR.$  $OVERALL AVERAGE SPEED = 13.1 KPH$ 

#### *9.4.2 ABSOLUTE TOTALS:*

THIS PERIOD NEXT PERIOD TOTAL TRANSIENT QUEUES = 6112.3 4648.3 10760.7 PCU. HRS. OVER-CAPACITY QUEUES = 37397.0 54359.8 91756.8 PCU. HRS.  $(ON LINKS = 35654.0 50677.5 86331.5$ ON CENTROIDS = 1743.0 3682.3 5425.2 ) LINK CRUISE TIME = 20453.2 14892.0 35345.2 PCU. HRS. (FREEFLOW = 20040.1 14527.8 34567.9 DELAYS = 413.0 364.3 777.3) TOTAL TRAVEL TIME = 63962.5 73900.1 137862.6 PCU. HRS. TRAVEL DISTANCE 1244631.2 964474.7 2209106.0 PCU. KMS. OVERALL AVERAGE SPEED =  $19.5$  13.1 16.0 KPH FUEL CONSUMPTION = 158072.2 150650.3 308722.4 LITRES

*9.4.3 SIMULATION (S), BUFFER (B) AND BUFFER CENTROID CONNECTORS (BCC) ABSOLUTE TOTALS:*

THIS PERIOD NEXT PERIOD TOTAL

TRANSIENT OUEUES  $(S) = 6112.3$  4648.3 10760.7 PCU. HRS.

 $(B) = 87.6$  11.2 98.8

 $(T) = 6199.9$  4659.5 10859.4

OVER-CAPACITY QUEUES = 37397.0 54359.8 91756.8 PCU. HRS.

 $(B) = 4187.7 1964.9 6152.6$ 

 $(T) = 41584.7$  56324.7 97909.3

LINK CRUISE TIME (S)= 20453.2 14892.0 35345.2 PCU. HRS.

 $(B) = 8016.1$  8016.1

 $(BCC) = 16055.5$  16055.5

 $(T) = 44524.8$  14892.0 59416.8

TOTAL TRAVEL TIME (S)= 63962.5 73900.1 137862.6 PCU. HRS.

 $(B) = 12291.4 1976.1 14267.5$ 

 $(BCC) = 16055.5$  16055.5

 $(T) = 92309.5$  75876.2 168185.6

TRAVEL DISTANCE (S) = 1244631.2 964474.7 2209106.0 PCU. KMS.

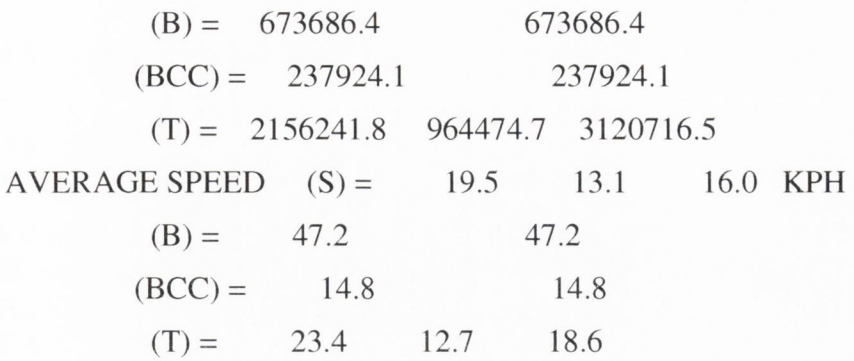

*9.4.4 FUEL CONSUMPTION SATISTICS*

FUEL CONSUMPTION IS ESTIMATED USING THE FOLLOWING EQUATION

*TFC* **=** *FLPK\*TTD* **+** *FLPH\*TDT + FLPPS\*SI + FLPSS\*S2*

WHERE TFC = FUEL CONSUMPTION IN LITRES PER HOUR

TTD = TOTAL TRAVEL DISTANCE PER HOUR

 $FLPK = 07$  LITRES/KM.

TDT = TOTAL DELAYED TIME (IDLING) PER HOUR

 $FLPH = 1.20 LITRES/HR$ .

51 = NUMBER OF PRIMARY STOPS AT INTERSECTIONS FLPPS = .016 LITRES PER PRIMARY STOP 52 = NUMBER OF SECOND STOPS AT INTERSECTIONS FLPSS = .005 LITRES PER SECOND STOP TOTAL NUMBER OF PRIMARY STOPS/HOUR= 999141.6 TOTAL NUMBER OF SECOND STOPS/HOUR = 550099.5 TOTAL NUMBER OF STOPS/HOUR = 1549241.0 RATE OF FUEL CONSUMPTION = 158072.2 LITRES/HOUR FUEL CONSUMED DURING TIME PERIOD = 158072.2 LITRES

# *9.5 SA TURN SIMULATION SUMMARY RESULTS (A06IC3)*

NOTE THAT THE FOLLOWING STATISTICS ARE GIVEN AS RATES E.G., PCU.HRS/HR AS OPPOSED TO THE PCU.HRS OF TRAVEL TIME DURING THE TIME PERIOD SIMULATED; THESE ARE GIVEN BELOW.

LINK CRUISE TIME INCLUDES FREE FLOW PLUS DELAYS ON LINKS, DELAYED TIME IS TIME SPENT AT INTERSECTIONS AND THAT QUEUED TIME REFERS TO THE ADDITIONAL TIME SPENT QUEUING AT INTERSECTIONS WHICH ARE OVER CAPACITY.

FINALLY NOTE THAT THE FIGURES ONLY INCLUDE TRAVEL IN THE TIME PERIOD SIMULATED. THE EXTRA TRAVEL TIME AND DISTANCE IN LATER PERIODS DUE TO VEHICLES QUEUED AT OVER-CAPACITY INTERSECTIONS IS ALSO GIVEN BELOW.

TRANSIENT QUEUES = 6180.3 PCU. HRS./HR.

OVER-CAPACITY QUEUES = 37723.4 PCU. HRS./HR.

 $(ON LINKS = 35962.3$ 

ON CENTROIDS  $=$  1761.1)

 $LINK CRUISE TIME = 20605.3 PCU. HRS. / HR.$ 

 $FREE$  FLOW  $= 20186.4$ 

 $DELAYS = 418.9)$ 

TOTAL TRAVEL TIME = 64509.0 PCU. HRS./HR.

 $TR AVEL DISTANCE = 1251890.8 PCL KMS/HR.$ 

OVERALL AVERAGE SPEED = 19.4 KPH

*9.5.1 ESTIMATED TOTALS FOR QUEUED TRAFFIC COMPLETING THEIR JOURNEY IN THE NEXT TIME PERIOD:*

TRANSIENT QUEUES = 4712.2 PCU. HRS. OVER-CAPACITY QUEUES = 54676.8 PCU. HRS./HR.  $(ON LINKS = 50890.4 ON CENTROIDS = 3786.4)$  $LINK CRUISE TIME = 15060.7 PCU. HRS. / HR.$  $(FREE FLOW = 14688.4 DELAYS = 372.3)$ TOTAL TRAVEL TIME = 74449.7 PCU. HRS./HR.  $TRAVEL DISTANCE = 974473.2 PCU. KMS. / HR.$ OVERALL AVERAGE SPEED = 13 .1 KPH

#### 9.5.2 *ABSOLUTE TOTALS:*

THIS PERIOD NEXT PERIOD TOTAL TRANSIENT QUEUES = 6180.3 4712.2 10892.5 PCU. HRS. OVER-CAPACITY QUEUES = 37723.4 54676.8 92400.2 PCU. HRS.  $(ON LINKS = 35962.3 50890.4 86852.7)$ ON CENTROIDS = 1761.1 3786.4 5547.5) LINK CRUISE TIME = 20605.3 15060.7 35666.0 PCU. HRS. (FREEFLOW = 20186.4 14688.4 34874.8 DELAYS = 418.9 372.3 791.2) TOTAL TRAVEL TIME = 64509.0 74449.7 138958.8 PCU. HRS. TRAVEL DISTANCE = 1251890.8 974473.2 2226364.0 PCU. KMS. OVERALL AVERAGE SPEED =  $19.4$  13.1 16.0 KPH FUEL CONSUMPTION = 159379.7 152057.9 311437.6 LITRES

9.5.3 SIMULATION (S), BUFFER (B) AND BUFFER CENTROID CONNECTORS (BCC) *ABSOLUTE TOTALS:*

THIS PERIOD NEXT PERIOD TOTAL

TRANSIENT QUEUES (S)= 6180.3 4712.2 10892.5 PCU. HRS.

 $(B) = 88.1 \t11.0 \t99.1$ 

 $(T) = 6268.4$  4723.3 10991.6

OVER-CAPACITY QUEUES = 37723.4 54676.8 92400.2 PCU. HRS.

 $(B) = 4277.3$  2020.0 6297.3

 $(T) = 42000.7$  56696.8 98697.5

LINK CRUISE TIME (S) = 20605.3 15060.7 35666.0 PCU. HRS.

 $(B) = 8073.6$  8073.6

 $(BCC) = 16147.4$  16147.4

 $(T) = 44826.4$  15060.7 59887.1

TOTAL TRAVEL TIME (S) = 64509.0 74449.7 138958.8 PCU. HRS.

 $(B) = 12439.0$  2031.0 14470.0

 $(BCC) = 16147.4$  16147.4

 $(T) = 93095.5$  76480.7 169576.2

TRAVEL DISTANCE (S)= 1251890.8 974473.2 2226364.0 PCU. KMS.

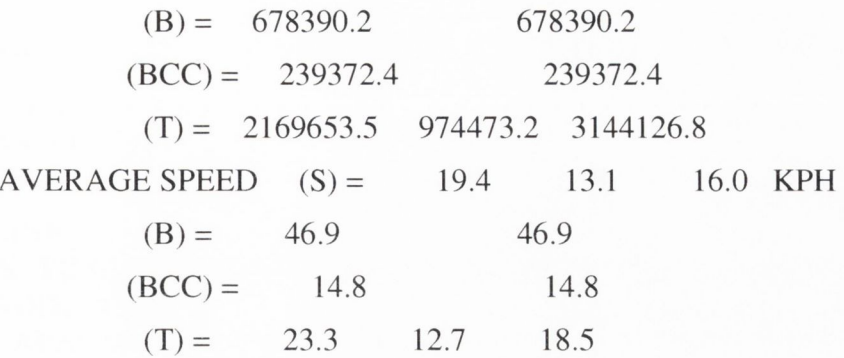

*9.5.4 FUEL CONSUMPTION SATISTICS*

FUEL CONSUMPTION IS ESTIMATED USING THE FOLLOWING EQUATION

*TFC = FLPK\*TTD + FLPH\*TDT + FLPPS\*S1 + FLPSS\*S2*

WHERE TFC = FUEL CONSUMPTION IN LITRES PER HOUR

TTD = TOTAL TRAVEL DISTANCE PER HOUR

 $FLPK = .07 LITRES/KM$ .

TDT = TOTAL DELAYED TIME (IDLING) PER HOUR

 $FLPH = 1.20 LITRES/HR$ .

51 = NUMBER OF PRIMARY STOPS AT INTERSECTIONS

FLPPS= .016 LITRES PER PRIMARY STOP

52 = NUMBER OF SECOND STOPS AT INTERSECTIONS

FLPSS = .005 LITRES PER SECOND STOP

TOTAL NUMBER OF PRIMARY STOPS/HOUR= 1019603.9

TOTAL NUMBER OF SECOND STOPS/HOUR = 549839.4

TOTAL NUMBER OF STOPS/HOUR = 1569443.4

RATE OF FUEL CONSUMPTION = 159379.7 LITRES/HOUR FUEL CONSUMED DURING TIME PERIOD = 159379.7 LITRES
#### *9.6 SA TURN SIMULA TIOM SUMMARY RESULTS (A06IC4)*

NOTE THAT THE FOLLOWING STATISTICS ARE GIVEN AS RATES E.G., PCU.HRS/HR AS OPPOSED TO THE PCU.HRS OF TRAVEL TIME DURING THE TIME PERIOD SIMULATED; THESE ARE GIVEN BELOW.

LINK CRUISE TIME INCLUDES FREE FLOW PLUS DELAYS ON LINKS, DELAYED TIME IS TIME SPENT AT INTERSECTIONS AND THAT QUEUED TIME REFERS TO THE ADDITIONAL TIME SPENT QUEUING AT INTERSECTIONS WHICH ARE OVER CAPACITY.

FINALLY NOTE THAT THE FIGURES ONLY INCLUDE TRAVEL IN THE TIME PERIOD SIMULATED. THE EXTRA TRAVEL TIME AND DISTANCE IN LATER PERIODS DUE TO VEHICLES QUEUED AT OVER-CAPACITY INTERSECTIONS IS ALSO GIVEN BELOW.

TRANSIENT QUEUES = 6257.9 PCU. HRS./HR. OVER-CAPACITY QUEUES = 38208.6 PCU. HRS./HR.  $(ON LINKS = 36374.9 ON CENTROIDS = 1833.6)$ LINK CRUISE TIME  $= 20777.9$  PCU. HRS./HR.  $(FREE FLOW = 20347.3 DELAYS = 430.7)$ TOTAL TRAVEL TIME  $=$  65244.5 PCU. HRS./HR.  $TRAVEL DISTANCE = 1259755.6 PCU. KMS. / HR.$ OVERALL AVERAGE SPEED = 19.3 KPH

*9.6.1 ESTIMATED TOTALS FOR QUEUED TRAFFIC COMPLETING THEIR JOURNEY IN THE NEXT TIME PERIOD:*

TRANSIENT QUEUES = 4826.7 PCU. HRS. OVER-CAPACITY QUEUES = 55579.3 PCU. HRS./HR. (ON LINKS = 51586.2 ON CENTROIDS = 3993.1)  $LINK CRUISE TIME = 15290.1 PCU. HRS. / HR.$  $(FREE FLOW = 14910.2 DELAYS = 380.0)$ TOTAL TRAVEL TIME = 75696.2 PCU. HRS./HR.  $TRAVEL DISTANCE = 985335.3 PCU. KMS/HR.$  $OVERALL AVERAGE SPEED = 13.0 KPH$ 

#### 9.6.2 *ABSOLUTE TOTALS:*

THIS PERIOD NEXT PERIOD TOTAL TRANSIENT QUEUES = 6257.9 4826.7 11084.7 PCU. HRS. OVER-CAPACITY QUEUES = 38208.6 55579.3 93787.9 PCU. HRS.  $(ON LINKS = 36374.9 51586.2 87961.1$ ON CENTROIDS = 1833.6 3993.1 5826.7 ) LINK CRUISE TIME = 20777.9 15290.1 36068.1 PCU. HRS. (FREEFLOW = 20347.3 14910.2 35257.4 DELAYS = 430.7 380.0 810.7 ) TOTAL TRAVEL TIME = 65244.5 75696.2 140940.6 PCU. HRS. TRAVEL DISTANCE = 1259755.6 985335.3 2245091.0 PCU. KMS. OVERALL AVERAGE SPEED =  $19.3$  13.0 15.9 KPH FUEL CONSUMPTION = 160854.2 154365.4 315219.6 LITRES

*9.6.3 SIMULATION (S). BUFFER (B) AND BUFFER CENTROID CONNECTORS (BCC) ABSOLUTE TOTALS:*

THIS PERIOD NEXT PERIOD TOTAL

TRANSIENT QUEUES (S)= 6257.9 4826.7 11084.7 PCU. HRS.

 $(B) = 89.1 11.3 100.4$ 

 $(T) = 6347.1$  4838.0 11185.0

OVER-CAPACITY QUEUES = 38208.6 55579.3 93787.9 PCU. HRS.

 $(B) = 4465.0 2114.9 6579.9$ 

 $(T) = 42673.6$  57694.1 100367.7

LINK CRUISE TIME (S)= 20777.9 15290.1 36068.1 PCU. HRS.

 $(B) = 8158.0$  8158.0  $(BCC) = 16276.7$  16276.7  $(T) = 45212.6$  15290.1 60502.8 TOTAL TRAVEL TIME (S) = 65244.5 75696.2 140940.6 PCU. HRS.  $(B) = 12712.1$  2126.1 14838.2  $(BCC) = 16276.7$  16276.7  $(T) = 94233.3$   $77822.3$   $172055.5$ 

TRAVEL DISTANCE (S) = 1259755.6 985335.3 2245091.0 PCU. KMS.

 $(B) = 685447.1$  685447.1  $(BCC) = 241382.7$  241382.7  $(T) = 2186585.5$  985335.3 3171920.8 AVERAGE SPEED  $(S) = 19.3$  13.0 15.9 KPH  $(B) = 46.2$  46.2  $(BCC) = 14.8$  14.8  $(T) = 23.2 \t 12.7 \t 18.4$ 

9.6*.4 FUEL CONSUMPTION SATISTICS*

FUEL CONSUMPTION IS ESTIMATED USING THE FOLLOWING EQUATION

 $TFC = FLPK*TTD + FLPH*TDT + FLPPS*S1 + FLPSS*S2$ 

WHERE TFC = FUEL CONSUMPTION IN LITRES PER HOUR

TTD = TOTAL TRAVEL DISTANCE PER HOUR

 $FLPK = .07 LITRES/KM$ .

TDT = TOTAL DELAYED TIME (IDLING) PER HOUR

 $FLPH = 1.20 LITRES/HR$ .

51 = NUMBER OF PRIMARY STOPS AT INTERSECTIONS FLPPS= .016 LITRES PER PRIMARY STOP

52 = NUMBER OF SECOND STOPS AT INTERSECTIONS

FLPSS = .005 LITRES PER SECOND STOP

TOTAL NUMBER OF PRIMARY STOPS/HOUR= 1031596.4

TOTAL NUMBER OF SECOND STOPS/HOUR = 56 1182.8

TOTAL NUMBER OF STOPS/HOUR = 1592779.2

RATE OF FUEL CONSUMPTION = 160854.2 LITRES/HOUR FUEL CONSUMED DURING TIME PERIOD = 160854.2 LITRES

#### 9.7 SATURN SIMULATION SUMMARY RESULTS (A06IC5)

NOTE THAT THE FOLLOWING STATISTICS ARE GIVEN AS RATES E.G., PCU.HRS/HR AS OPPOSED TO THE PCU.HRS OF TRAVEL TIME DURING THE TIME PERIOD SIMULATED; THESE ARE GIVEN BELOW.

LINK CRUISE TIME INCLUDES FREE FLOW PLUS DELAYS ON LINKS, DELAYED TIME IS TIME SPENT AT INTERSECTIONS AND THAT QUEUED TIME REFERS TO THE ADDITIONAL TIME SPENT QUEUING AT INTERSECTIONS WHICH ARE OVER CAPACITY.

FINALLY NOTE THAT THE FIGURES ONLY INCLUDE TRAVEL IN THE TIME PERIOD SIMULATED. THE EXTRA TRAVEL TIME AND DISTANCE IN LATER PERIODS DUE TO VEHICLES QUEUED AT OVER-CAPACITY INTERSECTIONS IS ALSO GIVEN BELOW.

TRANSIENT QUEUES = 6354.9 PCU. HRS./HR. OVER-CAPACITY QUEUES = 39093.9 PCU. HRS./HR.  $(ON LINKS = 37165.3 ON CENTROIDS = 1928.6)$ LINK CRUISE TIME  $= 20984.7$  PCU. HRS./HR.  $(FREE FLOW = 20554.4 DELAYS = 430.3)$ TOTAL TRAVEL TIME  $=$  66433.6 PCU. HRS./HR.  $TRAVEL DISTANCE = 1270747.0 PCU. KMS. / HR.$  $OVERALL AVERAGE SPEED = 19.1 KPH$ 

*9.7.1 ESTIMATED TOTALS FOR QUEUED TRAFFIC COMPLETING THEIR JOURNEY IN THE NEXT TIME PERIOD:*

TRANSIENT QUEUES = 5024.0 PCU. HRS.

OVER-CAPACITY QUEUES = 57856.1 PCU. HRS./HR.

 $(ON LINKS = 53472.7 ON CENTROIDS = 4383.4)$  $LINK$  CRUISE TIME  $=$  15661.9 PCU. HRS./HR. (FREEFLOW = 15279.8 DELAYS = 382.0 ) TOTAL TRAVEL TIME = 78542.0 PCU. HRS./HR.  $TRAVEL DISTANCE = 1004723.0 PCU. KMS. / HR.$ OVERALL AVERAGE SPEED = 12.8 KPH

#### 9.7.2 *ABSOLUTE TOTALS:*

THIS PERIOD NEXT PERIOD TOTAL TRANSIENT QUEUES = 6354.9 3024.0 11379.0 PCU. HRS. OVER-CAPACITY QUEUES = 39093.9 57856.1 96949.9 PCU. HRS.  $(ON LINKS = 37165.3 53472.7 90638.0$ ON CENTROIDS = 1928.6 4383.4 6312.0) LINK CRUISE TIME = 20984.7 15661.9 36646.6 PCU. HRS. (FREEFLOW = 20554.4 15279.8 35834.3  $DELAYS = 430.3 382.0 812.3$ TOTAL TRAVEL TIME = 66433.6 78542.0 144975.5 PCU. HRS. TRAVEL DISTANCE = 1270747.0 1004723.0 2275470.0 PCU. KMS. OVERALL AVERAGE SPEED =  $19.1$  12.8 15.7 KPH FUEL CONSUMPTION = 162966.6 159088.1 322054.7 LITRES

*9.7J SIMULATION (S), BUFFER (B) AND BUFFER CENTROID CONNECTORS (BCC) ABSOLUTE TOTALS:*

THIS PERIOD NEXT PERIOD TOTAL

TRANSIENT QUEUES (S)= 6354.9 5024.0 11379.0 PCU. HRS.  $(B) = 91.1 11.5 102.6$  $(T) = 6446.0$  5035.5 11481.5 OVER-CAPACITY QUEUES = 39093.9 57856.1 96949.9 PCU. HRS.  $(B) = 4736.0$  2274.7 7010.8  $(T) = 43829.9$  60130.8 103960.7 LINK CRUISE TIME (S) = 20984.7 15661.9 36646.6 PCU. HRS.  $(B) = 8289.9$  8289.9  $(BCC) = 16475.7$  16475.7  $(T) = 45750.3$  15661.9 61412.2 TOTAL TRAVEL TIME (S)= 66433.6 78542.0 144975.5 PCU. HRS.  $(B) = 13117.0$  2286.2 15403.2  $(BCC) = 16475.7$  16475.7  $(T) = 96026.3 80828.1 176854.4$ TRAVEL DISTANCE (S) = 1270747.0 1004723.0 2275470.0 PCU. KMS.

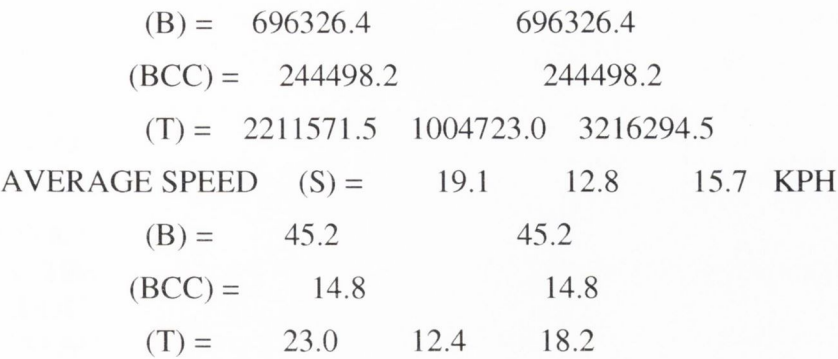

9.*7.4 FUEL CONSUMPTION SA TISTICS*

FUEL CONSUMPTION IS ESTIMATED USING THE FOLLOWING EQUATION

*TFC* **=** *FLPK\*TTD* **+** *FLPH^TDr* **+** *FLPPS\*S1 + FLPSS\*S2*

WHERE TFC = FUEL CONSUMPTION IN LITRES PER HOUR

TTD = TOTAL TRAVEL DISTANCE PER HOUR

 $FLPK = .07 LITRES/KM$ .

TDT = TOTAL DELAYED TIME (IDLING) PER HOUR

 $FLPH = 1.20 LITRES/HR$ .

51 = NUMBER OF PRIMARY STOPS AT INTERSECTIONS

FLPPS = .016 LITRES PER PRIMARY STOP

52 = NUMBER OF SECOND STOPS AT INTERSECTIONS

FLPSS = .005 LITRES PER SECOND STOP

```
TOTAL NUMBER OF PRIMARY STOPS/HOUR= 1035759.5 
TOTAL NUMBER OF SECOND STOPS/HOUR = 580709.0 
TOTAL NUMBER OF STOPS/HOUR = 1616468.5RATE OF FUEL CONSUMPTION = 162966.6 LITRES/HOUR
FUEL CONSUMED DURING TIME PERIOD = 162966.6 LITRES
```
#### *9.8 SATURN SIMULATION SUMMARY RESULTS (A06IC6)*

NOTE THAT THE FOLLOWING STATISTICS ARE GIVEN AS RATES E.G., PCU.HRS/HR AS OPPOSED TO THE PCU.HRS OF TRAVEL TIME DURING THE TIME PERIOD SIMULATED; THESE ARE GIVEN BELOW.

LINK CRUISE TIME INCLUDES FREE FLOW PLUS DELAYS ON LINKS, DELAYED TIME IS TIME SPENT AT INTERSECTIONS AND THAT QUEUED TIME REFERS TO THE ADDITIONAL TIME SPENT QUEUING AT INTERSECTIONS WHICH ARE OVER CAPACITY.

FINALLY NOTE THAT THE FIGURES ONLY INCLUDE TRAVEL IN THE TIME PERIOD SIMULATED. THE EXTRA TRAVEL TIME AND DISTANCE IN LATER PERIODS DUE TO VEHICLES QUEUED AT OVER-CAPACITY INTERSECTIONS IS ALSO GIVEN BELOW.

TRANSIENT QUEUES = 6230.9 PCU. HRS./HR. OVER-CAPACITY QUEUES = 39055.5 PCU. HRS./HR.  $(ON LINKS = 37236.5 ON CENTROIDS = 1818.9)$  $LINK$  CRUISE TIME  $= 20946.8$  PCU. HRS./HR.  $(FREE FLOW = 20488.4 DELAYS = 458.4)$ TOTAL TRAVEL TIME = 66233.2 PCU. HRS./HR.  $TRAVEL DISTANCE = 1271091.6 PCU. KMS. / HR.$  $OVERALL AVERAGE SPEED = 19.2 KPH$ 

*9.S.I ESTIMATED TOTALS FOR QUEUED TRAFFIC COMPLETING THEIR JOURNEY IN THE NEXT TIME PERIOD:*

TRANSIENT QUEUES = 4793.9 PCU. HRS. OVER-CAPACITY QUEUES = 60423.1 PCU. HRS./HR.  $(ON LINKS = 56085.7 ON CENTROIDS = 4337.5)$  $LINK CRUISE TIME = 15901.4 PCU. HRS. / HR.$  $(FREE FLOW = 15483.5 DELAYS = 417.9)$ TOTAL TRAVEL TIME = 81118.4 PCU. HRS./HR.  $TRAVEL DISTANCE = 1040239.6 PCU. KMS. / HR.$ OVERALL AVERAGE SPEED = 12.8 KPH

#### *9.8.2 ABSOLUTE TOTALS:*

1

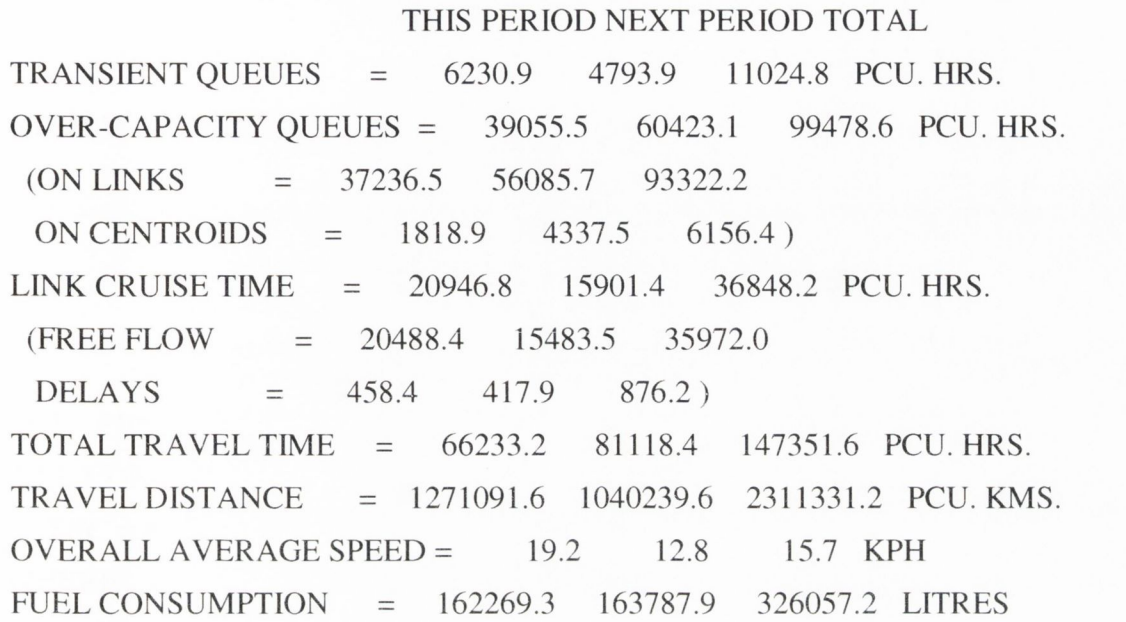

*9.R.3 SIMULATION (S), BUFFER (B) AND BUFFER CENTROID CONNECTORS (BCC) ABSOLUTE TOTALS:*

THIS PERIOD NEXT PERIOD TOTAL

TRANSIENT QUEUES (S)= 6230.9 4793.9 11024.8 PCU. HRS.  $(B) = 90.6$  11.5 102.2  $(T) = 6321.5$  4805.4 11126.9 OVER-CAPACITY QUEUES = 39055.5 60423.1 99478.6 PCU. HRS.  $(B) = 4702.4$  2277.2 6979.6  $(T) = 43757.9$  62700.4 106458.2 LINK CRUISE TIME (S)= 20946.8 15901.4 36848.2 PCU. HRS.  $(B) = 8245.3$  8245.3  $(BCC) = 16417.5$  16417.5  $(T) = 45609.6$  15901.4 61511.0 TOTAL TRAVEL TIME (S)= 66233.2 81118.4 147351.6 PCU. HRS.  $(B) = 13038.3$  2288.8 15327.1  $(BCC) = 16417.5$  16417.5  $(T) = 95689.0$  83407.2 179096.2 TRAVEL DISTANCE (S)= 1271091.6 1040239.6 2311331.2 PCU. KMS.

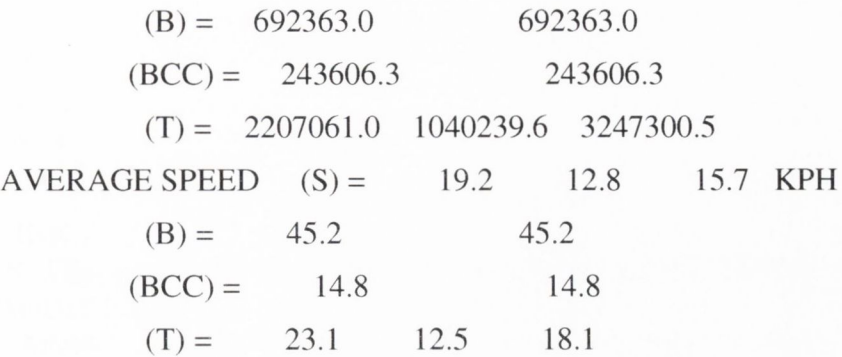

*9 A 4 FUEL CONSUMPTION SATISTICS*

FUEL CONSUMPTION IS ESTIMATED USING THE FOLLOWING EQUATION

*T F C = F L P K \* T T D* **+** *F L P H \* T D T + F L P P S \* S l* **+** *FLPSS\*S2*

WHERE TFC = FUEL CONSUMPTION IN LITRES PER HOUR

TTD = TOTAL TRAVEL DISTANCE PER HOUR

 $FLPK = .07 LITRES/KM$ .

TDT = TOTAL DELAYED TIME (IDLING) PER HOUR

 $FLPH = 1.20 LITRES/HR$ .

51 = NUMBER OF PRIMARY STOPS AT INTERSECTIONS FLPPS = .016 LITRES PER PRIMARY STOP

52 = NUMBER OF SECOND STOPS AT INTERSECTIONS

FLPSS = .005 LITRES PER SECOND STOP

TOTAL NUMBER OF PRIMARY STOPS/HOUR= 1014008.1

TOTAL NUMBER OF SECOND STOPS/HOUR = 545030.6

TOTAL NUMBER OF STOPS/HOUR = 1559038.8

RATE OF FUEL CONSUMPTION = 162269.3 LITRES/HOUR FUEL CONSUMED DURING TIME PERIOD = 162269.3 LITRES

#### *9.9 SA TURN SIMULA TION SUMMARY RESULTS (A06IC7)*

NOTE THAT THE FOLLOWING STATISTICS ARE GIVEN AS RATES E.G., PCU.HRS/HR AS OPPOSED TO THE PCU.HRS OF TRAVEL TIME DURING THE TIME PERIOD SIMULATED; THESE ARE GIVEN BELOW.

LINK CRUISE TIME INCLUDES FREE FLOW PLUS DELAYS ON LINKS, DELAYED TIME IS TIME SPENT AT INTERSECTIONS AND THAT QUEUED TIME REFERS TO THE ADDITIONAL TIME SPENT QUEUING AT INTERSECTIONS WHICH ARE OVER CAPACITY.

FINALLY NOTE THAT THE FIGURES ONLY INCLUDE TRAVEL IN THE TIME PERIOD SIMULATED. THE EXTRA TRAVEL TIME AND DISTANCE IN LATER PERIODS DUE TO VEHICLES QUEUED AT OVER-CAPACITY INTERSECTIONS IS ALSO GIVEN BELOW.

TRANSIENT QUEUES = 6090.5 PCU. HRS./HR, OVER-CAPACITY QUEUES = 38090.5 PCU. HRS./HR.  $(ON LINKS = 36334.5 ON CENTROIDS = 1756.0)$ LINK CRUISE TIME  $= 20616.9$  PCU. HRS./HR.  $(FREE FLOW = 20170.0 DELAYS = 446.9)$ TOTAL TRAVEL TIME  $=$  64797.9 PCU, HRS./HR.  $TRAVEL DISTANCE = 1255465.5 PCU. KMS. / HR.$ OVERALL AVERAGE SPEED = 19.4 KPH

*9.9.1 ESTIMATED TOTALS FOR QUEUED TRAFFIC COMPLETING THEIR JOURNEY IN THE NEXT TIME PERIOD:*

TRANSIENT QUEUES = 4570.7 PCU. HRS.

OVER-CAPACITY QUEUES = 58373.2 PCU. HRS./HR.

 $(ON LINKS = 54511.3 ON CENTROIDS = 3862.0)$  $LINK$  CRUISE TIME  $=$  15480.0 PCU. HRS./HR.  $(FREE FLOW = 15072.6 DELAYS = 407.4)$ 

TOTAL TRAVEL TIME = 78423.9 PCU. HRS./HR.

 $TRAVEL DISTANCE = 1019815.4 PCU. KMS. / HR.$ 

 $OVERALL AVERAGE SPEED = 13.0 KPH$ 

#### 9.9.2 *ABSOLUTE TOTALS:*

#### THIS PERIOD NEXT PERIOD TOTAL

TRANSIENT QUEUES = 6090.5 4570.7 10661.2 PCU. HRS. OVER-CAPACITY QUEUES = 38090.5 58373.2 96463.8 PCU. HRS.  $(ON LINKS = 36334.5 54511.3 90845.8)$ ON CENTROIDS = 1756.0 3862.0 5618.0 ) LINK CRUISE TIME = 20616.9 15480.0 36096.9 PCU. HRS. (FREEFLOW = 20170.0 15072.6 35242.6  $DELAYS = 446.9 407.4 854.3$  $TOTAL TR AVEL TIME = 64797.9 78423.9 143221.8 PCU HRS$ TRAVEL DISTANCE = 1255465.5 1019815.4 2275281.0 PCU. KMS. OVERALL AVERAGE SPEED = 19.4 13.0 15.9 KPH FUEL CONSUMPTION = 159614.4 159252.8 318867.2 LITRES

9.9.3 SIMULATION (S), BUFFER (B) AND BUFFER CENTROID CONNECTORS (BCC) *ABSOLUTE TOTALS:*

THIS PERIOD NEXT PERIOD TOTAL

TRANSIENT OUEUES  $(S) = 6090.5$  4570.7 10661.2 PCU. HRS.  $(B) = 88.1 \t 11.4 \t 99.5$  $(T) = 6178.6$  4582.1 10760.7 OVER-CAPACITY QUEUES = 38090.5 58373.2 96463.8 PCU. HRS.  $(B) = 4379.7 2101.8 6481.6$  $(T) = 42470.2$  60475.1 102945.3 LINK CRUISE TIME (S)= 20616.9 15480.0 36096.9 PCU. HRS.  $(B) = 8088.6$  8088.6  $(BCC) = 16174.0$  16174.0  $(T) = 44879.5$  15480.0 60359.5 TOTAL TRAVEL TIME (S) = 64797.9 78423.9 143221.8 PCU. HRS.  $(B) = 12556.4$  2113.2 14669.6  $(BCC) = 16174.0$  16174.0  $(T) = 93528.3$  80537.1 174065.5 TRAVEL DISTANCE (S)= 1255465.5 1019815.4 2275281.0 PCU. KMS.

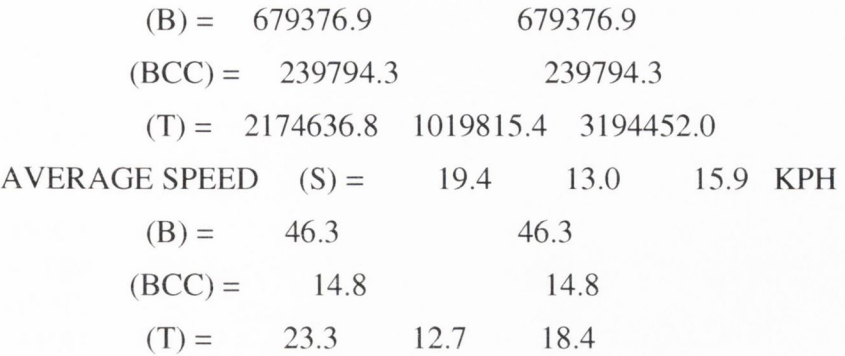

9.*9.4 FUEL CONSUMPTION SATISTICS*

FUEL CONSUMPTION IS ESTIMATED USING THE FOLLOWING EQUATION

*TFC* **=** *F LP K \*rrD + FLPH\*TDT + FLPPS\*S1* **+** *FLPSS\*S2*

WHERE TFC = FUEL CONSUMPTION IN LITRES PER HOUR

TTD = TOTAL TRAVEL DISTANCE PER HOUR

 $FLPK = .07 LITRES/KM$ .

TDT = TOTAL DELAYED TIME (IDLING) PER HOUR

 $FLPH = 1.20 LITRES/HR$ .

51 = NUMBER OF PRIMARY STOPS AT INTERSECTIONS FLPPS = .016 LITRES PER PRIMARY STOP

52 = NUMBER OF SECOND STOPS AT INTERSECTIONS

FLPSS = .005 LITRES PER SECOND STOP

TOTAL NUMBER OF PRIMARY STOPS/HOUR= 1002373.4

TOTAL NUMBER OF SECOND STOPS/HOUR = 535316.8

 $TOTAL NUMBER OF STOPS/HOUR =  $1537690.2$$ 

RATE OF FUEL CONSUMPTION = 159614.4 LITRES/HOUR

FUEL CONSUMED DURING TIME PERIOD = 159614.4 LITRES

#### *9.10 SA TURN SIMULA TION SUMMARY RESULTS (a06ic8)*

NOTE THAT THE FOLLOWING STATISTICS ARE GIVEN AS RATES E.G., PCU.HRS/HR AS OPPOSED TO THE PCU.HRS OF TRAVEL TIME DURING THE TIME PERIOD SIMULATED; THESE ARE GIVEN BELOW.

LINK CRUISE TIME INCLUDES FREE FLOW PLUS DELAYS ON LINKS, DELAYED TIME IS TIME SPENT AT INTERSECTIONS AND THAT QUEUED TIME REFERS TO THE ADDITIONAL TIME SPENT QUEUING AT INTERSECTIONS WHICH ARE OVER CAPACITY.

FINALLY NOTE THAT THE FIGURES ONLY INCLUDE TRAVEL IN THE TIME PERIOD SIMULATED. THE EXTRA TRAVEL TIME AND DISTANCE IN LATER PERIODS DUE TO VEHICLES QUEUED AT OVER-CAPACITY INTERSECTIONS IS ALSO GIVEN BELOW.

TRANSIENT QUEUES = 5993.2 PCU. HRS./HR. OVER-CAPACITY QUEUES = 37652.9 PCU. HRS./HR.  $(ON LINKS = 35960.5 ON CENTROIDS = 1692.4)$  $LINK$  CRUISE TIME  $= 20400.5$  PCU. HRS./HR.  $(FREE FLOW = 19965.5 DELAYS = 434.9)$ TOTAL TRAVEL TIME = 64046.6 PCU. HRS./HR.  $TRAVEL DISTANCE = 1245641.0 PCU. KMS. / HR.$  $OVERALL AVERAGE SPEED = 19.4 KPH$ 

*9. 10.1 ESTIMATED TOTALS FOR QUEUED TRAFFIC COMPLETING THEIR JOURNEY IN THE NEXT TIME PERIOD:*

TRANSIENT QUEUES = 4425.9 PCU. HRS. OVER-CAPACITY QUEUES = 57109.2 PCU. HRS./HR.  $(ON LINKS = 53460.7 ON CENTROIDS = 3648.5)$  $LINK$  CRUISE TIME  $=$  15240.7 PCU. HRS./HR.  $(FREE FLOW = 14838.1 DELAYS = 402.6)$ TOTAL TRAVEL TIME = 76775.8 PCU. HRS./HR.  $TRAVEL DISTANCE = 1009596.8 PCU. KMS. / HR.$ OVERALL AVERAGE SPEED = 13.1 KPH

#### *9.10.2 ABSOLUTE TOTALS:*

THIS TIME PERIOD NEXT TIME PERIOD TOTAL TRANSIENT QUEUES = 5993.2 4425.9 10419.1 PCU. HRS. OVER-CAPACITY QUEUES = 37652.9 57109.2 94762.1 PCU. HRS.  $(ON LINKS = 35960.5 53460.7 89421.2)$ ON CENTROIDS = 1692.4 3648.5 5340.9 ) LINK CRUISE TIME = 20400.5 15240.7 35641.1 PCU. HRS. (FREEFLOW = 19965.5 I4838.I 34803.6  $DELAYS = 434.9 402.6 837.5$ TOTAL TRAVEL TIME = 64046.6 76775.8 140822.3 PCU. HRS. TRAVEL DISTANCE = 1245641.0 1009596.8 2255237.8 PCU. KMS. OVERALL AVERAGE SPEED =  $19.4$  13.1 16.0 KPH FUEL CONSUMPTION = 157879.1 156437.5 314316.6 LITRES

*9.10.3 SIMULATION (S), BUFFER (B) AND BUFFER CENTROID CONNECTORS (BCC) ABSOLUTE TOTALS:*

THIS TIME PERIOD NEXT TIME PERIOD TOTAL

TRANSIENT QUEUES (S) = 5993.2 4425.9 10419.1 PCU. HRS.

 $(B) = 87.3$  11.4 98.7

 $(T) = 6080.5$  4437.3 10517.8

OVER-CAPACITY QUEUES = 37652.9 57109.2 94762.1 PCU. HRS.

 $(B) = 4229.8$   $2022.1$   $6251.8$ 

 $(T) = 41882.7$  59131.2 101013.9

LINK CRUISE TIME (S) = 20400.5 15240.7 35641.1 PCU. HRS.

 $(B) = 7990.6$  7990.6

 $(BCC) = 16036.5$  16036.5

 $(T) = 44427.6$  15240.7 59668.3

TOTAL TRAVEL TIME (S)= 64046.6 76775.8 140822.3 PCU. HRS.

 $(B) = 12307.7$  2033.4 14341.1

 $(BCC) = 16036.5$  16036.5

 $(T) = 92390.8$  78809.2 171200.0

TRAVEL DISTANCE (S) = 1245641.0 1009596.8 2255237.8 PCU. KMS.

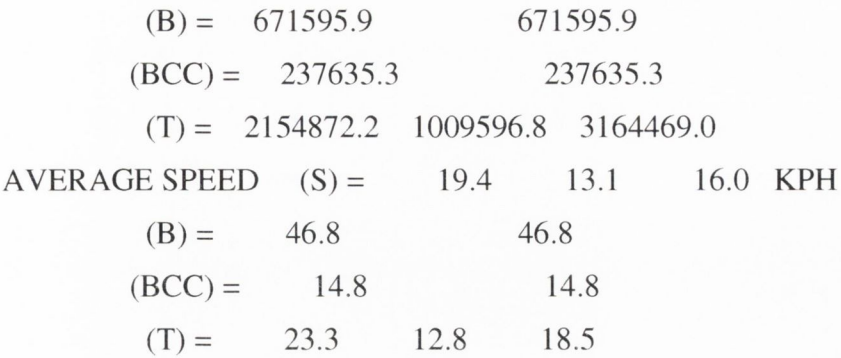

*9.10.4 FUEL CONSUMPTION SATISTICS*

FUEL CONSUMPTION IS ESTIMATED USING THE FOLLOWING EQUATION

*TFC* **=** *FLPK\*TTD + FLPH\*TDT + FLPPS\*S1* **+** *FLPSS\*S2*

WHERE TFC = FUEL CONSUMPTION IN LITRES PER HOUR

TTD = TOTAL TRAVEL DISTANCE PER HOUR

 $FLPK = .07 LITRES/KM$ .

TDT = TOTAL DELAYED TIME (IDLING) PER HOUR

 $FLPH = 1.20 LITRES/HR$ .

51 = NUMBER OF PRIMARY STOPS AT INTERSECTIONS FLPPS = .016 LITRES PER PRIMARY STOP 52 = NUMBER OF SECOND STOPS AT INTERSECTIONS FLPSS = .005 LITRES PER SECOND STOP

TOTAL NUMBER OF PRIMARY STOPS/HOUR= 979645.6 TOTAL NUMBER OF SECOND STOPS/HOUR = 526905.1 TOTAL NUMBER OF STOPS/HOUR = 1506550.8 RATE OF FUEL CONSUMPTION = 157879.1 LITRES/HOUR FUEL CONSUMED DURING TIME PERIOD = 157879.1 LITRES

#### *9.11 SATURN SIMULATION SUMMARY RESULTS (a06ic9)*

NOTE THAT THE EOLLOWING STATISTICS ARE GIVEN AS RATES E.G., PCU.HRS/HR AS OPPOSED TO THE PCU.HRS OF TRAVEL TIME DURING THE TIME PERIOD SIMULATED; THESE ARE GIVEN BELOW.

LINK CRUISE TIME INCLUDES FREE FLOW PLUS DELAYS ON LINKS, DELAYED TIME IS TIME SPENT AT INTERSECTIONS AND THAT QUEUED TIME REFERS TO THE ADDITIONAL TIME SPENT QUEUING AT INTERSECTIONS WHICH ARE OVER CAPACITY.

FINALLY NOTE THAT THE FIGURES ONLY INCLUDE TRAVEL IN THE TIME PERIOD SIMULATED. THE EXTRA TRAVEL TIME AND DISTANCE IN LATER PERIODS DUE TO VEHICLES QUEUED AT OVER-CAPACITY INTERSECTIONS IS ALSO GIVEN BELOW.

TRANSIENT QUEUES = 5948.3 PCU. HRS./HR. OVER-CAPACITY QUEUES = 373IL5 PCU. HRS./HR.  $(ON LINKS = 35615.3 ON CENTROIDS = 1696.2)$ LINK CRUISE TIME  $= 20278.1$  PCU. HRS./HR.  $(FREE FLOW = 19855.0 DELAYS = 423.1)$ TOTAL TRAVEL TIME = 63537.9 PCU. HRS./HR.  $TRAVEL DISTANCE = 1239786.2 PCU. KMS. / HR.$ OVERALL AVERAGE SPEED = 19.5 KPH

```
9.11.1 ESTIMATED TOTALS FOR QUEUED TRAFFIC COMPLETING THEIR JOURNEY IN
    THE NEXT TIME PERIOD:
TRANSIENT QUEUES = 4382.8 PCU. HRS.
OVER-CAPACITY QUEUES = 56326.3 PCU. HRS./HR.
 (ON LINKS = 52851.2 ON CENTROIDS = 3475.1)LINK CRUISE TIME = 15075.0 PCU. HRS. / HR.(FREE FLOW = 14684.2 DELAYS = 390.8)TOTAL TRAVEL TIME = 75784.1 PCU. HRS./HR.
TR AVEL DISTANCE = 999257.2 PCU. KMS. / HR.
```
 $OVERAIL$   $AVERAGE$   $SPEED =$  13.2 KPH

*9.11.2 ABSOLUTE TOTALS:*

THIS TIME PERIOD NEXT TIME PERIOD TOTAL TRANSIENT QUEUES = 5948.3 4382.8 10331.1 PCU. HRS. OVER-CAPACITY QUEUES = 37311.5 56326.3 93637.8 PCU. HRS.  $(ON LINKS = 35615.3 52851.2 88466.5)$ ON CENTROIDS = 1696.2 3475.1 5171.3 ) LINK CRUISE TIME = 20278.1 15075.0 35353.1 PCU. HRS.  $(FREE FLOW = 19855.0 14684.2 34539.3$ DELAYS = 423.1 390.8 813.8) TOTAL TRAVEL TIME = 63537.9 75784.1 139322.0 PCU. HRS. TRAVEL DISTANCE = 1239786.2 999257.2 2239043.5 PCU. KMS. OVERALL AVERAGE SPEED =  $19.5$  13.2 16.1 KPH FUEL CONSUMPTION = 157002.2 154689.7 311691.9 LITRES *9.11.3 SIMULATION (S). BUFFER {B} AND BUFFER CENTROID CONNECTORS (BCC) ABSOLUTE TOTALS:* THIS TIME PERIOD NEXT TIME PERIOD TOTAL TRANSIENT QUEUES (S)= 5948.3 4382.8 10331.1 PCU. HRS.  $(B) = 86.8$  11.4 98.2  $(T) = 6035.1$  4394.2 10429.3 OVER-CAPACITY QUEUES = 37311.5 56326.3 93637.8 PCU. HRS.  $(B) = 4139.7$  1974.5 6114.2  $(T) = 41451.2$  58300.8 99752.0 LINK CRUISE TIME  $(S) = 20278.1$  15075.0 35353.1 PCU. HRS.  $(B) = 7936.7$  7936.7  $(BCC) = 15949.9$  15949.9  $(T) = 44164.7$  15075.0 59239.7 TOTAL TRAVEL TIME (S)= 63537.9 75784.1 139322.0 PCU. HRS.  $(B) = 12163.2$  1985.9 14149.1  $(BCC) = 15949.9$  15949.9  $(T) = 91651.0$   $77770.0$   $169421.0$ TRAVEL DISTANCE (S)= 1239786.2 999257.2 2239043.5 PCU. KMS.

 $(B) = 667080.1$  $(BCC) = 236260.9$ 667080.1 236260.9  $(T) = 2143127.2$  999257.2 3142384.5 AVERAGE SPEED  $(S) = 19.5$  13.2 16.1 KPH  $(B) = 47.1$  $(BCC) = 14.8$ 47.1 14.8  $(T) = 23.4 12.8 18.5$ 

*9.1 L 4 FUEL CONSUMPTION SATISTICS*

FUEL CONSUMPTION IS ESTIMATED USING THE FOLLOWING EQUATION  $TFC = FLPK*TTD + FLPH*TDT + FLPPS*S1 + FLPSS*S2$ WHERE TFC = FUEL CONSUMPTION IN LITRES PER HOUR TTD = TOTAL TRAVEL DISTANCE PER HOUR  $FLPK = .07 LITRES/KM$ . TDT = TOTAL DELAYED TIME (IDLING) PER HOUR  $FLPH = 1.20 LITRES/HR$ . 51 = NUMBER OF PRIMARY STOPS AT INTERSECTIONS FLPPS = .016 LITRES PER PRIMARY STOP 52 = NUMBER OF SECOND STOPS AT INTERSECTIONS FLPSS = .005 LITRES PER SECOND STOP

TOTAL NUMBER OF PRIMARY STOPS/HOUR= 980562.4 TOTAL NUMBER OF SECOND STOPS/HOUR = 523291.6 TOTAL NUMBER OF STOPS/HOUR = 1503854.0 RATE OF FUEL CONSUMPTION = 157002.2 LITRES/HOUR FUEL CONSUMED DURING TIME PERIOD  $= 157002.2$  LITRES

#### *9.12 SATURN SIMULATION SUMMARY RESULTS (a06icl0)*

**<sup>I</sup>**NOTE THAT THE FOLLOWING STATISTICS ARE GIVEN AS RATES E.G., PCU.HRS/HR AS OPPOSED TO THE PCU.HRS OF TRAVEL TIME DURING THE TIME PERIOD SIMULATED; THESE ARE GIVEN BELOW.

LINK CRUISE TIME INCLUDES FREE FLOW PLUS DELAYS ON LINKS, DELAYED TIME IS TIME SPENT AT INTERSECTIONS AND THAT QUEUED TIME REFERS TO THE ADDITIONAL TIME SPENT QUEUING AT INTERSECTIONS WHICH ARE OVER CAPACITY.

FINALLY NOTE THAT THE FIGURES ONLY INCLUDE TRAVEL IN THE TIME PERIOD SIMULATED. THE EXTRA TRAVEL TIME AND DISTANCE IN LATER PERIODS DUE TO VEHICLES QUEUED AT OVER-CAPACITY INTERSECTIONS IS ALSO GIVEN BELOW.

TRANSIENT QUEUES = 6160.6 PCU. HRS./HR. OVER-CAPACITY QUEUES = 38686.8 PCU. HRS./HR.  $(ON LINKS = 36557.1 ON CENTROIDS = 2129.6)$  $LINK CRUISE TIME = 20508.2 PCU. HRS. / HR.$  $(FREE FLOW = 20079.0 DELAYS = 429.3)$ TOTAL TRAVEL TIME = 65355.7 PCU. HRS./HR.  $TRAVEL DISTANCE = 1246818.4 PCU. KMS. / HR.$ OVERALL AVERAGE SPEED = 19.1 KPH

### *9.12.1 ESTIMATED TOTALS FOR QUEUED TRAFFIC COMPLETING THEIR JOURNEY IN THE NEXT TIME PERIOD:*

TRANSIENT QUEUES = 4794.5 PCU. HRS. OVER-CAPACITY QUEUES = 60397.9 PCU. HRS./HR.  $(ON LINKS = 55698.6 ON CENTROIDS = 4699.3)$ LINK CRUISE TIME  $=$  15911.1 PCU. HRS./HR. (FREEFLOW = 15540.5 DELAYS = 370.6) TOTAL TRAVEL TIME = 81103.4 PCU. HRS./HR.  $TRAVEL DISTANCE = 1035679.9 PCU. KMS./HR.$ OVERALL AVERAGE SPEED = 12.8 KPH

#### *9.12.2 ABSOLUTE TOTALS:*

THIS PERIOD TIME NEXT PERIOD TIME TOTAL TRANSIENT QUEUES = 6160.6 4794.5 10955.1 PCU.HRS.  $DVER-CAPACITY OUEUES = 38686.8 60397.9 99084.7 PCU. HRS.$ 

 $(ON LINKS = 36557.1 55698.6 92255.7)$ ON CENTROIDS = 2129.6 4699.3 6828.9 ) .INK CRUISE TIME = 20508.2 15911.1 36419.3 PCU. HRS.  $FREEFLOW = 20079.0$  15540.5 35619.5  $DELAYS = 429.3 370.6 799.8$ 'OTAL TRAVEL TIME = 65355.7 81103.4 146459.1 PCU. HRS. 'RAVEL DISTANCE = 1246818.4 1035679.9 2282498.2 PCU. KMS.  $VERRALL AVERAGE SPEED = 19.1 12.8 15.6 KPH$ TJEL CONSUMPTION = 159723.1 163201.4 322924.4 LITRES  $(T) = 43836.9$  $JNK$  CRUISE TIME  $(S) =$  $(B) = 8288.0$  $(BCC) = 15778.5$  $(T) = 44574.7$ OTAL TRAVEL TIME  $(S)$  =  $(B) = 13532.5$  $(BCC) = 15778.5$  $(T) = 94666.7$ RAVEL DISTANCE (S) = 1246818.4 1035679.9 2282498.2 PCU. KMS.  $(B) = 680311.8$  $(BCC) = 229763.3$ 99084.7 PCU. HRS. )VER-CAPACITY QUEUES = 38686.8 60397.9 36419.3 PCU. HRS. *\ 1 2 J SIMULATION (S), BUFFER (B) AND BUFFER CENTROID CONNECTORS (BCC) ABSOLUTE TOTALS:* THIS PERIOD TIME NEXT PERIOD TIME TOTAL **TRANSIENT QUEUES**  $(S) = 6160.6$  4794.5 10955.1 PCU. HRS.  $(B) = 94.4 10.1 104.4$  $(T) = 6255.0$  4804.6 11059.6  $(B) = 5150.2$  3056.8 8207.0 63454.7 107291.6 20508.2 15911.1 8288.0 15778.5 15911.1 60485.8 65355.7 81103.4 146459.1 PCU. HRS. 3066.9 16599.4 15778.5 84170.3 178837.0 680311.8 229763.3  $(T) = 2156893.5 \quad 1035679.9 \quad 3192573.5$ VERAGE SPEED  $(S) =$  $(B) = 41.0$  $(BCC) = 14.6$  $(T) = 22.8$ 19.1 12.8 15.6 KPH 41.0 14.6 12.3 17.9

*9.12.4 FUEL CONSUMPTION SATISTICS*

FUEL CONSUMPTION IS ESTIMATED USING THE FOLLOWING EQUATION

*TFC* **=** *FLPK\*TTD + FLPH\*TDT + FLPPS\*S1* **+** *FLPSS\*S2*

WHERE TFC = FUEL CONSUMPTION IN LITRES PER HOUR

TTD = TOTAL TRAVEL DISTANCE PER HOUR

 $FLPK = .07 LITRES/KM$ .

TDT = TOTAL DELAYED TIME (IDLING) PER HOUR

 $FLPH = 1.20 LITRES/HR$ .

51 = NUMBER OF PRIMARY STOPS AT INTERSECTIONS FLPPS = .016 LITRES PER PRIMARY STOP

52 = NUMBER OF SECOND STOPS AT INTERSECTIONS

FLPSS = .005 LITRES PER SECOND STOP

TOTAL NUMBER OF PRIMARY STOPS/HOUR= 1005710.8 TOTAL NUMBER OF SECOND STOPS/HOUR = 507494.4 TOTAL NUMBER OF STOPS/HOUR  $= 1513205.2$ RATE OF FUEL CONSUMPTION = 159723.1 LITRES/HOUR FUEL CONSUMED DURING TIME PERIOD = 159723.1 LITRES

#### **9.13 SATURN SIMULATION SUMMARY RESULTS (a06ic11)**

NOTE THAT THE FOLLOWING STATISTICS ARE GIVEN AS RATES E.G., PCU.HRS/HR AS OPPOSED TO THE PCU.HRS OF TRAVEL TIME DURING THE TIME PERIOD SIMULATED; THESE ARE GIVEN BELOW.

LINK CRUISE TIME INCLUDES FREE FLOW PLUS DELAYS ON LINKS, DELAYED TIME IS TIME SPENT AT INTERSECTIONS AND THAT QUEUED TIME REFERS TO THE ADDITIONAL TIME SPENT QUEUING AT INTERSECTIONS WHICH ARE OVER CAPACITY.

FINALLY NOTE THAT THE FIGURES ONLY INCLUDE TRAVEL IN THE TIME PERIOD SIMULATED. THE EXTRA TRAVEL TIME AND DISTANCE IN LATER PERIODS DUE TO VEHICLES QUEUED AT OVER-CAPACITY INTERSECTIONS IS ALSO GIVEN BELOW.

TRANSIENT QUEUES = 6080.6 PCU. HRS./HR. OVER-CAPACITY QUEUES = 39156.0 PCU. HRS./HR.  $(ON LINKS = 37579.5 ON CENTROIDS = 1576.5)$  $LINK CRUISE TIME = 20720.6 PCU. HRS. / HR.$  $(FREE FLOW = 20372.4 DELAYS = 348.2)$ TOTAL TRAVEL TIME = 65957.2 PCU. HRS./HR.  $TRAVEL DISTANCE = 1273041.8 PCU. KMS. / HR.$  $OVERAIL$  AVERAGE SPEED = 19.3 KPH

9.13.1 ESTIMATED TOTALS FOR OUEUED TRAFFIC COMPLETING THEIR JOURNEY IN *THE NEXT TIME PERIOD:*

TRANSIENT OUEUES  $=$  5495.5 PCU. HRS.

OVER-CAPACITY QUEUES = 63976.9 PCU. HRS./HR.

```
(ON LINKS = 60581.3 ON CENTROIDS = 3395.6 )
LINK CRUISE TIME = 17933.8 PCU. HRS. / HR.(FREEFLOW = 17593.2 DELAYS = 340.6)
```
TOTAL TRAVEL TIME = 87406.2 PCU. HRS./HR.

 $TRAVEL DISTANCE = 1188863.5 PCU. KMS. / HR.$ 

OVERALL AVERAGE SPEED = 13.6 KPH

#### *9.13.2 ABSOLUTE TOTALS:*

THIS PERIOD TIME NEXT PERIOD TIME TOTAL TRANSIENT QUEUES = 6080.6 5495.5 11576.1 PCU. HRS. OVER-CAPACITY QUEUES = 39156.0 63976.9 103132.9 PCU. HRS.  $(ON LINKS = 37579.5 \t 60581.3 \t 98160.8$ ON CENTROIDS = 1576.5 3395.6 4972.1) LINK CRUISE TIME = 20720.6 17933.8 38654.4 PCU. HRS. (FREEFLOW = 20372.4 17593.2 37965.6  $DELAYS = 348.2 340.6 688.8$ TOTAL TRAVEL TIME = 65957.2 87406.2 153363.4 PCU. HRS. TRAVEL DISTANCE = 1273041.8 1188863.5 2461905.2 PCU. KMS. OVERALL AVERAGE SPEED =  $19.3$  13.6 16.1 KPH FUEL CONSUMPTION = 162291.6 181366.6 343658.2 LITRES

*9.L^.3 SIMULATION (S). BUFFER (B) AND BUFFER CENTROID CONNECTORS (BCC) ABSOLUTE TOTALS:*

THIS PERIOD TIME NEXT PERIOD TIME TOTAL TRANSIENT QUEUES (S)= 6080.6 5495.5 11576.1 PCU. HRS.  $(B) = 89.3$  8.7 98.0  $(T) = 6169.9$  5504.2 11674.1 OVER-CAPACITY QUEUES = 39156.0 63976.9 103132.9 PCU. HRS.  $(B) = 4631.3$  2084.1 6715.5  $(T) = 43787.3$ LINK CRUISE TIME  $(S) =$  $(B) = 8466.3$  $(BCC) = 15206.6$  $(T) = 44393.5$ TOTAL TRAVEL TIME  $(S) =$  $(B) = 13187.0$  $(BCC) = 15206.6$  $(T) = 94350.7$ TRAVEL DISTANCE (S) = 1273041.8 1188863.5 2461905.2 PCU. KMS. 38654.4 PCU. HRS. 66061.0 109848.4 20720.6 17933.8 8466.3 15206.6 17933.8 62327.3 65957.2 87406.2 153363.4 PCU. HRS. 2092.8 15279.8 15206.6 89499.1 183849.8

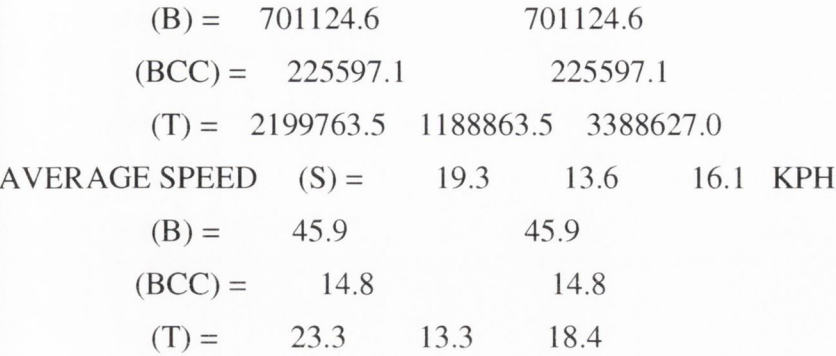

*9.13.4 FUEL CONSUMPTION SATISTICS*

```
FUEL CONSUMPTION IS ESTIMATED USING THE FOLLOWING EQUATION
```

```
TFC = FLPK*TTD + FLPH*TDT + FLPPS*SI + FLPSS*S2
```
WHERE TFC = FUEL CONSUMPTION IN LITRES PER HOUR

TTD = TOTAL TRAVEL DISTANCE PER HOUR

 $FLPK = .07 LITRES/KM$ .

TDT = TOTAL DELAYED TIME (IDLING) PER HOUR

 $FLPH = 1.20 LITRES/HR$ .

51 = NUMBER OF PRIMARY STOPS AT INTERSECTIONS FLPPS = .016 LITRES PER PRIMARY STOP 52 = NUMBER OF SECOND STOPS AT INTERSECTIONS FLPSS = .005 LITRES PER SECOND STOP

```
TOTAL NUMBER OF PRIMARY STOPS/HOUR= 1020529.4 
TOTAL NUMBER OF SECOND STOPS/HOUR = 513251.8 
TOTAL NUMBER OF STOPS/HOUR = 1533781.1 
RATE OF FUEL CONSUMPTION = 162291.6 LITRES/HOUR
FUEL CONSUMED DURING TIME PERIOD = 162291.6 LITRES
```
#### *9.14 SATURN SIMULATION SUMMARY RESULTS (a06icl2)*

NOTE THAT THE FOLLOWING STATISTICS ARE GIVEN AS RATES E.G., PCU.HRS/HR AS OPPOSED TO THE PCU.HRS OF TRAVEL TIME DURING THE TIME PERIOD SIMULATED; THESE ARE GIVEN BELOW.

LINK CRUISE TIME INCLUDES FREE FLOW PLUS DELAYS ON LINKS, DELAYED TIME IS TIME SPENT AT INTERSECTIONS AND THAT QUEUED TIME REFERS TO THE ADDITIONAL TIME SPENT QUEUING AT INTERSECTIONS WHICH ARE OVER CAPACITY.

FINALLY NOTE THAT THE FIGURES ONLY INCLUDE TRAVEL IN THE TIME PERIOD SIMULATED. THE EXTRA TRAVEL TIME AND DISTANCE IN LATER PERIODS DUE TO VEHICLES QUEUED AT OVER-CAPACITY INTERSECTIONS IS ALSO GIVEN BELOW.

TRANSIENT QUEUES = 5961.0 PCU. HRS./HR. OVER-CAPACITY QUEUES = 37361.2 PCU. HRS./HR.  $(ON LINKS = 35684.5 ON CENTROIDS = 1676.6)$  $LINK$  CRUISE TIME  $= 20302.9$  PCU. HRS./HR.  $(FREE FLOW = 19870.0 DELAYS = 433.0)$ TOTAL TRAVEL TIME = 63625.1 PCU. HRS./HR.  $TRAVEL DISTANCE = 1240663.2 PCU. KMS. / HR.$  $OVERALL AVERAGE SPEED = 19.5 KPH$ 

*9.14.1 ESTIMATED TOTALS FOR QUEUED TRAFFIC COMPLETING THEIR JOURNEY IN THE NEXT TIME PERIOD:* TRANSIENT QUEUES = 4397.1 PCU. HRS. OVER-CAPACITY QUEUES = 56526.9 PCU. HRS./HR. (ON LINKS = 53103.7 ON CENTROIDS = 3423.2 )  $LINK CRUISE TIME = 15104.6 PCU. HRS. / HR.$ 

 $(FREE FLOW = 14707.7 DELAYS = 396.9)$ TOTAL TRAVEL TIME  $= 76028.6$  PCU. HRS./HR. TRAVEL DISTANCE = 1000540.3 PCU. KMS./HR. OVERALL AVERAGE SPEED = 13.2 KPH

#### *9.14.2 ABSOLUTE TOTALS:*

THIS PERIOD TIME NEXT PERIOD TIME TOTAL TRANSIENT QUEUES = 5961.0 4397.1 10358.1 PCU. HRS. OVER-CAPACITY QUEUES = 37361.2 56526.9 93888.1 PCU. HRS. (ON LINKS = 35684.5 53103.7 88788.3 ON CENTROIDS = 1676.6 3423.2 5099.8 ) LINK CRUISE TIME = 20302.9 15104.6 35407.6 PCU. HRS. (FREEFLOW = 19870.0 14707.7 34577.6 DELAYS = 433.0 396.9 829.9 ) TOTAL TRAVEL TIME = 63625.1 76028.6 139653.7 PCU. HRS. TRAVEL DISTANCE = 1240663.2 1000540.3 2241203.5 PCU. KMS. OVERALL AVERAGE SPEED =  $19.5$  13.2 16.0 KPH FUEL CONSUMPTION = 157047.1 154952.2 311999.2 LITRES *9.14.3 SIMULATION {Si BUFFER (B) AND BUFFER CENTROID CONNECTORS (BCC) ABSOLUTE TOTALS:* THIS PERIOD TIME NEXT PERIOD TIME TOTAL TRANSIENT QUEUES (S) = 5961.0 4397.1 10358.1 PCU. HRS.  $(B) = 86.7 \t11.4 \t98.1$  $(T) = 6047.7$  4408.4 10456.1 OVER-CAPACITY QUEUES = 37361.2 56526.9 93888.1 PCU. HRS.  $(B) = 4145.1$  1976.6 6121.7  $(T) = 41506.3$  58503.5 100009.8 LINK CRUISE TIME (S) = 20302.9 15104.6 35407.6 PCU. HRS.  $(B) = 7943.2$  7943.2  $(BCC) = 15962.2$  15962.2  $(T) = 44208.4$  15104.6 59313.0

#### TOTAL TRAVEL TIME (S) = 63625.1 76028.6 139653.7 PCU. HRS.

 $(B) = 12175.0$  1988.0 14163.0

 $(BCC) = 15962.2$  15962.2

 $(T) = 91762.4$  78016.6 169778.9

TRAVEL DISTANCE (S) = 1240663.2 1000540.3 2241203.5 PCU. KMS.

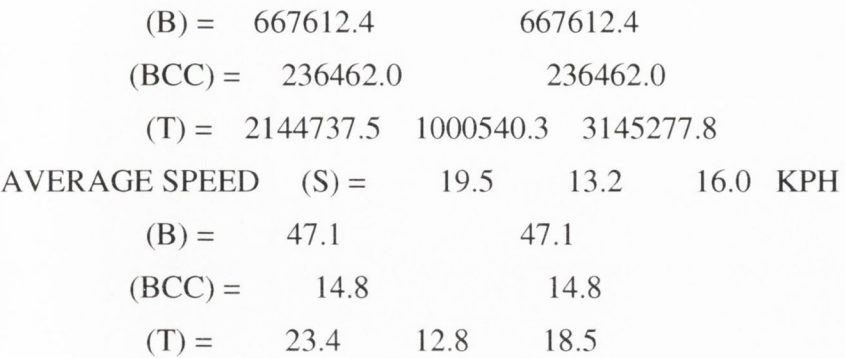

*9.14.4 FUEL CONSUMPTION SATISTICS*

FUEL CONSUMPTION IS ESTIMATED USING THE FOLLOWING EQUATION

*TFC = FLPK\*TTD + FLPH\*TDT + FLPPS\*S1 + FLPSS\*S2*

WHERE TFC = FUEL CONSUMPTION IN LITRES PER HOUR

TTD = TOTAL TRAVEL DISTANCE PER HOUR

 $FLPK = .07 LITRES/KM$ .

TDT = TOTAL DELAYED TIME (IDLING) PER HOUR

 $FLPH = 1.20 LITRES/HR$ 

51 = NUMBER OF PRIMARY STOPS AT INTERSECTIONS FLPPS = .016 LITRES PER PRIMARY STOP 52 = NUMBER OF SECOND STOPS AT INTERSECTIONS FLPSS = .005 LITRES PER SECOND STOP

```
TOTAL NUMBER OF PRIMARY STOPS/HOUR= 974025.9 
TOTAL NUMBER OF SECOND STOPS/HOUR = 525926.7 
TOTAL NUMBER OF STOPS/HOUR = 1499952.6
RATE OF FUEL CONSUMPTION = 157047.1 LITRES/HOUR
FUEL CONSUMED DURING TIME PERIOD = 157047.1 LITRES
```
#### *9.15 SATURN SIMULATION SUMMARY RESULTS (a06icl3)*

NOTE THAT THE FOLLOWING STATISTICS ARE GIVEN AS RATES E.G., PCU.HRS/HR AS OPPOSED TO THE PCU.HRS OF TRAVEL TIME DURING THE TIME PERIOD SIMULATED; THESE ARE GIVEN BELOW.

LINK CRUISE TIME INCLUDES FREE FLOW PLUS DELAYS ON LINKS, DELAYED TIME IS TIME SPENT AT INTERSECTIONS AND THAT QUEUED TIME REFERS TO THE ADDITIONAL TIME SPENT QUEUING AT INTERSECTIONS WHICH ARE OVER CAPACITY.

FINALLY NOTE THAT THE FIGURES ONLY INCLUDE TRAVEL IN THE TIME PERIOD SIMULATED. THE EXTRA TRAVEL TIME AND DISTANCE IN LATER PERIODS DUE TO VEHICLES QUEUED AT OVER-CAPACITY INTERSECTIONS IS ALSO GIVEN BELOW.

TRANSIENT QUEUES = 5923.3 PCU. HRS./HR. OVER-CAPACITY QUEUES = 37080.5 PCU. HRS./HR.  $(ON LINKS = 35401.6 ON CENTROIDS = 1679.0)$  $LINK$  CRUISE TIME  $= 20185.2$  PCU. HRS./HR.  $(FREE FLOW = 19760.6 DELAYS = 424.6)$ TOTAL TRAVEL TIME = 63189.0 PCU. HRS./HR.  $TRAVEL DISTANCE = 1235045.4 PCU. KMS. / HR.$ OVERALL AVERAGE SPEED = 19.5 KPH

*9.15.1 ESTIMATED TOTALS FOR QUEUED TRAFFIC COMPLETING THEIR JOURNEY IN THE NEXT TIME PERIOD:* TRANSIENT QUEUES = 4336.8 PCU. HRS. OVER-CAPACITY QUEUES = 55725.2 PCU. HRS./HR. (ON LINKS =  $52371.2$  ON CENTROIDS =  $3354.0$ )  $LINK CRUISE TIME = 14973.2 PCU. HRS. / HR.$ (FREEFLOW = 14582.3 DELAYS = 390.9 ) TOTAL TRAVEL TIME = 75035.2 PCU. HRS./HR. TRAVEL DISTANCE = 993759.4 PCU. KMS./HR.  $OVERALL AVERAGE SPEED = 13.2 KPH$ 

#### *9.15.2 ABSOLUTE TOTALS:*

THIS PERIOD TIME NEXT PERIOD TIME TOTAL TRANSIENT QUEUES = 5923.3 4336.8 10260.1 PCU. HRS. OVER-CAPACITY QUEUES = 37080.5 55725.2 92805.7 PCU. HRS. (ON LINKS = 35401.6 52371.2 87772.8 ON CENTROIDS = 1679.0 3354.0 5032.9) LINK CRUISE TIME = 20185.2 14973.2 35158.4 PCU. HRS. (FREEFLOW = 19760.6 14582.3 34343.0  $DELAYS = 424.6 390.9 815.5)$ TOTAL TRAVEL TIME = 63189.0 75035.2 138224.2 PCU. HRS. TRAVEL DISTANCE = 1235045.4 993759.4 2228804.8 PCU. KMS. OVERALL AVERAGE SPEED =  $19.5$  13.2 16.1 KPH FUEL CONSUMPTION = 156311.8 153425.7 309737.5 LITRES *9.15.3 SIMULATION (S), BUFFER (B) AND BUFFER CENTROID CONNECTORS (BCC) ABSOLUTE TOTALS:* THIS PERIOD TIME NEXT PERIOD TIME TOTAL TRANSIENT QUEUES (S)= 5923.3 4336.8 10260.1 PCU. HRS.  $(B) = 86.4$  11.3 97.7  $(T) = 6009.7$  4348.1 10357.8 OVER-CAPACITY QUEUES = 37080.5 55725.2 92805.7 PCU. HRS.  $(B) = 4067.9$  1940.0 6007.9  $(T) = 41148.4$  57665.2 98813.6 LINK CRUISE TIME (S) = 20185.2 14973.2 35158.4 PCU. HRS.  $(B) = 7892.3$  7892.3  $(BCC) = 15888.6$  15888.6  $(T) = 43966.1$  14973.2 58939.3 TOTAL TRAVEL TIME (S)= 63189.0 75035.2 138224.2 PCU. HRS.  $(B) = 12046.6$  1951.3 13997.9  $(BCC) = 15888.6$  15888.6  $(T) = 91124.2$  76986.5 168110.7 TRAVEL DISTANCE (S)= 1235045.4 993759.4 2228804.8 PCU. KMS.

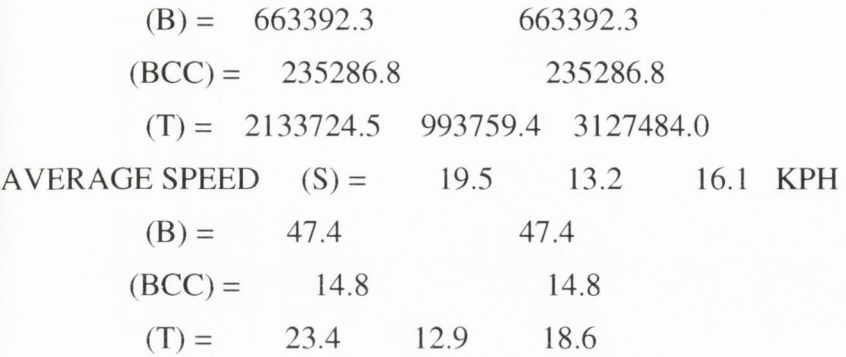

*9.15.4 FUEL CONSUMPTION SATISTICS*

FUEL CONSUMPTION IS ESTIMATED USING THE FOLLOWING EQUATION

*TFC = FLPK\*TTD + FLPH\*TDT + FLPPS\*S1 + FLPSS\*S2*

WHERE TFC = FUEL CONSUMPTION IN LITRES PER HOUR

TTD = TOTAL TRAVEL DISTANCE PER HOUR

 $FLPK = .07 LITRES/KM$ .

TDT = TOTAL DELAYED TIME (IDLING) PER HOUR

 $FLPH = 1.20 LITRES/HR$ .

51 = NUMBER OF PRIMARY STOPS AT INTERSECTIONS

FLPPS = .016 LITRES PER PRIMARY STOP

52 = NUMBER OF SECOND STOPS AT INTERSECTIONS

FLPSS = .005 LITRES PER SECOND STOP

TOTAL NUMBER OF PRIMARY STOPS/HOUR= 977927.8 TOTAL NUMBER OF SECOND STOPS/HOUR = 521449.5 TOTAL NUMBER OF STOPS/HOUR = 1499377.2 RATE OF FUEL CONSUMPTION = 156311.8 LITRES/HOUR FUEL CONSUMED DURING TIME PERIOD  $= 156311.8$  LITRES

# *Sample Network file representing the 2000 Dublin Transportation Network with inner city cordon application*

The following is the Network file used for the DTNM for 2000 with the inner city cordon application applied in file "a00icrd1.444", see the following subsection, which defines the cordon boundaries and applies a cordon charge of 3000seconds for crossing the boundary. See van Vliet and Hall (2001) for more information on these files and how to read them.

```
10.1 Network file
```

```
* aOOh-byl 09 Feb 99 
&0PT10N
UPDATE = FPASSO = FPLOD = F&END
DTO AM 2000 a00h-byl BaseYear 09 Feb 99
*
*$INCLUDE aOOh-byO.800 
*$INCLUDE aOOh-byO.222 
*$INCLUDE aOOicrdl.444
*$1NCLUDE aOOh-byO.555 
*$1NCLUDE aOOh-byO.666
\star* Basis: a06h-dm0
* 09 Feb 99 222 Separated into SINCLUDE file
* 02 Feb 99 555 Rebased to OSGR
* 27 Jan 99 666 Comprehensive review of frequencies
* 18 Jan 99 666 Comprehensive review of routings
* 14 Dec 98 111 SMcG's edits for Ballsbridge, Sandymount 
&PARAM
AMY = F * T Assignments with free flow travel times
ASHORT = T^* ** T Assignment statistics in table (not per iteration)
AUTOX = F * T Automatically code external nodes
AUTOZ = F * T Automatically code zones
BEAKER = F * T Capacity index applies to simulation turns
```
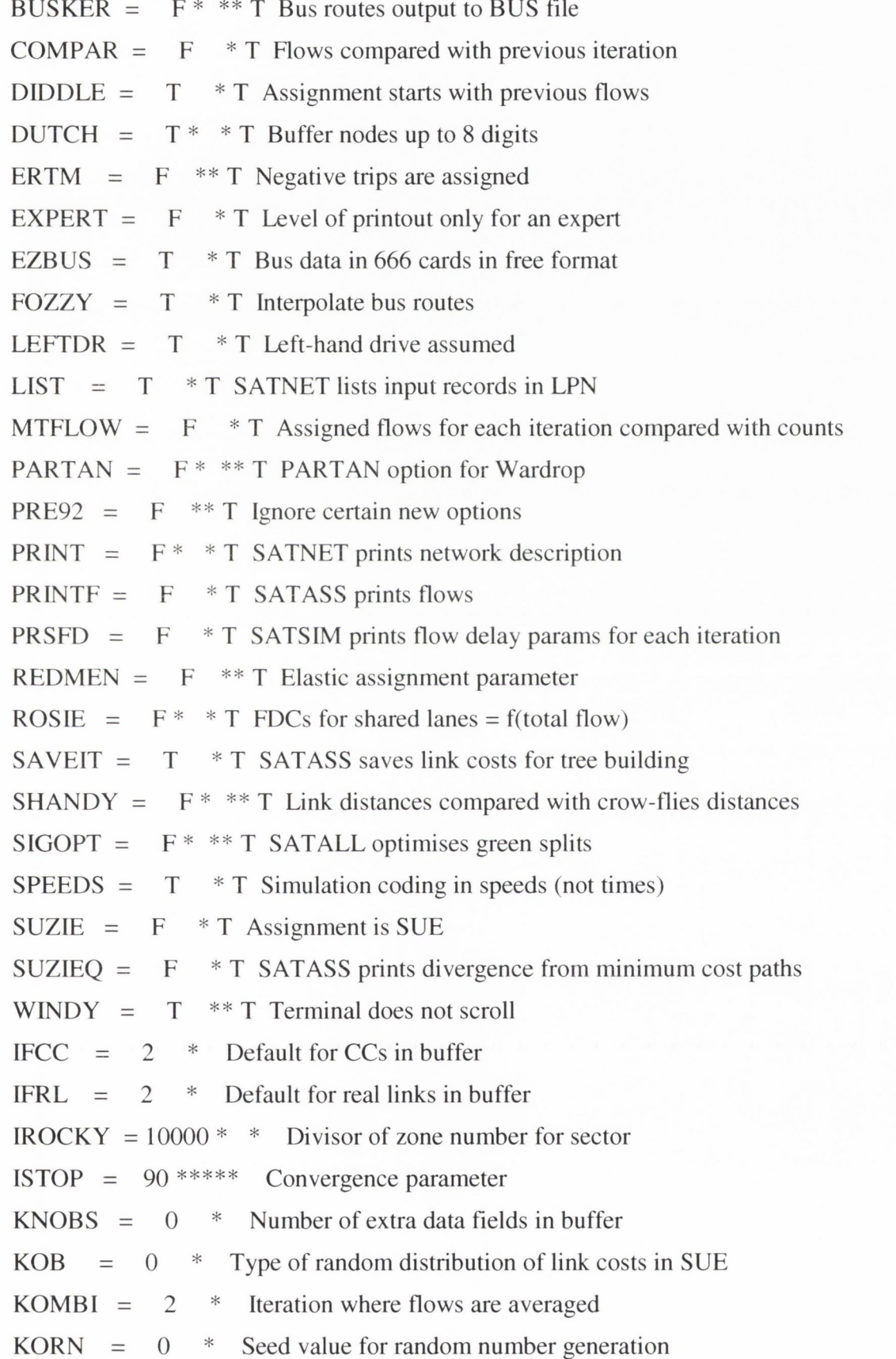

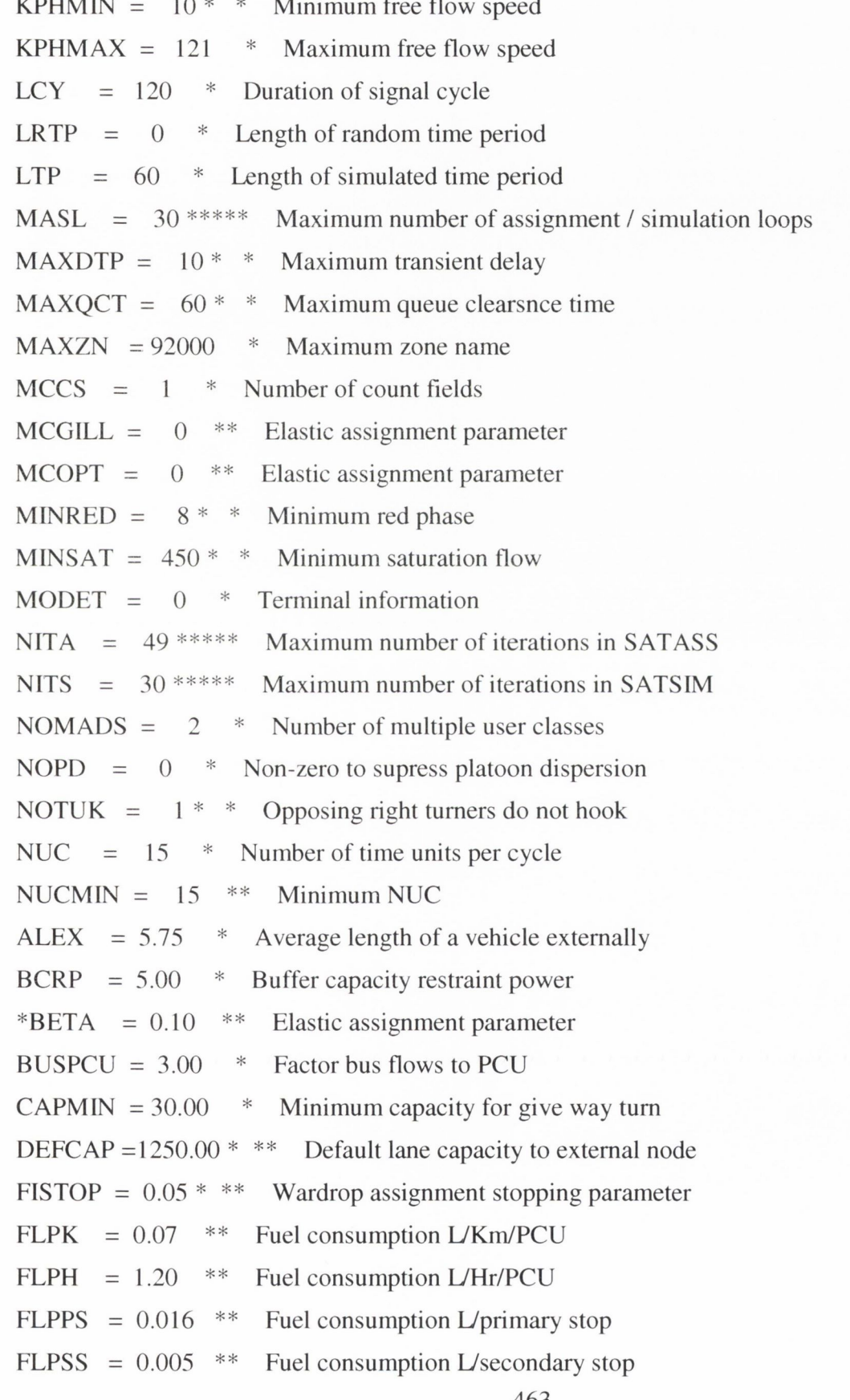

463

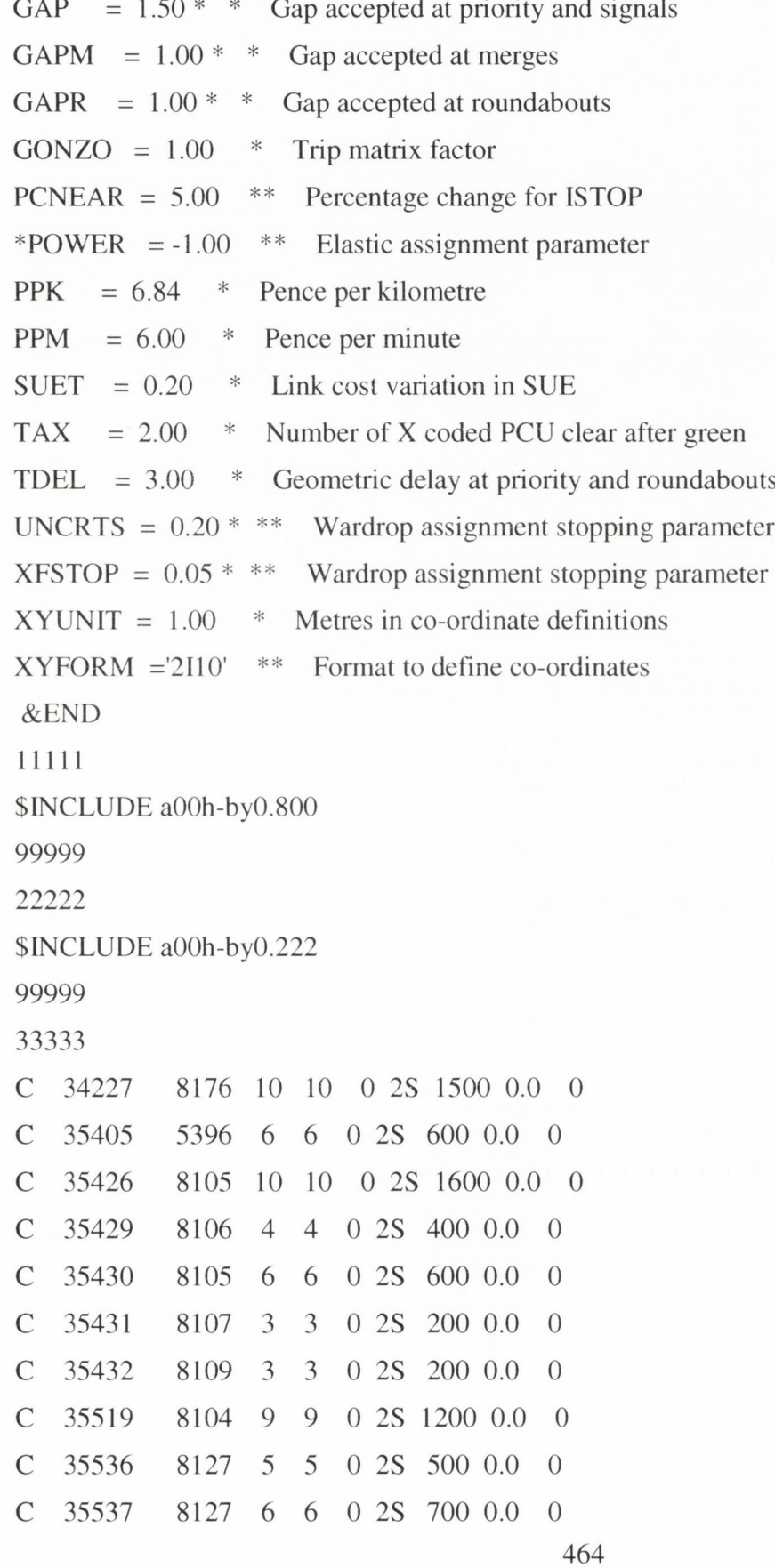

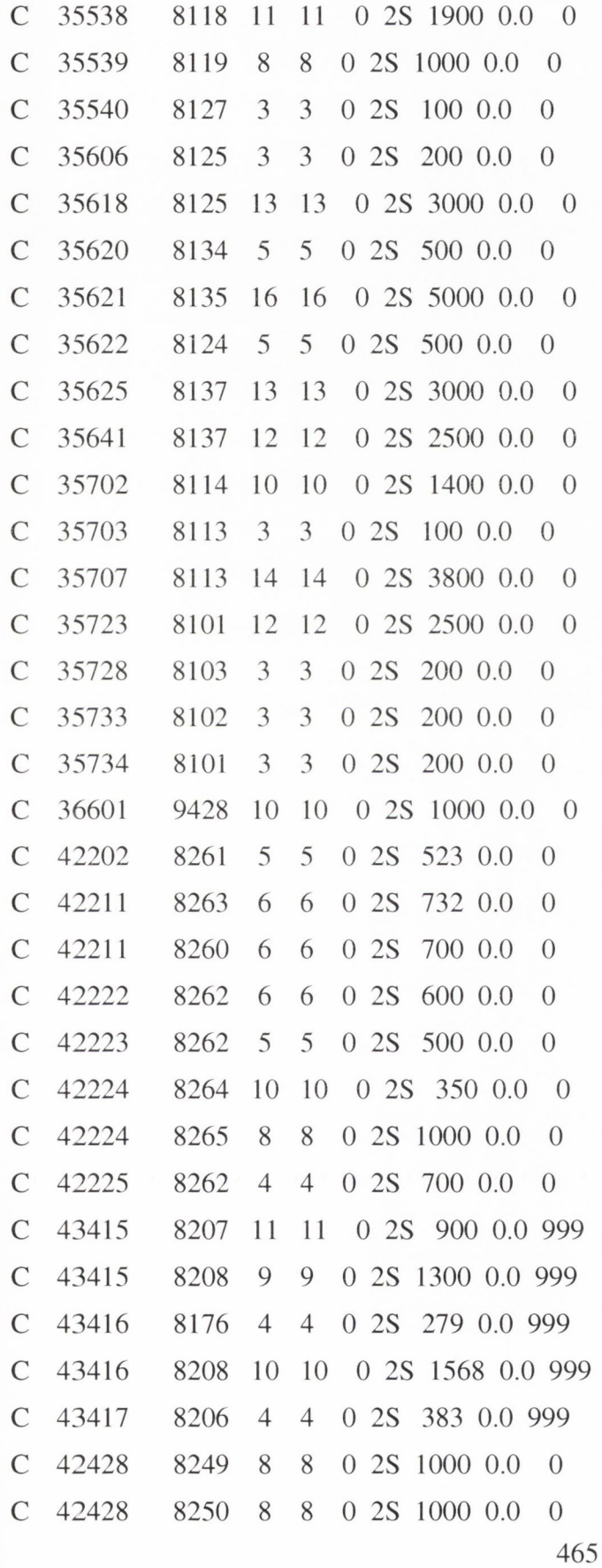
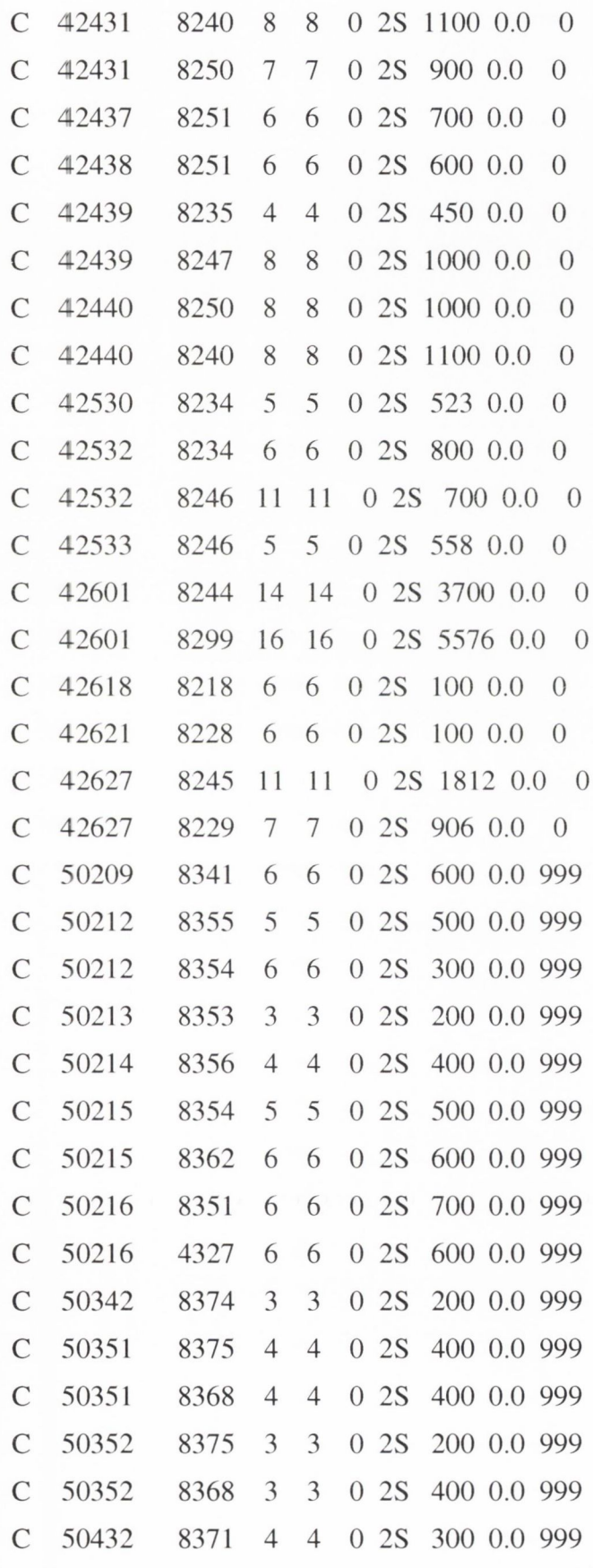

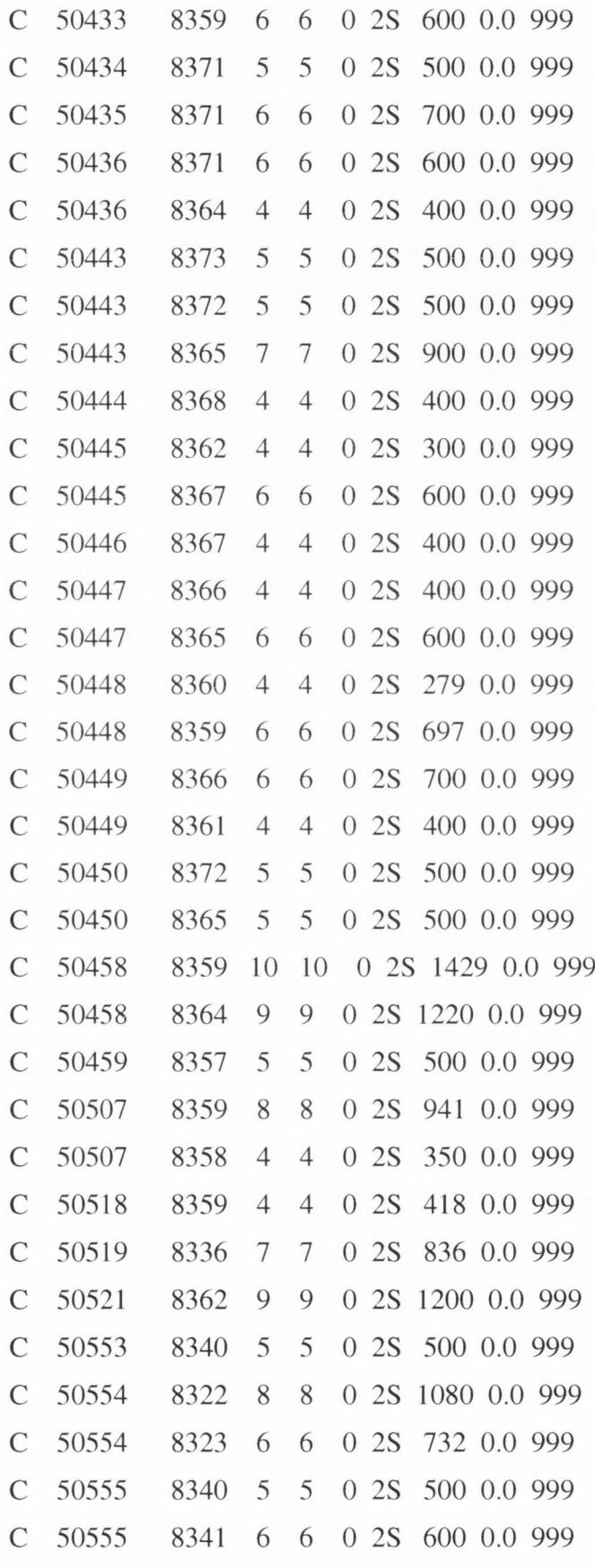

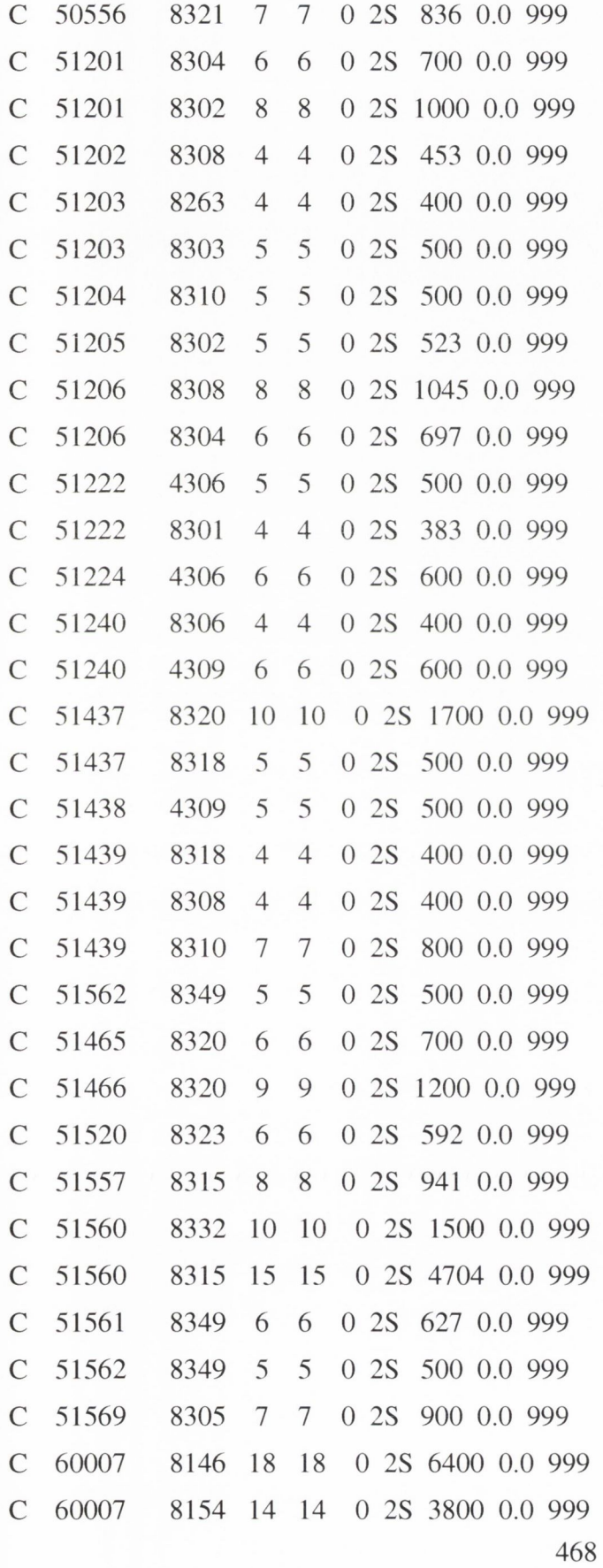

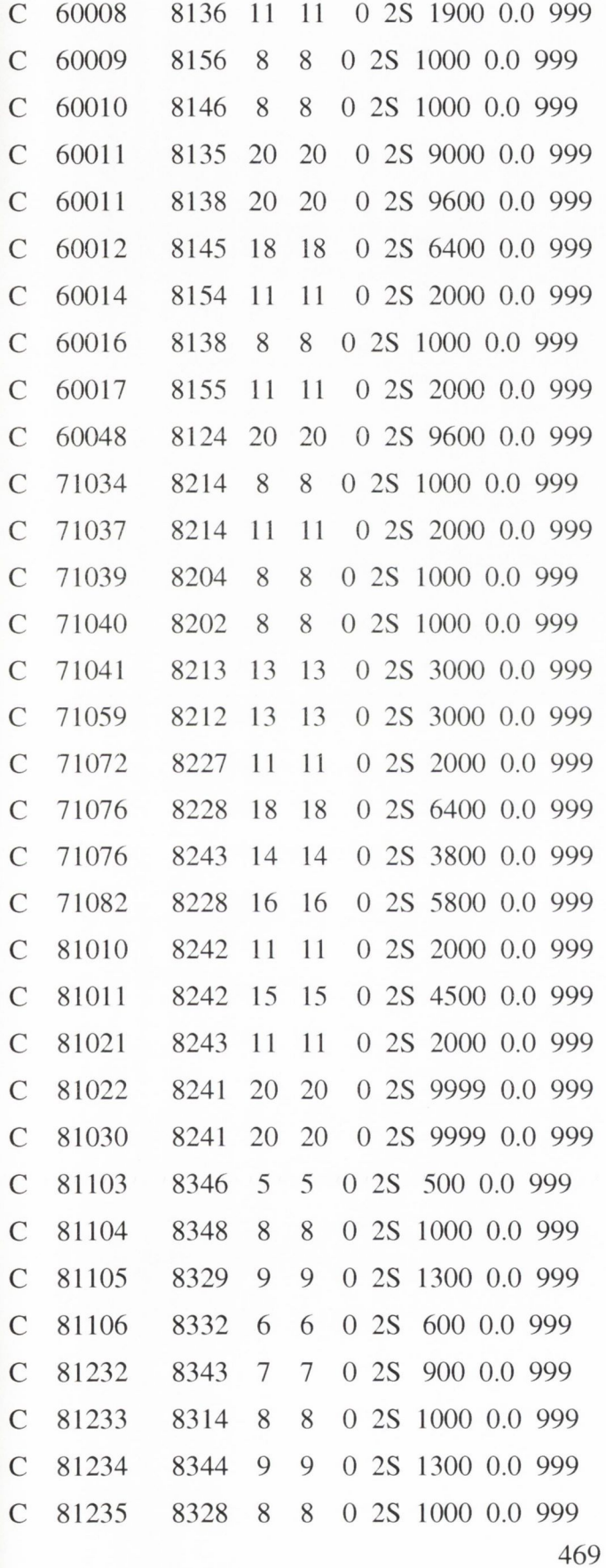

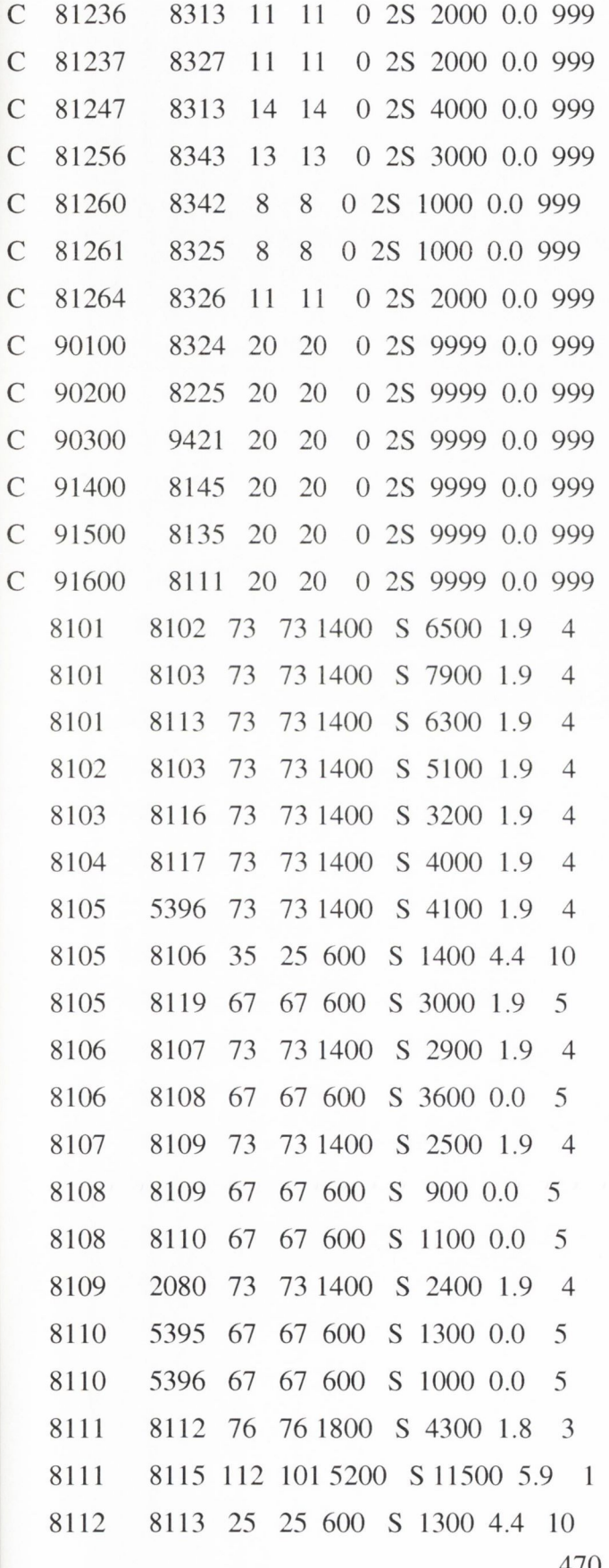

#### Ml Balbriggan BP

470

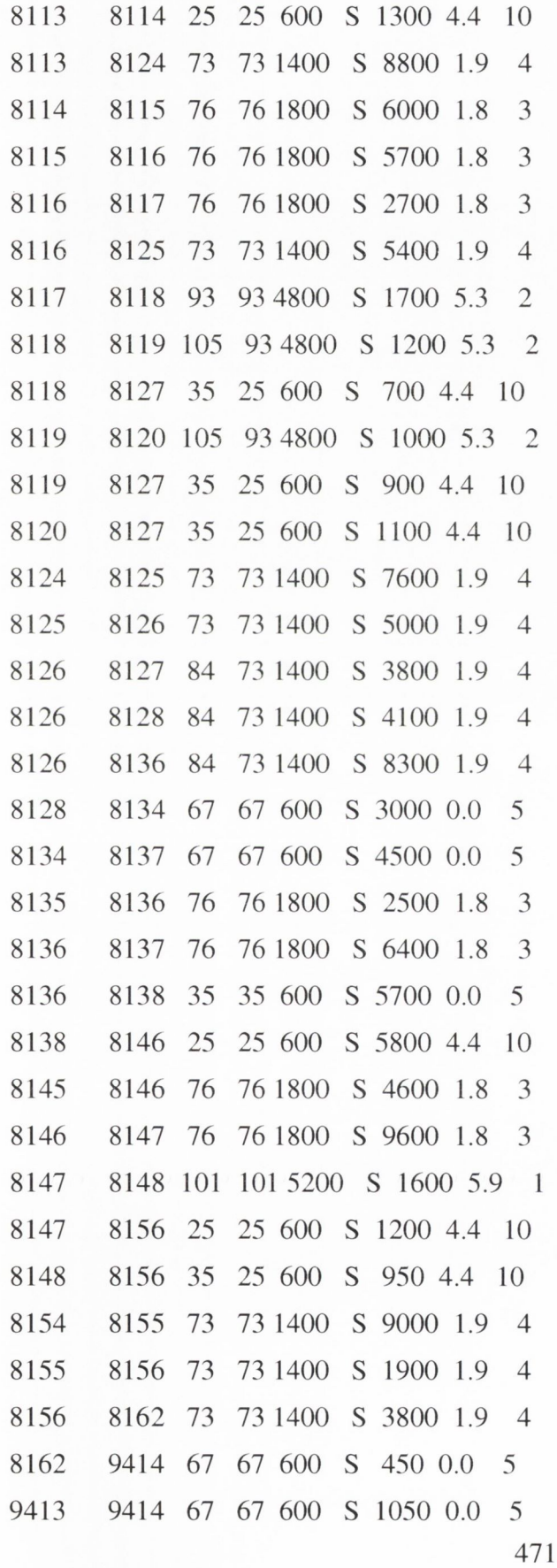

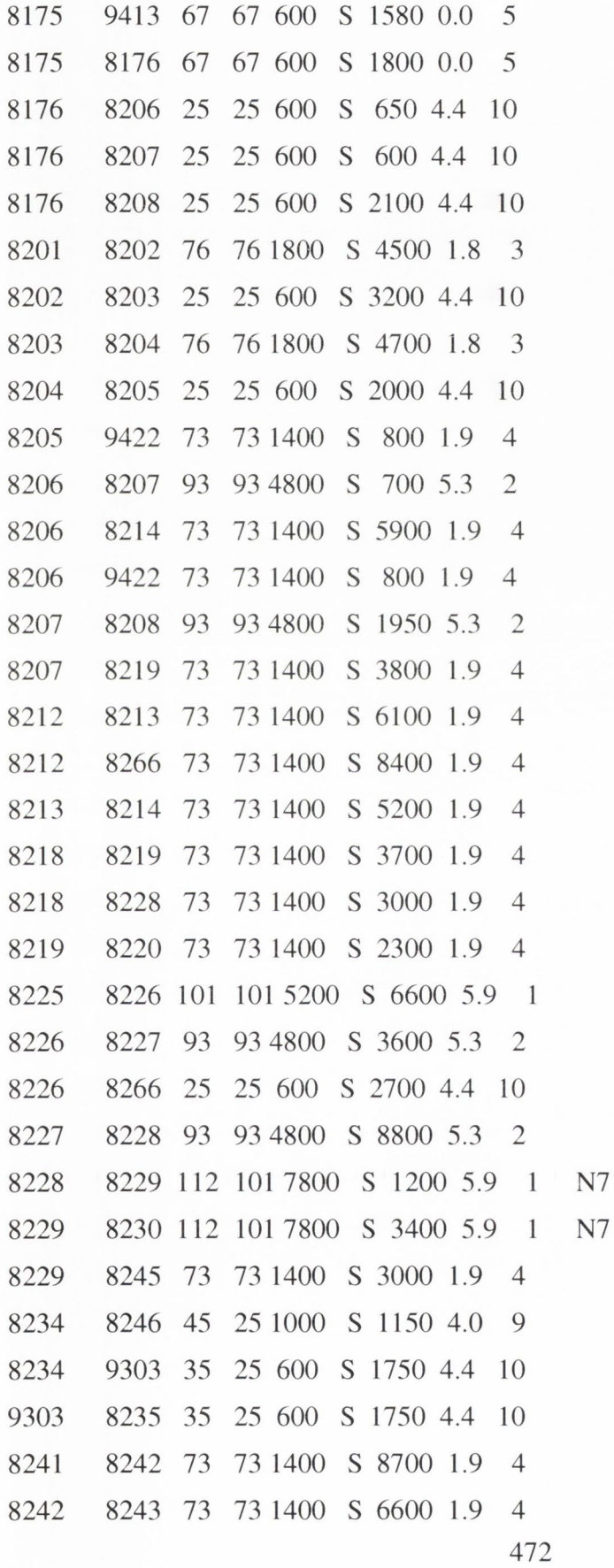

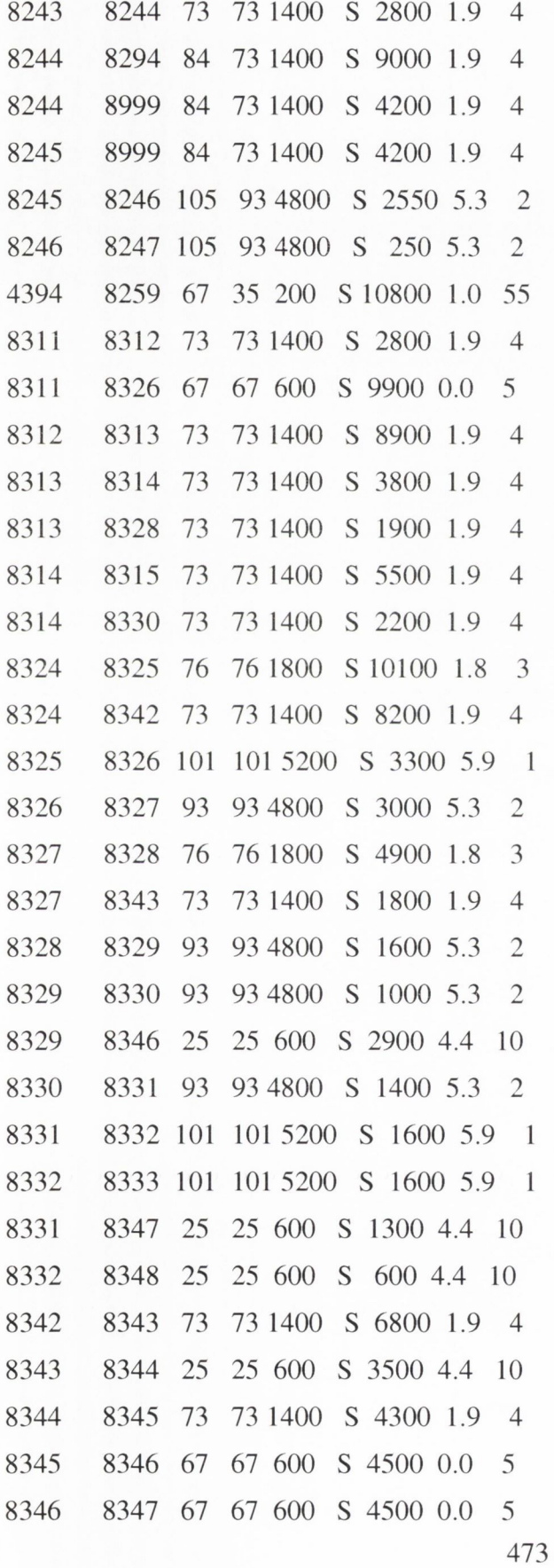

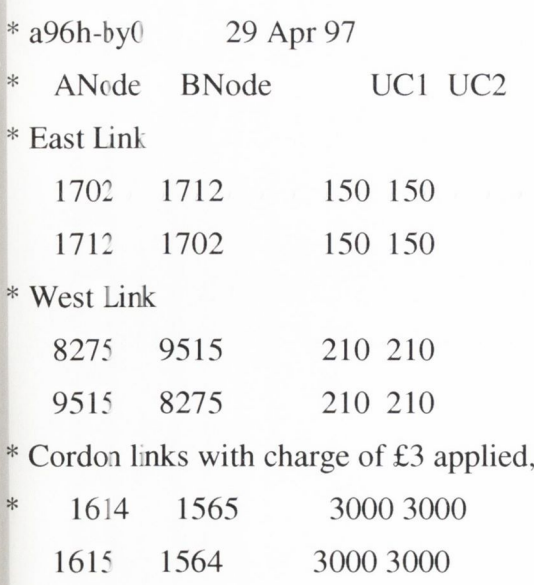

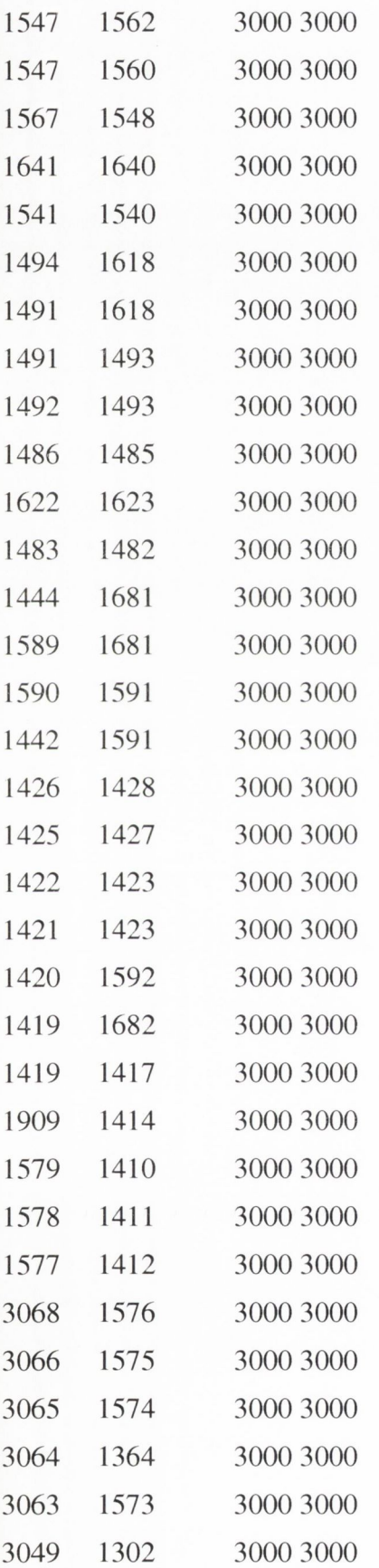

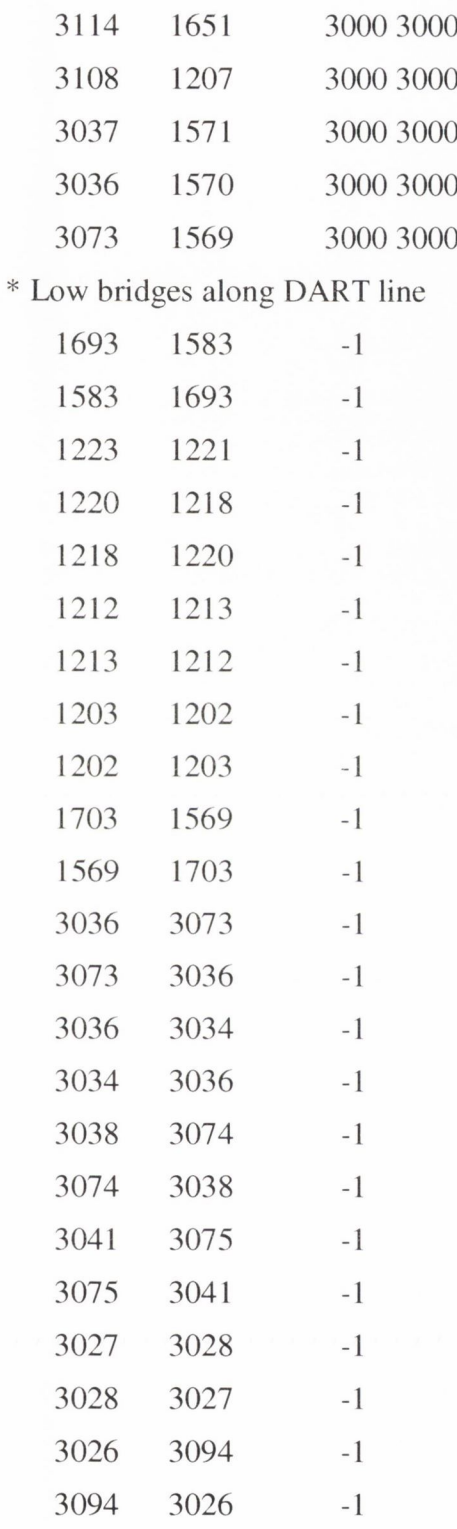

# *DTO Zones*

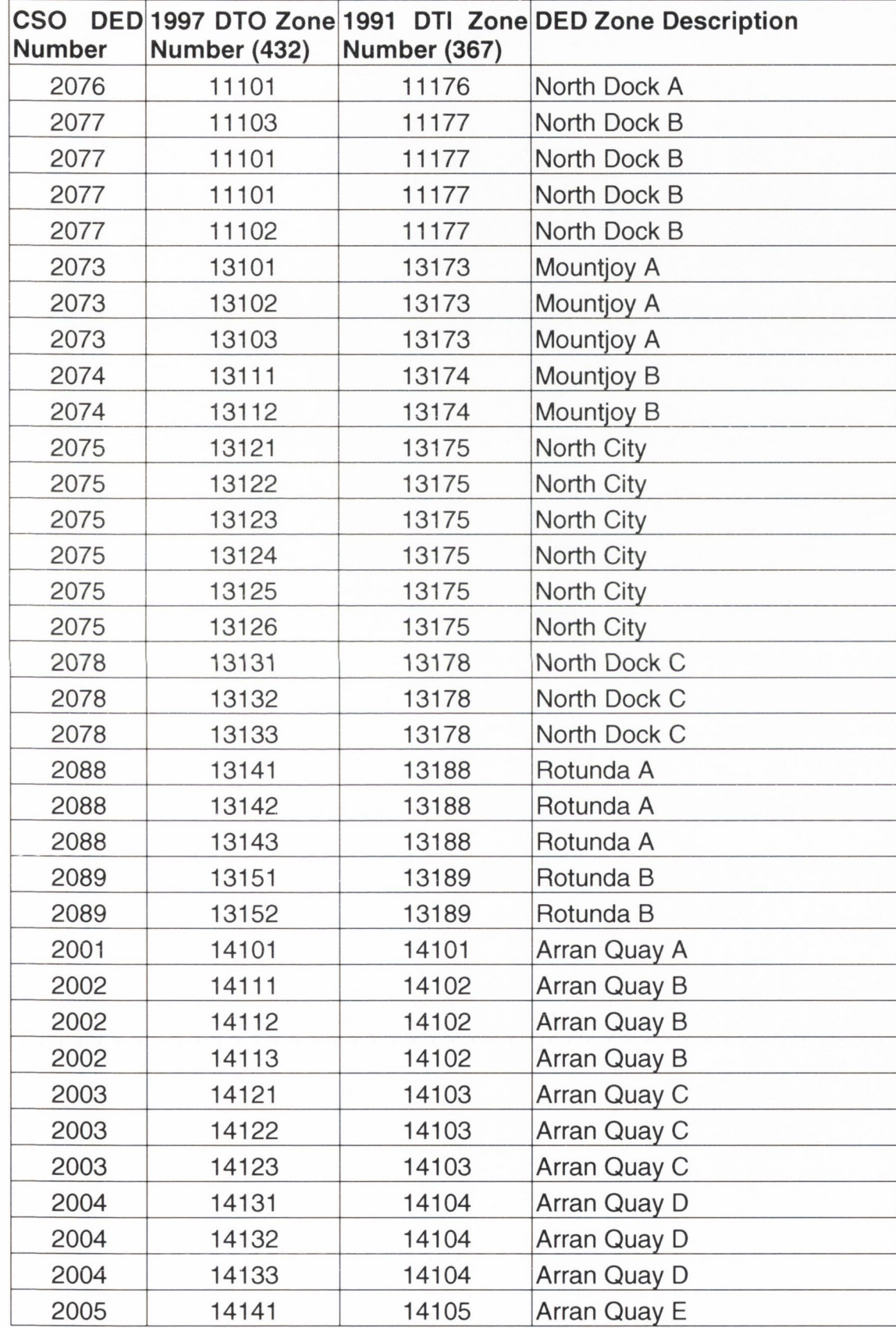

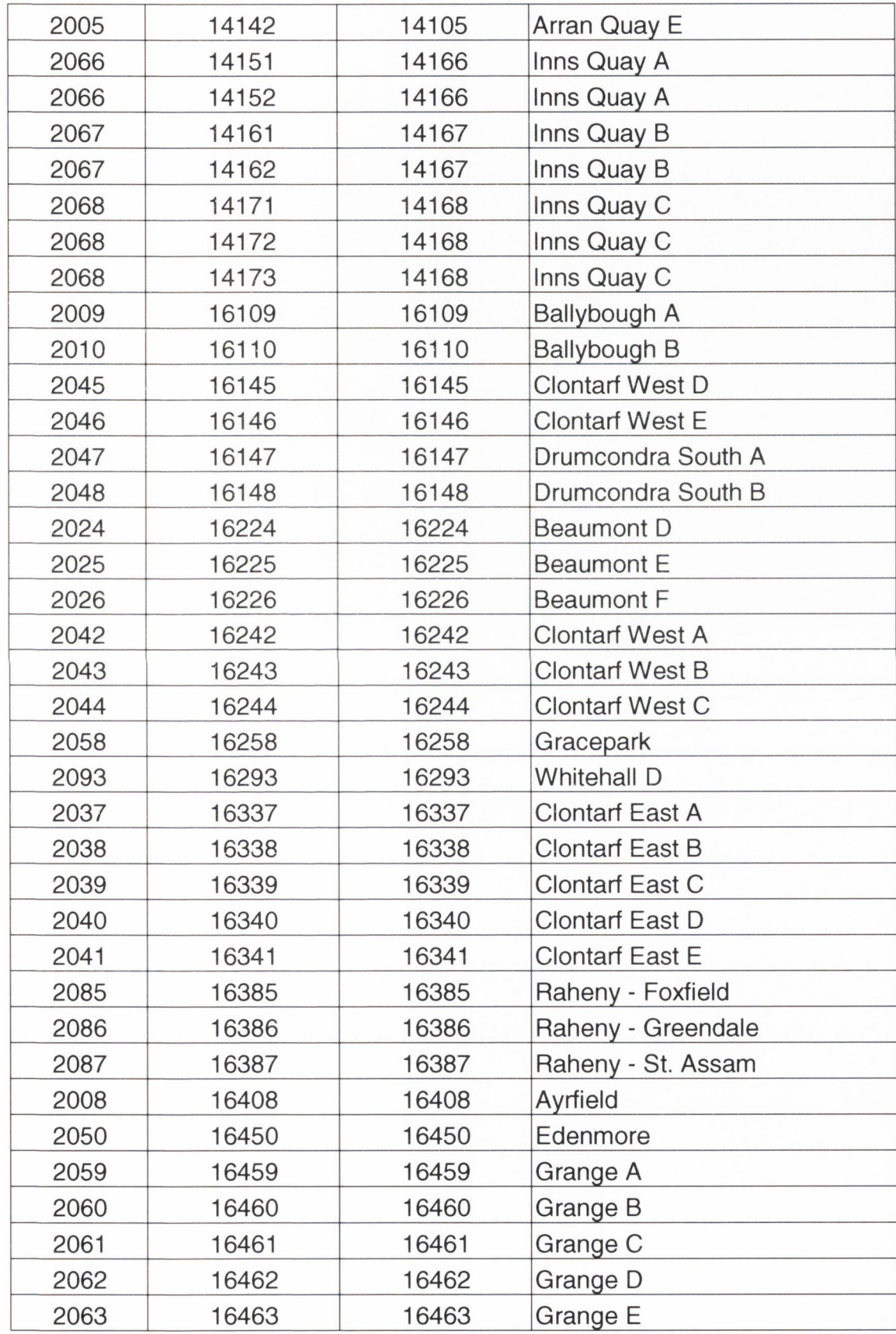

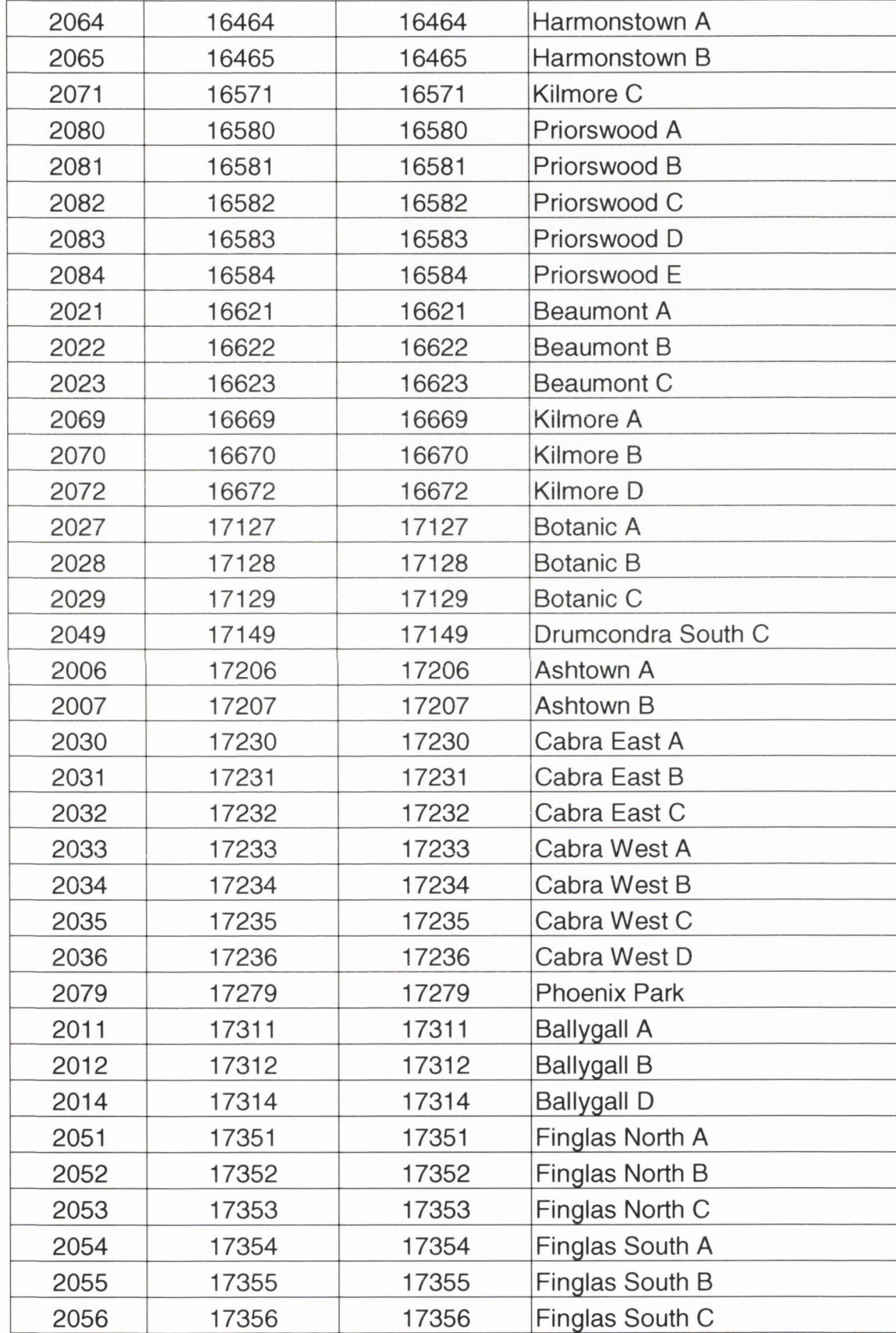

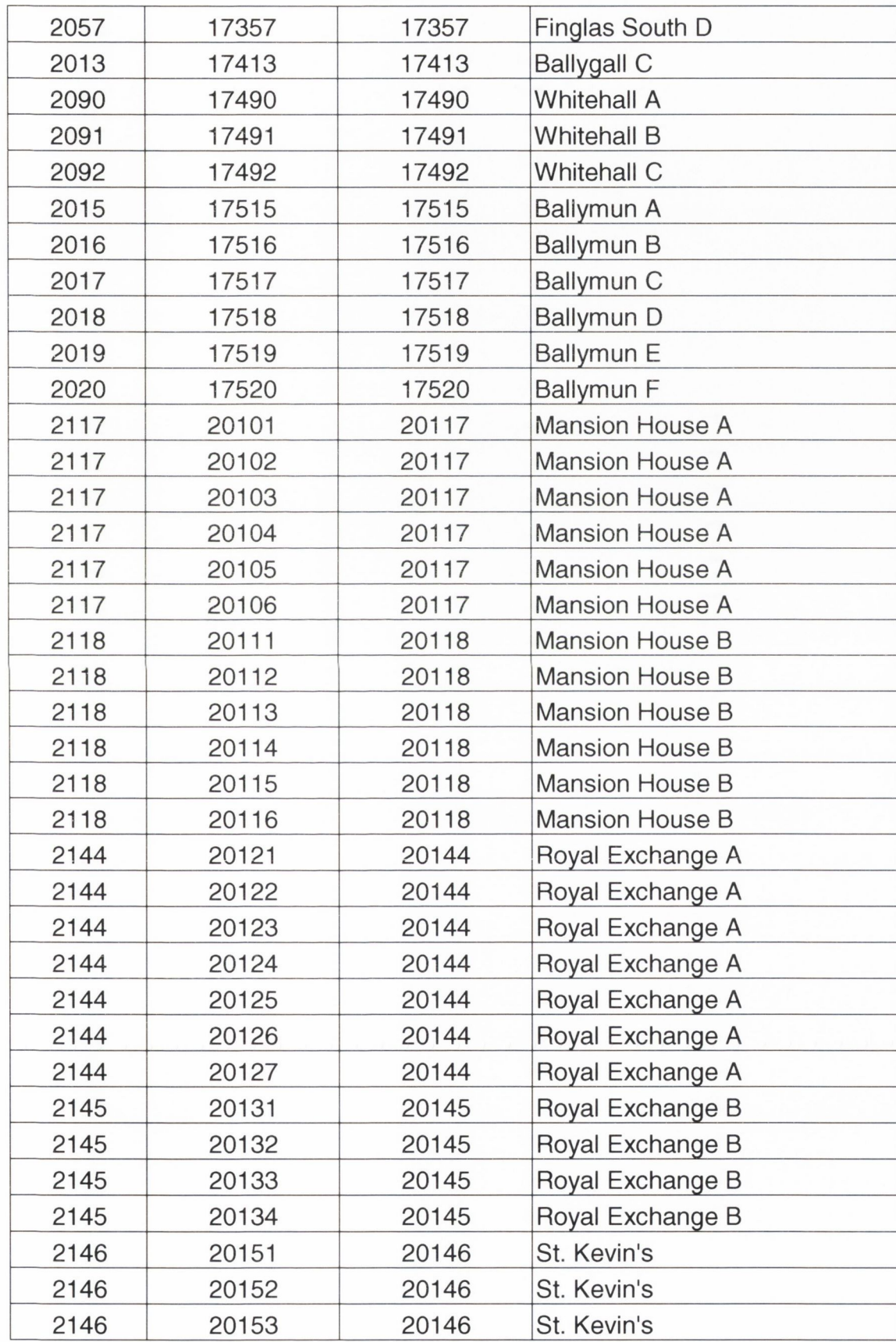

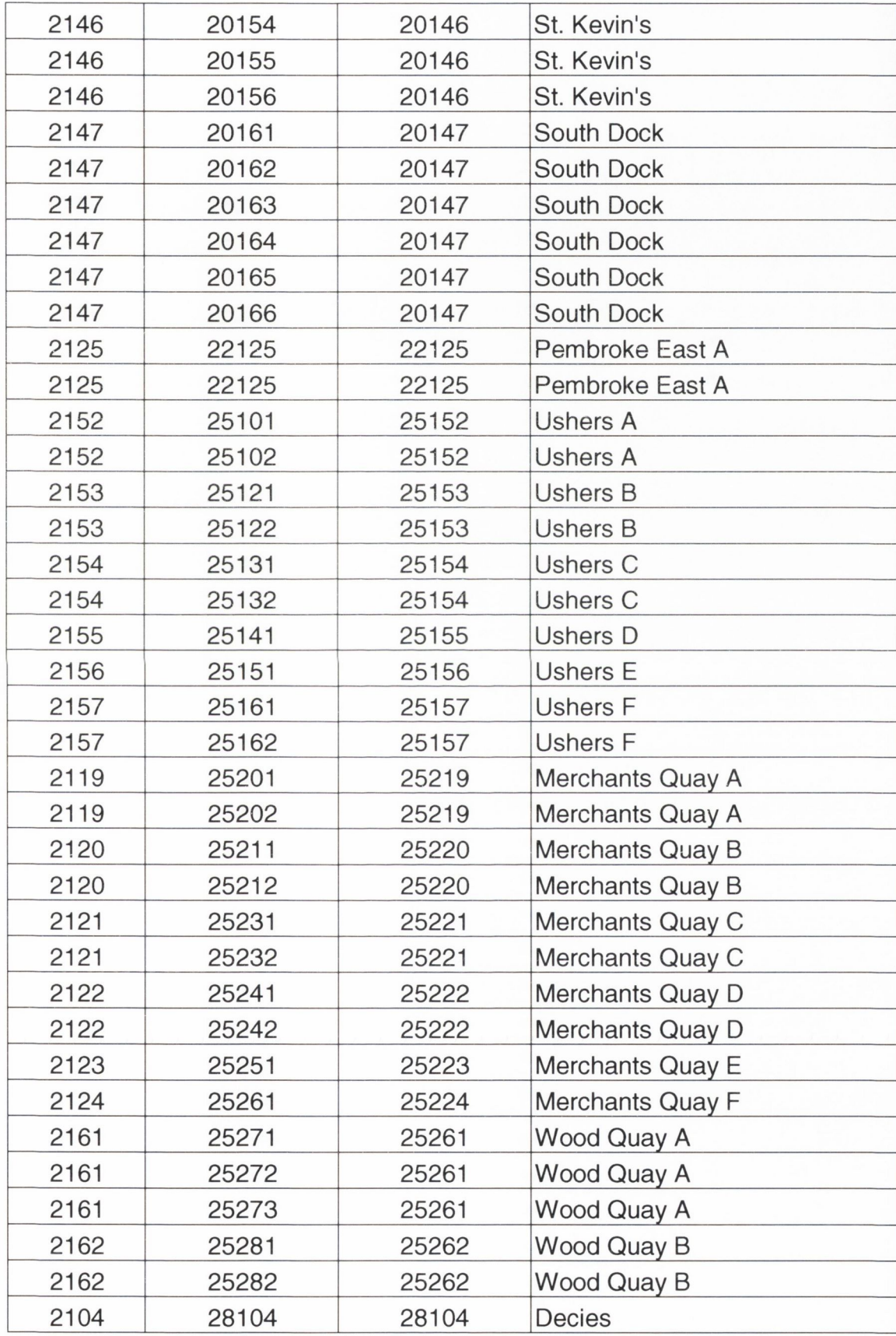

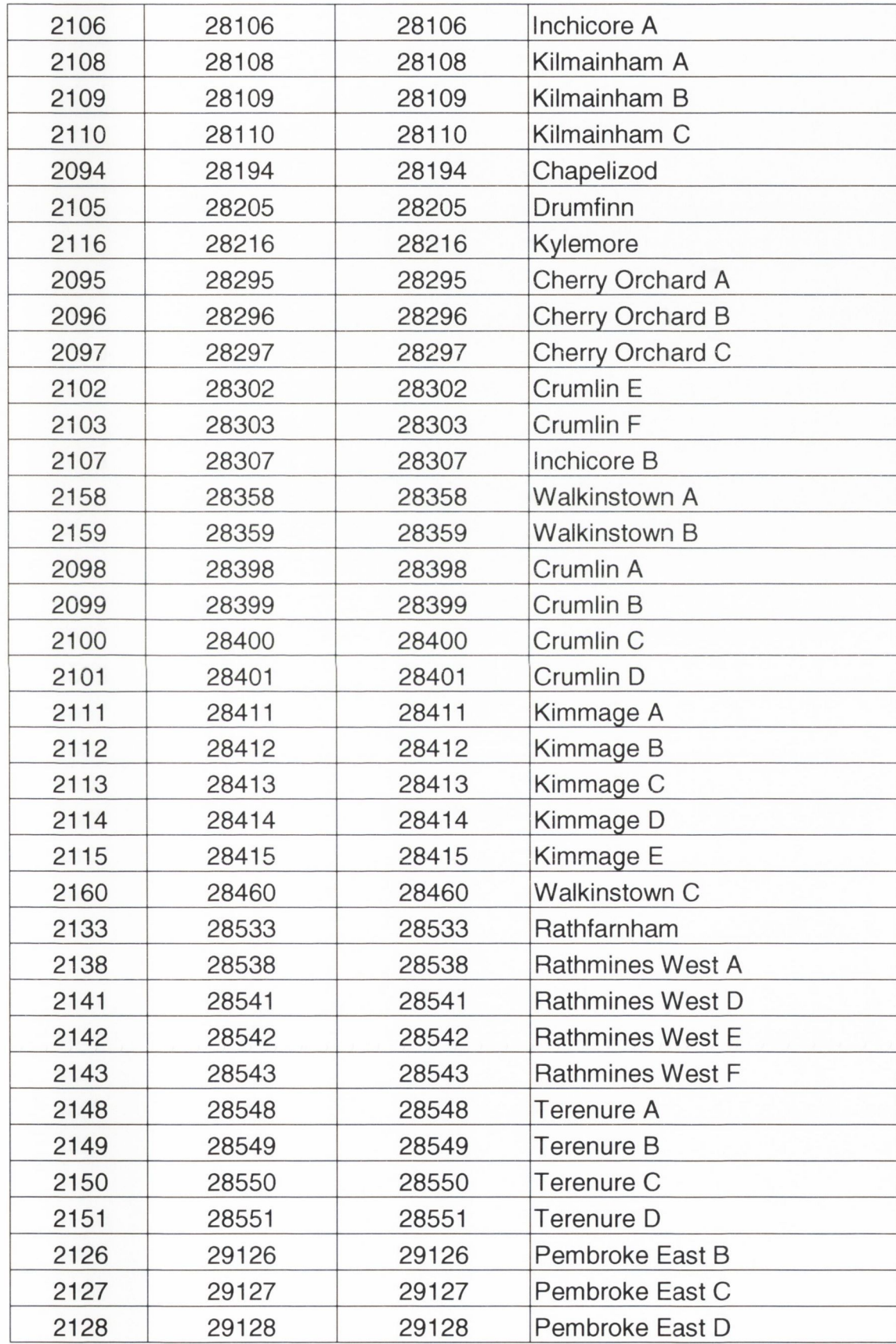

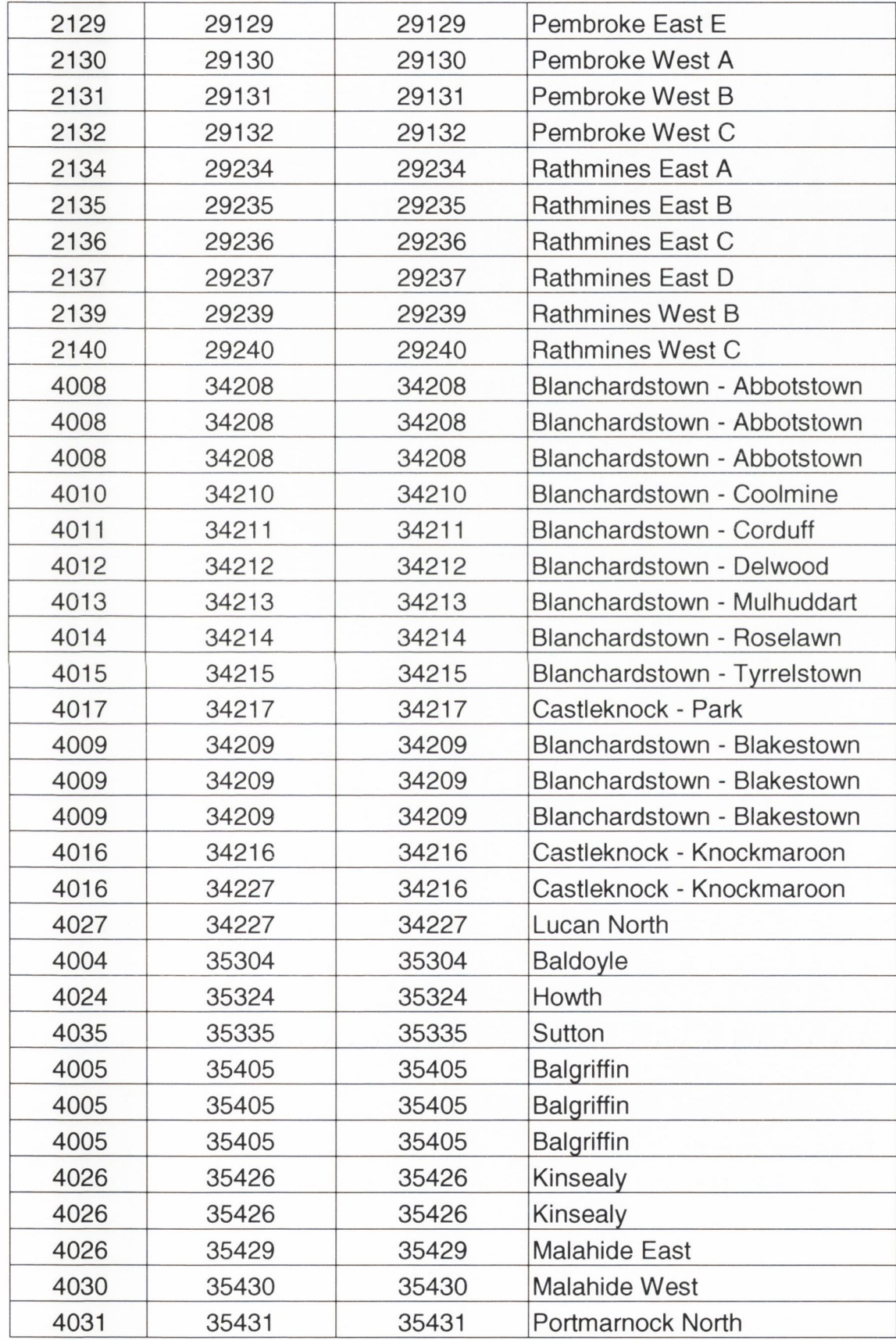

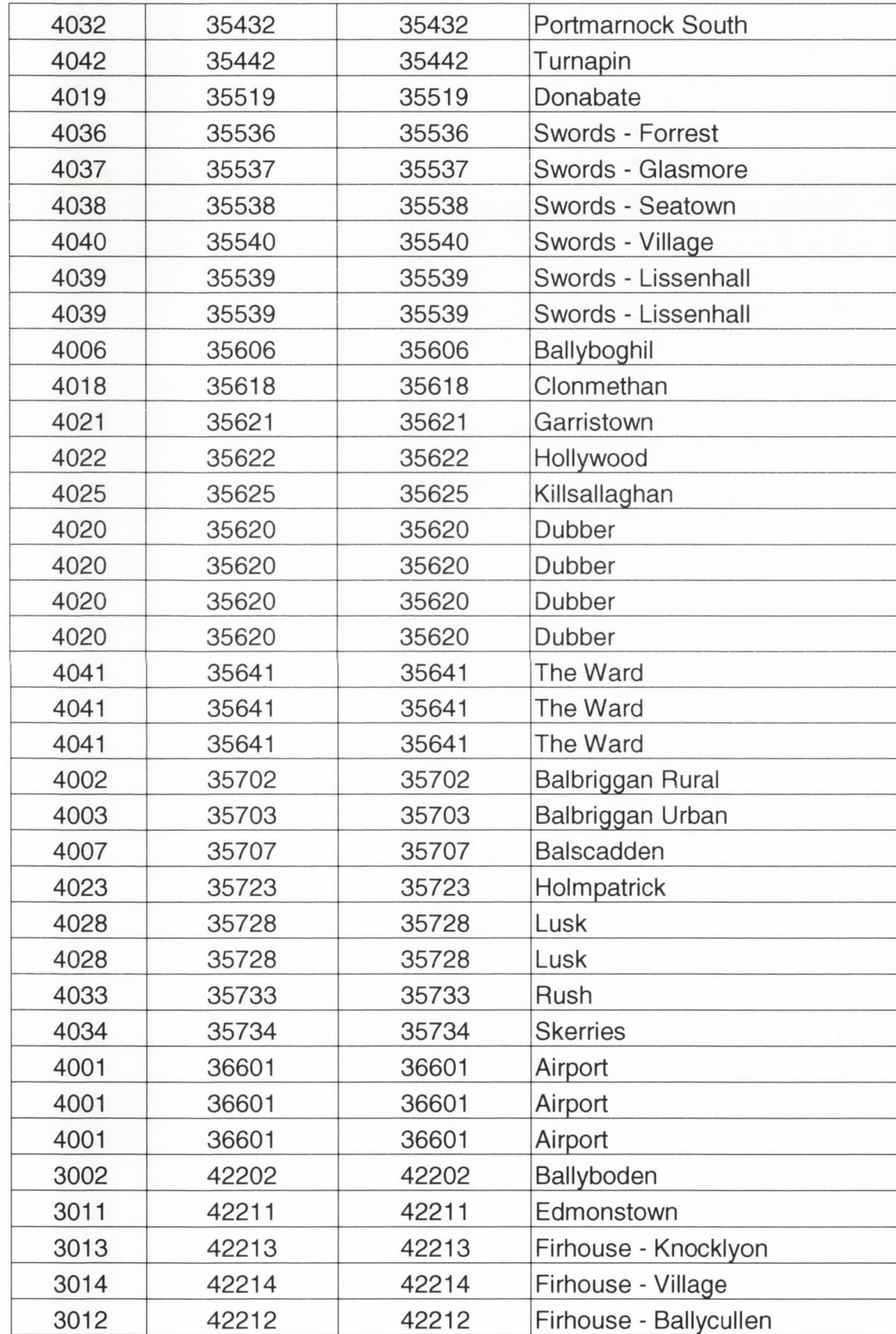

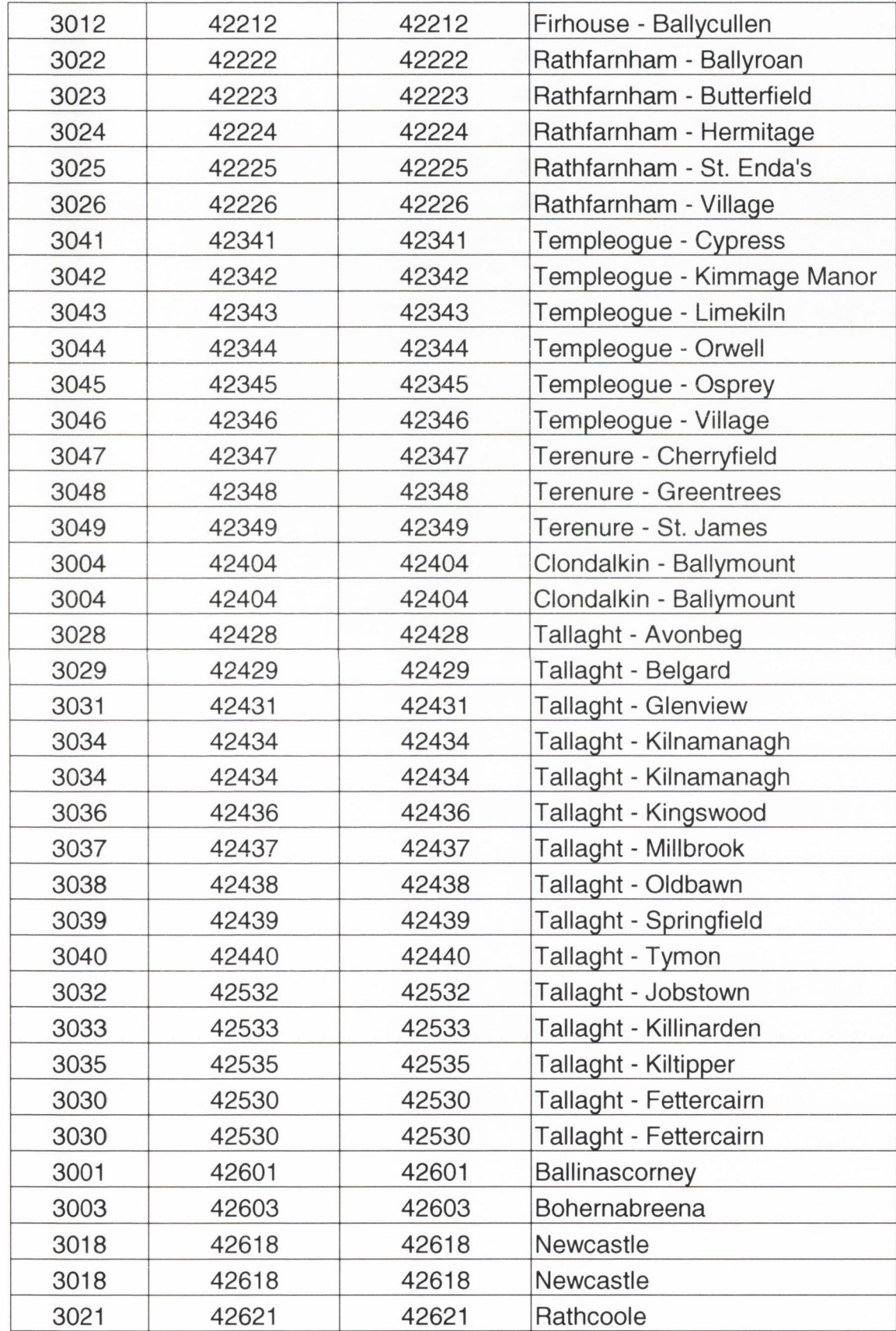

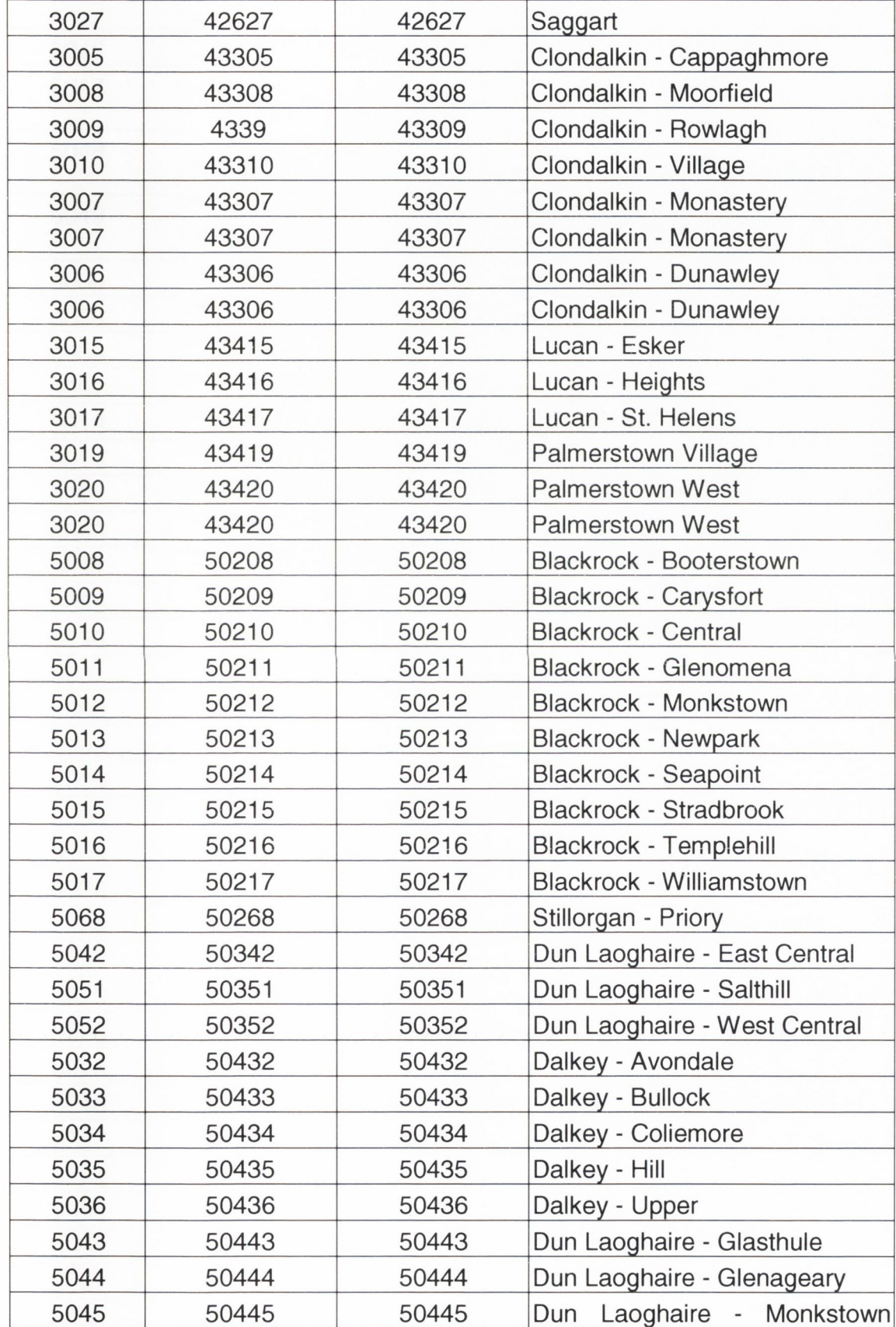

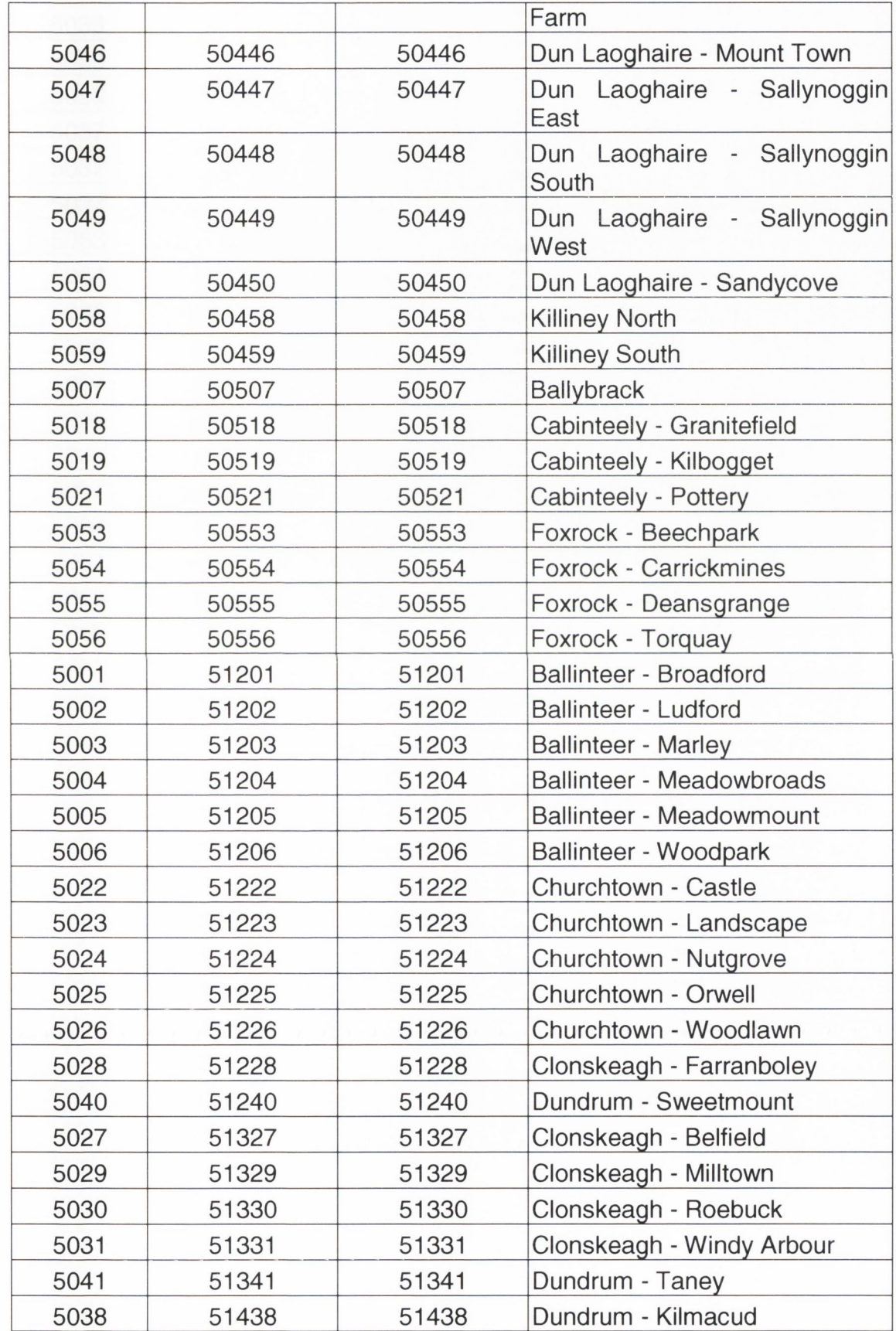

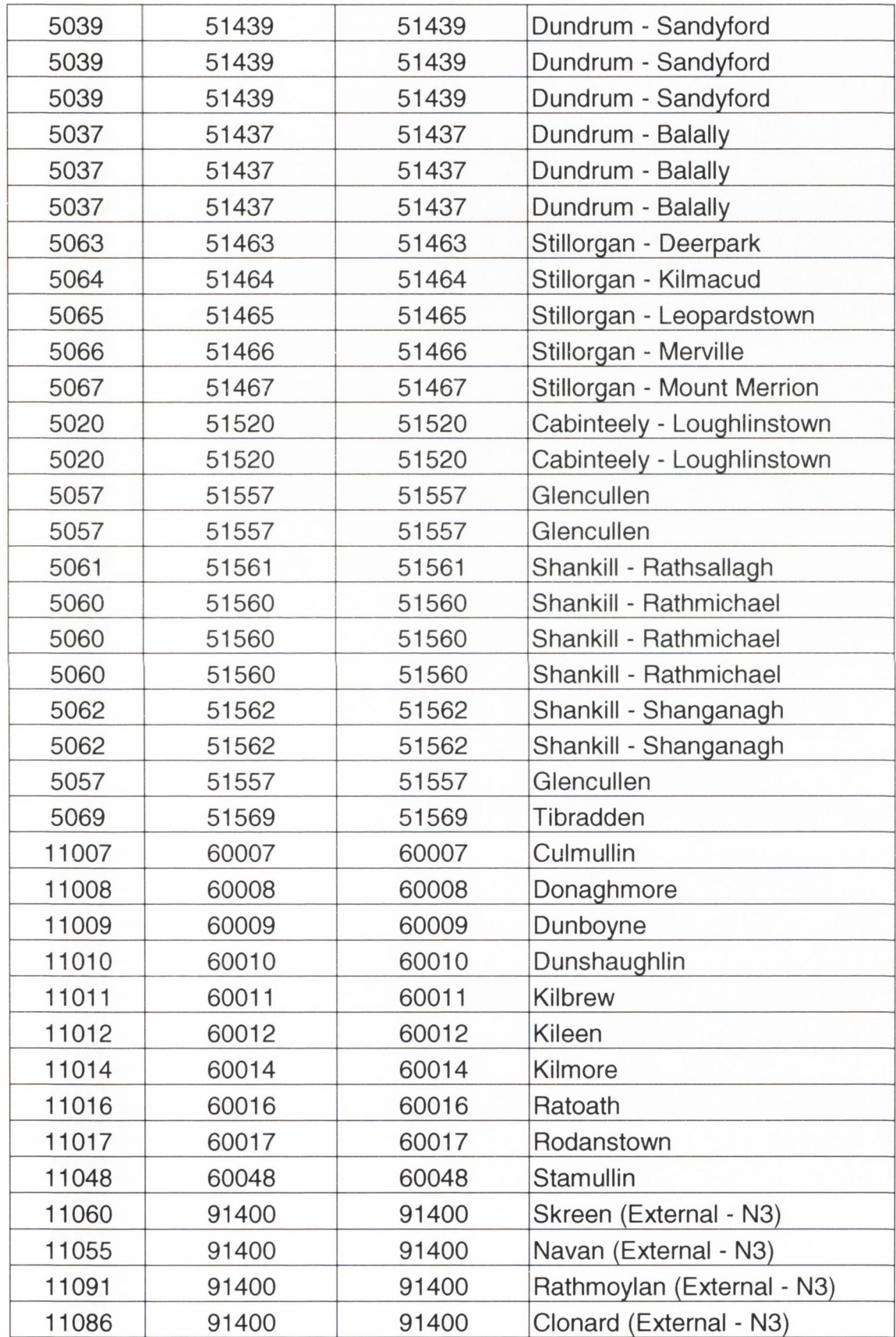

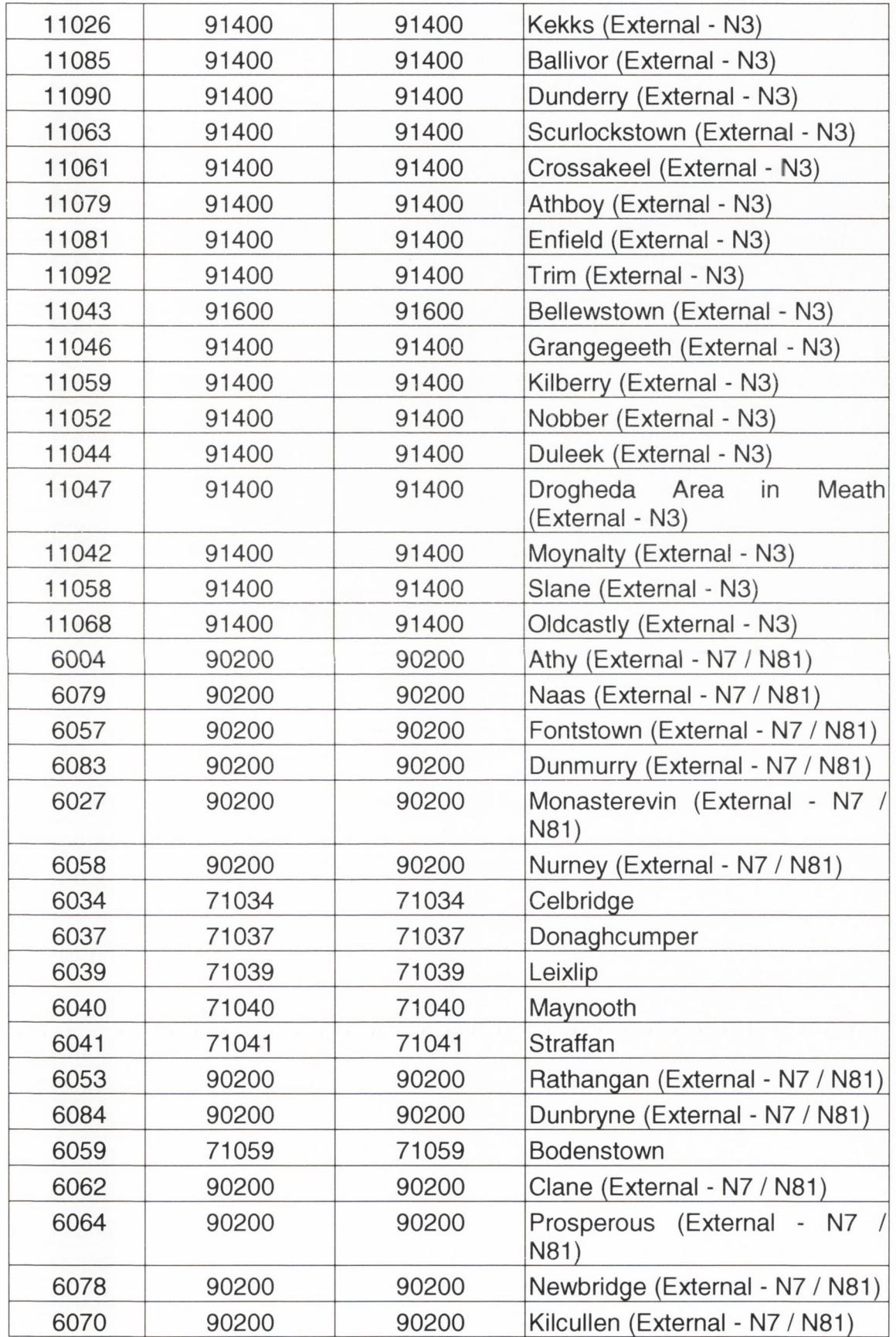

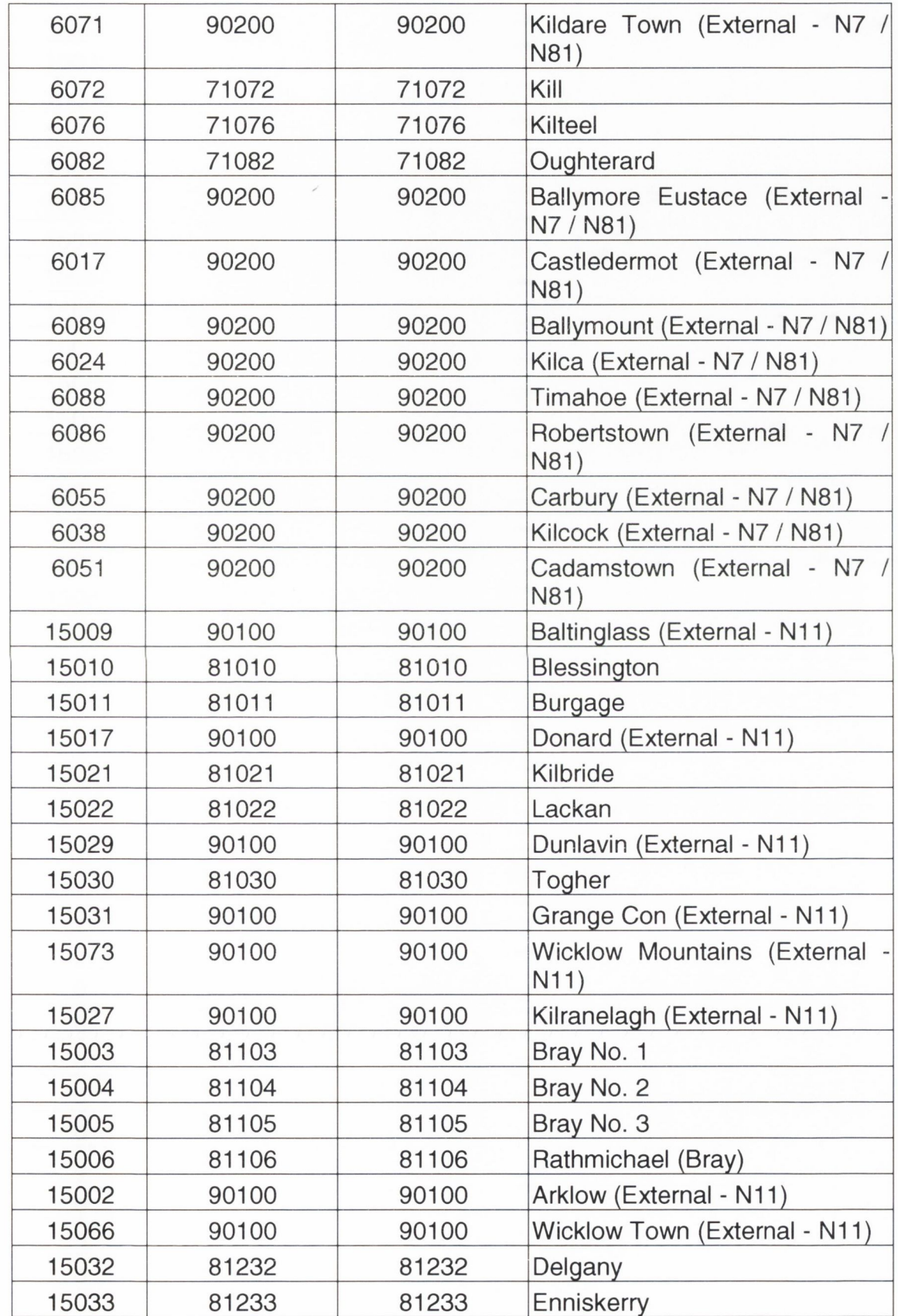

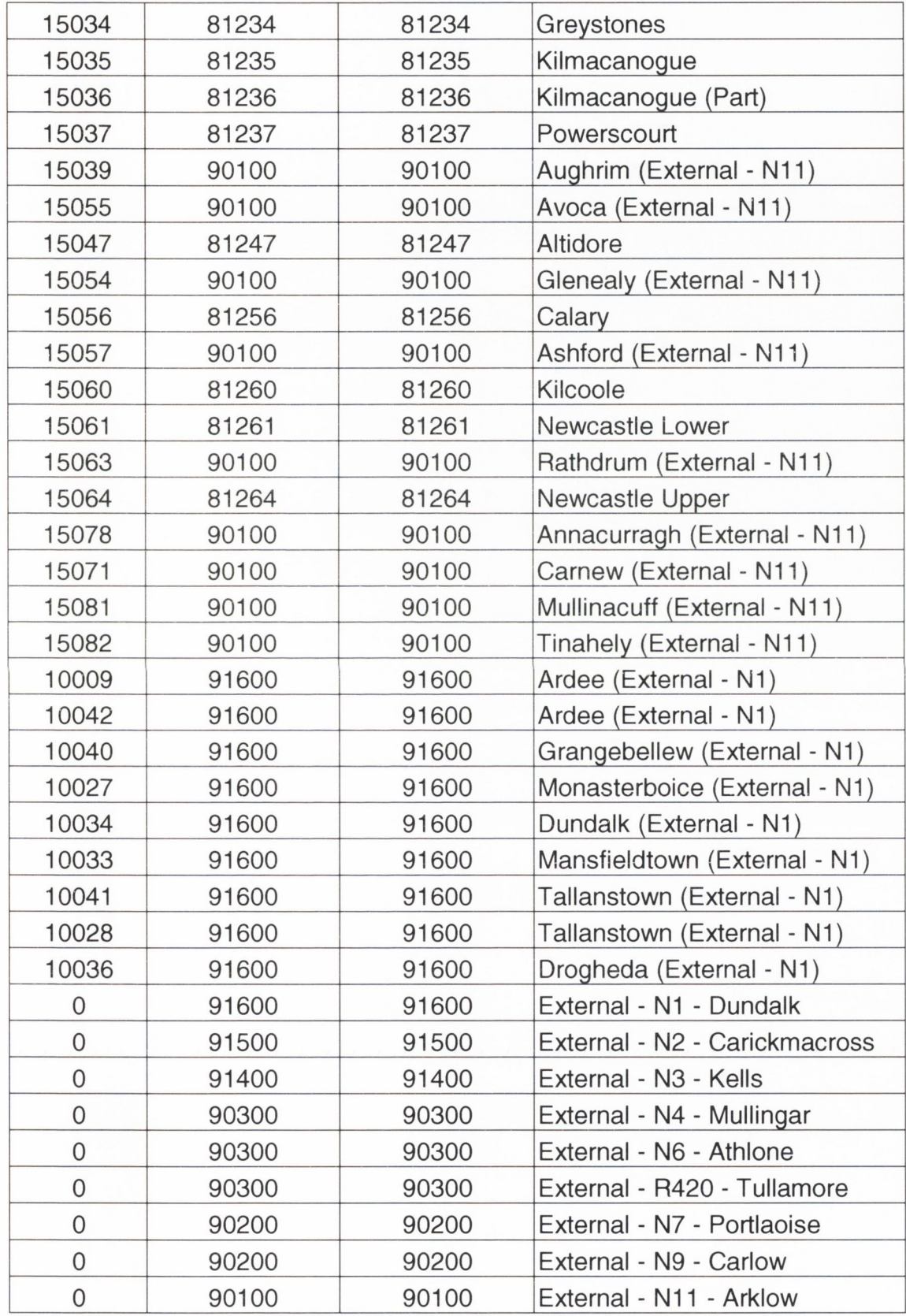

# *Sample Matrix file representing the 2006 trip demand matrix*

The following is a sample from the text-formatted matrix file used for the DTNM for 2006. The file is used as input to the Mx program, which then produces a Matrix.UFM unformatted file. This in turn is used as input to the transport model to represent trip demand across the highway network. See van Vliet and Hall (2001) for more information on these files and how to read them.

#### *12.1 2006 Matrix.DATfile*

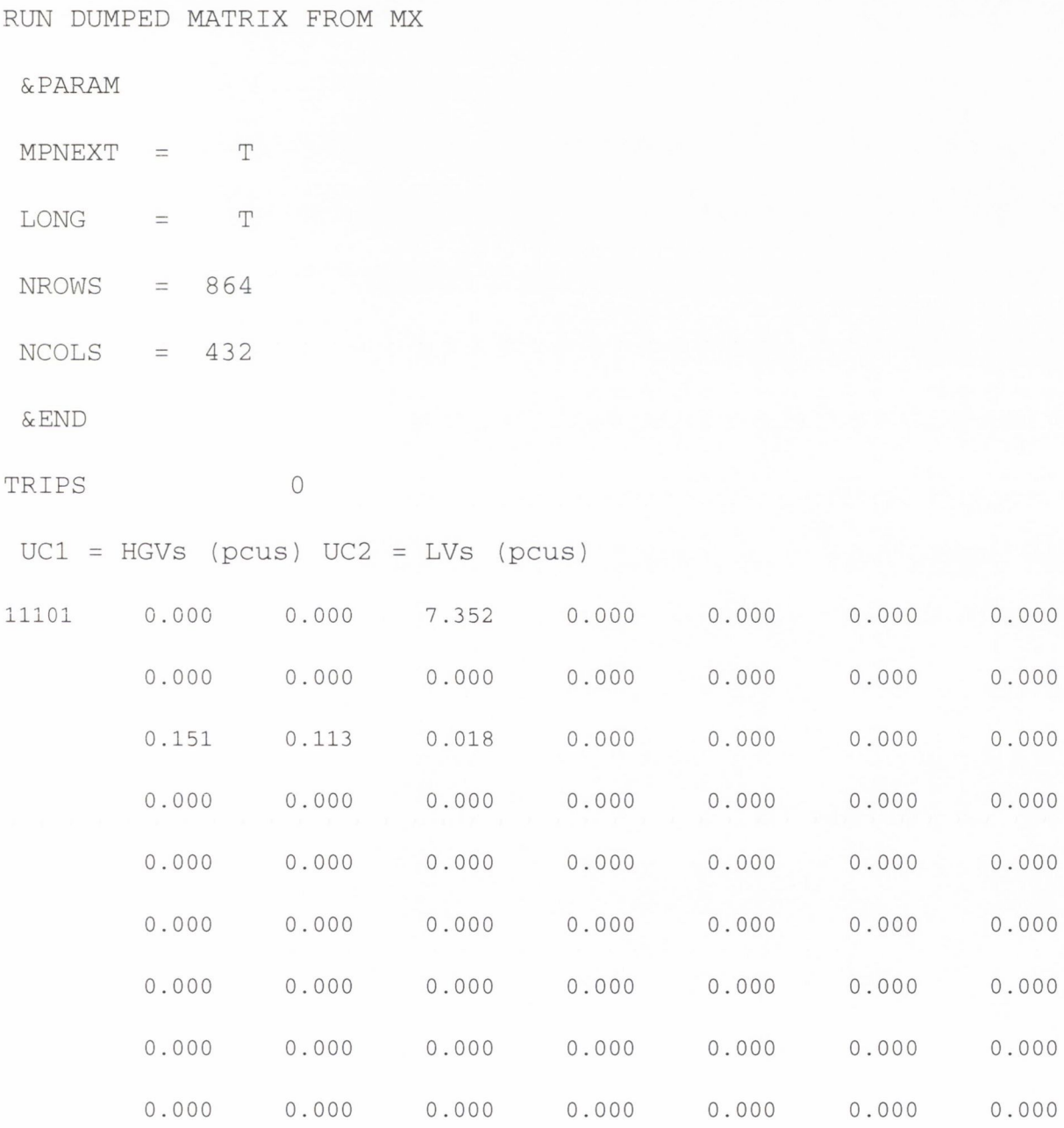

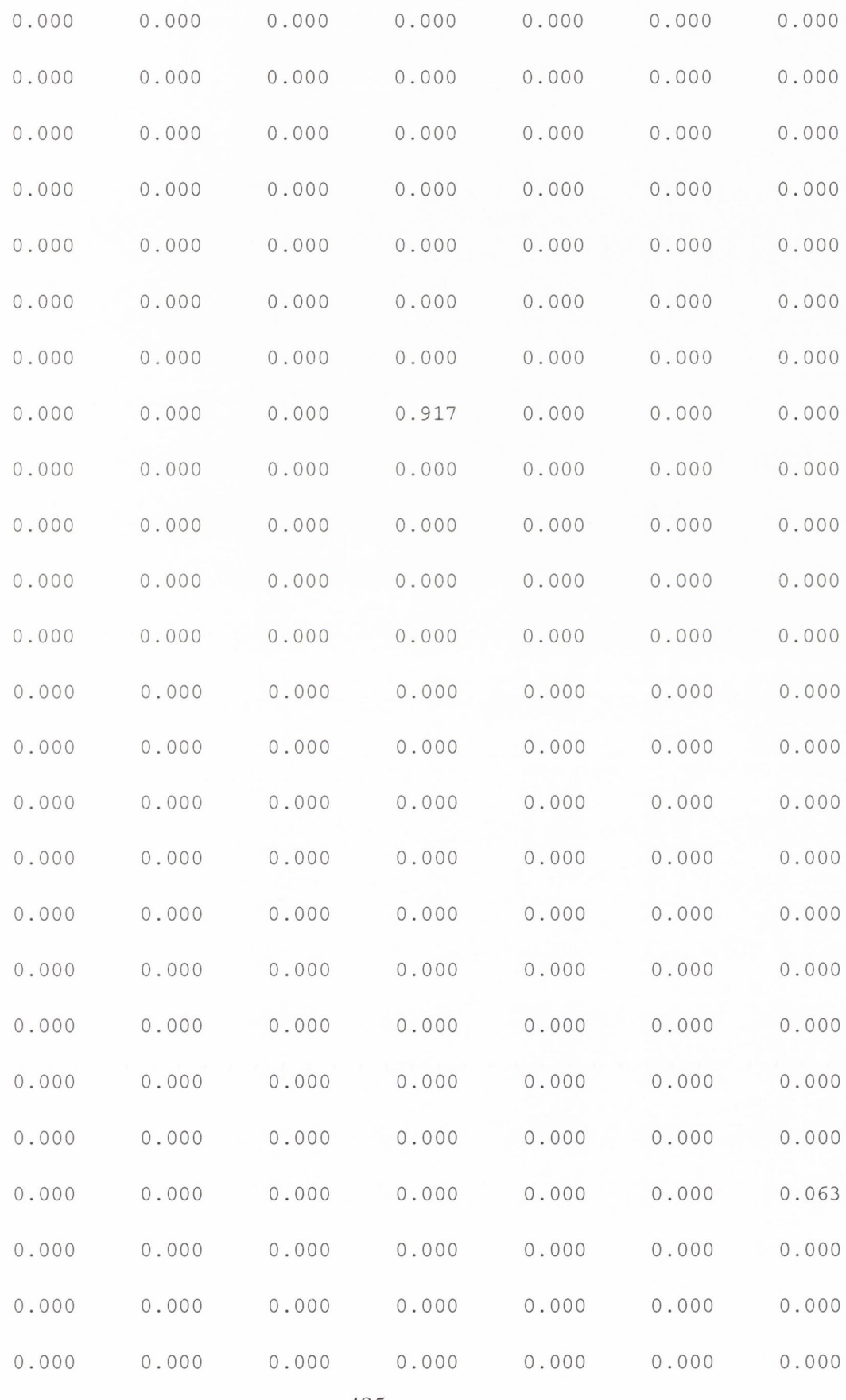

495

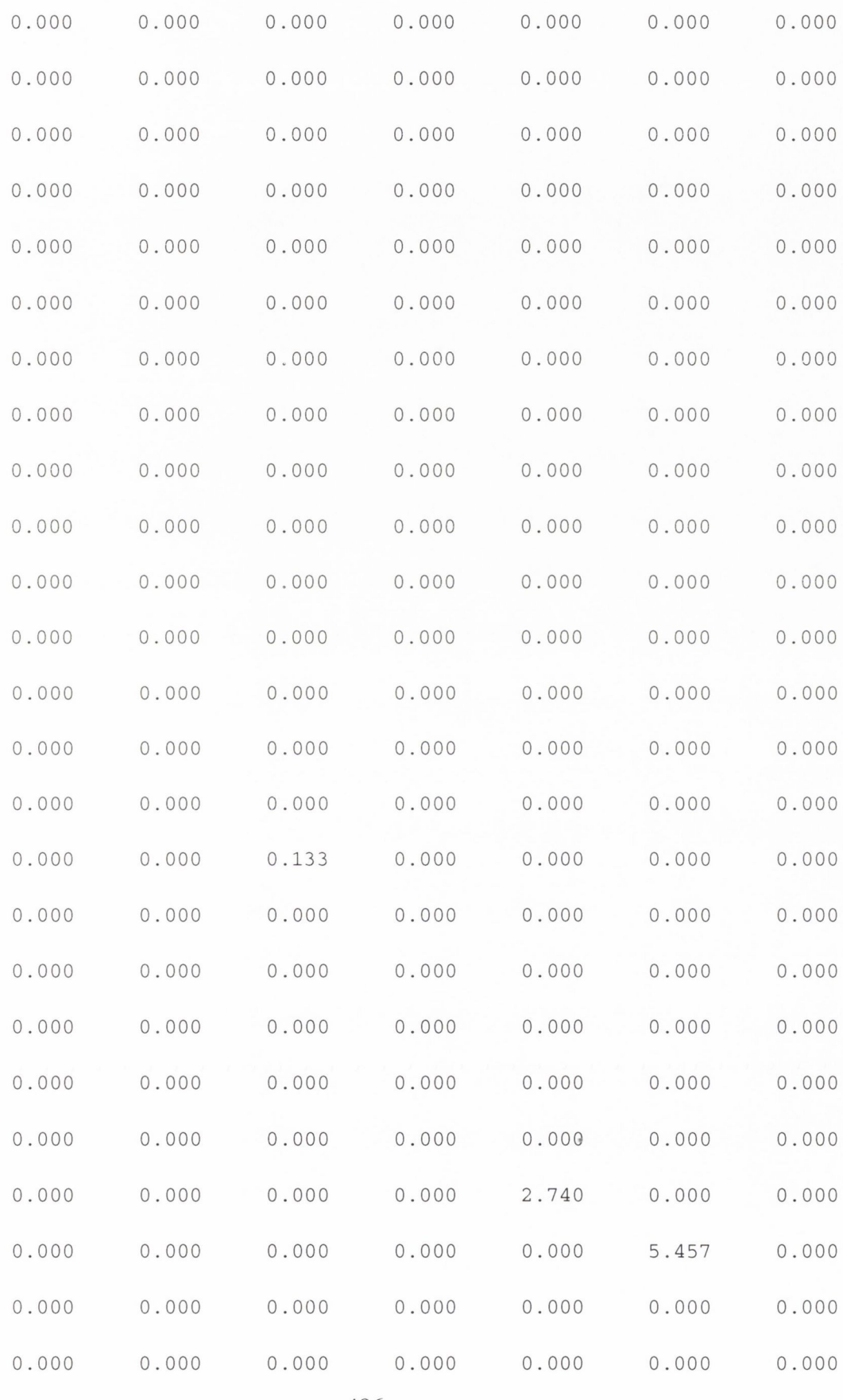

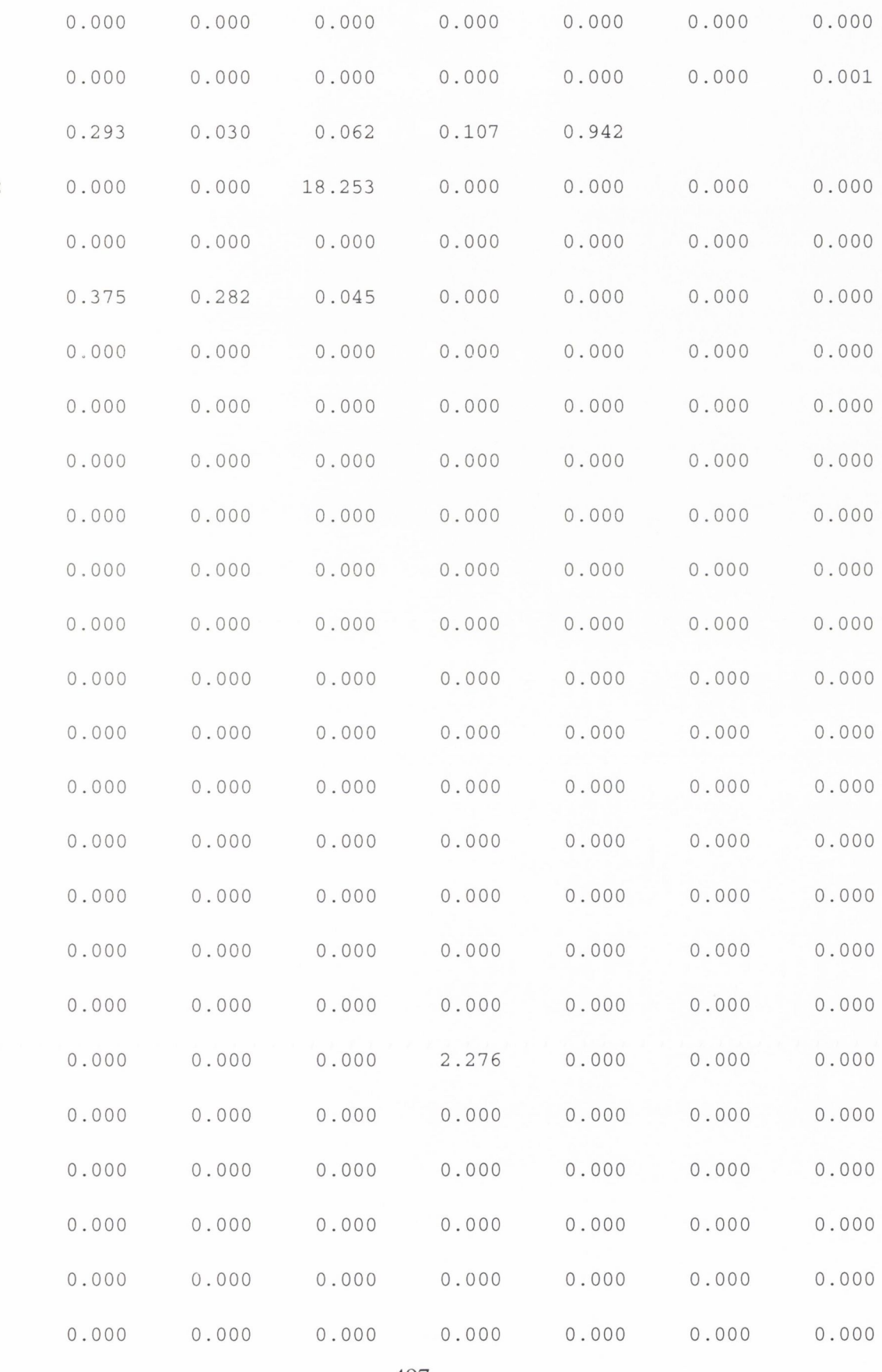

**11102**

**497**

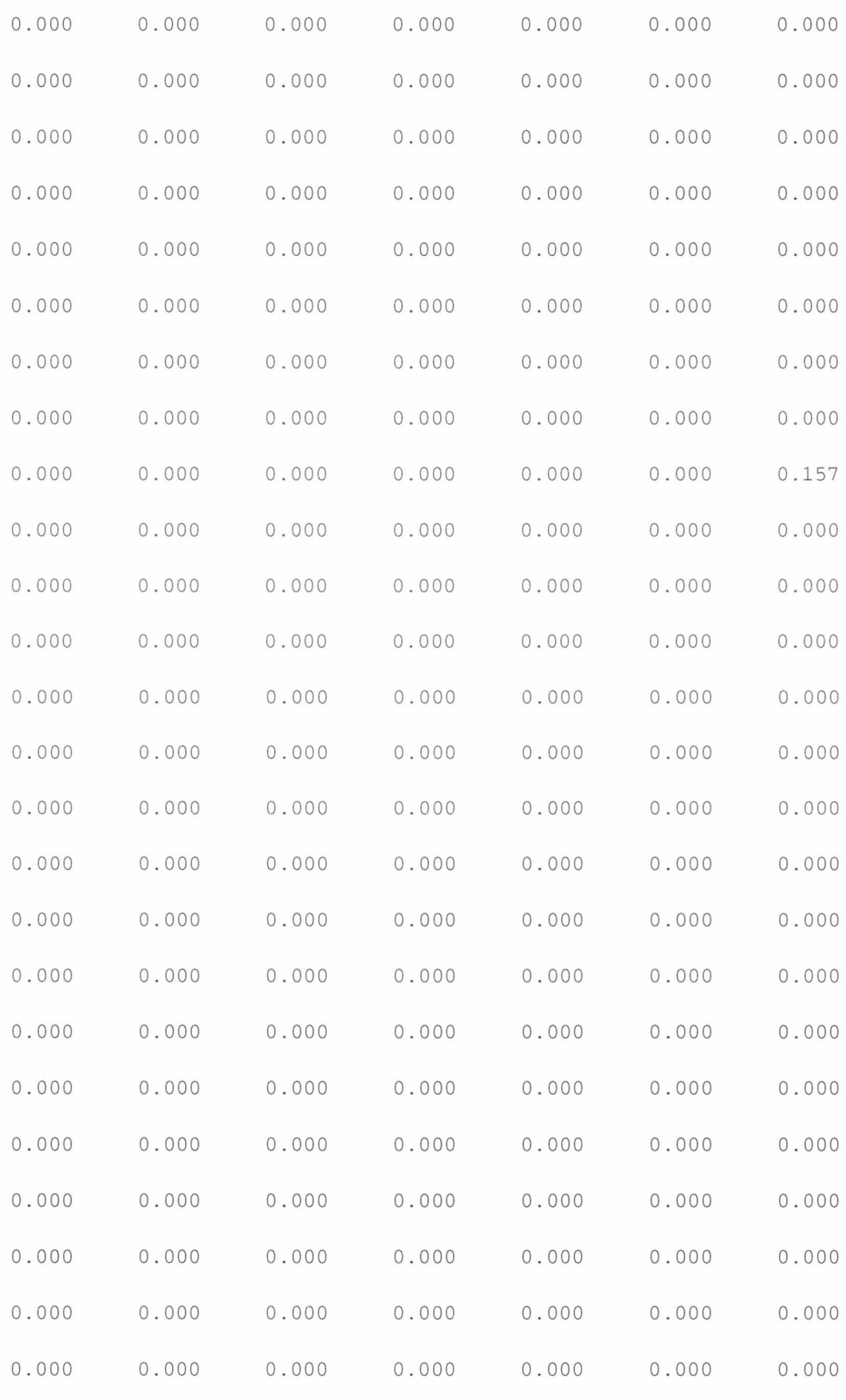

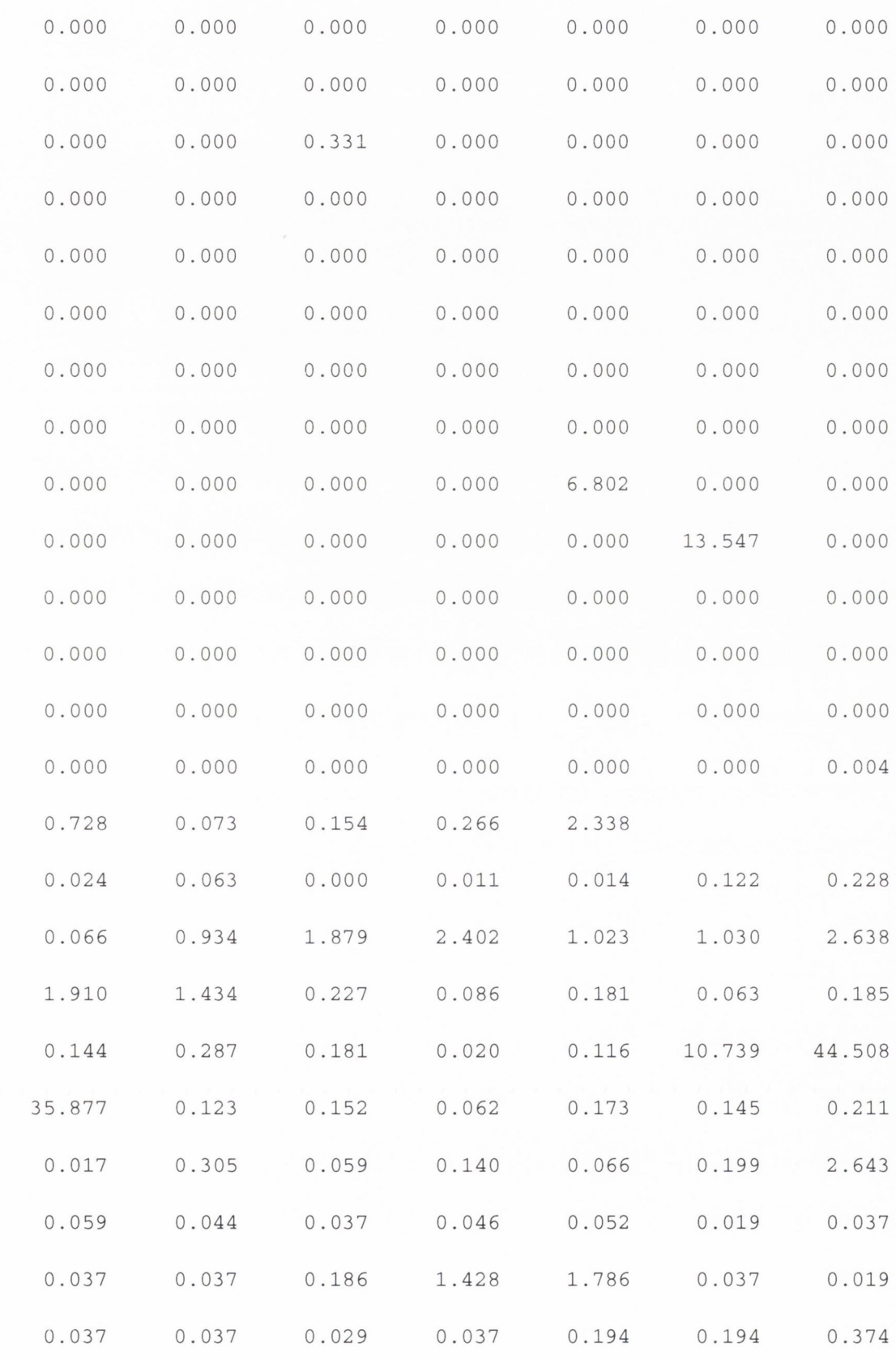